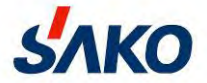

# **Высокоэффективный векторный преобразователь SKI600**

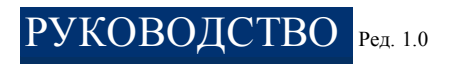

Перед использованием изделия внимательно прочтите данное руководство и сохраните его для обращения к нему в будущем.

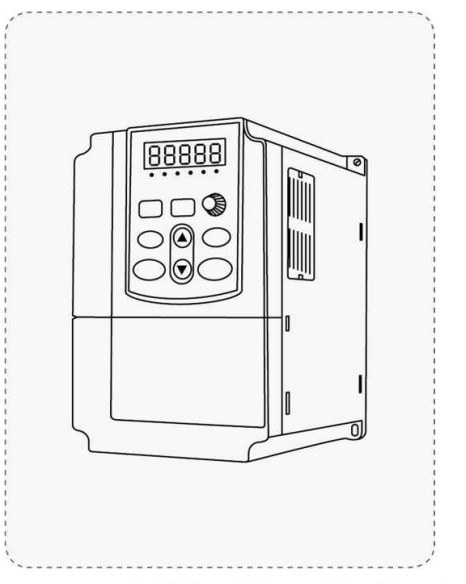

**SAKO, Always Online** 

**lantavent.ru / отдел продаж: sale@lantavent.ru** Широкий ассортимент пребразователей частоты IDS-Drive, VEDA, ESQ, SAKO, Hyundai и др.

# Содержание

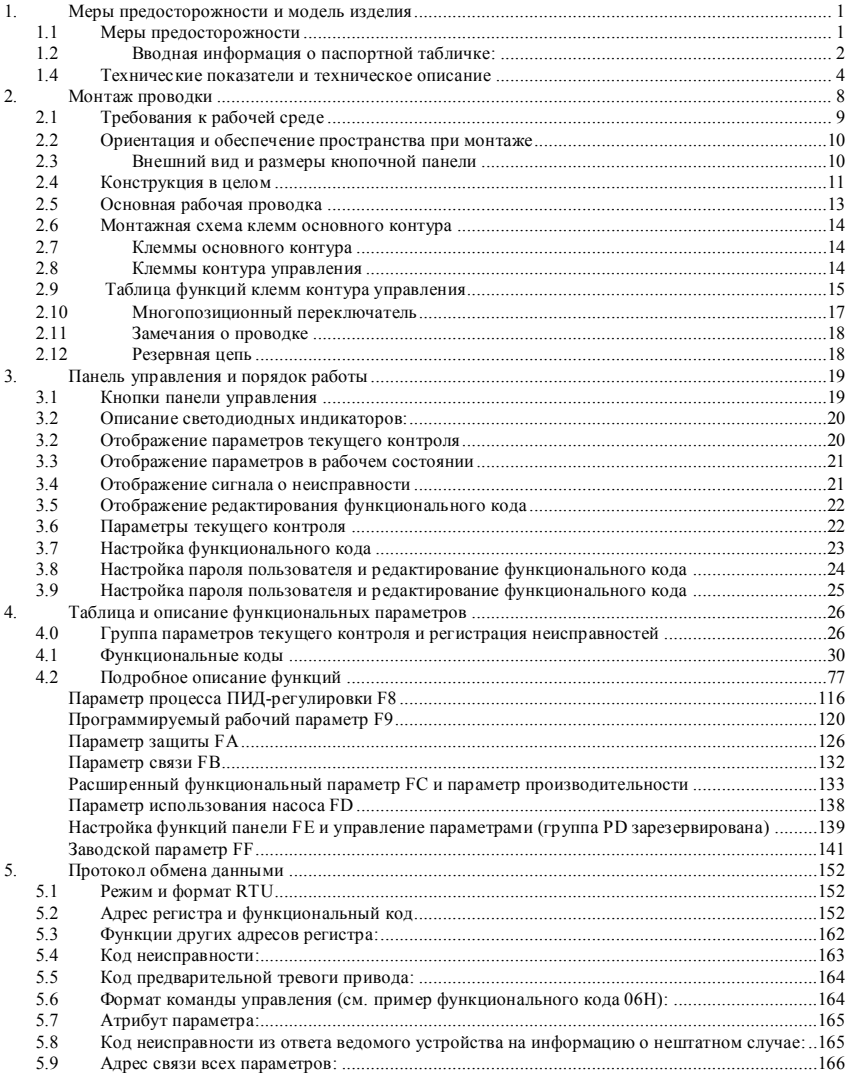

### **lantavent.ru / отдел продаж: sale@lantavent.ru**

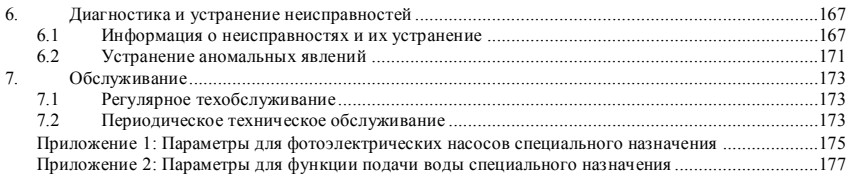

### <span id="page-3-0"></span>**1. Меры предосторожности и модель изделия**

#### <span id="page-3-1"></span>**1.1 Меры предосторожности**

- Преобразователи частоты предназначены для управления электродвигателями, установленными на блоках кондиционировании, вентиляции и т.д. в коммерческих, промышленных, торговых и др. помещениях
- $\diamondsuit$  Во избежание взрыва не устанавливайте данное устройство во взрывоопасной газовой среде.
- $\diamondsuit$  Во избежание поражения электрическим током монтаж электропроводки должен выполняться только квалифицированными специалистами. Во избежание поражения электрическим током не подсоединяйте провода при включенном питании системы.
- $\diamondsuit$  Во избежание поражения электрическим током не прикасайтесь к клеммам цепи тока управления, внутренней печатной плате и ее компонентам.
- При использовании преобразователя клеммы должны быть правильно заземлены. Заземление должно соответствовать государственным правилам электробезопасности и другим электротехническим нормам.
- $\diamondsuit$  После отключения питания не прикасайтесь к внутренней печатной плате или другим внутренним компонентам в течение 5 минут после того, как погаснет дисплей кнопочной панели. Во избежание поражения электрическим током любая внутренняя операция должна выполняться после проверки разрядки с помощью прибора.
- $\diamondsuit$  Не подключайте питание переменного тока к выходным клеммам (U, V, W) преобразователя. Единственными клеммами, к которым можно подключать питание переменного тока, являются R, S и T (или L1 и L2 инвертора однофазного источника).
- $\diamondsuit$  Статическое электричество на теле человека может повредить МОП-устройство. Не прикасайтесь к печатной плате и биполярному транзистору с изолированным затвором (БТИЗ), не приняв мер защиты от статического электричества.
- $\diamondsuit$  Во избежание возгорания и повреждения драйвера не теряйте внутри него винты, прокладочные шайбы и другие металлические посторонние предметы.
- $\diamond$  Не подключайте переменный ток напряжением 220 В к клемме внутреннего управления драйвера, иначе драйвер будет серьезно поврежден.
- $\diamondsuit$  Если после запуска драйвера сработала защита от перегрузки по току, еще раз проверьте внешнюю проводку, а затем включите питание и запустите драйвер.
- $\diamond$  Не выключайте питание, чтобы остановить работу драйвера. Отключайте источник питания после прекращения работы двигателя.
- $\diamond$  Не устанавливайте драйвер в таком месте, где на него будет падать прямой солнечный свет.

### <span id="page-4-0"></span>**1.2 Вводная информация о паспортной табличке:**

1.2.1 Правила обозначения

SKI 600 - 1D5G - 4

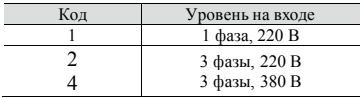

Применимая мощность двигателя

Модельный ряд

Код предприятия

1.2.2 Паспортная табличка

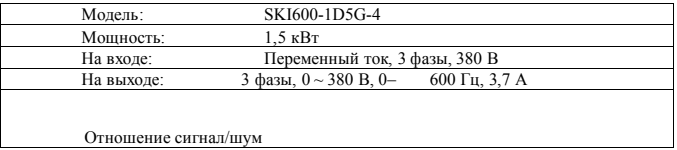

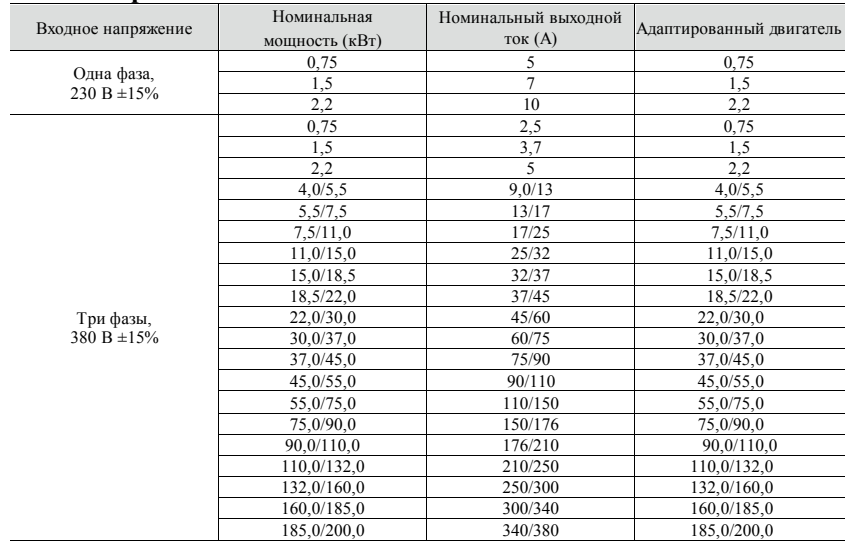

### **1.3 Серия ЧРП**

## **1.3 Серия ЧРП**

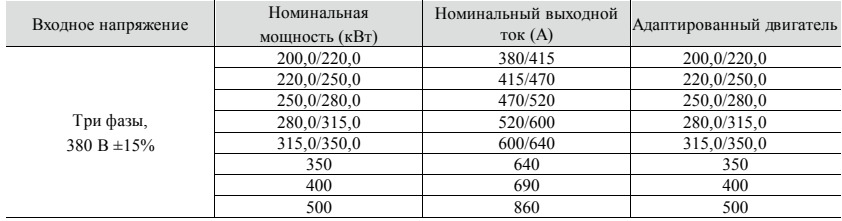

### <span id="page-6-0"></span>**1.4 Технические показатели и техническое описание**

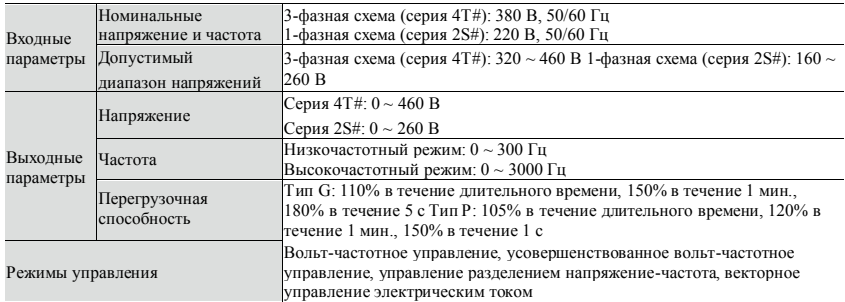

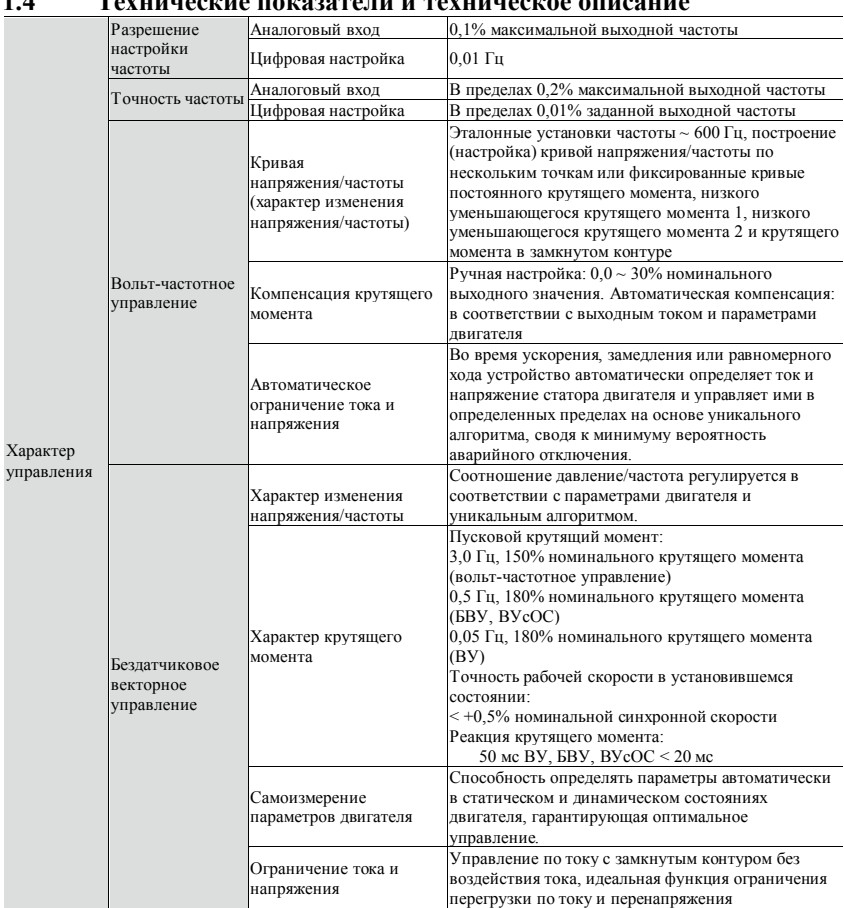

#### **1.4 Технические показатели и техническое описание**

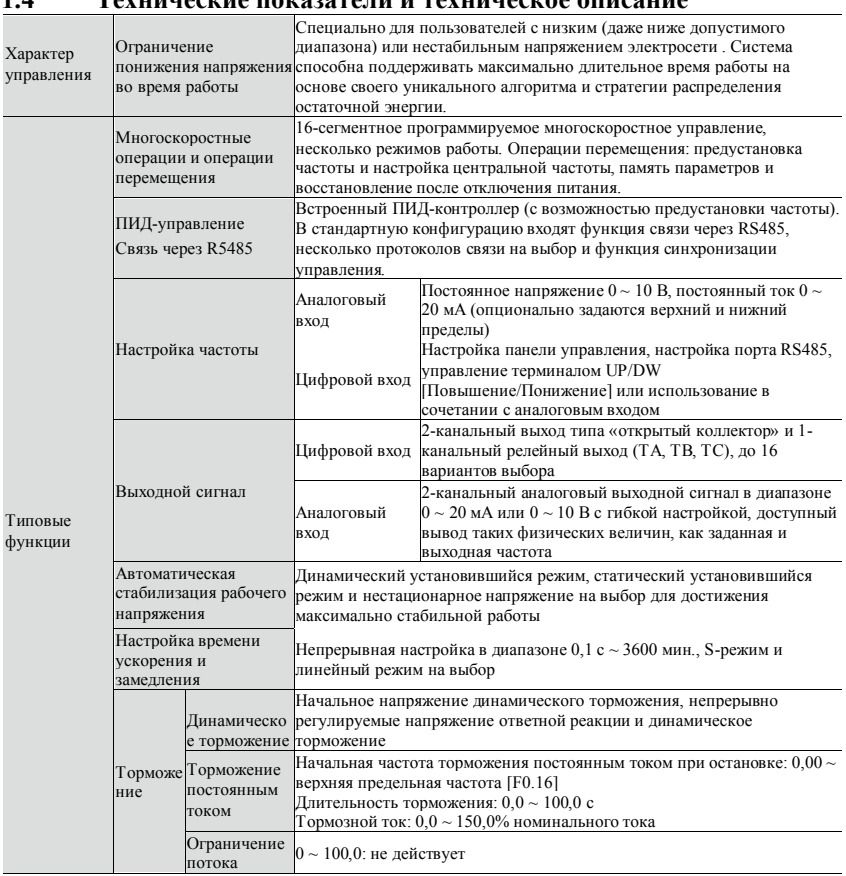

#### $1\Lambda$  $\mathbf{T}_{\text{a}}$

### **1.4 Технические показатели и техническое описание**

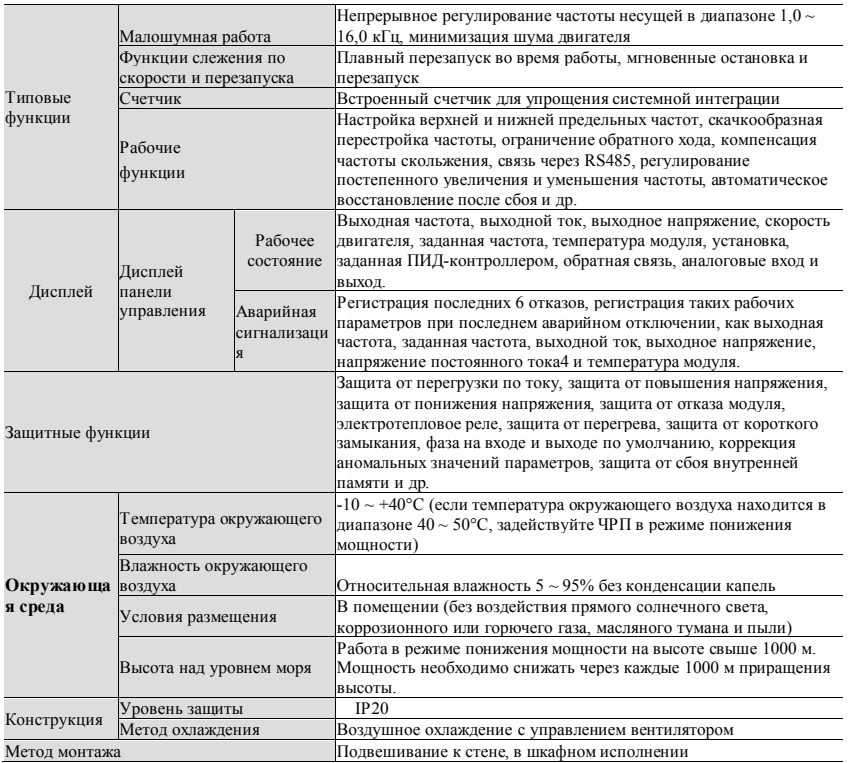

7 **lantavent.ru / отдел продаж: sale@lantavent.ru** Широкий ассортимент пребразователей частоты IDS-Drive, VEDA, ESQ, SAKO, Hyundai и др.

## <span id="page-10-0"></span>**2. Монтаж проводки**

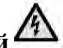

#### **Предотвращение опасных ситуаций**

- **Перед монтажом проводки убедитесь, что питание отключено.** Опасность поражения электрическим током и возгорания
- **Для прокладки проводки обратитесь к профессиональному электрику.** Опасность поражения электрическим током и возгорания
- **Клеммы заземления должны быть надежно заземлены.** (класс 380 В, особенно для третьего заземления)

Опасность поражения электрическим током и возгорания

- **После подключения клеммы аварийного тормоза проверьте, срабатывает ли тормоз.** Риск травмы (за состояние проводки во время эксплуатации отвечает пользователь)
- **Не прикасайтесь непосредственно к выходным клеммам. Выходные клеммы должны быть подключены непосредственно к двигателю. Между выходными клеммами не должно быть короткого замыкания.**

Опасность поражения электрическим током и короткого замыкания

- **Перед включением питания установите клеммную крышку. Перед отсоединением клеммной крышки питание должно быть выключено.** Опасность поражения электрическим током
- **Проводите проверку и техобслуживание через 5 ~ 8 минут после** выключения питания, когда внутреннее остаточное электричество полностью разрядится.

Опасность наличия остаточного напряжения в электролитическом конденсаторе

# **Осторожно**

 **Проверьте, соответствует ли напряжение во входном проводе питания номинальному входному напряжению ЧРП.**

Опасность травмы и возгорания

- **Подключите тормозной резистор или тормозной узел согласно электрической схеме.** Опасность возгорания
- **Для закрепления клемм выберите отвертку и ключ, рассчитанные на указанный момент затяжки.**

Опасность возгорания

**Не подключайте входной провод питания к выходным клеммам U, V, W.**

Подача напряжения на выходные клеммы вызовет внутреннее повреждение ЧРП.

 **Не отсоединяйте крышку передней панели. Для подключения проводов нужно отсоединить только клеммную крышку.**

В противном случае возможно внутреннее повреждение ЧРП.

### <span id="page-11-0"></span>**2.1 Требования к рабочей среде**

- Отсутствие коррозионных газов, паров, пыли (включая масляную) и прямого солнечного света
- Отсутствие витающей пыли и металлических частиц
- $\diamondsuit$  Относительная влажность окружающего воздуха 20 ~ 90%
- $\Diamond$  Вибрация менее 5,9 м/с<sup>2</sup> (0,6 г)
- Отсутствие электромагнитных помех
- $\Diamond$  Температура окружающего воздуха -10 ~ 40°С Если температура окружающего воздуха выше 40°C, обеспечьте хорошую вентиляцию.
- $\diamondsuit$  В нестандартной рабочей среде используйте электрический шкаф или дистанционное управление и обеспечьте хорошую вентиляцию и рассеивание тепла. Срок службы ЧРП зависит от условий монтажа и эксплуатации. Но даже в стандартных условиях гарантированный срок службы при длительной непрерывной работе составляет не более 5 лет для электролитического конденсатора и около 3 лет для охлаждающего вентилятора. Рекомендуем заблаговременно провести модернизацию или тщательное полномасштабное обслуживание.

### <span id="page-12-0"></span>**2.2 Ориентация и обеспечение пространства при монтаже**

Для обеспечения надлежащего цикла охлаждения необходимо установить ЧРП горизонтально и оставить достаточно места для работ по эксплуатации и обслуживанию.

### <span id="page-12-1"></span>**2.3 Внешний вид и размеры кнопочной панели**

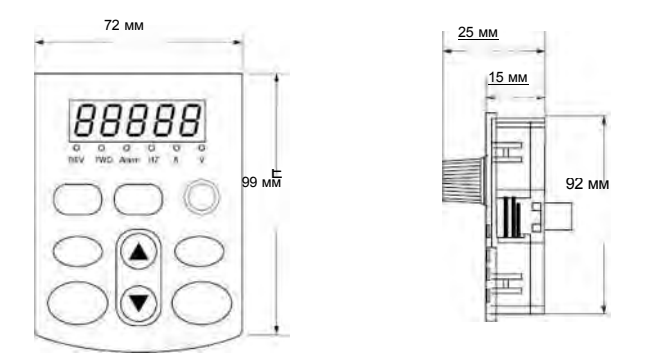

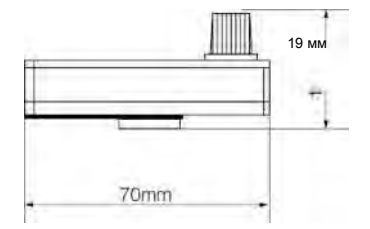

### <span id="page-13-0"></span>**2.4 Конструкция в целом**

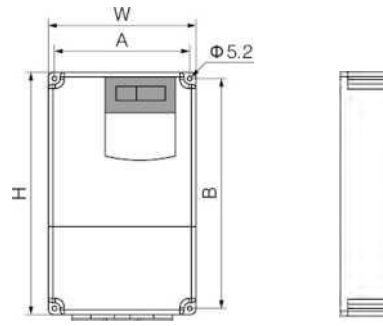

Основные технические параметры

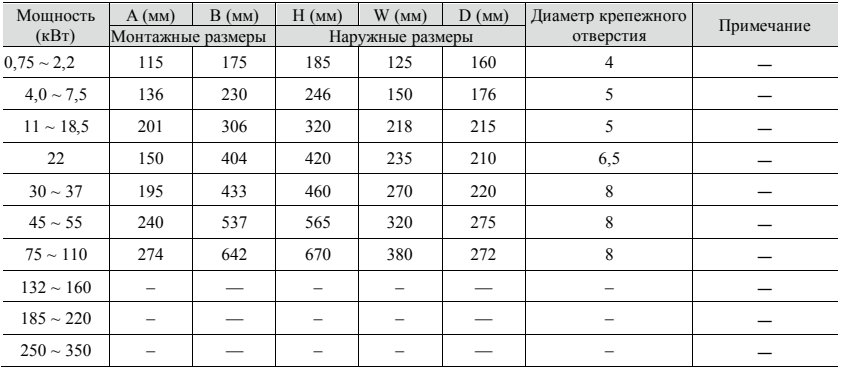

Размеры

Рисунок А-1. Наружные размеры 7,5-киловаттной и менее мощных моделей (380 В)

**l**

# **lantavent.ru / отдел продаж: sale@lantavent.ru / отдел продаж: sale@lantavent.ru**<br>bbкий ассортимент пребразователей частоты IDS-Drive. VEDA. ESO. SAKO. Н

### **2.4 Конструкция в целом**

Dimensions

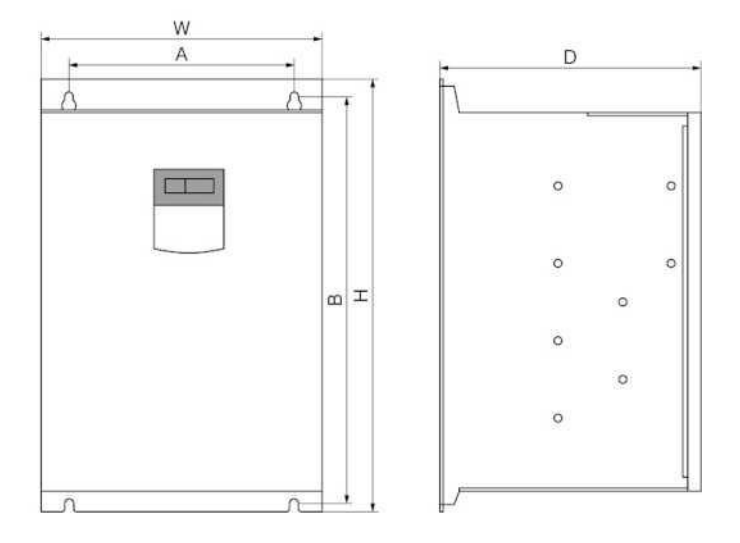

Рисунок А-2. Наружные размеры моделей, рассчитанных на 11~ 110 кВт (380 В)

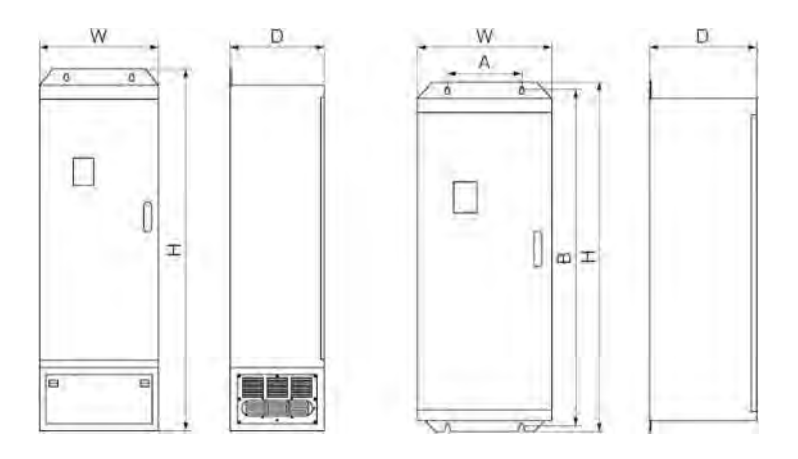

Рисунок А-3. Наружные размеры моделей, рассчитанных на  $160 \sim 350$  кВт (с основанием и без основания,  $380$ В)

### **lantavent.ru / отдел продаж: sale@lantavent.ru**

### <span id="page-15-0"></span>**2.5 Основная рабочая проводка**

Проводка ЧРП включает в себя основной контур и контур управления. Открыв крышку клемм ввода/вывода и увидев колодки клемм основного контура и контура управления, пользователь должен подключить провода согласно следующей схеме:

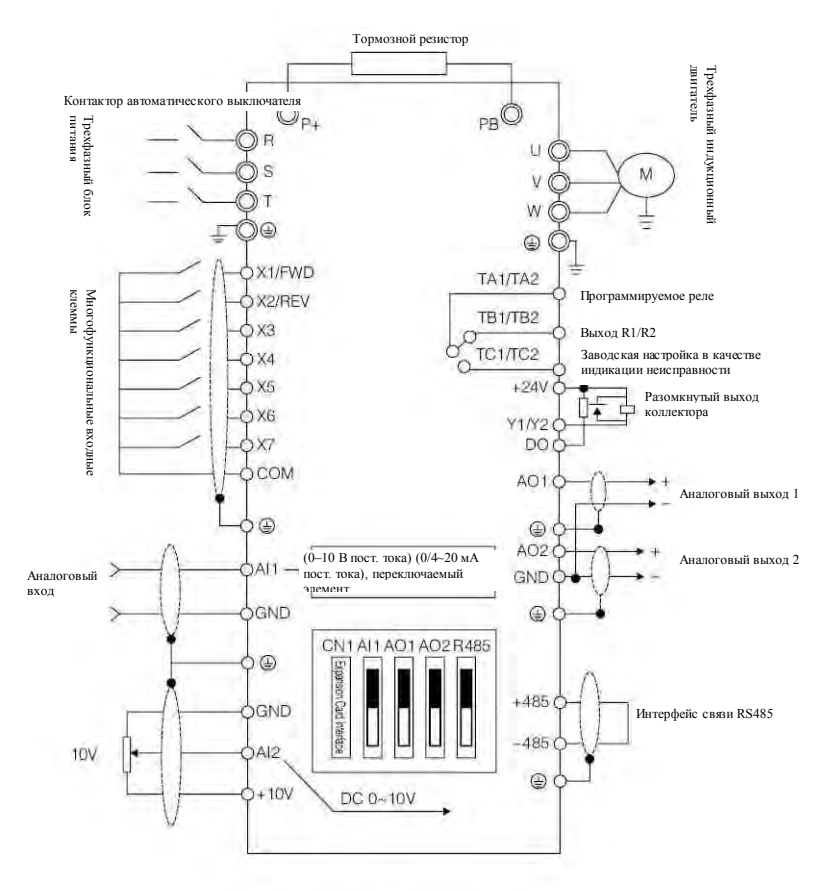

### <span id="page-16-0"></span>**2.6 Монтажная схема клемм основного контура**

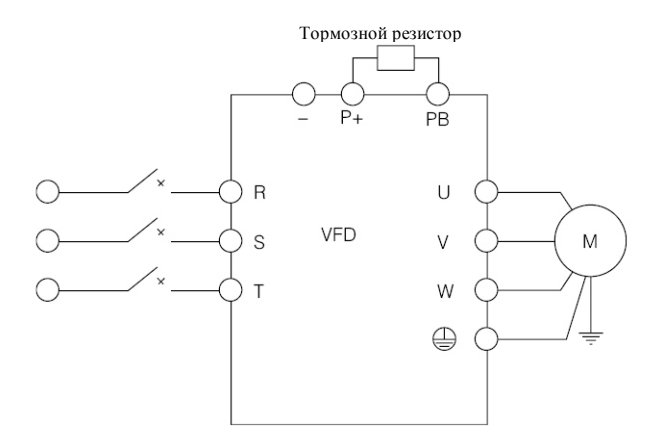

### <span id="page-16-1"></span>**2.7 Клеммы основного контура**

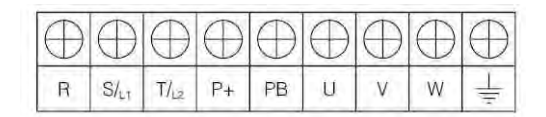

### <span id="page-16-2"></span>**2.8 Клеммы контура управления**

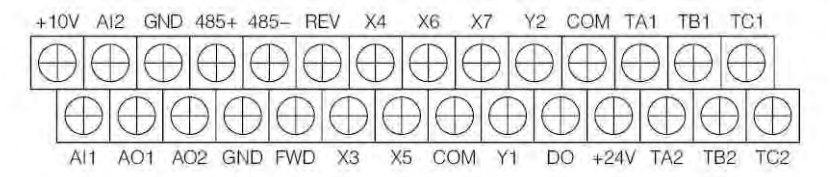

**lantavent.ru / отдел продаж: sale@lantavent.ru** Широкий ассортимент пребразователей частоты IDS-Drive, VEDA, ESQ, SAKO, Hyundai и др.

#### <span id="page-17-0"></span> $2.9$ Таблица функций клемм контура управления

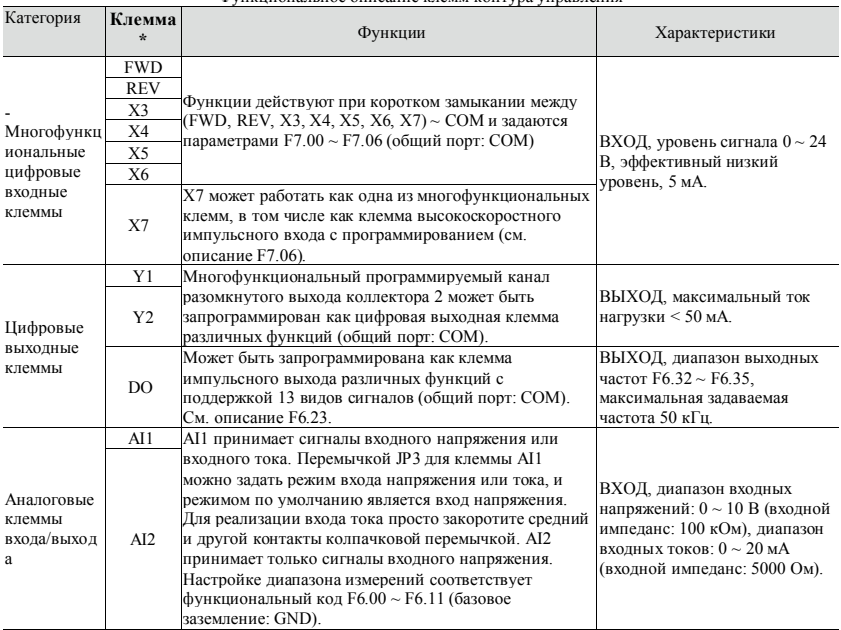

Функциональное описание клемм контура управления

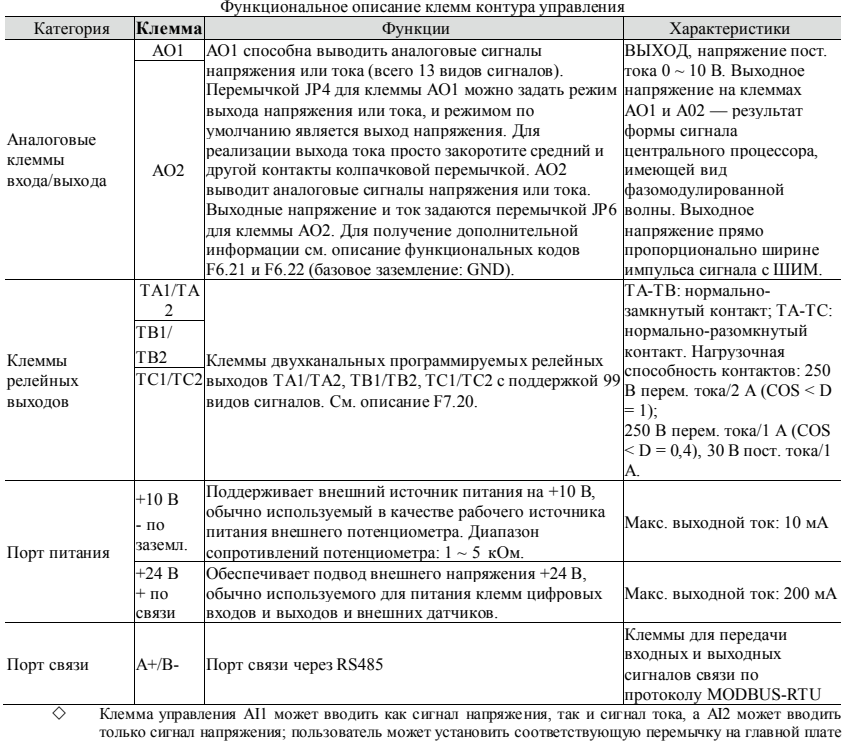

управления в соответствии с типом сигнала. Если подключенный аналоговый сигнал слабый, он легко подвергается воздействию внешних помех. Поэтому провода должны быть как можно короче. Внешняя линия управления должна быть оснащена

изолирующим устройством или экранирована и должна быть заземлена. Командная линия ввода сигнала и частотомер должны быть подключены отдельно, с экранированием и на удалении от проводки основного контура.

 $\diamondsuit$  Сечения проводов контура управления должны быть больше 0,75 мм<sup>2</sup>, и рекомендуется применение ЭВП (экранированной витой пары). Соединительная часть клемм контура управления должна быть покрыта оловом, либо металлический соединитель должен быть изготовлен методом холодной штамповки.

 После подключения устройства вывода аналоговых сигналов могут возникать сбои из-за помех от ЧРП, которые можно устранить путем прикрепления конденсатора или ферритовой бусинки к устройству вывода.

### **lantavent.ru / отдел продаж: sale@lantavent.ru**

### <span id="page-19-0"></span>**2.10 Многопозиционный переключатель**

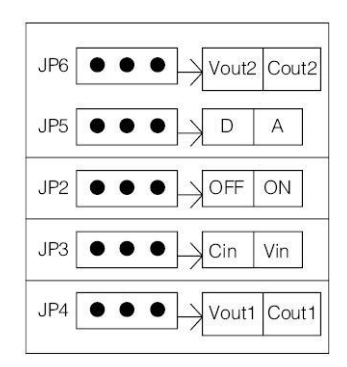

### **2.10 Многопозиционный переключатель**

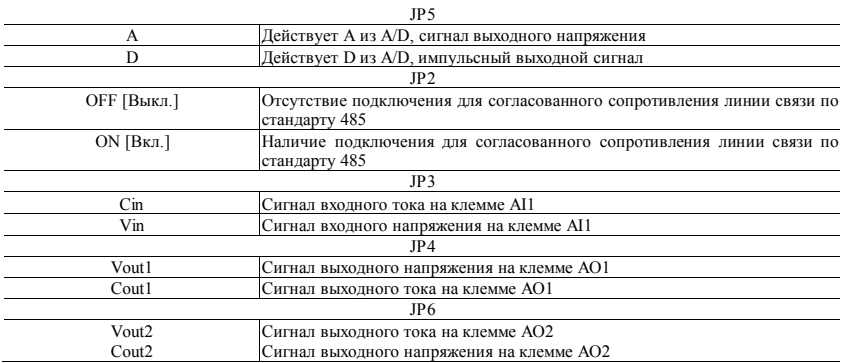

17 **lantavent.ru / отдел продаж: sale@lantavent.ru** Широкий ассортимент пребразователей частоты IDS-Drive, VEDA, ESQ, SAKO, Hyundai и др.

### <span id="page-20-0"></span>**2.11 Замечания о проводке**

- Перед демонтажом и заменой двигателя должна быть отключена подача питания на ЧРП.
- Переключение двигателя или рабочей частоты допустимо только после прекращения работы ЧРП.
- Если электромагнитный соединитель и электромагнитное реле расположены вблизи ЧРП, то для уменьшения воздействия ЭМП (электромагнитных помех) дополнительно установите разрядник.
- $\diamond$  Не подключайте питание переменного тока к выходным клеммам U, V и W на ЧРП.
- $\diamondsuit$  Дополните внешнюю линию управления изолирующим устройством или используйте экранированную линию.
- $\diamondsuit$  Командная линия ввода сигнала должны быть подключена отдельно, с экранированием и на удалении от проводки основного контура.
- $\diamondsuit$  Если частота несущей не превышает 4 кГц, ЧРП и двигатель должны быть разнесены примерно на 50 м. Если частота несущей превышает 4 кГц, уменьшите разнесение на соответствующую величину, а лучше проложите провод в металлической трубе.
- При добавлении к ЧРП периферийных устройств (фильтров, дросселей и др.) проверьте сопротивление заземления 1000-вольтным измерителем сопротивления и убедитесь, что значение выше 4 МОм.
- $\Diamond$  Не дополняйте клеммы U, V и W на ЧРП фазоопережающим конденсатором или сетевым демпфером.
- Если ЧРП часто запускается, не отключайте питание, а используйте для запуска и остановки функцию COM/RUN терминала управления, чтобы не повредить выпрямительный мост.
- $\diamondsuit$  Во избежание аварийных ситуаций клемма заземления должна быть надежно заземлена (полное сопротивление заземления должно быть менее 100 Ом), иначе возможна утечка тока.
- Перед прокладкой проводов основного контура выберите диаметры проводов в соответствии с государственными электротехническими нормами и правилами.

### <span id="page-20-1"></span>**2.12 Резервная цепь**

Отказ или аварийное отключение ЧРП может привести к большим потерям от простоя. В связи с этим для обеспечения бесперебойной эксплуатации рекомендуется дополнительно установить резервную цепь. Примечание: заранее проверьте и подтвердите рабочие характеристики резервной цепи, чтобы убедиться, что рабочая частота и последовательность фаз при преобразовании частоты соответствуют требованиям.

# <span id="page-21-0"></span>**3. Панель управления и порядок работы**

### <span id="page-21-1"></span>**3.1 Кнопки панели управления**

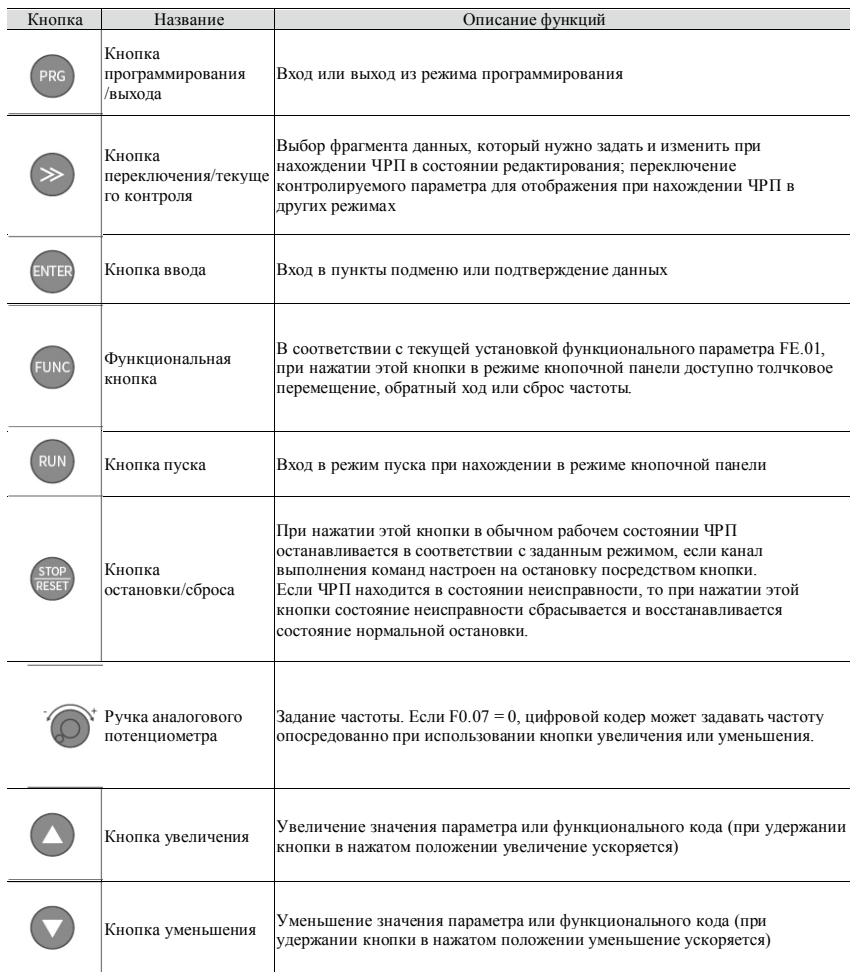

#### 19 **lantavent.ru / отдел продаж: sale@lantavent.ru** Широ́кий ассортимент пребразователей частоты IDS-Drive, VEDA, ESQ, SAKO, Hyundai и др.

### <span id="page-22-0"></span>**3.2 Описание светодиодных индикаторов:**

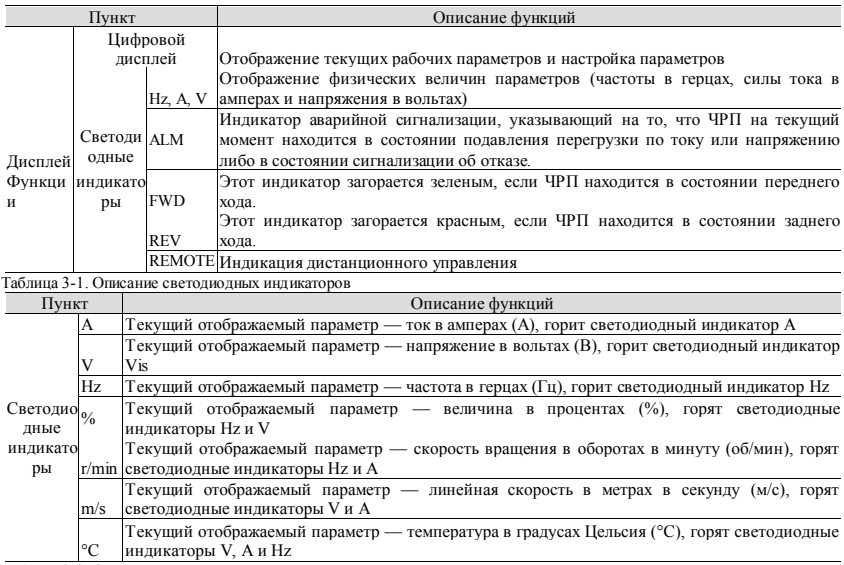

<span id="page-22-1"></span>Таблица 3-2. Описание индикаторов единиц измерения

### **3.2 Отображение параметров текущего контроля**

Состояния, отображаемые на дисплее кнопочной панели, классифицируются как отображение инициализации при включении питания, отображение функциональных кодов и параметров текущего контроля, отображение состояния сигнализации о неисправностях и отображение параметров в рабочем состоянии. После включения питания дисплей отображает индикацию инициализации «P.OFF», а затем переходит в состояние отображения установки частоты.

Когда ЧРП остановлен, на дисплее кнопочной панели отображаются параметры текущего контроля в состоянии остановки; заводская настройка — цифровая установка частоты. Как показано на рисунке 3-2, индикатор единицы измерения указывает на то, что единицей измерения текущего отображаемого параметра является Гц.

При последовательных нажатиях кнопки на дисплей циклически выводятся параметры текущего контроля в состоянии остановки (по умолчанию последовательно отображаются установка основной частоты и напряжение на шине). Отображение других параметров текущего контроля можно задать посредством функционального кода FE.10 или FE.11 (см. таблицу функциональных кодов). Или же

можно, не нажимая , задать в качестве разряда десятков кода FE.12 цифру 1 (попеременное отображение основных и второстепенных параметров), и параметры текущего контроля в состоянии остановки будут циклически выводиться на дисплей с секундным интервалом в автоматическом режиме.

Также можно войти в меню параметров текущего контроля путем нажатия кнопки и проверить

каждый параметр с помощью кнопок

### **lantavent.ru / отдел продаж: sale@lantavent.ru**

### <span id="page-23-0"></span>**3.3 Отображение параметров в рабочем состоянии**

Получив эффективную команду запуска, ЧРП переходит в рабочее состояние, и из числа параметров текущего контроля в состоянии запуска на дисплее кнопочной панели при нормальных условиях отображается выходная частота. Как показано на рисунке 1-4, отображаемая единица измерения — Гц.

При последовательных нажатиях кнопки на дисплей циклически выводятся текущие параметры в рабочем состоянии (по умолчанию последовательно отображаются два параметра текущего контроля: выходная частота и выходной ток). Отображение других параметров можно задать посредством функционального кода FE.08 или FE.09 (см. таблицу кодов параметров). Или же можно, не нажимая

, задать в качестве разряда десятков кода FE.12 цифру 1 (попеременное отображение основных и второстепенных параметров), и параметры текущего контроля в состоянии остановки будут циклически выводиться на дисплей с секундным интервалом в автоматическом режиме. Также можно войти в меню

параметров текущего контроля путем нажатия кнопки  $\vee$  и проверить каждый параметр с помощью

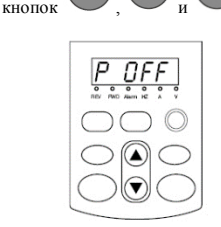

Рис. 3-1. Отображение инициализации параметров при включении питания (индикация «P.OFF»)

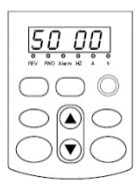

Рис. 3-2. Отображение параметров в состоянии остановки (индикация заданной частоты «50.0»)

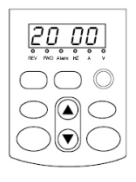

Рис. 3-3. Отображение параметров в рабочем состоянии (индикация текущей выходной частоты «20.00»)

### <span id="page-23-1"></span>**3.4 Отображение сигнала о неисправности**

Обнаружив аварийный сигнал, ЧРП переходит в состояние отображения сигнала о неисправности, и на дисплей выводится код неисправности (как показано на рис. 3-4). Для проверки относительных

параметров остановленного преобразователя нажимайте . Для вхождения в режим

программирования с целью проверки параметров группы D нажмите .

После диагностики и устранения неисправности выполняйте сброс аварийного состояния путем нажатия

кнопки на кнопочной панели, задействования терминала управления или подачи команды связи. Пока неисправность не устранена, ее код продолжает отображаться.

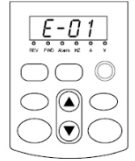

Рис. 3-4. Отображение сигнала о перегрузке по току во время ускорения

### **lantavent.ru / отдел продаж: sale@lantavent.ru**

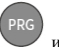

Предупреждение:

При таких серьезных неисправностях, как, например, срабатывание защиты инверторного модуля, перегрузка по току, или перенапряжение, не выполняйте

сброс аварийного состояния принудительно, чтобы снова запустить преобразователь без подтверждения устранения неисправности - это может привести к повреждению инвертора.

#### <span id="page-24-0"></span> $35$ Отображение редактирования функционального кода

В состоянии остановки, работы или сигнализации о неисправности нажмите кнопку §, чтобы перейти в состояние редактирования, разделенное на две категории. В состоянии остановки, работы или сигнализации

, чтобы перейти в состояние редактирования, отображаемое в о неисправности нажмите кнопку виде меню двух категорий (сначала введите пароль, если он предустановлен; см. инструкцию по

разблокировке пароля). При нажатии кнопки

происходит переход от пунктов одной категории к

**NTFI** 

пунктам другой. В состоянии отображения функциональных параметров нажмите кнопку лля выполнения операции обращения к запоминающему устройству. Для возврата в меню более высокой

категории без сохранения измененного параметра нажмите

#### <span id="page-24-1"></span>3.6 Параметры текущего контроля

Пример 1: переключение отображения параметров состояния

В состоянии текущего контроля последовательно нажимайте кнопку Лисплей булет переключаться между соответствующими значениями параметров текущего контроля в соответствии с настройками параметров текущего контроля состояния группы FD, и при этом будут загораться

соответствующие индикаторы единиц измерения. Например, нажимая переключитесь на выходную частоту D-00. Загорится индикатор единицы измерения «Нz» [Гц].

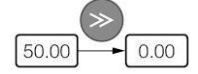

Пример 2: проверка параметра текущего контроля d-05 (выходной ток) Метол  $1$ :

(1) Нажмите кнопку чтобы войти в состояния программирования; на дисплее появится

функциональный код F0.00. Еще раз нажмите кнопку ; на дисплее появится функциональный код

d-00 и будут мигать цифры в разряде единиц. Нажимайте кнопку пока код текушего  $u \, \text{m}$ контроля не изменится на d-05.

(2) Нажмите кнопку . На дисплее появится значение, соответствующее коду d-05, и загорится индикатор единицы измерения «А».

(3) Нажмите кнопку чтобы выйти из состояния текушего контроля.

### lantavent.ru / отдел продаж: sale@lantavent.ru

<span id="page-25-0"></span>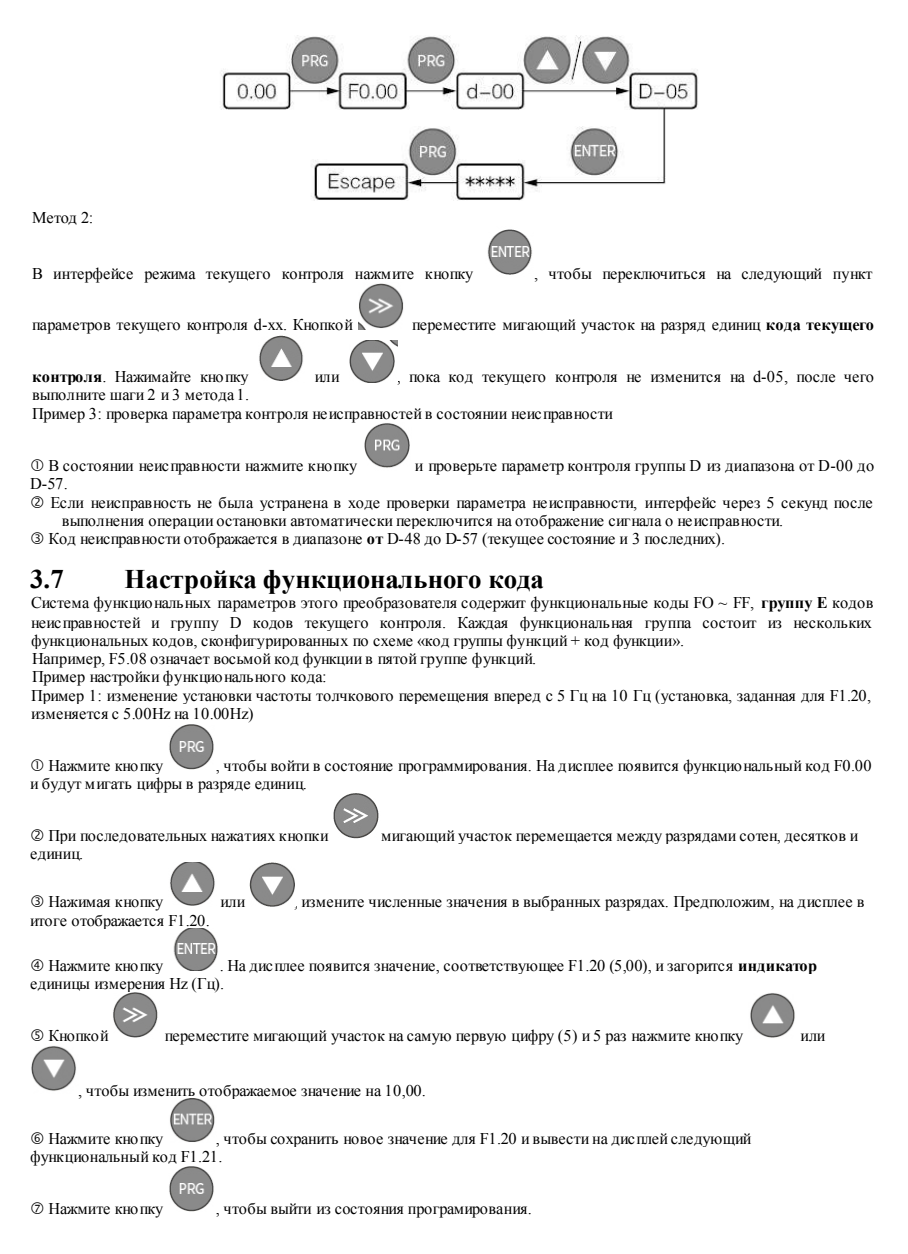

### **lantavent.ru / отдел продаж: sale@lantavent.ru**

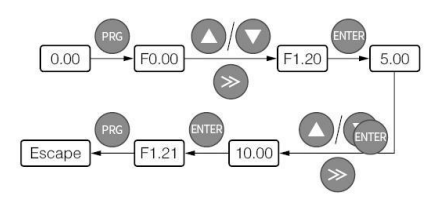

### <span id="page-26-0"></span>**3.8 Настройка пароля пользователя и редактирование функционального кода**

Настройка пароля пользователя используется для предотвращения просмотра и изменения функциональных параметров посторонними лицами. На заводе-изготовителе для пароля пользователя задана установка «00000». В этом интерфейсе пользователь может настраивать параметры, и доступ к настроенным здесь параметрам ограничивается посредством не только защиты паролем, но и таких условий, как, в частности, возможность изменения во время работы или параметры текущего контроля. Для настройки пароля пользователя введите пятизначное число и нажмите для подтверждения кнопку

ENTER . Пароль будет активирован автоматически через 3 минуты или просто после выключения и повторного включения питания. После этого, если пароль задан неправильно, на дисплее появится индикация «-Err-» и при проверке функциональных кодов везде, кроме индикации пароля («00000»), будет отображаться прочерк («—»). Функциональные коды невозможно проверить и изменить до тех пор, пока пароль не будет задан правильно и с дисплея не исчезнет индикация «-Err-».

**NTED** 

.<br>FNTFI

Если пароль нужно сменить, выберите функциональный код F0.00 и нажмите , чтобы войти в состояние аутентификации пользователя по паролю. После успешной проверки пароля перейдите в

режим смены пароля. Введите новый пароль и нажмите для подтверждения кнопку . Для того чтобы новый пароль был активирован, выключите питание или подождите 3 минуты. Пример 1: смена пароля пользователя с «22222» на «55555», проверка функционального кода F1.02.

 Нажмите , чтобы войти в состояние программирования. На дисплее появится функциональный код F0.00 и будут мигать цифры в разряде единиц.

 При последовательных нажатиях кнопки мигающий участок перемещается по индикации выбранного пункта между разрядами сотен, десятков и единиц.

### **lantavent.ru / отдел продаж: sale@lantavent.ru**

### <span id="page-27-0"></span>**3.9 Настройка пароля пользователя и редактирование функционального кода**

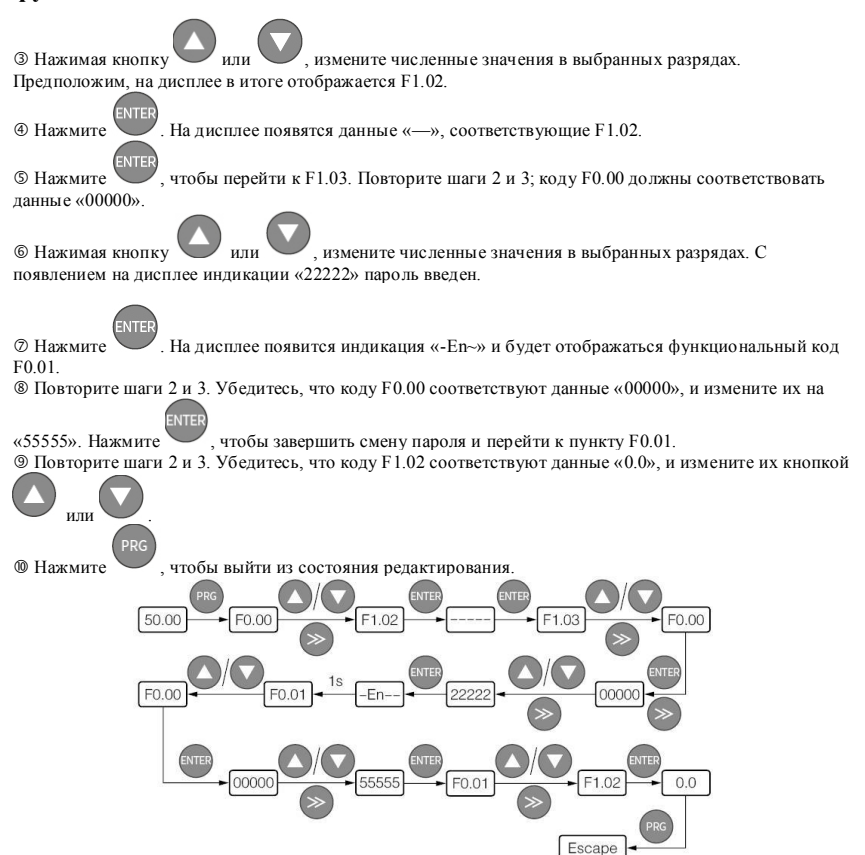

### <span id="page-28-0"></span>**4. Таблица и описание функциональных параметров**

### <span id="page-28-1"></span>**4.0 Группа параметров текущего контроля и регистрация неисправностей**

О — параметр, изменяемый при любых условиях; Х — неизменяемый параметр в рабочем состоянии; ♦ определенный на практике неизменяемый параметр;  $\infty$  — заводской параметр, изменяемый только для заводских целей и недоступный для изменения пользователями

|                   |                                                  | r p pinna napamerpon ren pajero aonriposin ir pernerpaqin nenenpamnoeren                                                    |                             |                        |                          |
|-------------------|--------------------------------------------------|----------------------------------------------------------------------------------------------------|-----------------------------|------------------------|--------------------------|
| Функцио<br>н. код | Название                                         | Диапазон настройки                                                                                                    | Мин.<br>величина. настр.    | Завод.<br>по<br>умолч. | Возможность<br>изменения |
| $d-00$            | Выходная частота                                 | $0,00 \sim$ максимальная выходная частота [F0.15]                                                                           | $0,01 \mathrm{~T}$ u $0,00$ |                        |                          |
| $d-01$            | Заданная частота                                 | $0.00 \sim$ максимальная выходная частота [F0.15]                                                                           | $0,01 \mathrm{Tu}$ 0.00     |                        |                          |
| $d-02$            | Расчетная частота<br>лвигателя                   | $0.00 \sim$ максимальная выходная частота [F0.15]<br>Примечание: рабочая частота двигателя,<br>преобразованная из расчетной | $0.01$ $\Gamma$ H $0.00$    |                        |                          |
| $d-03$            | Основная заданная<br>частота                     | $0,00 \sim$ максимальная выходная частота [F0.15]                                                                           | $0.01$ Гц                   | 0,00                   |                          |
| $d-04$            | Вспомогательная<br>заданная частота              | $0.00 \sim$ максимальная выходная частота [F0.15]                                                                           | $0.01 \Gamma$ H             | 0,00                   |                          |
| $d-05$            | Выходной ток                                     | $0.0 \sim 6553.5 A$                                                                                                    | 0.1A                        | 0,0                    |                          |
| $d-06$            | Выходное<br>напряжение                           | $0 \sim 999 B$                                                                                                    | 1B                          | $\Omega$               |                          |
| $d-07$            | Выходной крутящий<br>момент                      | $-200.0 - +200.0\%$                                                                                                    | 0.1%                        | 0.0%                   |                          |
| $d-08$            | Скорость вращения<br>лвигателя<br>$($ об/мин $)$ | $0 \sim 36000$ об/мин                                                                                                    | 1                           | $\mathbf{0}$           |                          |
| $d-09$            | Коэффициент<br>мощности двигателя                | $0,00 \sim 1,00$                                                                                                    | 0,01                        | 0,00                   |                          |
| $d-10$            | Рабочая линейная<br>скорость (м/с)               | $0.01 \sim 655,35$ M/c                                                                                                    | $0.01$ M/c $0.00$           |                        |                          |
| $d-11$            | Заланная линейная<br>скорость (м/с)              | $0.01 \sim 655,35$ M/c                                                                                                    | $0.01$ M/c                  | 0,00                   |                          |
| $d-12$            | Напряжение на шине<br>(B)                        | $0 \sim 999 B$                                                                                                    | 1B                          | $\mathbf{0}$           |                          |
| $d-13$            | Входное напряжение<br>(B)                        | $0 \sim 999 B$                                                                                                    | 1B                          | $\Omega$               |                          |
| $d-14$            | Значение, заданное<br>для ПИД-упр-я (В)          | $0.00 \sim 10.00 B$                                                                                                    | 0.01 B                      | 0,00                   |                          |

Группа D – Группа параметров текущего контроля и регистрация неисправностей

# **lantavent.ru / отдел продаж: sale@lantavent.ru**

#### **4.0 Группа параметров текущего контроля и регистрация неисправностей**

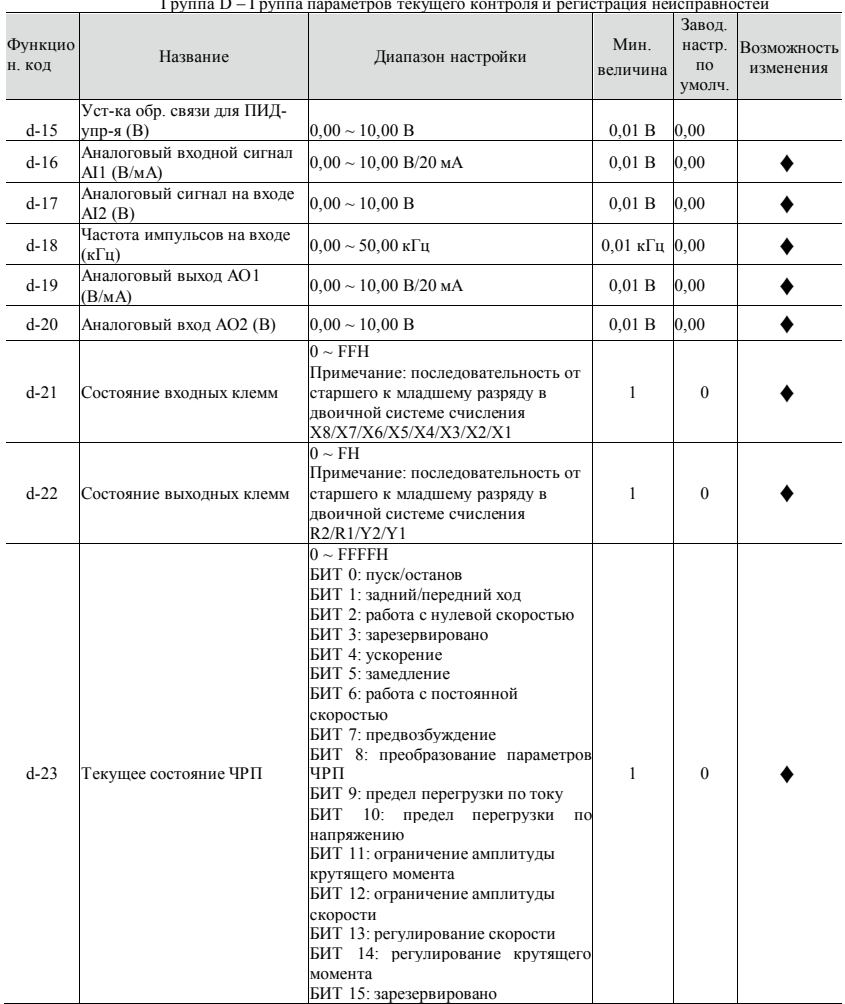

Группа D – Группа параметров текущего контроля и регистрация неисправностей

### **27 lantavent.ru / отдел продаж: sale@lantavent.ru** Широкий ассортимент пребразователей частоты IDS-Drive, VEDA, ESQ, SAKO, Hyundai и др.

### **4.1 Функциональные коды**

#### **4.0 Группа параметров текущего контроля и регистрация неисправностей**

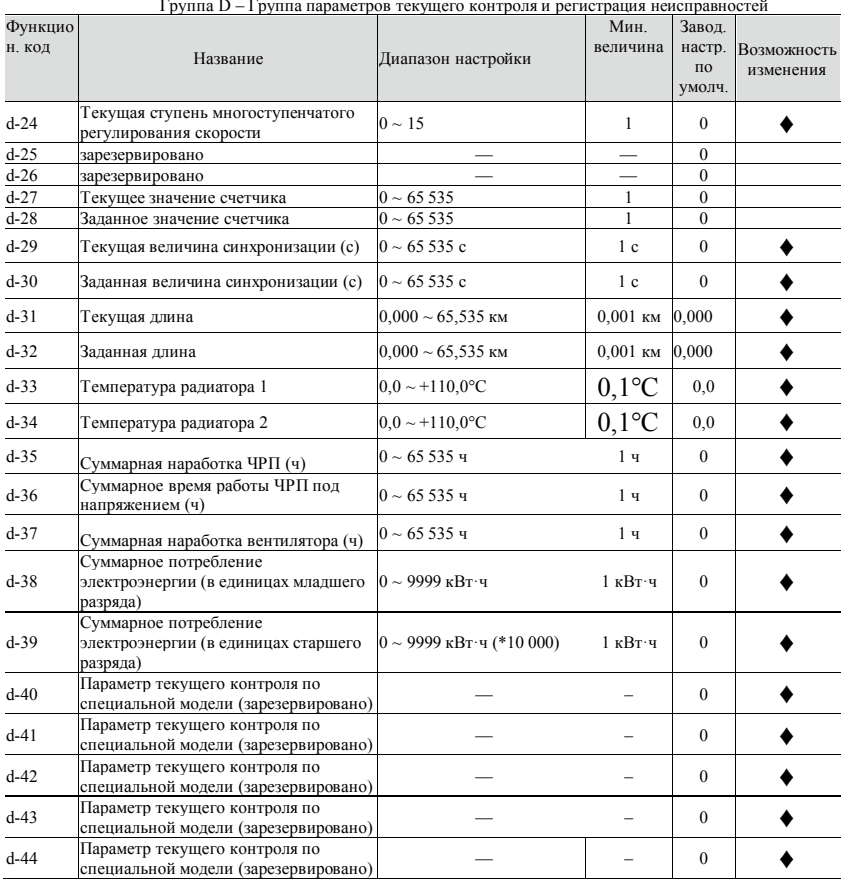

Группа D – Группа параметров текущего контроля и регистрация неисправностей

#### 4.0 Группа параметров текущего контроля и регистрация неисправностей

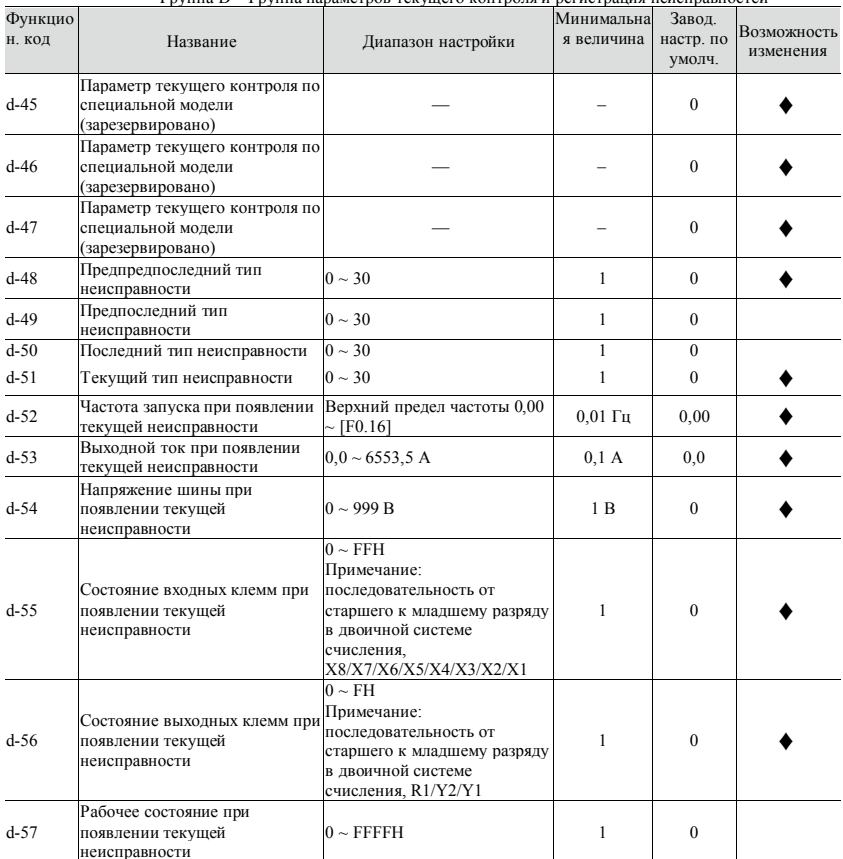

 $\Gamma$ руппа  $D = \Gamma$ руппа параметров текущего контроля и регистрация неисправностей

# 29 **Iantavent.ru / отдел продаж: sale@lantavent.ru**<br>Широкий ассортимент пребразователей частоты IDS-Drive, VEDA, ESQ, SAKO, Hyundai и др.

#### <span id="page-32-0"></span> $4.1$ Функциональные коды

О — параметр, изменяемый при любых условиях; Х — неизменяемый параметр в рабочем состоянии; ◆ определенный на практике неизменяемый параметр;  $\approx$  — заводской параметр, изменяемый только для заводских целей и недоступный для изменения пользователями

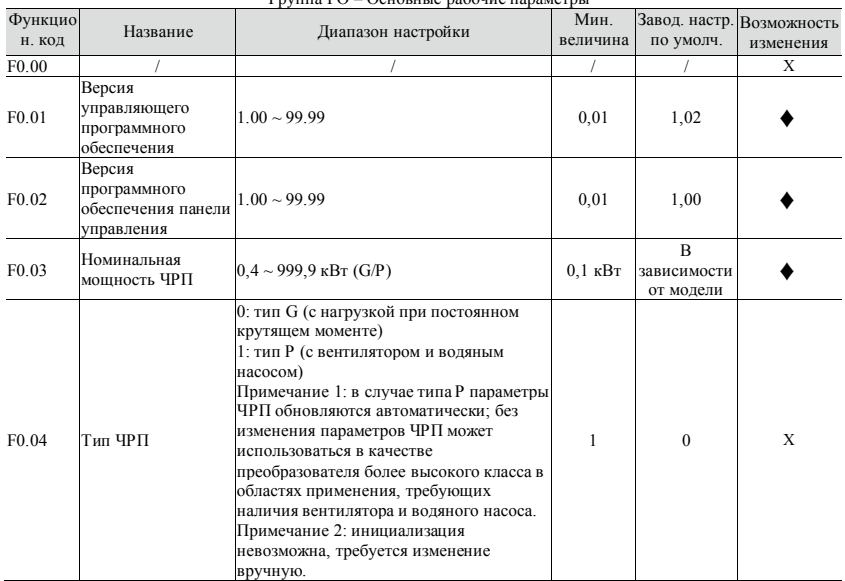

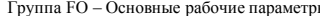

#### Группа FO - Основные рабочие параметры

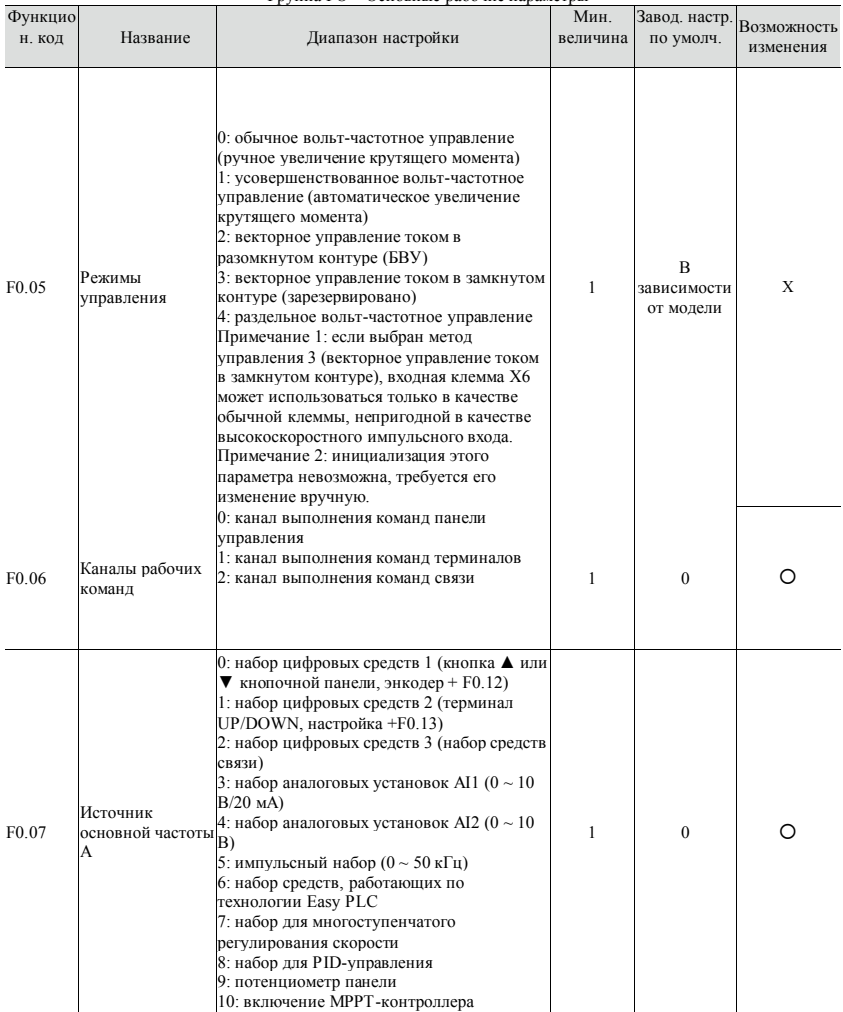

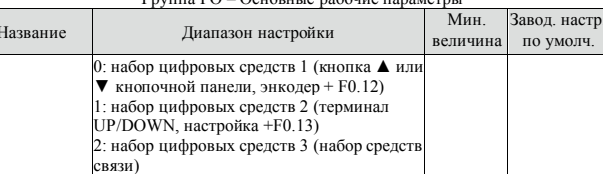

3: набор аналоговых установок AI1 (0  $\sim$  10

 $B/20$  MA)

 $\Gamma$ руппа  $\Gamma$  $\Omega$  —  $\Omega$ еновные рабочие параметры

Возможность

изменения

Функцио

н. код

Источник

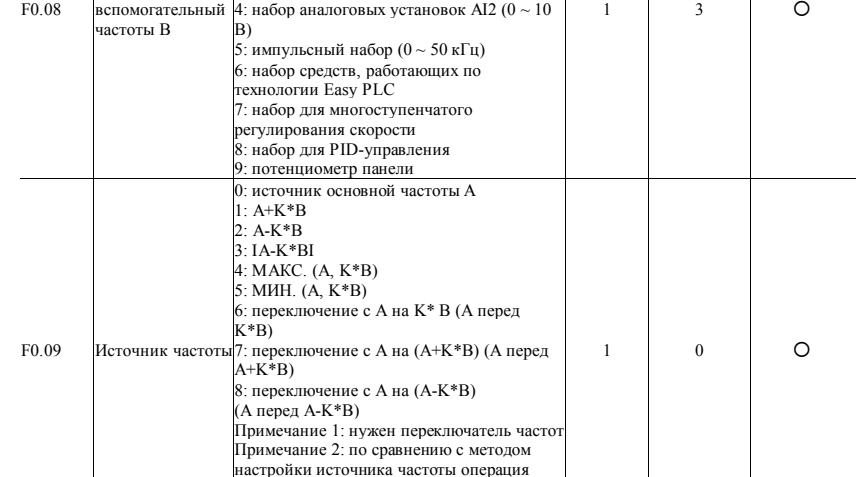

перемещения имеет более высокий

приоритет.

| $\Gamma$ рупна $\Gamma$ О $\Gamma$ Основные рабочие параметры |                                                                                 |                                                                                                    |                  |                            |                          |  |  |  |  |
|---------------------------------------------------------------|---------------------------------------------------------------------------------|----------------------------------------------------------------------------------------------------|------------------|----------------------------|--------------------------|--|--|--|--|
| Функцио<br>н. код                                             | Название                                                                        | Диапазон настройки                                                                                                    | Мин.<br>величина | Завод. настр.<br>по умолч. | Возможность<br>изменения |  |  |  |  |
| F <sub>0.10</sub>                                             | Управление набором<br>цифровых средств 1                                        | Разряд единиц в светодиодной<br>индикации: возможность сохранения                                                                                                    | 1                | 000                        | O                        |  |  |  |  |
| F0.11                                                         | Управление набором<br>цифровых средств 2                                        | после выключения питания 0:<br>сохраняется 1: не сохраняется<br>Разряд десятков в светодиодной<br>индикации: возможность удержания<br>при остановке 0: удерживается 1: не<br>удерживается<br>Разряд сотен в светодиодной<br>индикации: кнопка ▲ или ▼.<br>увеличение/уменьшение частоты 0:<br>не действует 1: действует<br>Разряд тысяч в светодиодной<br>индикации: зарезервировано | $\mathbf{1}$     | $000 -$                    | O                        |  |  |  |  |
| F <sub>0.12</sub>                                             | Цифровая настройка<br>источника частоты 1                                       | Верхний предел частоты $0.00 \sim$<br>[FO.16]                                                                                                    | $0.01$ Гц        | 50,00                      | O                        |  |  |  |  |
| F <sub>0.13</sub>                                             | Цифровая настройка<br>источника частоты 2                                       | Верхний предел частоты $0,00 \sim$<br>F0.161                                                                                                    | $0.01$ Гц        | 50,00                      | O                        |  |  |  |  |
| F0.14                                                         | Настройка весового<br>коэффициента К<br>источника<br>вспомогательной<br>частоты | $0.01 \sim 10.00$                                                                                                    | 0,01             | 1,00                       | O                        |  |  |  |  |
| F <sub>0.15</sub>                                             | Максимальная<br>выходная частота                                                | Низкочастотный диапазон: МАКС.<br>$\{50,00,$ [F0.16] } ~ 300,00<br>Высокочастотный диапазон: МАКС.<br>$\{50,00,$ [F0.16] } ~ 3000,00                                                                                                    | $0.01$ Гц        | 50,00                      | X                        |  |  |  |  |
| F <sub>0.16</sub>                                             | Верхняя предельная<br>частота                                                   | $[{\rm F}0.17] \sim [{\rm F}0.15]$                                                                                                    | $0.01$ Гц        | 50,00                      | X                        |  |  |  |  |
| F <sub>0.17</sub>                                             | Нижняя предельная<br>частота                                                    | $0,00 \Gamma$ <sub>H</sub> ~ [F0.16]                                                                                                    | $0.01$ Гц        | 0,00                       | X                        |  |  |  |  |

 $E<sub>Q</sub>$
| Функцио           | Название                | Диапазон настройки                                                                                                    | Мин.              |                                            | Завод. настр. Возможность |
|-------------------|-------------------------|----------------------------------------------------------------------------------------------------|-------------------|--------------------------------------------|---------------------------|
| н. код            |                         |                                                                                                    | величина          | по умолч.                                  | изменения                 |
| F <sub>0.18</sub> | Режим частотного выхода | 0: низкочастотный режим (0,00 $\sim$<br>300,00 Гц) 1: высокочастотный<br>режим $(0,0 \sim 3000,0 \Gamma)$<br>Примечание: высокочастотный<br>режим эффективен только для<br>вольт-частотного управления                                                            |                   | $\Omega$                                   | X                         |
| F <sub>0.19</sub> | Время ускорения 1       | $0.1 \sim 3600.0$ c<br>$0.4 \sim 4.0$ KBT, 7.5 c<br>$5.5 \sim 30.0$ kBr, 15.0 c 37.0 $\sim$ 132.0                                                                                                    | 0.1c              | B<br>зависимости<br>от модели              | ∩                         |
| F0.20             | Время замедления 1      | $kBr$ , 30.0 c 160.0 ~ 630.0 $kBr$ , 60.0                                                                                                    | 0.1c              | $\overline{B}$<br>зависимости<br>от модели | ∩                         |
| F <sub>0.21</sub> | Направление движения    | $0:$ вперед<br>1: назад<br>2: предотвращение заднего хода                                                                                                    | 1                 | $\Omega$                                   | X                         |
| F <sub>0.22</sub> | Частота несущей         | $1.0 \sim 16.0 \text{ kT}$<br>$0,4 \sim 4,0$ кВт 6,0 кГц 1,0 $\sim 16,0$ кГц<br>$5.5 \sim 30 \text{ kBr } 4.0 \text{ kT}$ ц $1.0 \sim 16.0 \text{ kT}$ ц<br>37 ~ 132 кВт 2,5 кГц 1,0 ~ 10,0 кГц<br>$160 \sim 630 \text{ kBr}$ 1,5 кГц $1,0 \sim 5,0 \text{ kF}$ ц | $0,1 \text{ кГц}$ | B<br>зависимости<br>от модели              | ∩                         |
| F <sub>0.23</sub> | Пароль пользователя     | $1:0 \sim 9$ : отсутствие защиты<br>паролем<br>2: Пароль успешно установлен и<br>будет активирован через 3 минуты<br>3: Защита от записи паролем для<br>этого параметра не действует и не<br>может быть инициализирована                                          | 1                 | $\Omega$                                   | ∩                         |

Группа FO – Основные рабочие параметры

| Функцио |                                                                            |                                                                                                    | Мин.         | Завод. настр. по Возможность |           |
|---------|----------------------------------------------------------------------------|----------------------------------------------------------------------------------------------------|--------------|------------------------------|-----------|
| н. код  | Название                                                                   | Диапазон настройки                                                                                                    | величина     | умолч.                       | изменения |
| F1.00   | Режим запуска                                                              | 0: запуск при начальной частоте<br>1: торможение постоянным током +<br>запуск при начальной частоте<br>2: запуск со слежением по скорости       | $\mathbf{1}$ | $\mathbf{0}$                 | X         |
| F1.01   | Начальная частота                                                          | $0.00 \sim 50.00$ $\Gamma$ <sub>H</sub>                                                                                                    | $0.01$ Гц    | 1,00                         | O         |
| F1.02   | Время удержания<br>начальной частоты                                       | $0.0 \sim 100.0c$                                                                                                    | 0.1c         | 0,0                          | $\circ$   |
| F1.03   | Постоянный тормозной<br>ток при запуске                                    | $0.0 \sim 150.0\%$ * номинальный ток<br>лвигателя                                                                                               | 0,1%         | $0.0\%$                      | O         |
| F1.04   | Время торможения<br>постоянным током при<br>запуске                        | $0.0 \sim 100.0c$                                                                                                    | $0,1$ c      | 0.0                          | O         |
| F1.05   | Режимы ускорения и<br>замедления                                           | 0: режим линейного ускор./замедл.<br>1: режим ускор./замедл. по S-обр.<br>кривой                                                                | $\mathbf{1}$ | $\mathbf{0}$                 | X         |
| F1.06   | Коэффициент затрат<br>времени в начальном<br>сегменте S-образной<br>кривой | $10.0 \sim 50.0\%$                                                                                                    | 0,1%         | 20,0%                        | O         |
| F1.07   | Коэффициент затрат<br>времени в конечном<br>сегменте S-образной<br>кривой  | $10.0 \sim 50.0\%$                                                                                                    | 0.1%         | 20,0%                        | O         |
| F1.08   | Режим остановки                                                            | 0: Замедление до остановки 1:<br>Выбег до остановки                                                                                             | $\mathbf{1}$ | $\mathbf{0}$                 | X         |
| Fl1.09  | Пороговая частота<br>током                                                 | торможения постоянным Верхняя предельная частота $0,00 \sim$<br>[ <b>F</b> 0.16]                                                                | $0.01$ Гц    | 0,00                         | O         |
| F1.10   | Время задержки<br>торможения постоянным<br>током                           | $0.0 \sim 100.0$ c                                                                                                    | $0,1$ c      | 0.0                          | O         |
| F1.11   | Постоянный тормозной<br>ток                                                | $0.0 \sim 150.0\%$ * номинальный ток<br>двигателя                                                                                               | 0.1%         | $0.0\%$                      | O         |
| F1.12   | Время торможения<br>постоянным током при<br>остановке                      | $0.0 \sim 100.0$ c                                                                                                    | 0.1c         | 0.0                          | O         |
| F1.13   | Время ускорения 2                                                          |                                                                                                    | 0,1          | В зависимости<br>от модели   | O         |
| F1.14   | Время замедления 2                                                         |                                                                                                    | 0,1          | В зависимости<br>от модели   | $\circ$   |
| F1.15   | Время ускорения 3                                                          | $0.1 \sim 3600.0 \text{ c}$<br>$0.4 \sim 4.0 \text{ }\mathrm{rB}$ T, 7.5 c                                                                      | 0,1          | В зависимости<br>от модели   | O         |
| F1.16   | Время замедления 3                                                         | $5,5 \sim 30,0 \text{ kBr}, 15,0 \text{ c } 37,0 \sim 132,0$<br>$\kappa$ B <sub>T</sub> , 40,0 c 160,0 ~ 630,0 $\kappa$ B <sub>T</sub> , 60,0 c | 0,1          | В зависимости<br>от модели   | $\circ$   |
| F1.17   | Время ускорения 4                                                          |                                                                                                    | 0,1          | В зависимости<br>от модели   | O         |
| F1.18   | Время замедления 4                                                         |                                                                                                    | 0,1          | В зависимости<br>от модели   | O         |

Группа Fl – Вспомогательные рабочие параметры

| Функцио | Название                                                                                 | Диапазон настройки                                                                                                    | Мин.                         |                               | Завод. настр. Возможность |
|---------|------------------------------------------------------------------------------------------|----------------------------------------------------------------------------------------------------|------------------------------|-------------------------------|---------------------------|
| н. кол  |                                                                                          |                                                                                                    | величина                     | по умолч.                     | изменения                 |
| F1.19   | Единица времени<br>ускор./замедл.                                                        | 0: секунда 1: минута 2: 0,1 с                                                                                                    | $\mathbf{1}$                 | $\overline{0}$                | O                         |
| F1.20   | Настройка частоты<br>толчкового перемещения<br>вперед                                    | Верхняя предельная частота $0,00 \sim$<br>[FO.16]                                                                                                    | $0.01$ Гц                    | 5,00                          | O                         |
| F11.21  | Настройка частоты<br>толчкового перемещения<br>назад                                     | Верхняя предельная частота $0,00 \sim$<br>[FO.16]                                                                                                    | $0,01$ Гц                    | 5,00                          | O                         |
| F1.22   | Время ускорения<br>толчкового перемещения                                                | $0.1 \sim 3600.0$ c<br>$0.4 \sim 4.0 \text{ kBr}$ , 7.5 c                                                                                                    | 0.1c                         | B<br>зависимости<br>от модели | O                         |
| F1.23   | Время замедления<br>толчкового перемещения                                               | $5.5 \sim 30.0$ kBr, 15.0 c 37.0 ~132.0<br>$k_{\text{B}}$ , 40,0 c 160,0 ~ 630,0 kBT, 60,0<br>c                                                                                                    | 0.1c                         | B<br>зависимости<br>от модели | O                         |
| F1.24   | Временной интервал<br>между толчковыми<br>перемещениями                                  | $0.0 \sim 100.0 \text{ c}$                                                                                                    | 0.1c                         | 0,1                           | O                         |
| F1.25   | Скачкообразно измен. част.                                                               | 0,00 ~ верхняя предельная частота                                                                                                    | $0.01$ $\Gamma$ <sub>H</sub> | 0.00                          | O                         |
| F1.26   | Диапазон скачкообр.<br>измен. част. 1                                                    | $0,00 \sim$ верхняя предельная частота                                                                                                    | $0.01$ Гц                    | 0,00                          | O                         |
| F1.27   | Скачкообразно измен. част.                                                               | $0,00 \sim$ верхняя предельная частота                                                                                                    | $0.01 \Gamma$ H              | 0,00                          | O                         |
|         | Диапазон скачкообр.                                                                      |                                                                                                    |                              |                               |                           |
| F1.28   | измен. част. 2                                                                           | $0,00 \sim$ верхняя предельная частота                                                                                                    | $0.01$ $\Gamma$ <sub>H</sub> | 0,00                          | O                         |
| F1.29   | Скачкообразно измен. част.<br>3                                                          | $0.00 \sim$ верхняя предельная частота                                                                                                    | $0.01$ Гц                    | 0,00                          | O                         |
| F1.30   | Диапазон скачкообр.<br>измен. част. 3                                                    | $0,00 \sim$ верхняя предельная частота                                                                                                    | $0.01$ Гц                    | 0,00                          | O                         |
| F1.31   | Действия в случае, если<br>заданная частота меньше<br>нижней предельной<br>частоты       | 0: работа при меньшей нижней<br>предельной частоте<br>1: работа при нулевой частоте, по<br>истечении времени задержки<br>(пуск без задержки) 2. остановка<br>по истечении времени задержки<br>(пуск без задержки) | $\mathbf{1}$                 | $\theta$                      | X                         |
| F1.32   | Время задержки остановки,<br>если частота меньше<br>предельной (обычный<br>спящий режим) | $0.0 \sim 3600.0$ c                                                                                                    | 0.1c                         | 10,0                          | O                         |
| F1.33   | Тормозной ток нулевой<br>частоты                                                         | $0.0 \sim 150.0\%$ *номинальный ток<br>лвигателя                                                                                                    | 0,1                          | 0.0                           | X                         |
| F1.34   | Время перехода между<br>состояниями «вперед» и<br>«назад»                                | $0.0 \sim 100.0$ c                                                                                                    | $0,1$ c                      | 0,0                           | O                         |
| F1.35   | Режим переключения<br>между состояниями<br>«вперед» и «назад»                            | 0: переключение по частоте<br>больше нулевой, 1: переключение<br>по частоте больше начальной                                                                                                    | $\mathbf{1}$                 | $\mathbf{0}$                  | X                         |
| F1.36   | Время ожидания<br>замедления при<br>экстренном торможении                                | $0.1 \sim 3600.0$ c                                                                                                    | 0.1c                         | 1,0                           | O                         |

Группа Fl – Вспомогательные рабочие параметры

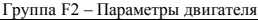

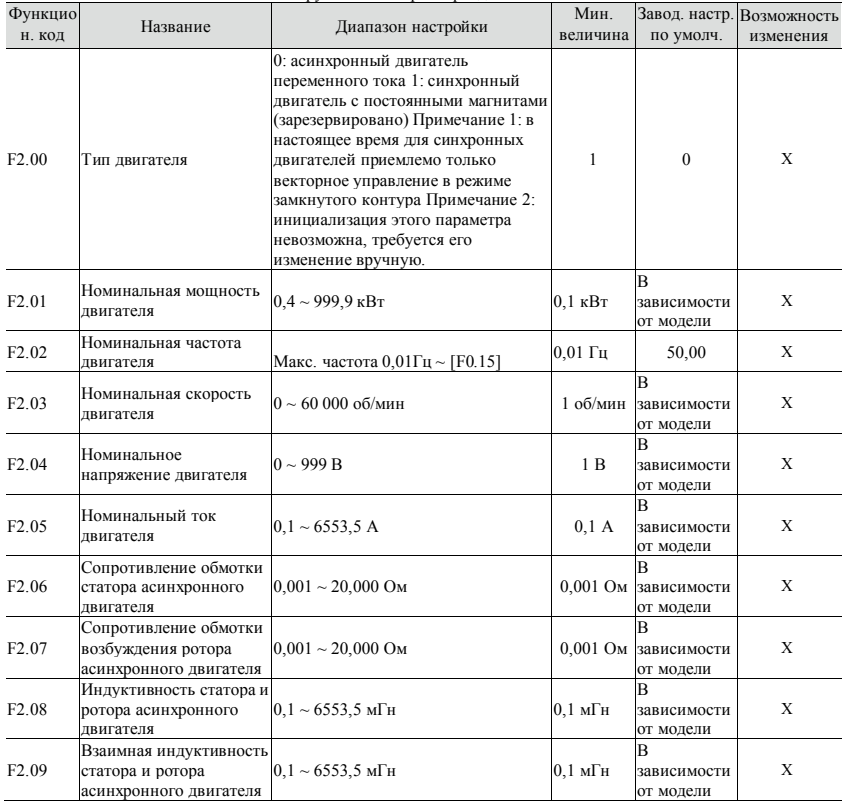

| Функцион. код                 | Название                                                               | Диапазон настройки                                                                                                    | Мин.<br>величина | по умолч.                     | Завод. настр. Возможность<br>изменения |
|-------------------------------|------------------------------------------------------------------------|----------------------------------------------------------------------------------------------------|------------------|-------------------------------|----------------------------------------|
| F <sub>2</sub> 10             | Ток холостого хода<br>асинхронного двигателя                           | $0.01 \sim 655,35$ A                                                                                                    | 0.01 A           | B<br>зависимости<br>от модели | X                                      |
| $F2.11-$<br>F <sub>2.15</sub> | Зарезервировано                                                        |                                                                                                    |                  | $\theta$                      |                                        |
| F <sub>2.16</sub>             | Настройки двигателя                                                    | 0: отсутствие действия<br>1: статическая настройка<br>2: полная настройка без<br>нагрузки<br>3: полная настройка с нагрузкой                                                                                                    |                  | $\theta$                      | X                                      |
| F <sub>2.17</sub>             | Время<br>предвозбуждения                                               | $0.00 \sim 10.00$ c $0.4 \sim 4.0$ kBT: $0.05$<br>$c$ 5.5 $\sim$ 30 kBr; 0.1 c 37 $\sim$ 132<br>$\kappa$ BT: 0,30 c 160 ~ 630 $\kappa$ BT: 0,50 c 0,01 c<br>асинхронного двигателя примечание: не действует для<br>вольт-частотного управления |                  | B<br>зависимости<br>от модели | X                                      |
|                               |                                                                        | Группа F3 - Зарезервированные параметры<br>Группа F4 - Параметры управления контуром скорости, кругящим моментом и потоком                                                                                                    |                  |                               |                                        |
| F4.00                         | Пропорциональный<br>коэффициент усиления<br>контура скорости<br>(ASR1) | $0.000 \sim$<br>6.000                                                                                                    | 0,001            | 1,000                         | O                                      |
| F4.01                         | Интегральное время<br>контура скорости<br>(ASR1)                       | $0.000 \sim$<br>$32,000$ c                                                                                                    | 0,001c           | 1,000                         | O                                      |
| F4.02                         | Постоянная времени<br>фильтра ASR1                                     | $0,000-$<br>0,100c                                                                                                    | 0,001c           | 0,000                         | O                                      |
| F4.03                         | Нижняя точка частоты<br>переключения                                   | $0,00 \text{ Fu} \sim \text{[F4.07]}$                                                                                                    | $0.01$ Гц        | 5,00                          | O                                      |
| F4.04                         | Пропорциональное<br>усиление контура<br>скорости (ASR2)                | $0,000 -$<br>6,000                                                                                                    | 0,001            | 1,500                         | O                                      |

Группа F2 – Параметры двигателя

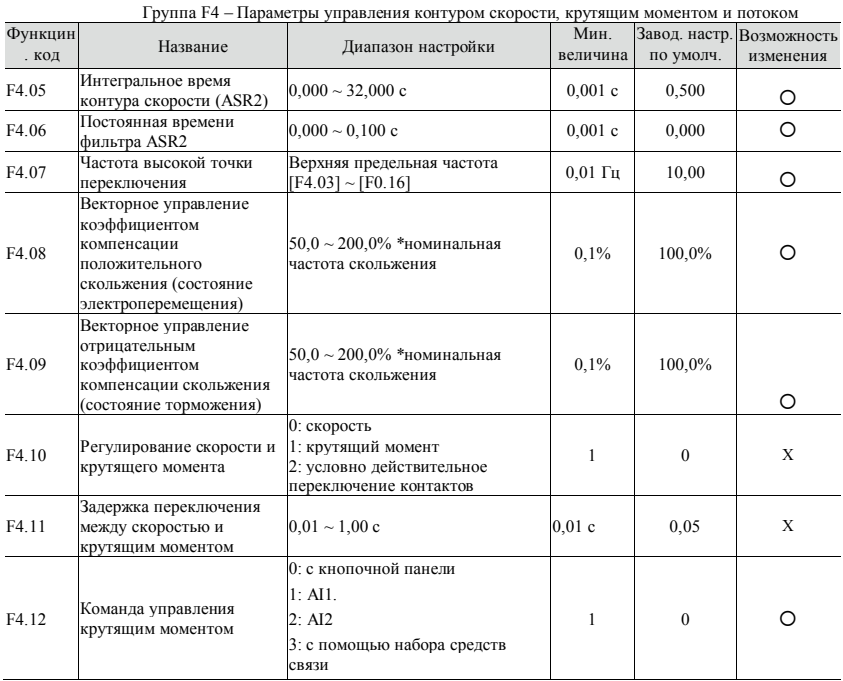

| Функцио<br>н. код | Название                                                                                   | Диапазон настройки                                                                                                    | Мин.<br>величина | по умолч.                     | Завод. настр. Возможность<br>изменения |
|-------------------|--------------------------------------------------------------------------------------------|----------------------------------------------------------------------------------------------------|------------------|-------------------------------|----------------------------------------|
| F4.13             | Крутящий момент,<br>задаваемый с кнопочной<br>панели                                       | $-200,0\sim 200,0\%$ * номинальный ток<br>лвигателя                                                                                | 0.1%             | $0.0\%$                       | ∩                                      |
| F4.14             | Канал ограничения<br>скорости 1 в режиме<br>управления крутящим<br>моментом (передний ход) | 0: с кнопочной панели, вариант 11:<br>посредством АП<br>2:AI2                                                                      | 1                | $\Omega$                      | ∩                                      |
| F4.15             | Канал ограничения<br>скорости 1 в режиме<br>управления крутящим<br>моментом (задний ход)   | 0: с кнопочной панели, вариант 2<br>$1:$ AI1.<br>2:AI2                                                                             | 1                | $\Omega$                      | ∩                                      |
| F4.16             | Задание предельной<br>скорости с кнопочной<br>панели, вариант 1                            | $0.0 \sim 100.0\%$ * максимальная частота<br>[ <b>F</b> 0.15]                                                                      | 0.1%             | 100.0%                        | O                                      |
| F4.17             | Задание предельной<br>скорости с кнопочной<br>панели, вариант 2                            | $0.0 \sim 100.0\%$ * максимальная частота<br>[ <b>F</b> 0.15]                                                                      | 0.1%             | 100,0%                        | Ω                                      |
| F4.18             | Время нарастания<br>крутящего момента                                                      | $0.0 \sim 10.0$ c                                                                                                    | 0.1c             | 0,1                           | Ω                                      |
| F4.19             | Время спада крутящего<br>момента                                                           | $0,0 \sim 10,0c$                                                                                                    | 0.1c             | 0,1                           | O                                      |
| F4.20             | Предел крутящего<br>момента в векторном<br>режиме при<br>электроперемещении                | Тип $G: 0, 0 \sim 200, 0\%$ * номинальный<br>ток двигателя 180%<br>Тип Р: 0,0 ~ 200,0% * номинальный<br>ток двигателя 120,0%       | 0.1%             | B<br>зависимости<br>от модели | ∩                                      |
| F4.21             | Предел крутящего<br>момента в векторном<br>режиме при торможении                           | Тип $G: 0, 0 \sim 200, 0\%$ * номинальный<br>ток двигателя 180%<br>Тип Р: $0.0 \sim 200.0\%$ * номинальный<br>ток двигателя 120,0% | 0.1%             | B<br>зависимости<br>от модели | ∩                                      |

Группа F4 – Параметры управления контуром скорости, крутящим моментом и потоком

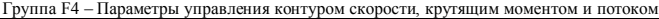

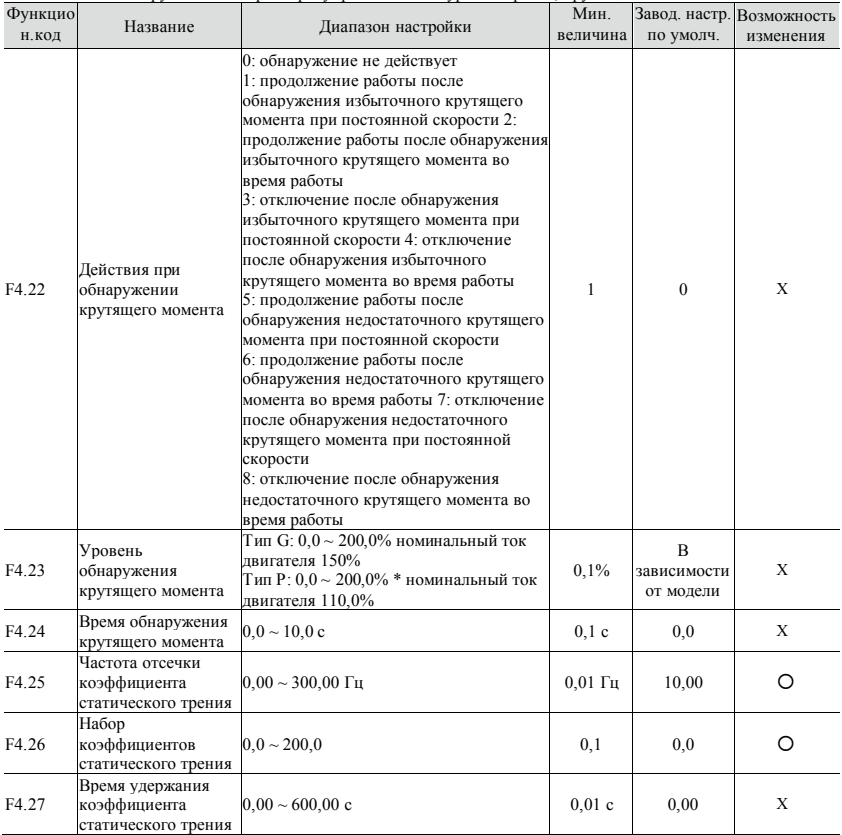

Группа F5 – Параметры вольт-частотного управления

| Функцио<br>н. код | Название                                                                                            | Диапазон настройки                                                                                                    | Мин.<br>величина | по умолч.                     | Завод. настр. Возможность<br>изменения |
|-------------------|----------------------------------------------------------------------------------------------------|----------------------------------------------------------------------------------------------------|------------------|-------------------------------|----------------------------------------|
| F5.00             | Набор кривых<br>напряжения/частоты                                                                  | 0: линейная кривая<br>1: кривая уменьшения кругящего<br>момента (степень 1,3)<br>2: кривая уменьшения кругящего<br>момента (степень 1,5)<br>3: кривая уменьшения кругящего<br>момента (степень 1.7)<br>4: кривая с возведением в квадрат<br>5: кривая напряжения/частоты,<br>задаваемая пользователем<br>(определяется значениями F5.01 $\sim$ F5.06) | $\mathbf{1}$     | $\theta$                      | X                                      |
| F5.01             | Частота при в.-ч.-<br>упр-и F1                                                                      | $0.00 \sim F2$ (значение частоты)                                                                                                    | $0,01$ Гц        | 12,50                         | Χ                                      |
| F5.02             | Напряжение при в.-<br>ч.-упр-и V1                                                                   | $0,0 \sim V2$ (значение напряжения)                                                                                                    | $0.1\%$          | 25,0%                         | X                                      |
| F5.03             | Частота при в.-ч.-<br>упр-и F2                                                                      | $F1 \sim F3$ (значение частоты)                                                                                                    | $0.01$ Гц        | 25,00                         | Χ                                      |
| F5.04             | Напряжение при в.-<br>ч.-упр-и V2                                                                   | $V1 \sim V3$ (значение напряжения)                                                                                                    | $0.1\%$          | 50,0%                         | $\mathbf X$                            |
| F5.05             | Частота при в.-ч.-<br>упр-и F3                                                                      | Част. Значение частоты $F2 \sim$<br>номинальная частота двигателя [F2.02]                                                                                                    | $0.01$ Гц        | 37,50                         | $\mathbf{x}$                           |
| F5.06             | Напряжение при в.-<br>ч.-упр-и V3                                                                   | Значение напряжения $V2 \sim 100.0\%$ *<br>номинальное напряжение двигателя<br>[F2.04]                                                                                                    | 0.1%             | 75,0%                         | Χ                                      |
| F5.07             | Настройка<br>повышения<br>крутящего момента                                                         | $0.0 \sim 30.0\%$ * номинальное напряжение<br>двигателя [F2.04]                                                                                                    | 0.1%             | B<br>зависимости<br>от модели | X                                      |
| F5.08             | Точка отсечки<br>повышения<br>крутящего момента                                                     | $0.00 \sim$ номинальная частота двигателя                                                                                                    | $0.01$ Гц        | 50,00                         | X                                      |
| F5.09             | Компенсация<br>частоты скольжения<br>управлении                                                     | $0.0 \sim 200.0\%$ , в усовершенствованном<br>при вольт-частотном режиме вольт-частотного управления<br>номинальное скольжение = 100%                                                                                                    | 0.1%             | $0.0\%$                       | Ω                                      |
| F5.10             | Коэффициенты<br>фильтрации<br>компенсации<br>скольжения при<br>вольт-частотном<br>управлении        | $1 \sim 10$                                                                                                    | $\mathbf{1}$     | 3                             | О                                      |
| F5.11             | Коэффициенты<br>фильтрации<br>компенсации<br>крутящего момента<br>при вольт-частотном<br>управлении | $0 \sim 10$                                                                                                    | $\mathbf{1}$     | $\mathbf{0}$                  | Ω                                      |

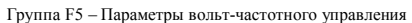

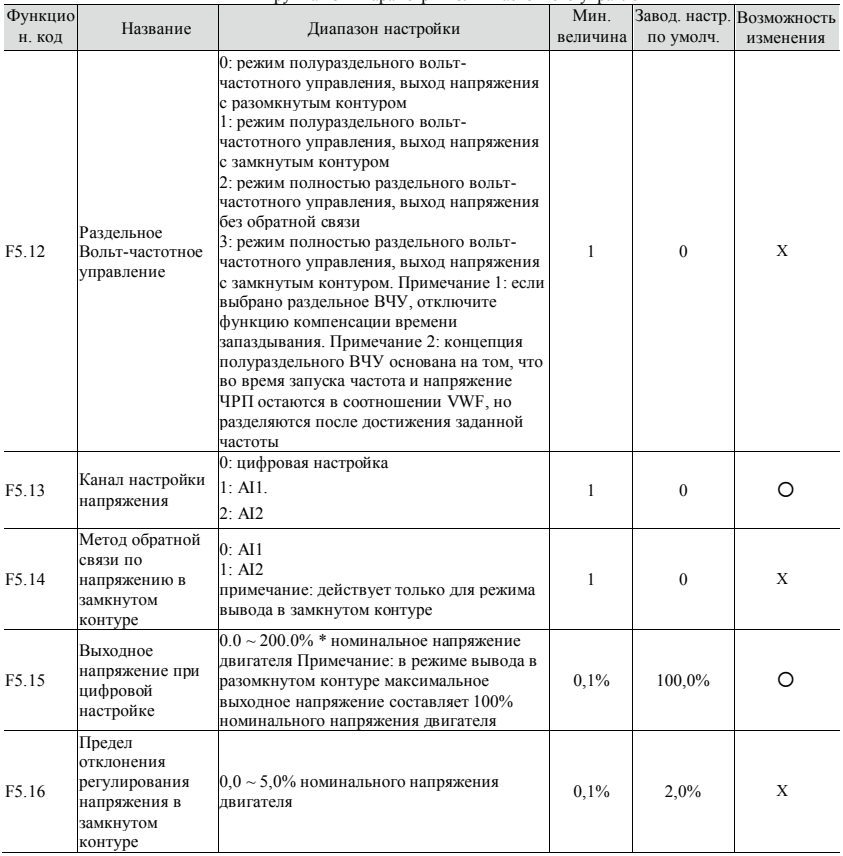

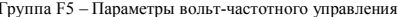

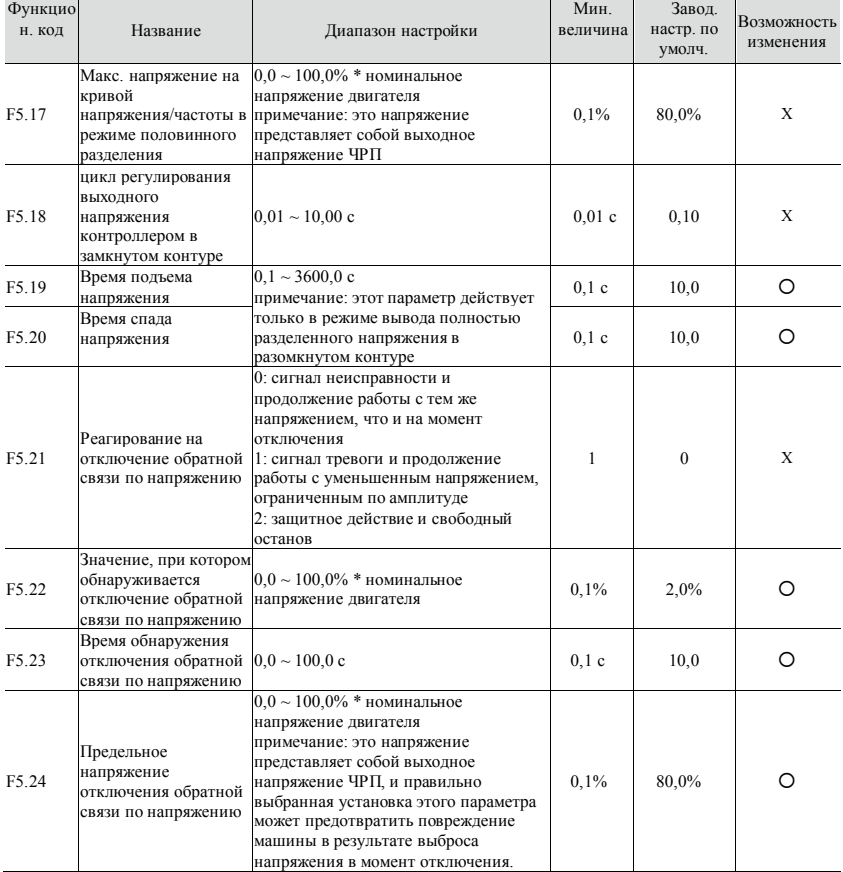

Группа F6 – Параметры аналоговых величин и импульсных входных и выходных сигналов

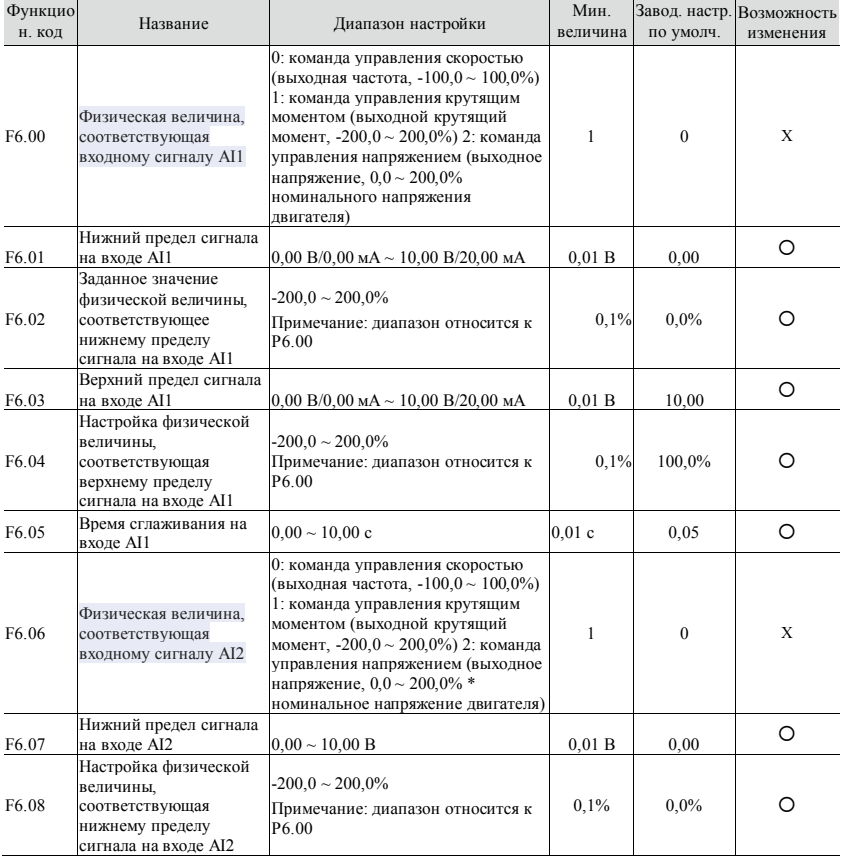

| Группа F6 – Параметры аналоговых величин и импульсных входных и выходных сигналов |                                                                                                    |                                                                                                    |                     |           |                                        |  |
|-----------------------------------------------------------------------------------|----------------------------------------------------------------------------------------------------|----------------------------------------------------------------------------------------------------|---------------------|-----------|----------------------------------------|--|
| Функцио<br>н. код                                                                 | Название                                                                                                    | Диапазон настройки                                                                                                    | Мин.<br>величина    | по умолч. | Завод. настр. Возможность<br>изменения |  |
| F6.09                                                                             | Верхний предел сигнала на<br>входе AI2                                                                                | $0,00 \sim 10,00 B$                                                                                                    | 0.01 B              | 10,00     | O                                      |  |
| F6.10                                                                             | Настройка физической<br>величины,<br>соответствующая верхнему диапазон относится к<br>пределу сигнала на входе<br>AI2 | -200,0 $\sim$ 200,0% Примечание:<br>P6 00                                                                                                    | 0.1%                | 100,0%    | O                                      |  |
| F6.11                                                                             | Время фильтрации сигнала<br>на входе АІ2                                                                              | $0,00 \sim 10,00$ c                                                                                                    | $0,01$ c            | 0,05      | O                                      |  |
| F6.12                                                                             | Предельная погрешность<br>аналогового входного<br>сигнала                                                             | $0,00 \sim 10,00 B$                                                                                                    | 0.01 B              | 0,00      | O                                      |  |
| F6.13                                                                             | Порог работы с нулевой<br>частотой                                                                                    | Гистерезис нулевой частоты<br>$\sim$ 50 000 $\Gamma$ H                                                                                                    | $0.01$ Гц           | 0,00      | O                                      |  |
| F6.14                                                                             | Гистерезис нулевой<br>частоты                                                                                         | $0.00 \sim$                                                                                                    | $0,01$ Гц           | 0,00      | O                                      |  |
| F6.15                                                                             | Физическая величина,<br>соответствующая<br>внешнему импульсному<br>входному сигналу                                   | 0: команда управления скоростью<br>(выходная частота, -100,0 ~<br>$100,0\%$<br>1: команда управления крутящим<br>моментом (выходной крутящий<br>MOMEHT, $-200,0 \sim 200,0\%$ ) | 1                   | $\theta$  | X                                      |  |
| F6.16                                                                             | Нижний предел внешнего<br>импульсного входного<br>сигнала                                                             | $0.00 \sim 50.00 \text{ kT}$ u                                                                                                    | $0.01$ к $\Gamma$ ц | 0,00      | O                                      |  |
| F6.17                                                                             | Физическая величина,<br>соответствующая<br>внешнему импульсному<br>входному сигналу                                   | $-200,0 \sim 200,0\%$ Примечание:<br>лиапазон относится к Рб.15                                                                                                    | 0.1%                | $0.0\%$   | Ω                                      |  |
| F6.18                                                                             | Нижний предел внешнего<br>импульсного входного<br>сигнала                                                             | $0.00 \sim 50.00 \text{ kT}$                                                                                                    | $0.01$ к $\Gamma$ ц | 50,00     | O                                      |  |
| F6.19                                                                             | Настройка физической<br>величины,<br>соответствующей нижнему<br>пределу внешнего<br>импульса                          | $-200,0 \sim 200,0\%$ Примечание:<br>лиапазон относится к Рб.15                                                                                                    | 0.1%                | 100,0%    | Ω                                      |  |
| F6.20                                                                             | Время фильтрации<br>внешнего импульсного<br>входного сигнала                                                          | $0.00 \sim 10.00$ c                                                                                                    | 0.01c               | 0,05      | O                                      |  |

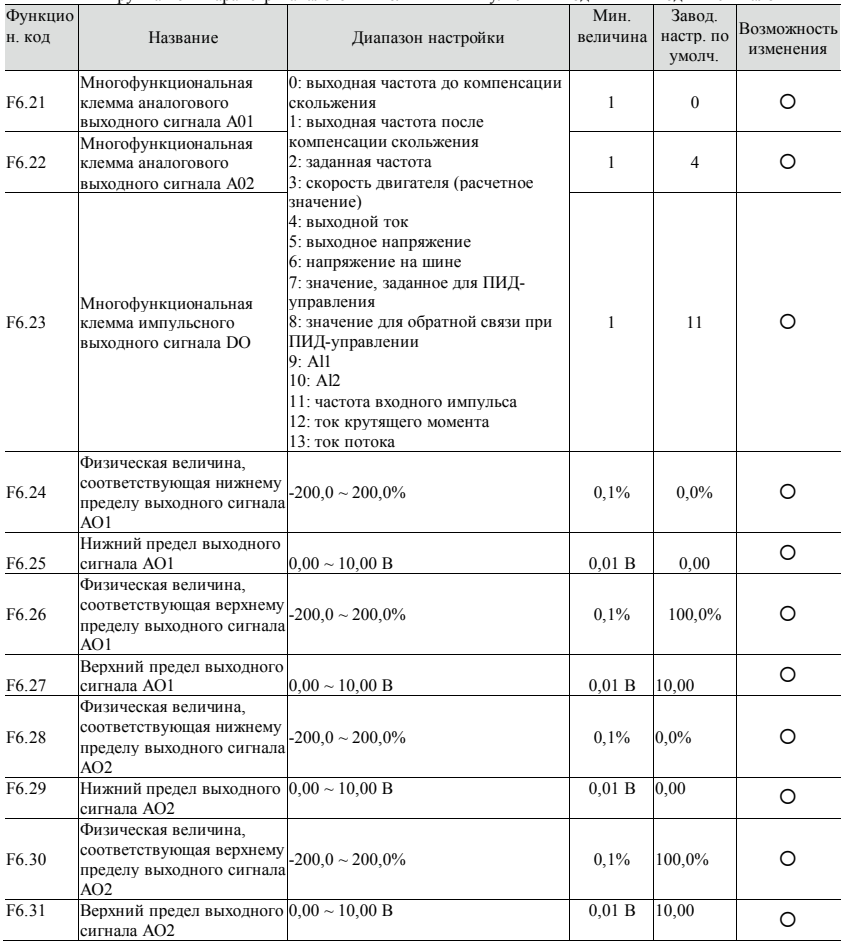

#### Группа F6 – Параметры аналоговых величин и импульсных входных и выходных сигналов

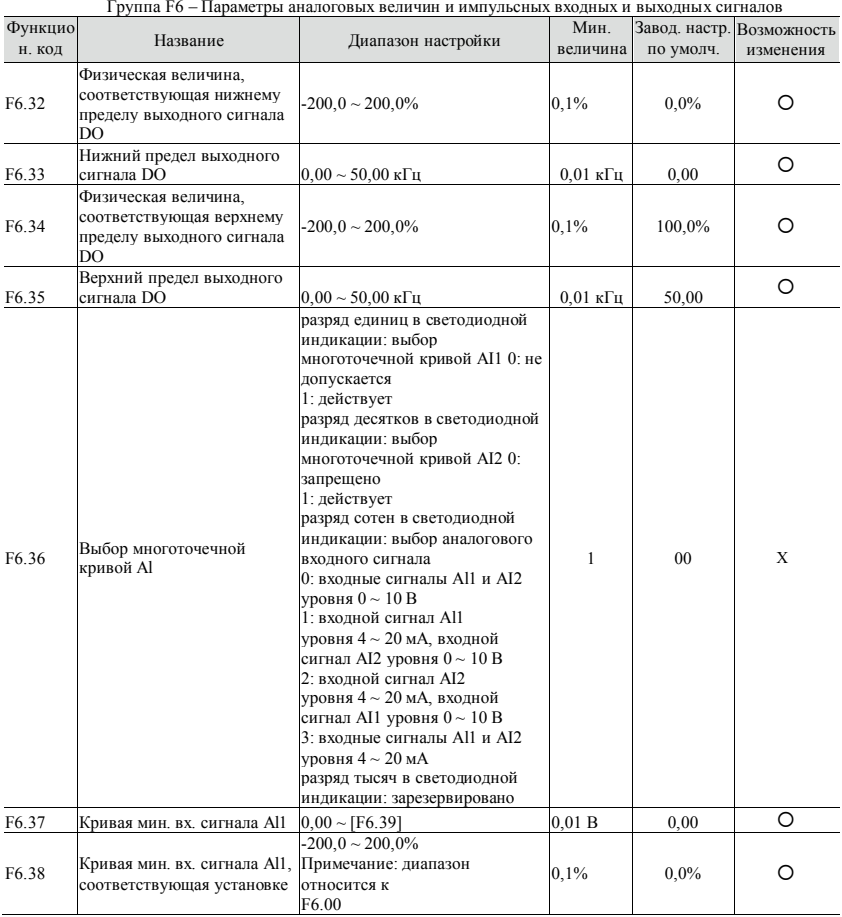

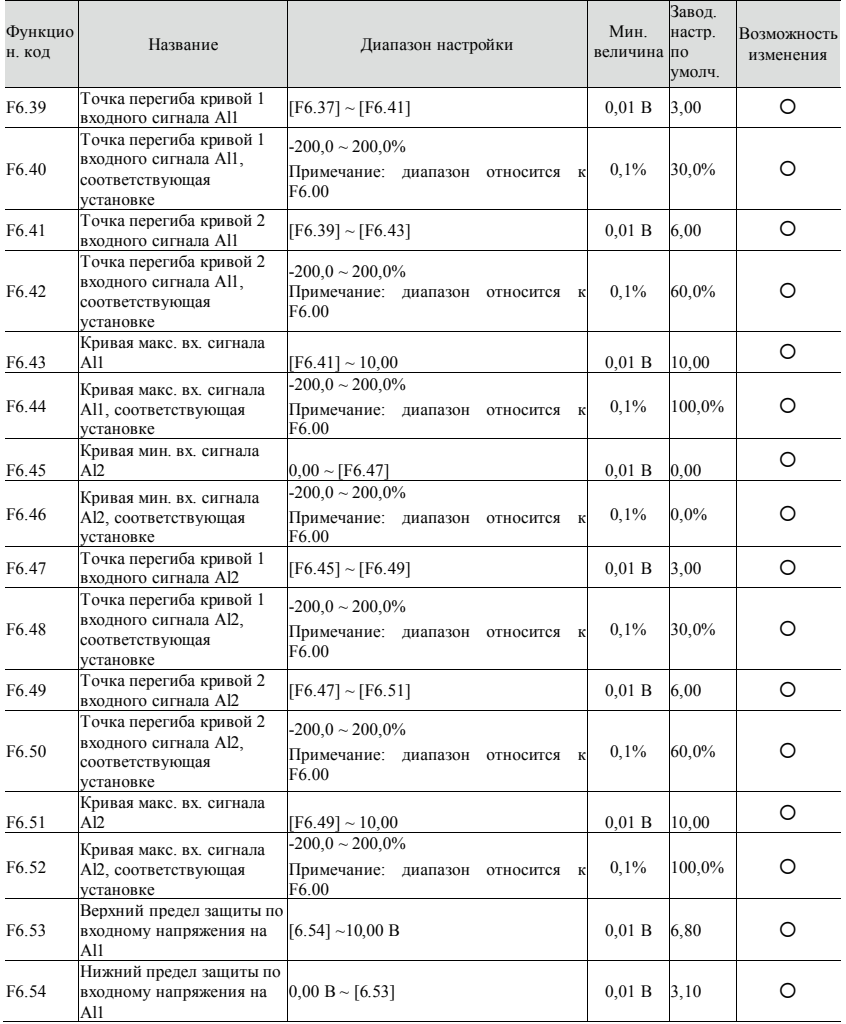

# **49 lantavent.ru / отдел продаж: sale@lantavent.ru**

Широкий ассортимент пребразователей частоты IDS-Drive, VEDA, ESQ, SAKO, Hyundai и др.

| Функцио |                                                                                             |                                                                                                    | Мин.     | Завод. настр.  | Возможность |
|---------|---------------------------------------------------------------------------------------------|----------------------------------------------------------------------------------------------------|----------|----------------|-------------|
| н. код  | Название                                                                                    | Диапазон настройки                                                                                                    | величина | по умолч.      | изменения   |
| F7.00   | умолчанию<br>задается как<br>функция NO.58)                                                 | Функция входа X1 0: клемма управления холостым ходом<br>(если F8.21 $\neq$ 0, по 1: передний ход (FWD)<br>2: задний ход (REV)<br>3: трехпроводное управление работой<br>4: управление толчковым перемещением                                                                                                    | 1        | 1              | X           |
| F7.01   | Функция входа Х2 вперед<br>умолчанию<br>залается как<br>функция NO.59)                      | (если F8.21 $\neq$ 0, по 5: управление толчковым перемещением<br>назад<br>6: свободное управление остановом<br>7: вход внешнего сигнала сброса                                                                                                    | 1        | $\overline{c}$ | X           |
| F7.02   | умолчанию<br>залается как<br>функция NO.60)                                                 | Функция входа ХЗ 8: нормально-разомкнутый вход сигнала<br>(если F8.21 $\neq$ 0, по внешней неисправности 9: нормально-<br>замкнутый вход сигнала внешней<br>неисправности 10: функция аварийного<br>останова (торможение с наибольшей                                                                                                    | 1        | $\overline{4}$ | X           |
| F7.03   | Функция входа Х4<br>(если F8.21 $\neq$ 0, по<br>умолчанию<br>задается как<br>функция NO.61) | скоростью)<br>11: зарезервировано<br>12: повышение частоты<br>13: понижение частоты<br>14: частота терминала UP/DOWN,<br>удаление нулевого значения<br>15: выбор нескольких скоростей 1<br>16: выбор нескольких скоростей 2<br>17: выбор нескольких скоростей 3<br>18: выбор нескольких скоростей 4<br>19: время ускорения/замедления ТТ1<br>20: время ускорения/замедления ТТ2<br>21: канал команды 1<br>22: канал команды 2<br>23: запрет ускорения/замедления ЧРП<br>24: запрет работы ЧРП<br>25: переключение команды запуска на<br>кнопочную панель 26: переключение<br>команды запуска на терминал<br>27: переключение команды запуска на<br>линию<br>связи<br>28: вспомогательная частота, удаление<br>нулевого значения<br>29: источник частоты А и переключатель<br>$K^*B$<br>30: источник частоты А и переключатель<br>$A+K*B$<br>31: источник частоты А и переключатель<br>$A-K^*R$ | 1        | $\overline{7}$ | X           |

Группа F7 - Параметры нифровых входов и выходов

| Функцио |                                                                                    |                                                                                                    | Мин.     | Завод. настр.                   |                          |
|---------|------------------------------------------------------------------------------------|----------------------------------------------------------------------------------------------------|----------|---------------------------------|--------------------------|
| н. код  | Название                                                                           | Диапазон настройки                                                                                                    | величина | $\Pi$ <sub>o</sub><br>умолчанию | Возможность<br>изменения |
| F7.04   | Функция входа Х5<br>(если F8.21 $\neq$ 0, по                                       | 32: зарезервировано<br>33: входной сигнал ПИД-управления<br>умолчанию задается 34: приостановка ПИД-управления<br>как функция NO.62) 35: начало операции перемещения                                                                                                    | 1        | 8                               | Χ                        |
| F7.05   | Функция входа Х6<br>(если F8.21 $\neq$ 0, по<br>как функция NO.63) посредством ПЛК | 36: приостановка операции перемещения<br>37: сброс состояния перемещения<br>умолчанию задается 38: входной сигнал управления                                                                                                    | 1        | $\mathbf{0}$                    | Χ                        |
| F7.06   | Функция входа Х7<br>импульсный вход                                                | 39: приостановка ПЛК<br>40: сброс состояния ПЛК<br>41: обнуление счетчика<br>42: входной сигнал запуска счетчика<br>43: входной сигнал запуска<br>синхронизации<br>44: входной сигнал отмены<br>синхронизации<br>45: ввод внешней частоты импульсов<br>(только для Х6) 46: удаление<br>информации о длине 47: ввод сигнала<br>длины (только для Х6)<br>48: переключение управления скоростью<br>и крутящим моментом<br>высокоскоростной 49: запрет управления крутящим<br>моментом $50 \sim 55$ : зарезервировано<br>$56 \sim 57$ : зарезервировано<br>58: пуск/останов<br>59: работа разрешена<br>60: блокировка 1<br>61: блокировка 2<br>62: блокировки<br>63: включение/выключение режима<br>управления каскадом двигателей РГС<br>64: переключатель частоты В и запуск<br>65: переключение ПИД-управления<br>первой группы на ПИД-управление<br>второй группы<br>$66 \sim 69$ : зарезервировано | 1        | 45                              | X                        |

Группа F7 – Параметры цифровых входов и выходов

| Функцио<br>н. код | Название                                                           | Диапазон настройки                                                                                                    | Мин.<br>величина               | Завод. настр.<br>по умолч. | Возможность<br>изменения |
|-------------------|--------------------------------------------------------------------|----------------------------------------------------------------------------------------------------|--------------------------------|----------------------------|--------------------------|
| F7.07             | зарезервировано                                                    |                                                                                                    |                                | $\Omega$                   |                          |
| F7.08             | Количество цифровых<br>фильтраций                                  | $1 \sim 101:2$ мс, единица времени<br>сканирования                                                                                                    | $\mathbf{1}$                   | 5                          | O                        |
| F7.09             | Определение функции<br>терминала при<br>включении питания          | 0: команда работы терминала<br>недействительна при включении<br>питания<br>1: команда работы терминала<br>действительна при включении питания                                                                                                    | 1                              | $\Omega$                   | ∩                        |
| F7.10             | Установки<br>эффективной логики<br>входных клемм (X1 $\sim$<br>X8) | $0 \sim$ FFH<br>0 — положительная логика, т. е.<br>клемма Хі включена, если соединена с<br>клеммой общего провода, и<br>отключена, если отсоединена.<br>1 — отрицательная логика, т. е. клемма<br>Хі отключена, если соединена с<br>клеммой общего провода, и включена,<br>если отсоединена. | 1                              | 0 <sub>0</sub>             | X                        |
| F7.11             | Режим управления<br>клеммой перемещения<br>вперед/назад            | 0: двухпроводной режим управления 1<br>1: двухпроводной режим управления 2<br>2: трехпроводной режим управления 2<br>3: трехпроводной режим управления 1                                                                                                    | 1                              | $\theta$                   | X                        |
| F7.12             | Скорость изменения<br>частоты терминала<br><b>UP/DOWN</b>          | $0.01 \sim 50.00 \; \Gamma$ u/c                                                                                                    | $0.01 \Gamma$ <sub>II</sub> /c | 1,00                       | O                        |
| F7.13             | зарезервировано                                                    |                                                                                                    |                                | $\mathbf{0}$               |                          |
| F7.14             | Время задержки на<br>выходе Y1                                     | $0.0 \sim 100.0 c$                                                                                                    | $0,1$ c                        | 0.0                        | X                        |
| F7.15             | Время задержки на<br>выходе Y2                                     | $0.0 \sim 100.0 c$                                                                                                    | $0,1$ c                        | 0,0                        | X                        |
| F7.16             | Время задержки на<br>выходе R1                                     | $0.0 \sim 100.0 c$                                                                                                    | 0.1c                           | 0,0                        | X                        |
| F7.17             | Время задержки на<br>выходе R2<br>(зарезервировано)                | $0.0 \sim 100.0 c$                                                                                                    | $0,1$ c                        | 0.0                        | X                        |

Группа F7 - Параметры нифровых входов и выходов

| Функцио |                   | $-$ 4.00                                                          | Мин.         |              | Завод. настр. Возможность |
|---------|-------------------|-------------------------------------------------------------------|--------------|--------------|---------------------------|
| н. код  | Название          | Диапазон настройки                                                | величина     | по умолч.    | изменения                 |
|         |                   |                                                                   |              |              |                           |
|         | Выходная клемма с | 0: отсутствие выходного сигнала<br>1: ЧРП в режиме переднего хода |              |              |                           |
| F7.18   | открытым          |                                                                   | 1            | $\theta$     | X                         |
|         | коллектором<br>Y1 | 2: ЧРП в режиме заднего хода                                      |              |              |                           |
|         |                   | 3: сообщение о сбое                                               |              |              |                           |
|         | Выходная клемма с | 4: сигнал определения уровня                                      |              |              |                           |
| F7.19   | открытым          | частоты/скорости (FDT1)                                           | $\mathbf{1}$ | $\mathbf{0}$ | X                         |
|         | коллектором Y2    | 5: сигнал определения уровня                                      |              |              |                           |
|         |                   | частоты/скорости (FDT2)                                           |              |              |                           |
|         |                   | 6: сигнал достижения частоты/скорости                             |              |              |                           |
|         |                   | (FAR)<br>7: работа ЧРП с нулевой скоростью                        |              |              |                           |
|         |                   |                                                                   |              |              |                           |
|         |                   | 8: достижение верхнего предела                                    |              |              |                           |
|         |                   | выходной частоты 9: достижение                                    |              |              |                           |
|         |                   | нижнего предела выходной частоты 10:                              |              |              |                           |
|         |                   | достижение нижнего предела                                        |              |              |                           |
|         |                   | предустановленной частоты во время<br>работы                      |              |              |                           |
|         |                   | 11: предаварийный сигнал перегрузки                               |              |              |                           |
|         |                   | 12: выходной сигнал обнаружения                                   |              |              |                           |
|         |                   | счетчика 13: выходной сигнал сброса                               |              |              |                           |
|         |                   | обнаружения счетчика                                              |              |              |                           |
|         |                   | 14: готовность привода 1                                          |              |              |                           |
|         |                   | 15: завершение одного цикла                                       |              |              |                           |
|         |                   | программируемой многоскоростной                                   |              |              |                           |
|         |                   | работы 16: завершение этапа                                       |              |              |                           |
| F7 20   | Программируемый   | программируемой многоскоростной                                   | $\mathbf{1}$ | 3            | X                         |
|         | релейный выход R1 | работы                                                            |              |              |                           |
|         |                   | 17: верхний и нижний пределы частоты                              |              |              |                           |
|         |                   | перемещения                                                       |              |              |                           |
|         |                   | 18: ограничение тока                                              |              |              |                           |
|         |                   | 19: перенапряжение с заглушением                                  |              |              |                           |
|         |                   | лвигателя                                                         |              |              |                           |
|         |                   | 20: блокировка по низкому напряжению                              |              |              |                           |
|         |                   | 21: состояние покоя                                               |              |              |                           |
|         |                   | 22: аварийный сигнал ЧРП (отключение                              |              |              |                           |
|         |                   | ПИД-контроллера, сбой связи через                                 |              |              |                           |
|         |                   | RS485, сбой связи панели, сбой чтения-                            |              |              |                           |
|         |                   | записи в ЭСППЗУ, отключение энкодера                              |              |              |                           |
|         |                   | ит. п.)                                                           |              |              |                           |
|         |                   | 23: A11 > A12                                                     |              |              |                           |
|         |                   | 24: достижение предустановленной                                  |              |              |                           |
|         |                   | длины                                                             |              |              |                           |
|         |                   | 25. предустановленное время ожидания                              |              |              |                           |
|         |                   | операции                                                          |              |              |                           |

Группа F7 - Параметры цифровых входов и выходов

| Функцио |                                                        | тарамстры цифровых влодов и вылодов                                                                                                    | Мин.     |              | Завод. настр. Возможность |
|---------|--------------------------------------------------------|----------------------------------------------------------------------------------------------------|----------|--------------|---------------------------|
| н. код  | Название                                               | Диапазон настройки                                                                                                    | величина | по умолч.    | изменения                 |
|         |                                                        |                                                                                                    |          |              |                           |
| F7.21   | Программируемый<br>релейный выход R2                   | 26: динамическое торможение<br>27: торможение постоянным током<br>28: торможение потоком<br>29: ограничение крутящего момента<br>30: сигнал о превышении крутящего<br>момента<br>31: вспомогательный двигатель 1<br>32: вспомогательный двигатель 2<br>33: суммарное время ожидания операции<br>34 ~ 49: сегмент многоскоростной или<br>простой операции ПЛК<br>50: сигнал индикации работы<br>51: индикация достижения температуры<br>52: индикация появляется тогда, когда<br>ЧРП останавливается или работает на<br>нулевой скорости<br>53: зарезервировано<br>54: зарезервировано<br>55: настройка связи<br>56: готовность привода 2<br>57: выходной сигнал индикации<br>выводится тогда, когда на входе All<br>превышен предел $58 \sim 99$ :<br>зарезервировано | 1        | $\theta$     | X                         |
| F7 22   | Установки логики<br>выходных клемм<br>$(Y1 - Y2)$      | $0 \sim 3$ ч<br>0: положительная логика, т. е. клемма Yi<br>включена, если соединена с клеммой<br>общего провода, и отключена, если<br>отсоединена.<br>1: отрицательная логика, т. е. клемма Yi<br>отключена, если соединена с клеммой<br>общего провода, и включена, если<br>отсоединена.                                                                                                    | 1        | $\theta$     | X                         |
| F7.23   | Диапазон<br>определения<br>достижения частоты<br>(FAR) | $0.0 \sim 100.0\%$ * макс. частота [F0.15]                                                                                                    | 0.1%     | 10,0%        | Ω                         |
| F7.24   | Метод определения<br>FDT1                              | 0: заданное значение скорости<br>1: определенное значение скорости                                                                                                    | 1        | $\mathbf{0}$ | O                         |

**EDVITES E7** - Hansmethli Humorlix RYOTOR H RLIXOTOR

| Функцио |                                           |                                                                                                    | Мин.               | Завод.       |                          |
|---------|-------------------------------------------|----------------------------------------------------------------------------------------------------|--------------------|--------------|--------------------------|
| н. код  | Название                                  | Диапазон настройки                                                                                                    | величина настр. по | умолч.       | Возможность<br>изменения |
| F7.25   | Уровень FDT1                              | $0,00 \Gamma$ ц ~ верхняя предельная частота<br>[ <b>F</b> 0.16]                                                                                                    | $0.01$ Гц          | 50.00        | O                        |
| F7.26   | Отставание FDT1                           | $0.0 \sim 100.0\%$ * [F7.25]                                                                                                    | 0.1%               | 2,0%         | O                        |
| F7.27   | Метод определения FDT2                    | 0: заданное значение скорости<br>1: определенное значение скорости                                                                                                    | $\mathbf{1}$       | $\Omega$     | O                        |
| F7.28   | Уровень FDT2                              | 0,00 Гц ~ верхняя предельная частота<br>[FO.16]                                                                                                    | $0.01$ Гц          | 25,00        | $\circ$                  |
| F7.29   | Отставание FDT2                           | $0.0 \sim 100.0\%$ * [F7.28]                                                                                                    | 0.1%               | 4,0%         | О                        |
| F7.30   | Обработка достижения<br>счетного значения | 0: остановить отсчет, остановить вывод<br>сигнала<br>1: остановить отсчет, возобновить<br>вывод сигнала<br>2: осуществлять циклически<br>повторяющийся отсчет, остановить<br>вывод сигнала<br>3: осуществлять циклически<br>повторяющийся отсчет, возобновить<br>вывод сигнала                                 | $\mathbf{1}$       | 3            | $\mathbf{x}$             |
| F7.31   | Условия начала отсчета                    | 0: всегда осуществлять отсчет после<br>включения питания 1: осуществлять<br>отсчет в состоянии работы,<br>останавливать отсчет в состоянии<br>остановки                                                                                                    | $\mathbf{1}$       | $\mathbf{1}$ | X                        |
| F7.32   | Значение для сброса<br>счетчика           | $[F7.33] \sim 655535$                                                                                                    | $\mathbf{1}$       | $\mathbf{0}$ | $\circ$                  |
| F7.33   | Значение обнаружения<br>счетчика          | $0 \sim$ [F7.32]                                                                                                    | $\mathbf{1}$       | $\theta$     | O                        |
| F7.34   | обработка времени<br>ожидания             | 0: остановить отсчет времени,<br>остановить вывод сигнала<br>1: остановить отсчет времени,<br>возобновить вывод сигнала<br>2: осуществлять циклически<br>повторяющийся отсчет времени.<br>остановить вывод сигнала<br>3: осуществлять циклически<br>повторяющийся отсчет времени,<br>возобновить вывод сигнала | $\mathbf{1}$       | 3            | X                        |
| F7.35   | Условия начала отсчета<br>времени         | 0: отсчет времени начинается после<br>включения питания 1: отсчет времени<br>начинается в состоянии работы и<br>останавливается в состоянии остановки                                                                                                    | $\mathbf{1}$       | $\mathbf{1}$ | X                        |
|         | Установка длительности                    |                                                                                                    |                    |              |                          |
| F7.36   | отсчета времени                           | $0 \sim 65535c$                                                                                                    | 1 <sub>c</sub>     | $\mathbf{0}$ | O                        |
| F7.37   | Время задержки<br>выключения Y1           | $0.0 \sim 100.0 c$                                                                                                    | $0,1$ c            | 0,0          | X                        |
| F7.38   | Время задержки<br>выключения Y2           | $0.0 \sim 100.0 c$                                                                                                    | 0.1c               | 0,0          | X                        |
| F7.39   | Время задержки<br>выключения R1           | $0.0 \sim 100.0$ c                                                                                                    | $0,1$ c            | 0,0          | X                        |
| F7.40   | Время задержки<br>выключения R2           | $0,0 \sim 100,0$ c                                                                                                    | $0,1$ c            | 0,0          | X                        |

Группа F7 – Параметры цифровых входов и выходов

| Функцио | Название                                        | $\cdots$<br>Диапазон настройки                                                                                                    | Мин.         | Завод. настр. | Возможность |
|---------|-------------------------------------------------|----------------------------------------------------------------------------------------------------|--------------|---------------|-------------|
| н. код  |                                                 |                                                                                                    | величина     | по умолч.     | изменения   |
| F8 00   | Режимы ввода<br>данных ПИД-<br>управления       | 0: автоматический ввод<br>1: ручной ввод через определенную<br>многофункциональную клемму                                                                                                    | 1            | $\theta$      | Χ           |
| F8.01   | Вхолной канал<br>ПИД-контроллера                | 0: цифровая настройка<br>1: AII.<br>2:AI2<br>3: импульсная настройка<br>4: связь через RS485<br>5: зарезервировано<br>6: настройка потенциометра панели                                                                                                    | 1            | $\mathbf{0}$  | O           |
| F8.02   | Настройка входа<br>опорного сигнала:            | $0.0 \sim 100.0\%$                                                                                                    | 0.1%         | 50,0%         | O           |
| F8.03   | Канал обратной<br>связи при ПИД-<br>управлении  | 0: AI1<br>1:AI2<br>$2: All + Al2$<br>$3.$ All - Al <sub>2</sub><br>4: MAKC. {Al1, Al2}<br>5: MIH. {Al1, Al2}<br>6: импульсная настройка<br>7: связь через RS485                                                                                                    | $\mathbf{1}$ | $\mathbf{0}$  | Ω           |
| F8 04   | Дополнительные<br>настройки ПИД-<br>контроллера | Разряд единиц в светодиодной<br>индикации: знак ПИД-управления 0:<br>положительное 1: отрицательное Разряд<br>десятков в светодиодной индикации:<br>пропорциональное регулирование<br>(зарезервировано) 0: интегральное<br>регулирование постоянной пропорции<br>1: интегральное регулирование<br>автоматически изменяемой пропорции<br>Разряд сотен в светодиодной индикации:<br>интегральное регулирование<br>0: прекращение интегрального<br>регулирования, когда частота достигает<br>верхнего или нижнего предела<br>1: продолжение интегрального<br>регулирования, когда частота достигает<br>верхнего или нижнего предела<br>Разряд тысяч в светодиодной индикации:<br>зарезервировано | 1            | $000 \,$      | X           |

 $\Gamma$ nvuus  $\overline{F}$ 8 –  $\Gamma$ anametnu  $\Pi$ III. vunarueuus

| Функцио<br>н. код | Название                                                                                                    | т руппа го – параметры пид-управления<br>Диапазон настройки                                                                                                    | Мин.<br>величина             | Завод. настр.<br>по умолч. | Возможность<br>изменения |
|-------------------|----------------------------------------------------------------------------------------------------|----------------------------------------------------------------------------------------------------|------------------------------|----------------------------|--------------------------|
| F8.05             | Пропорциональный<br>коэффициент<br>усиления КР1                                                               | $0.01 \sim 100,00$                                                                                                    | 0,01                         | 2.5                        | O                        |
| F8.06             | Интегральное время<br>Ti1                                                                                     | $0.01 \sim 10,00$ c                                                                                                    | 0.01c                        | 0,10                       | O                        |
| F8.07             | Дифференциальное<br>время Td1                                                                                 | $0.01 \sim 10.00$ c<br>0,00: отсутствие дифференцирования                                                                                                    | 0.01c                        | 0,00                       | O                        |
| F8.08             | Цикл замеров Т                                                                                                | $0.01 \sim 10.00$ c<br>0,00: в автоматическом режиме                                                                                                    | 0.01c                        | 0,10                       | O                        |
| F8.09             | Предельная<br>погрешность                                                                                     | $0.0 \sim 100.0\%$                                                                                                    | $0.1\%$                      | $0.0\%$                    | O                        |
| F8.10             | Предустановленная<br>частота в замкнутом<br>контуре                                                           | $0.00 \sim$ верхняя предельная частота                                                                                                    | $0.01$ $\Gamma$ <sub>H</sub> | 0,00                       | Ω                        |
| F8.11             | Время удержания<br>предустановленной<br>частоты                                                               | $0.0 \sim 3600.0$ c                                                                                                    | 0.1c                         | 0,0                        | X                        |
| F8.12             | Спящий режим                                                                                                  | 0: отключено<br>1: спящий режим, если давление<br>обратной связи выше или ниже порога<br>перехода в спящий режим<br>2: спящий режим, если давление<br>обратной связи и выходная частота<br>стабильны | 1                            | 1                          | X                        |
| F8.13             | Метод остановки<br>спящего режима                                                                             | 0: замедление до остановки 1: выбег до<br>остановки                                                                                                    | 1,00                         | $\mathbf{0}$               | O                        |
| F8.14             | Предел отклонения<br>обратной связи при<br>переходе в спящий<br>режим по сравнению<br>с заданным<br>давлением | $0.0 \sim 10.0\%$<br>Примечание: этот параметр<br>действителен только для второго<br>спящего режима.                                                                                                 | 0.1%                         | 0.5%                       | Ω                        |

Enverse ER Hangyerny HIAI veropresse

| Функцио<br>н. код | Название                                                                                 | Диапазон настройки                                                                                                    | Мин.<br>величина             | по умолч. | Завод. настр. Возможность<br>изменения |
|-------------------|------------------------------------------------------------------------------------------|----------------------------------------------------------------------------------------------------|------------------------------|-----------|----------------------------------------|
| F8.15             | Пороговое значение<br>сна                                                                | $0.0 \sim 200.0\%$<br>Примечание: это пороговое значение<br>представляет собой величину в<br>процентах от заданного давления и<br>действительно только для первого<br>спящего режима. | 0.1%                         | 100,0%    | O                                      |
| F8.16             | Пороговое значение<br>пробуждения                                                        | $0.0 \sim 200.0\%$<br>Примечание: это пороговое значение<br>представляет собой величину в<br>процентах от заданного давления.                                                         | 0.1%                         | 90,0%     | O                                      |
| F8.17             | Время задержки сна                                                                       | $0.0 \sim 3600.0$ c                                                                                                    | 0.1c                         | 100,0     | O                                      |
| F8.18             | Время задержки<br>пробуждения                                                            | $0.0 \sim 3600.0$ c                                                                                                    | 0.1c                         | 5,0       | O                                      |
| F8.19             | Время задержки<br>добавления насоса                                                      | $0.0 \sim 3600.0$ c                                                                                                    | 0.1c                         | 10,0      | $\Omega$                               |
| F8.20             | Время задержки<br>удаления насоса                                                        | $0.0 \sim 3600.0$ c                                                                                                    | 0.1c                         | 10,0      | O                                      |
| F8.21             | Включение полачи<br>воды (F8.21-F8.24 не<br>поддерживается<br>аппаратными<br>средствами) | 0: отключено<br>1: активирован режим управления<br>каскадом двигателей РГС<br>2: активирован режим управления<br>каскадом двигателей SPFC                                             | 1                            | $\Omega$  | X                                      |
| F8.22             | Время задержки<br>отключения и<br>подключения<br>терминала                               | $0.0 \sim 6000.0$ c                                                                                                    | 0.1c                         | 0,1       | Ω                                      |
| F8.23             | Время опроса                                                                             | $0,0 \sim 6000,0$ ч                                                                                                    | 0.1 <sub>q</sub>             | 48,0      | O                                      |
| F8.24             | Нижняя предельная<br>частота понижающего<br>насоса                                       | $0.0 \sim 600.00 \Gamma$ II                                                                                                    | $0.01$ Гц                    | 0,00      | O                                      |
| F8.34             | Частота в спящем<br>режиме                                                               | $0,00 \Gamma$ <sub>H</sub> ~ [F0.16]                                                                                                    | $0.01$ $\Gamma$ <sub>H</sub> | 0,00      | $\gamma$                               |

Группа F8 - Параметры ПИЛ-управления

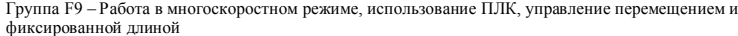

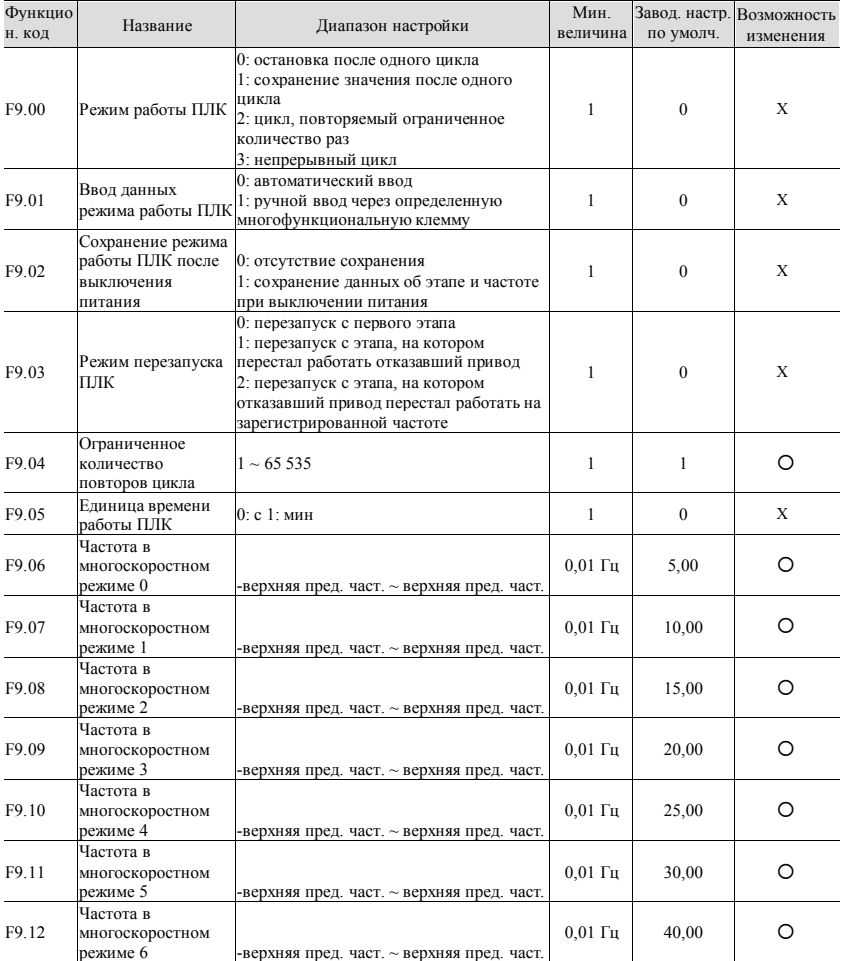

|                   | winvirpopummon gammon              |                                                                          |                              |              |                                        |
|-------------------|------------------------------------|--------------------------------------------------------------------------|------------------------------|--------------|----------------------------------------|
| Функцио<br>н. код | Название                           | Диапазон настройки                                                       | Мин.<br>величина             | по умолч.    | Завод. настр. Возможность<br>изменения |
| F9.13             | режиме 7                           | Частота в многоскоростном -верхняя пред. част. ~ верхняя<br>пред. част.  | $0.01 \Gamma$ H              | 50,00        | O                                      |
| F9.14             | режиме 8                           | Частота в многоскоростном -верхняя пред. част. ~ верхняя<br>пред. част.  | $0.01$ Гц                    | 0,00         | O                                      |
| F9.15             | режиме 9                           | Частота в многоскоростном -верхняя пред. част. ~ верхняя<br>пред. част.  | $0.01$ Гц                    | 0,00         | O                                      |
| F9.16             | режиме 10                          | Частота в многоскоростном -верхняя пред. част. ~ верхняя<br>пред. част.  | $0,01$ Гц                    | 0,00         | O                                      |
| F9.17             | режиме 11                          | Частота в многоскоростном -верхняя пред. част. ~ верхняя<br>пред. част.  | $0.01$ $\Gamma$ <sub>H</sub> | 0,00         | O                                      |
| F9.18             | режиме 12                          | Частота в многоскоростном - верхняя пред. част. ~ верхняя<br>пред. част. | $0,01$ Гц                    | 0,00         | O                                      |
| F9.19             | режиме 13                          | Частота в многоскоростном -верхняя пред. част. ~ верхняя<br>пред. част.  | $0.01$ $\Gamma$ II           | 0,00         | O                                      |
| F9.20             | режиме 14                          | Частота в многоскоростном - верхняя пред. част. ~ верхняя<br>пред. част. | $0.01$ Гц                    | 0,00         | O                                      |
| F9.21             | режиме 15                          | Частота в многоскоростном -верхняя пред. част. ~ верхняя<br>пред. част.  | $0.01$ Гц                    | 0,00         | O                                      |
| F9.22             | Время ускор./замедл. на<br>этапе 0 | $0 \sim 3$                                                               | 1                            | $\mathbf{0}$ | O                                      |
| F9.23             | Время работы сегмента 1            | $0,0 \sim 65535,5c$ (мин)                                                | $0,1$ c ( $MHH$ )            | 0,0          | O                                      |
| F9.24             | Время ускор./замедл. на<br>этапе 1 | $0 \sim 3$                                                               | $\mathbf{1}$                 | $\mathbf{0}$ | O                                      |
| F9.25             | Время работы на этапе 1            | $0.0 \sim 65535.5$ c (мин)                                               | $0,1$ c ( $MHH$ )            | 0,0          | O                                      |
| F9.26             | Время ускор./замедл. на<br>этапе 2 | $0 \sim 3$                                                               | 1                            | $\Omega$     | O                                      |
| F9.27             | Время работы на этапе 2            | $0,0 \sim 65535,5c$ (мин)                                                | $0,1$ c ( $MHH$ )            | 0,0          | O                                      |
| F9.28             | Время ускор./замедл. на<br>этапе 3 | $0 \sim 3$                                                               | 1                            | $\Omega$     | O                                      |
| F9.29             | Время работы на этапе 3            | $0.0 \sim 6553555$ c (мин)                                               | $0,1$ c ( $MHH$ )            | 0.0          | O                                      |
| F9.30             | Время ускор./замедл. на<br>этапе 4 | $0 \sim 3$                                                               | 1                            | $\Omega$     | O                                      |
| F9.31             | Время работы на этапе 4            | $0.0 \sim 65535.5$ c (мин)                                               | $0,1$ c ( $MHH$ )            | 0,0          | O                                      |
| F9.32             | Время ускор./замедл. на<br>этапе 5 | $0 \sim 3$                                                               | 1                            | $\mathbf{0}$ | O                                      |

Группа F9 - Работа в многоскоростном режиме, использование ПЛК, управление перемещением и  $h$ 

| Функцио<br>н. код | Название                                 | Диапазон настройки                                                                              | Мин.<br>величина | по умолч.    | Завод. настр. Возможность<br>изменения |
|-------------------|------------------------------------------|-------------------------------------------------------------------------------------------------|------------------|--------------|----------------------------------------|
| F9.33             | Время работы на этапе 5                  | $0.0 \sim 65535.5$ c (мин)                                                                      | $0,1$ с (мин)    | 0.0          | O                                      |
| F9 34             | Время ускор./замедл. на этапе<br>6       | $0 \sim 3$                                                                                      | $\mathbf{1}$     | $\Omega$     | O                                      |
| F9.35             | Время работы на этапе 6                  | $0,0 \sim 65535,5c$ (мин)                                                                       | $0,1$ с (мин)    | 0.0          | O                                      |
| F9.36             | Время ускор./замедл. на этапе            | $0 \sim 3$                                                                                      | 1                | $\Omega$     | O                                      |
| F9.37             | Время работы на этапе 7                  | $0.0 \sim 65535.5$ c (мин)                                                                      | $0.1 c$ (мин)    | 0.0          | O                                      |
| F9.38             | Время ускор./замедл. на этапе            | $0 \sim 3$                                                                                      | $\mathbf{1}$     | $\Omega$     | O                                      |
| F9.39             | Время работы на этапе 8                  | $0.0 \sim 65535.5$ c (мин)                                                                      | $0,1$ с (мин)    | 0.0          | O                                      |
| F9.40             | Время ускор./замедл. на этапе<br>9       | $0 \sim 3$                                                                                      | 1                | $\Omega$     | O                                      |
| F9.41             | Время работы на этапе 9                  | $0.0 \sim 65535.5$ c (мин)                                                                      | $0,1$ с (мин)    | 0.0          | O                                      |
| F9 42             | Время ускор./замедл. на этапе<br>10      | $0 \sim 3$                                                                                      | $\mathbf{1}$     | $\Omega$     | O                                      |
| F9.43             | Время работы на этапе 10                 | $0,0 \sim 65535,5c$ (мин)                                                                       | $0,1$ с (мин)    | 0.0          | O                                      |
| F9.44             | Время ускор./замедл. на этапе<br>11      | $0 \sim 3$                                                                                      | 1                | $\Omega$     | O                                      |
| F9.45             | Время работы на этапе 11                 | $0.0 \sim 65\,535.5\,c$ (мин)                                                                   | $0,1$ c (мин)    | 0.0          | О                                      |
| F9.46             | Время ускор./замедл. на этапе<br>12      | $0 \sim 3$                                                                                      | $\mathbf{1}$     | $\Omega$     | O                                      |
| F9.47             | Время работы на этапе 12                 | $0.0 \sim 65535.5$ c (мин)                                                                      | $0,1$ с (мин)    | 0,0          | O                                      |
| F9.48             | Время ускор./замедл. на этапе<br>13      | $0 \sim 3$                                                                                      | 1                | $\mathbf{0}$ | O                                      |
| F9.49             | Время работы на этапе 13                 | $0,0 \sim 65535,5c$ (мин)                                                                       | $0,1$ c (мин)    | 0.0          | O                                      |
| F9.50             | Время ускор./замедл. на этапе<br>14      | $0 \sim 3$                                                                                      | $\mathbf{1}$     | $\Omega$     | O                                      |
| F9.51             | Время работы на этапе 14                 | $0,0 \sim 65535,5c$ (мин)                                                                       | $0,1$ с (мин)    | 0.0          | O                                      |
| F9.52             | Время ускор./замедл. на этапе<br>15      | $0 \sim 3$                                                                                      | 1                | $\Omega$     | O                                      |
| F9.53             | Время работы на этапе 15                 | $0,0 \sim 65535,5c$ (мин)                                                                       | $0,1$ с (мин)    | 0.0          | О                                      |
| F9.54             | Зарезервировано                          |                                                                                                 |                  | $\mathbf{0}$ | О                                      |
| F9.55             | Управление перемещением                  | 0: отключено<br>1: включено                                                                     | $\mathbf{1}$     | $\mathbf{0}$ | X                                      |
| F9.56             | Метод ввода данных режима<br>перемещения | 0: автоматический ввод<br>1: ручной ввод через<br>определенную<br>многофункциональную<br>клемму | $\mathbf{1}$     | $\theta$     | X                                      |

Группа F9 – Работа в многоскоростном режиме, использование ПЛК, управление перемещением и фиксированной длиной

| Функцио<br>н. код | Название                                                    | Диапазон настройки                                                                                        | Мин.<br>величина | по умолч. | Завод. настр. Возможность<br>изменения |
|-------------------|-------------------------------------------------------------|----------------------------------------------------------------------------------------------------|------------------|-----------|----------------------------------------|
| F9.57             | Управление амплитудой                                       | 0: фиксированная амплитуда<br>1: изменяемая амплитуда                                                     | 1                | $\Omega$  | X                                      |
| F9.58             | Метод перезапуска режима<br>перемещения                     | 0: перезапуск в состоянии,<br>которое было до остановки<br>1: перезапуск без<br>дополнительных требований | 1                | $\Omega$  | X                                      |
| F9.59             | Сохранение состояния<br>перемещения после сбоя<br>питания   | 0: сохранение<br>1: отсутствие сохранения                                                                 | 1                | $\theta$  | X                                      |
| F9.60             | Предустановленная частота<br>перемещения                    | $0,00$ Гц $\sim$ верхняя предельная<br>част.                                                              | $0.01$ Гц        | 10,00     | O                                      |
| F9.61             | Время удержания<br>предустановленной частоты<br>перемещения | $0.0 \sim 3600.0$ c                                                                                       | 0.1c             | 0,0       | X                                      |
| F9.62             | Амплитуда перемещения                                       | $0.0 \sim 100.0\%$                                                                                        | 0.1%             | $0.0\%$   | O                                      |
| F9.63             | Частота шага                                                | $0,0 \sim 50,0\%$ амплитуды                                                                               | $0.1\%$          | $0.0\%$   | O                                      |
| F9.64             | Время нарастания<br>перемещения                             | $0.1 \sim 3600.0$ c                                                                                       | 0.1c             | 5,0       | O                                      |
| F9.65             | Время спада перемещения                                     | $0.1 \sim 3600.0$ c                                                                                       | $0,1$ c          | 5,0       | O                                      |
| F9.66             | зарезервировано                                             |                                                                                                    |                  | $\Omega$  | 4                                      |
| F9.67             | Управление длиной                                           | 0: отключено 1: включено                                                                                  | 1                | $\Omega$  | X                                      |
| F9.68             | Предустановленная длина                                     | $0,000 \sim 65,535$ KM                                                                                    | $0,001$ KM       | 0,000     | O                                      |
| F9.69             | Фактическая длина                                           | $0,000 \sim 65,535$ KM                                                                                    | $0,001$ KM       | 0.000     | O                                      |
| F9.70             | Коэффициент длины                                           | $0,100 \sim 30,000$                                                                                       | 0.001            | 1.000     | O                                      |
| F9.71             | Поверка меры длины                                          | $0,001 \sim 1,000$                                                                                        | 0,001            | 1,000     | O                                      |
| F9.72             | Окружность вала                                             | $0,10 \sim 100,00 \text{ cm}$                                                                             | $0.01$ CM        | 10,00     | O                                      |
| F9.73             | Импульсов на оборот (X7)                                    | $1 \sim 65535$                                                                                            | 1                | 1024      | $\circ$                                |

Группа F9 - Работа в многоскоростном режиме, использование ПЛК, управление перемещением и фиксированной длиной

| Функцио      |                                                                                 | $1 \text{ pylima}$ $1 \text{A} = 3 \text{amm}$ music hapamet put                                                                                                    | Мин.         | Завод. настр.                 | Возможность |
|--------------|---------------------------------------------------------------------------------|----------------------------------------------------------------------------------------------------|--------------|-------------------------------|-------------|
| н. код       | Название                                                                        | Диапазон настройки                                                                                                    | величина     | по умолч.                     | изменения   |
| FA.00        | Защита от перегрузки<br>лвигателя                                               | 0: отключено<br>1: обычный двигатель,<br>содержащий электронное<br>тепловое реле с компенсацией<br>низких оборотов 2: двигатель с<br>частотным регулированием,<br>содержащий электронное<br>тепловое реле без<br>компенсации низких оборотов | 1            | $\mathbf{1}$                  | X           |
| FA.01        | Коэффициент защиты<br>двигателя от перегрузки                                   | $20.0 \sim 120.0\%$                                                                                                    | 0.1%         | 100,0%                        | Х           |
| FA.02        | Зашита от пониженного<br>напряжения                                             | 0: отключено<br>1: включено (пониженное<br>напряжение рассматривается<br>как неисправность)                                                                                                    | 1            | $\theta$                      | X           |
| FA.03        | Уровень защиты от<br>пониженного напряжения                                     | 220 B: $180 \sim 280$ B, 200 B<br>380 B: 330 ~ 480 B, 350 B                                                                                                    | 1B           | B<br>зависимости<br>от модели | X           |
| FA.04        | Уровень защиты от<br>повышенного напряжения                                     | 220 B: $350 \sim 390$ B, $370$ B<br>380 B: $600 \sim 780$ B, 660 B                                                                                                    | 1B           | B<br>зависимости<br>от модели | Х           |
| FA.05        | Коэффициент ограничения<br>напряжения при замедлении                            | $0 \sim 100$<br>0: отсутствие защиты от<br>перенапряжения с<br>заглушением двигателя                                                                                                    | $\mathbf{1}$ | B<br>зависимости<br>от модели | X           |
| FA 06        | Порог ограничения тока<br>(действует только при вольт-<br>частотном управлении) | Тип G: 80 $\sim$ 200% *<br>номинальный ток ЧРП 160%<br>Тип Р: 80 ~ 200% *<br>номинальный ток ЧРП 120%                                                                                                    | $1\%$        | B<br>зависимости<br>от модели | Х           |
| FA.07        | Ограничение тока в области<br>ослабления поля                                   | 0: ограничивается параметром<br>FA.06 1: ограничивается<br>значением преобразования<br>параметра РА.06                                                                                                    | $\mathbf{1}$ | $\Omega$                      | X           |
| <b>FA.08</b> | Коэффициент ограничения<br>тока при ускорении                                   | $0 \sim 100$<br>0: ограничение тока при<br>ускорении отключено                                                                                                    | $\mathbf{1}$ | B<br>зависимости<br>от модели | Х           |
| FA.09        | Ограничение тока при работе с<br>постоянной скоростью                           | 0: отключено<br>1: включено                                                                                                    | $\mathbf{1}$ | $\mathbf{1}$                  | X           |
| FA.10        | Время обнаружения<br>отсутствия нагрузки                                        | $0.1 \sim 60.0 \text{ c}$                                                                                                    | $0,1$ c      | 5,0                           | Ο           |
| FA.11        | Уровень обнаружения<br>отсутствия нагрузки                                      | $0 \sim 100\%$ * номинальный ток<br>ЧРП<br>0: обнаружение отсутствия<br>нагрузки отключено                                                                                                    | $1\%$        | 0%                            | O           |

 $F_{\text{NUMB}} F_A$  –  $2$ ащитные параметрые

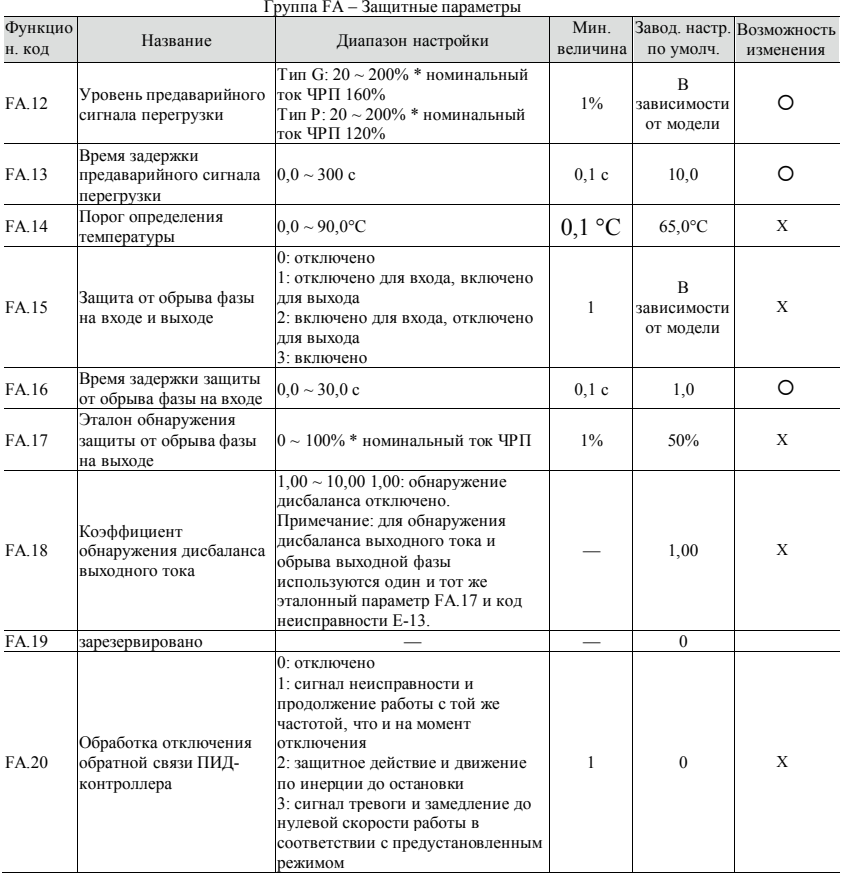

| Функцио<br>н. код | Название                                                                                | Диапазон настройки                                                                                                    | Мин.<br>величина | по умолч.    | Завод. настр. Возможность<br>изменения |
|-------------------|-----------------------------------------------------------------------------------------|----------------------------------------------------------------------------------------------------|------------------|--------------|----------------------------------------|
| FA.21             | Значение, при котором<br>обнаруживается отключение $0,0 \sim 100,0\%$<br>обратной связи |                                                                                                    | 0.1%             | $0.0\%$      | O                                      |
| FA.22             | Время обнаружения<br>отключения обратной связи                                          | $0.0 \sim 3600.0$ c                                                                                                    | 0.1c             | 10,0         | Ω                                      |
| FA.23             | зарезервировано                                                                         |                                                                                                    |                  | $\theta$     | 4                                      |
| FA.24             | Действие в случае ошибки<br>связи через R5485                                           | 0: защитное действие и выбег до<br>остановки<br>1: сигнал тревоги и поддержание<br>текущего режима работы<br>2: сигнал тревоги и остановка в<br>соответствии с<br>предустановленным режимом                 | 1                | 1            | X                                      |
| FA.25             | Обнаружение истечения<br>срока ожидания связи через<br><b>RS485</b>                     | 0,0: отсутствие обнаружения<br>$0.1 \sim 100.0$ c<br>примечание:<br>состоянии<br>$\mathbf B$<br>остановки<br>обнаружение<br>истечения срока ожидания связи<br>отключено                                     | 0.1c             | 5,0          | ∩                                      |
| FA 26             | Действие в случае ошибки<br>связи с панелью управления                                  | 0: защитное действие и выбег до<br>остановки<br>1: сигнал тревоги и поддержание<br>текущего режима работы<br>2: защитное действие и<br>остановка в соответствии с<br>предустановленным режимом<br>остановки | 1                | $\mathbf{1}$ | X                                      |
| FA.27             | Обнаружение истечения<br>срока ожидания связи с<br>панелью управления                   | $0.0 \sim 100.0$ c                                                                                                    | 0.1c             | 1,0          | Ω                                      |
| FA.28             | Действие при сбое чтения-<br>записи в ЭСППЗУ                                            | 0: защитное действие и выбег до<br>остановки<br>1: сигнал тревоги и поддержание<br>текущего режима работы                                                                                                   | 1                | $\theta$     | X                                      |
| FA 29-<br>FA.35   | зарезервировано                                                                         |                                                                                                    |                  | $\theta$     |                                        |

Группа FA – Защитные параметры

| Функцио<br>н. код | Название                                      | Диапазон настройки                                                                                                    | Мин.<br>величина | по умолч.    | Завод. настр. Возможность<br>изменения |
|-------------------|-----------------------------------------------|----------------------------------------------------------------------------------------------------|------------------|--------------|----------------------------------------|
| FB.00             | Протокол                                      | 0: MODBUS<br>1: задаваемый пользователем                                                                                                    | 1                | $\Omega$     | X                                      |
| FB.01             | Локальный адрес                               | 0: широковещательный адрес $1 \sim$<br>247: адрес ведомого устройства                                                                                                    | 1                | 1            | X                                      |
| FB 02             | Настройка скорости<br>передачи данных в бодах | 0: 2400 бит/с<br>1:4800 бит/с<br>2: 9600 бит/с<br>$3.19200$ бит/с<br>$4.38400$ бит/с<br>5: 115 200 бит/с                                                                                                    | 1                | 3            | X                                      |
| FB 03             | Формат данных                                 | 0: без четности (N, 8, 1) для RTU<br>1: четность (E, 8, 1) для RTU 2:<br>нечетность (0, 8, 1) для RTU 3: без<br>четности (N, 8, 2) для RTU 4:<br>четность (E, 8, 2) для RTU 5:<br>нечетность (0, 8, 2) для RTU в<br>настоящее время зарезервирован<br>режим ASCII | 1                | $\Omega$     | X                                      |
| FB.04             | Задержка реакции                              | $0 \sim 200$ MC                                                                                                    | $1$ MC           | 5            | X                                      |
| FB.05             | Реакция на передачу<br>(передаточная функция) | 0: реакция на операцию записи<br>1: отсутствие реакции на<br>операцию записи                                                                                                    | 1                | $\mathbf{0}$ | X                                      |
| FB.06             | Коэффициент корреляции<br>отношения           | $0.01 \sim 10.00$                                                                                                    | 0,01             | 1,00         | Ω                                      |

Группа FB – Параметры связи через интерфейс RS485

|                   |                                                                   | труппа г с – дополнительные функции и эксплуатационные параметры                                                                                                   |                  |                               |                          |
|-------------------|-------------------------------------------------------------------|----------------------------------------------------------------------------------------------------|------------------|-------------------------------|--------------------------|
| Функцио<br>н. код | Название                                                          | Диапазон настройки                                                                                                    | Мин.<br>величина | Завод. настр.<br>по умолч.    | Возможность<br>изменения |
| FC.00             | Динамическое<br>торможение                                        | 0: отключено<br>1: всегда включено<br>2: включено только при замедлении                                                                                            | $\mathbf{1}$     | $\overline{c}$                | X                        |
| FC.01             | динамического<br>торможения                                       | Начальное напряжение 220 В: 340 ~ 380 В, 360 В<br>380 B: $660 \sim 760$ B, 680 B                                                                                   | 1B               | B<br>зависимости<br>от модели | O                        |
| FC.02             | Напряжение<br>гистерезиса<br>динамического<br>торможения          | 220 B: $10 \sim 100$ B, $5 B$<br>380 B: $10 \sim 100$ B, $10$ B                                                                                                    | 1B               | B<br>зависимости<br>от модели | O                        |
| FC.03             | Степень<br>динамического<br>торможения                            | $10 \sim 100\%$                                                                                                    | $1\%$            | 100%                          | O                        |
| FC.04             | Перезапуск после сбоя<br>питания                                  | 0: отключено<br>1: пуск при начальной частоте<br>2. пуск в режиме слежения по скорости                                                                             | $\mathbf{1}$     | $\mathbf{0}$                  | X                        |
| FC.05             | Задержка перезапуска<br>после сбоя питания                        | $0.0 \sim 60.0$ c                                                                                                    | 0.1c             | 5,0                           | X                        |
| FC.06             | Количество<br>автоматических<br>возвратов в исходное<br>состояние | $0 \sim 100$<br>значение настройки 100 означает<br>неограниченное количество раз                                                                                   | $\mathbf{1}$     | $\mathbf{0}$                  | X                        |
| FC.07             | Интервал автовозврата<br>в исх. сост.                             | $0.1 \sim 6000$ мин                                                                                                    | 0,1              | 3,0                           | X                        |
| FC.08             | Управление<br>охлаждающим<br>вентилятором                         | 0: режим автоматического управления<br>1: запуск при каждом включении<br>питания                                                                                   | $\mathbf{1}$     | $\theta$                      | О                        |
| FC.09             | Пароль для<br>использования<br>функции ограничения<br>работы      | $0 \sim 65.535$<br>Примечание 1: пароль вступает в силу<br>через 3 минуты после успешной<br>установки<br>Примечание 2: инициализация этого<br>параметра невозможна | $\mathbf{1}$     | $\theta$                      | O                        |
| FC.10             | Функция ограничения<br>работы                                     | 0: отключено<br>1: включено<br>Примечание: инициализация этого<br>параметра невозможна                                                                             | $\mathbf{1}$     | $\mathbf{0}$                  | O                        |
| FC.11             | Ограничение времени                                               | $0 \sim 65535$ ч<br>Примечание: инициализация этого<br>параметра невозможна                                                                                        | $\mathbf{1}$     | $\mathbf{0}$                  | X                        |
| FC.12             | Точка понижения<br>частоты при<br>питания                         | $220 B: 180 \sim 330 B$ , 250 B<br>кратковременном сбое 380 В: 300 ~ 550 В, 450 В                                                                                  | 1B               | B<br>зависимости<br>от модели | X                        |

 $F<sub>N</sub>$ иппа  $E<sub>C</sub>$  – Дополнительные фу

|                   |                                                                         | группа го дополнительные функции и эксплуатационные наражегры                                                                                                    |                  |                            |                          |
|-------------------|-------------------------------------------------------------------------|----------------------------------------------------------------------------------------------------|------------------|----------------------------|--------------------------|
| Функцио<br>н. код | Название                                                                | Диапазон настройки                                                                                                    | Мин.<br>величина | Завод. настр.<br>по умолч. | Возможность<br>изменения |
| FC. 13            | Коэффициент понижения<br>частоты при<br>кратковременном сбое<br>питания | 0: функция устойчивости к<br>переходным сбоям питания<br>отключена<br>$1 - 100$                                                                                                    | $\mathbf{1}$     | $\mathbf{0}$               | O                        |
| FC.14             | Контроль статизма по частоте 0,00: функция контроля                     | $0.00 \sim 10,00$ TII<br>статизма по частоте отключена                                                                                                    | $0.01$ Гц        | 0,00                       | X                        |
| FC.15             | Время задержки<br>отслеживания скорости<br>вращения                     | $0.1 \sim 5.0 c$                                                                                                    | 0.1c             | 1,0                        | X                        |
| FC.16             | Ограничение амплитуды<br>тока при отслеживании<br>скорости вращения     | $80 \sim 200\%$ * номинальный ток<br>ЧРП                                                                                                    | $1\%$            | 100%                       | X                        |
| FC.17             | Скорость отслеживании<br>скорости вращения                              | $1 \sim 125$                                                                                                    | $\mathbf{1}$     | 25                         | X                        |
| <b>FC</b> 18      | Режим ШИМ                                                               | Разряд единиц в светодиодной<br>индикации: метод синтеза<br>ШИМ 0: семь сегментов полной<br>полосы<br>1: переключение с семи на пять<br>сегментов Разряд десятков в<br>светодиодной индикации:<br>корреляция температуры при<br>ШИМ 0: отключено 1: включено<br>Разряд сотен в светодиодной<br>индикации: корреляция<br>температуры при ШИМ 0:<br>отключено<br>1: регулирование низких и<br>высоких частот 2: отсутствие<br>регулирования низких частот,<br>регулирование высоких частот<br>3: регулирование низких частот,<br>отсутствие регулирования<br>высоких частот Разряд тысяч в<br>светодиодной индикации:<br>гибкая функция ШИМ 0:<br>отключено 1: включено | 1                | 0001                       | X                        |

 $\Gamma$ руппа  $FC = \Pi$ ополнительные функции и эксплуатационные параметры

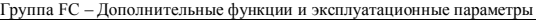

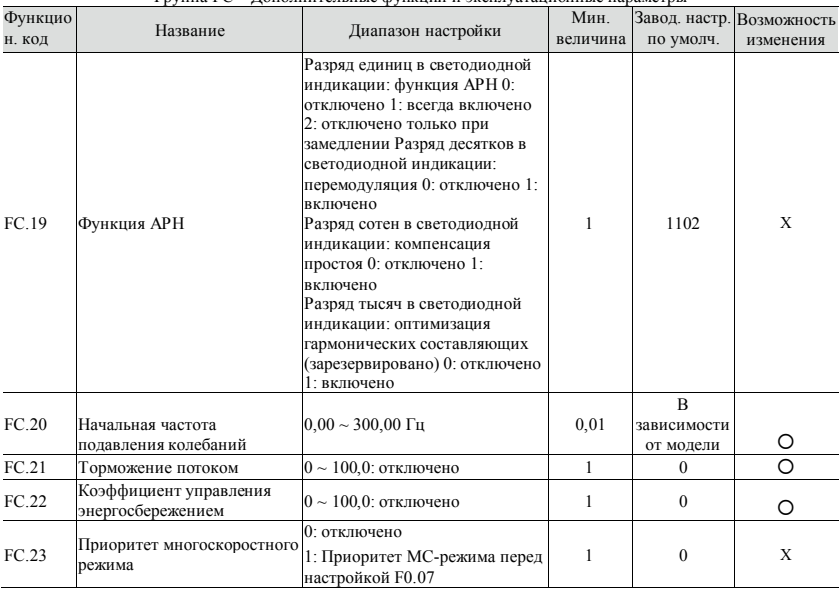
| Функцио<br>н. код | Название                                           | Диапазон настройки                                                                                                    | Мин.<br>велиична | по умолч. | Завод. настр. Возможность<br>изменения |
|-------------------|----------------------------------------------------|----------------------------------------------------------------------------------------------------|------------------|-----------|----------------------------------------|
| FC.24             | Приоритет толчкого<br>перемещения                  | 0: отключено<br>1: толчковое перемещение<br>имеет наивысший приоритет<br>при работе привода                                                                                                    |                  | $\Omega$  | X                                      |
| FC.25             | Специальные функции                                | Разряд единиц в светодиодной<br>индикации: выбор выходов А02<br>и DO 0: включен А02 1:<br>включен DO Разряд десятков в<br>светодиодной индикации:<br>функция ОС (зарезервировано)<br>0: отключено 1: включено<br>Разряд сотен в светодиодной<br>индикации: функция OU1<br>(зарезервировано) 0: отключено<br>1: включено<br>Разряд тысяч в светодиодной<br>индикации: зарезервировано |                  | 10        | X                                      |
| FC.26             | Верхняя предельная частота<br>подавления колебаний | $0.00 \sim 300,00 \Gamma$ II                                                                                                    | 0,01             | 50,00     | ∩                                      |
| FC.27             | Коэффициент подавления<br>колебаний                | $1 \sim 500$                                                                                                    | 1                | 50        | ∩                                      |
| FC.28             | Напряжение подавления<br>колебаний                 | $0.0 \sim 25.0\%$ * номинальное<br>напряжение двигателя                                                                                                    | 0.1%             | 5,0       | ∩                                      |

Группа FC – Дополнительные функции и эксплуатационные параметры

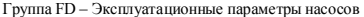

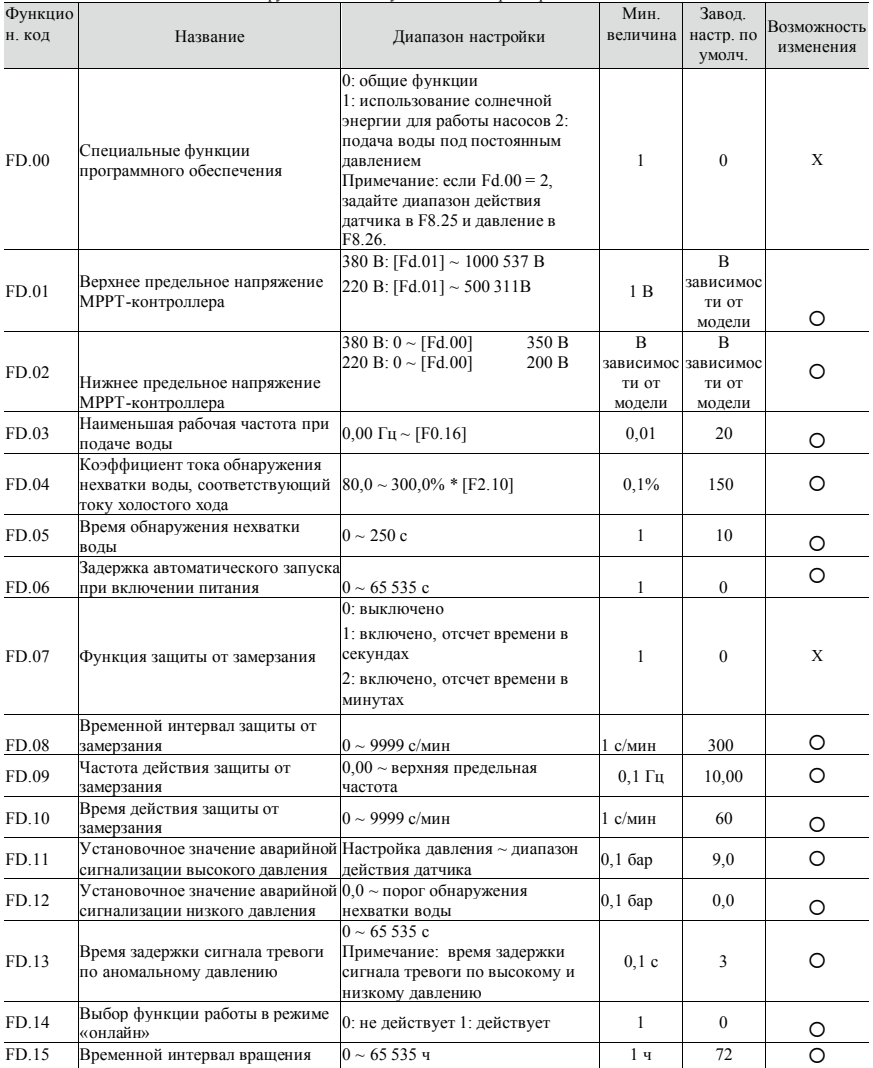

# 71 **Iantavent.ru / отдел продаж: sale@lantavent.ru**<br>Широкий ассортимент пребразователей частоты IDS-Drive, VEDA, ESQ, SAKO, Hyundai и др.

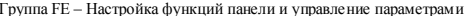

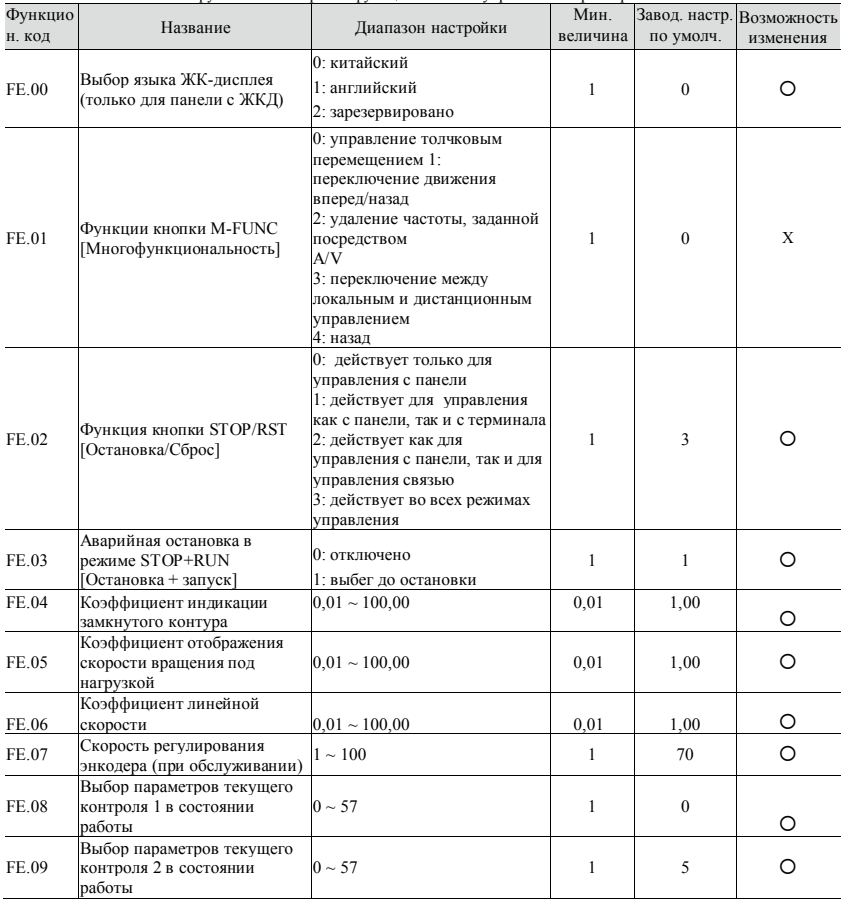

**lantavent.ru / отдел продаж: sale@lantavent.ru**<br>Широкий ассортимент пребразователей частоты IDS-Drive, VEDA, ESQ, SAKO, Hyundai и др.

| Функцио | Название                                                         | Диапазон настройки                                                                                                    | Мин.         |                | Завод. настр. Возможность |
|---------|------------------------------------------------------------------|----------------------------------------------------------------------------------------------------|--------------|----------------|---------------------------|
| н. код  |                                                                  |                                                                                                    | величина     | по умолч.      | изменения                 |
| FE.10   | Выбор параметров текущего<br>контроля 1 в состоянии<br>остановки | $0 \sim 57$                                                                                                    | $\mathbf{1}$ | 1              | Ω                         |
| FE.11   | Выбор параметров текущего<br>контроля 2 в состоянии<br>остановки | $0 \sim 57$                                                                                                    | 1            | 12             | O                         |
| FE 12   | Режимы отображения<br>параметров                                 | Разряд единиц в светодиодной<br>индикации: режим отображения<br>функциональных параметров 0:<br>отображение всех<br>функциональных параметров<br>1: отображение только<br>параметров, отличных от<br>значений по умолчанию 2:<br>отображение только<br>параметров, измененных после<br>последнего включения питания<br>(зарезервировано) Разряд<br>десятков в светодиодной<br>индикации: режим отображения<br>параметров текущего контроля<br>0: отображение только<br>основных параметров текущего<br>контроля 1: попеременное<br>отображение основных и<br>вспомогательных параметров<br>(временной интервал IS)<br>Разряды сотен и тысяч в<br>светодиодной индикации:<br>зарезервировано | $\mathbf{1}$ | 0 <sub>0</sub> | ∩                         |
| FE.13   | Инициализация параметров                                         | 0: отключено<br>1: восстановление заводских<br>настроек по умолчанию (все<br>пользовательские параметры,<br>кроме параметров двигателя)<br>2: восстановление заводских<br>настроек по умолчанию (все<br>пользовательские параметры)<br>3: удаление зарегистрированных<br>данных о неисправностях                                                                                                    | 1            | $\theta$       | $\mathbf{x}$              |

Группа FE – Настройка функций панели и управление параметрами

Группа FE - Настройка функций панели и управление параметрами

| Функцио |                                   |                                                                                                    | Мин.     |           | Завод. настр. Возможность |
|---------|-----------------------------------|----------------------------------------------------------------------------------------------------|----------|-----------|---------------------------|
| н. код  | Название                          | Диапазон настройки                                                                                                    | величина | по умолч. | изменения                 |
| FE 14   | Зашита от записи                  | 0: разрешено изменение всех<br>параметров (некоторые не<br>изменяются во время работы)<br>1: разрешено изменение только<br>Ғ0.12, Ғ0.13 и ҒЕ0.14<br>2: разрешено изменение только<br><b>PE 14</b><br>Примечание: вышеуказанные<br>ограничения недействительны<br>для этого функционального<br>кода и F0.00.                                                                                                    | 1        | $\theta$  | ∩                         |
| FE 15   | Функция копирования<br>параметров | 0: отключено<br>1: загрузка параметров в панель<br>управления 2: загрузка всех<br>параметров функционального<br>кода в привод<br>3: загрузка в привод всех<br>параметров функционального<br>кода, кроме параметров<br>лвигателя<br>Примечание 1: при выборе<br>параметров для загрузки<br>программа проверяет их на<br>соответствие требуемой<br>мощности драйвера; в случае<br>несоответствия все параметры,<br>относящиеся к модели, не будут<br>изменены<br>Примечание 2: функцию<br>копирования имеет только<br>кнопочная панель КВ2;<br>копирование с использованием<br>обычной клавиатуры<br>увеличивает вероятность отказа. | 1        | $\Omega$  | X                         |

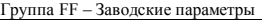

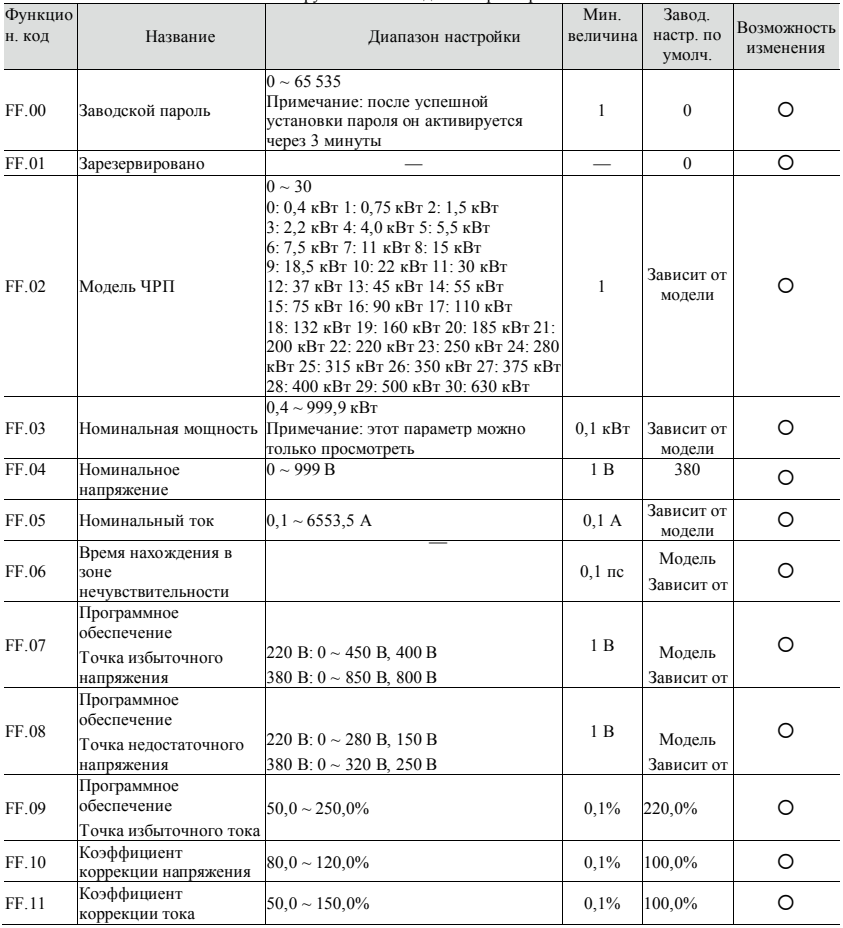

**75 lantavent.ru / отдел продаж: sale@lantavent.ru** Широкий ассортимент пребразователей частоты IDS-Drive, VEDA, ESQ, SAKO, Hyundai и др.

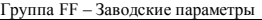

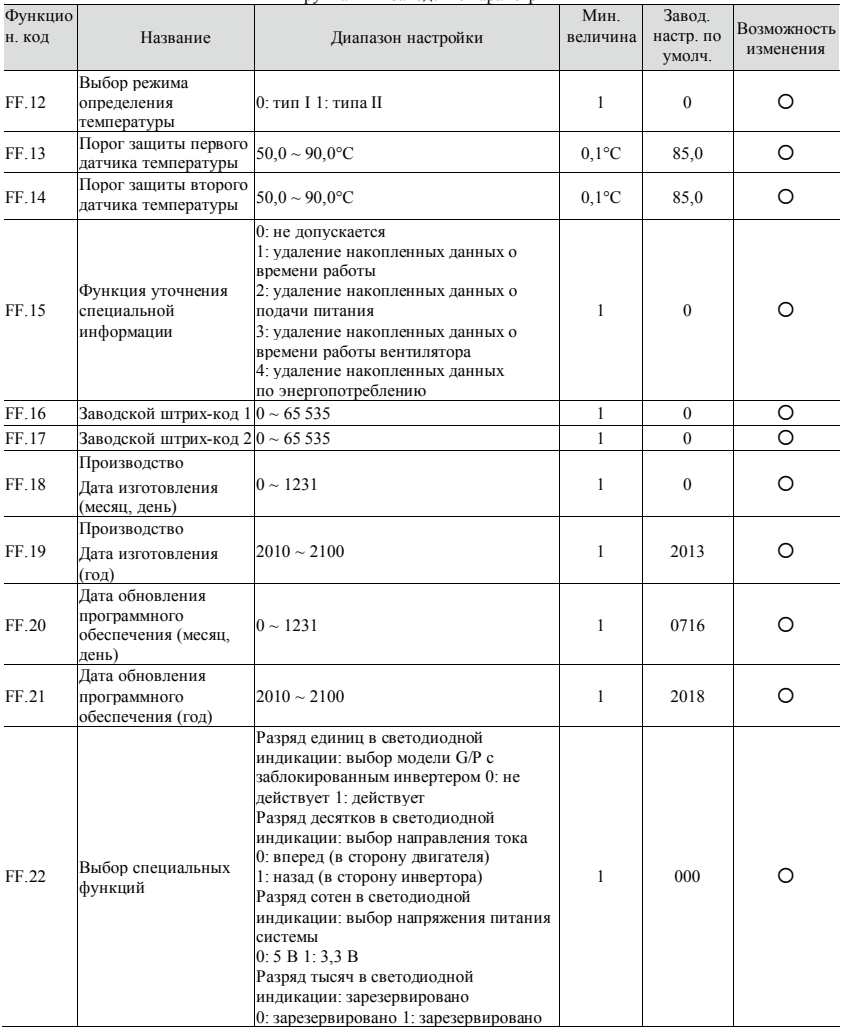

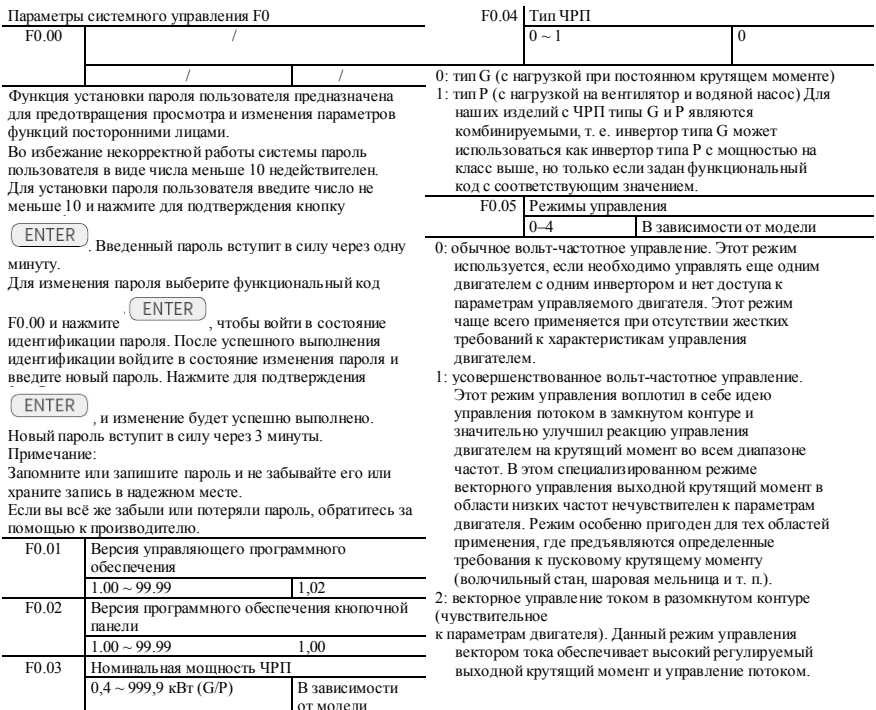

Вышеуказанные функциональные коды используются для индикации соответствующей информации о ЧРП, которую нельзя изменить, а можно только проверить.

Олнако с учетом чувствительности к параметрам лвигателя оператору для повышения эффективности лучше активировать динамическое самообучение параметрам лвигателя

3: зарезервировано

4: разлельное вольт-частотное управление. В этом режиме выходное напряжение и частота ЧРП могут регулироваться по отдельности, а не в соответствии с постоянным соотношением напряжение-частота. Режим может применяться в таких областях, как, например, регулируемые источники питания с переменной частотой и источники резервного питания.

Примечание: для мощности свыше 55 кВг настройка по умолчанию -0, а для мощности до 55 кВт - 1.

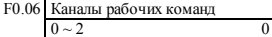

Этот функциональный код используется для выбора физического канала для приема рабочих команд (например, команды запуска или остановки).

0: канал команл кнопочной панели

Управление осуществляется с помощью таких кнопок на

кнопочной панели, как

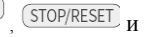

M-FUNC 1: канал выполнения команд терминалов Управление осуществляется с помощью

**RUN** 

многофункциональных клемм

FWD, REV, JOG переднего хода и JOG

залнего хола

2: канал выполнения команд связи. Управление

осуществляется по методу связи через вышеустановленный компьютер

Приме чание:

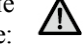

Лаже во время работы канал выполнения команд может быть изменен путем изменения заданного значения этого функционального кода. Будьте внимательны при настройке!

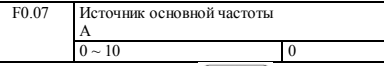

0: набор цифровых средств 1  $(\triangle/\blacktriangledown)$ , энколер). Частота изначально залана как F0.12 но может быть

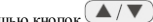

отрегулирована с помощью кнопок $($ / หπห энкодера. Измененное значение частоты сохраняется в F0.12 после выключения питания (если сохранение не требуется залайте в F0.10 установку 1)

1: набор цифровых средств 2 (настройка терминала повышения/понижения) Начальное значение частоты -F0 13 Рабочую частоту можно изменить путем включения/выключения многофункционального терминала UP/DOWN (более подробная информация приведена в описании функциональных колов группы F7. пункт об увеличении/уменьшении значения для клеммы X). Если клеммы UP и COM замкнуты, частота увеличивается. Если клеммы DOWN и COM замкнуты, частота уменьшается. Если и клемма UP/COM, и клемма COM разомкнуты или замкнуты одновременно, частота не меняется. Если задано сохранение частоты при выключении питания, измененное значение частоты сохраняется в F0.13 после выключения питания. Скорость изменения рабочей частоты посредством терминала UP/DOWN можно задать посредством функционального кода F7.12..

Примечание:

Независимо от того, задано ли значение с помощью кнопки  $\blacktriangle$ / $\nabla$ 

или терминала UP/ DOWN, оно добавляется к регулирующей переменной, основанной на F0.12 или F0.13, а конечная выходная частота варьируется от нижнего предела до максимального выходного значения. Регулирующую переменную, задействованную посредством терминала UP/ DOWN, можно удалить путем выбора команды «UP/DOWN terminal frequency zero clearing» [обнуление частоты терминала UP/DOWN] для клеммы X, а регулирующую переменную, задействованную посредством кнопочной панели, можно удалить путем выбора команды «clear key set of frequency» [удалить

частоту, заданную кнопкой

M-FUNC

 $\blacktriangle/\blacktriangledown$  $\hat{\mathbf{z}}$  с помощью кнопки  $\hat{\mathbf{x}}$ .

lantavent.ru / отдел продаж: sale@lantavent.ru Широкий ассортимент пребразователей частоты IDS-Drive, VEDA, ESQ, SAKO, Hyundai и др.

2: набор цифровых средств 3 (набор средств связи). Можно изменить заданную частоту с помощью команды настройки частоты последовательного порта. Для получения более подробной информации см. описание параметров связи группы FB.

3: набор аналоговых средств **AI1** (0 ~ 10 В/20 мА) Установка частоты определяется аналоговым напряжением/током клеммы AI1 и входным диапазоном постоянного тока 0 ~ 10 В/20 мА. Соответствующая установка находится в диапазоне F6.00 ~ F6.05.

4: набор аналоговых средств **AI2** (0 ~ 10 В). Установка частоты определяется аналоговым напряжением/током клеммы AI2 и входным диапазоном постоянного тока  $0 \sim$ 10 В. Соответствующая установка находится в диапазоне  $F6.06 \sim F6.11$ .

5: набор импульсных средств. Установка частоты определяется частотой конечного импульса (входной сигнал подается только через клемму Х7, см. описание F7.06). Характеристики входного импульсного сигнала: сигнал высокого уровня 15 ~ 30 В, частотный диапазон 0 ~ 50 кГц. Соответствующая установка находится в диапазоне  $F6.15 \approx F6.20$ 

6: набор для базового ПЛК. Чтобы выбрать этот режим, нужно задать функциональный код F9.00 ~ F9.05. Функциональные коды F9.00 ~ F9.21 используются для определения рабочей частоты каждой секции ПЛК, а F9.22  $\sim$  F9.53 — для увеличения/уменьшения времени и времени работы каждой секции.

7: настройка работы в многоскоростном режиме. В этом режиме настройки частоты ЧРП работает в многоскоростном режиме. Задайте в группе F7 клемму Х как многоскоростную («X terminal as multispeed»), а в группе F9 — функциональный код частоты для множества скоростей («multispeed frequency»), чтобы установить соответствие номера и частоты заданной секции. 8: настройка **PID**-управления

В этом режиме настройки частоты ЧРП работает в режиме ПИД-управления процессом. Необходимо задать такие функциональные коды группы F8, как «process PID parameter» [параметр PID-процесса], задаваемое аналоговое представление и задаваемый **импульс**. Рабочая частота ЧРП — это значение после активирования ПИДконтроллера. Для получения более подробной информации см. описание функций группы F8.

9: настройка потенциометра панели. Используйте потенциометр на кнопочной панели для регулирования рабочей частоты. Диапазон регулирования: 0 ~ макс. выходная частота [F0.15].

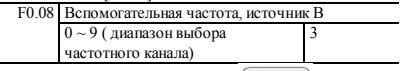

0: набор цифровых средств 1 (кнопки  $($   $\blacktriangle$  /  $\blacktriangledown$ ) кнопочной панели, энкодер)

1: набор цифровых средств 2

(регулировка терминала UP/DOWN)

2: набор цифровых средств 3 (настройка связи)

3: набор аналоговых установок **АI1** (0 ~ 10 В/20 мА)

4: набор аналоговых установок **АI2** (0 ~ 10 В)

 $5:$  импульсный набор ( $0 \sim 50 \text{ kT}$ п)

6: настройка базового ПЛК

7: настройка работы в многоскоростном режиме

8: настройка PID-управления

9: настройка потенциометра панели. Каждый заданный канал вспомогательной частоты состоит из тех же элементов, что и канал основной частоты. Для получения более подробной информации см. описание F0.07.

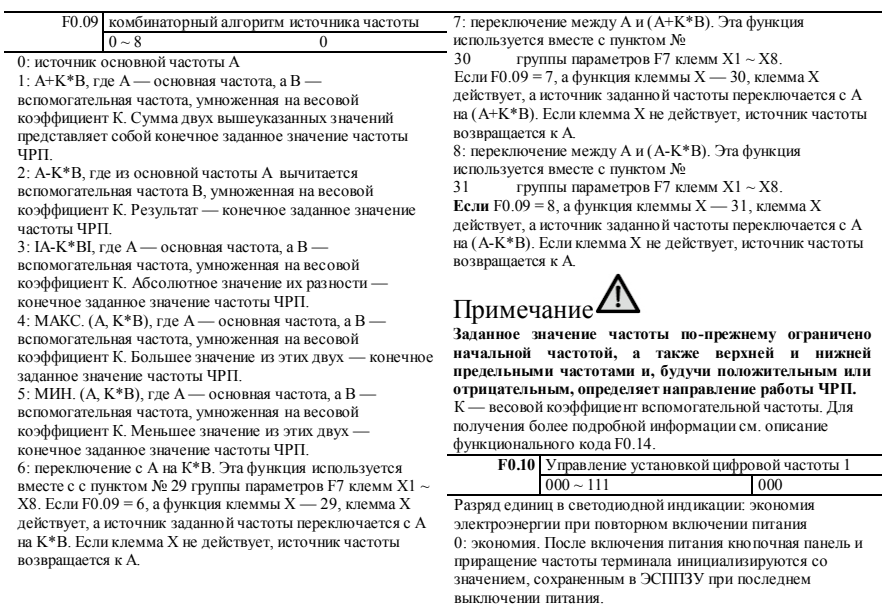

1: отсутствие экономии. После включения питания кнопочная панель и приращение частоты терминала инициализируются с нулевым значением.

Разряд десятков в светодиодной индикации: сохранение значения при остановке

0: сохранение. Когда ЧРП прекращает работать,

сохраняется последнее измененное значение заданной частоты.

1: отсутствие сохранения. Когда ЧРП прекращает работать, восстанавливается значение частоты, изначально заданное в F0.12.

Разряд сотен в светодиодной индикации: регулировка

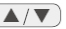

частоты терминала UP/DOWN кнопками

0: недействительно

1: действительно. В этом случае частоту терминала UP/DOWN можно регулировать с помощью кнопок

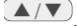

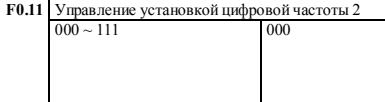

Разряд единиц в светодиодной индикации: экономия электроэнергии при повторном включении питания 0: экономия. После включения питания кнопочная панель и приращение частоты терминала инициализируются со значением, сохраненным в ЭСППЗУ при последнем выключении питания.

1: отсутствие экономии. После включения питания кнопочная панель и приращение частоты терминала инициализируются с нулевым значением.

Разряд десятков в светодиодной индикации: сохранение значения при остановке

0: сохранение. Когда ЧРП прекращает работать,

сохраняется последнее измененное значение заданной частоты.

1: отсутствие сохранения. Когда ЧРП прекращает работать, восстанавливается значение частоты, изначально заданное в F0.12.

Разряд сотен в светодиодной индикации: регулировка

 $\blacktriangle/\blacktriangledown$ частоты терминала UP/DOWN кнопками 0: недействительно

1: действительно. В этом случае частоту терминала UP/DOWN можно регулировать с помощью кнопок  $\blacktriangle$  /  $\blacktriangledown$ 

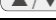

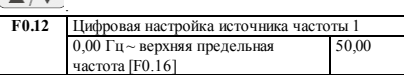

Если частотный канал определен как заданный цифровой 1 (для источников основной и вспомогательной частот выбрана опция 0), этот функциональный параметр представляет собой начальную настройку цифровой частоты, заданную с кнопочной панели.

**F0.13** Цифровая настройка источника частоты 2

0,00 Гц ~ верхняя предельная частота [F0.16] 50,00

Если частотный канал определен как заданный цифровой 2 (для источников основной и вспомогательной частот выбрана опция 1), этот функциональный параметр представляет собой начальную настройку частоты,

#### заданную с терминала ЧРП.

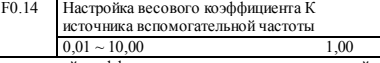

К — весовой коэффициент источника вспомогательной частоты, действительный для F0.09 1 ~ 8.

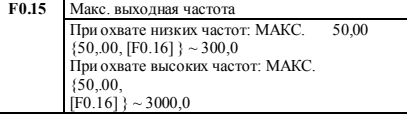

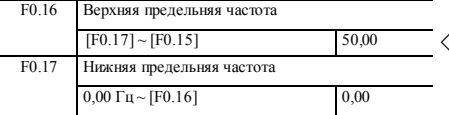

Максимальная выходная частота - это наибольшая допустимая частота для вывода, и на следующем рисунке приведено эталонное представление установки времени ускорения/замедления, выраженное в виде f<sub>max</sub>. Основная рабочая частота - это минимальная частота при максимальном выходном напряжении: обычно это номинальная частота лвигателя показанная на следующем рисунке как f<sub>b</sub> Максимальное выходное напряжение V<sub>ma</sub>> - это выходное напряжение при выходной основной рабочей частоте: обычно это номинальное напряжение -<br>лвигателя показанное на слелующем рисунке как V<sub>max</sub> fu и f<sub>L</sub> - верхняя и нижняя предельные частоты, показанные на рисунке FO-1

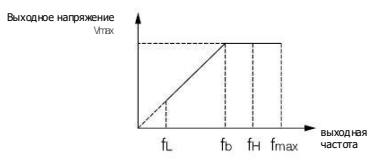

#### Рисунок F0-1. Напряжение и частота

# Примечание

> Максимальная выходная, верхняя предельная и нижняя предельная частоты должны быть заданы осмотрительно, в соответствии с параметрами, указанными на паспортной табличке, и текущим состоянием управляемого лвигателя. В противном случае возможно повреждение устройства.

◇ Для верхней предельной частоты существуют ограничения по толчковому перемещению. Для нижней предельной частоты таких ограничений не существует.

Помимо верхней и нижней предельных частот. выходная частота работающего ЧРП ограничена и такими параметрами, как начальная частота, начальная частота торможения постоянным током при остановке и скачкообразно изменяемая частота.

- Максимальная выходная, верхняя предельная и нижняя предельная частоты соотносятся между собой, как показано на рисунке F0-1. При настройке учитывайте порядок численных значений.
- Верхний и нижний прелелы частоты используются лля ограничения фактического значения выходной частоты лвигателя Если заланное значение выше верхнего предела, оно работает как верхняя предельная частота. Если заданное значение ниже нижнего предела, оно работает как нижняя предельная частота (рабочее состояние, при котором заданная частота ниже нижнего предела, также привязано к настройке функционального кода F1.31). Если заланная частота ниже начальной, она работает как нулевая частота

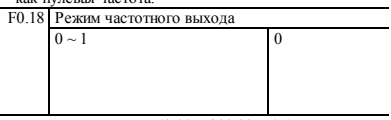

0: низкочастотный режим  $(0,00 \sim 300,00 \Gamma \text{H})$  1: высокочастотный режим (0 0  $\sim$  3000 0 Гп) Высокочастотный режим действует только при вольтчастотном

nap tauut

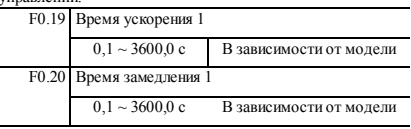

Время ускорения — это время, в течение которого ЧРП ускоряется от нулевой до максимальной выходной частоты, как показано на рисунке F0-2. Время замедления — это время, в течение которого ЧРП замедляется от максимальной выходной до нулевой частоты, как показано на рисунке F0-2.

Для ЧРП серии CR600 существуют 4 группы параметров **времени** ускорения/замедления. 3 другие группы определены в функциональных кодах F1.13 ~ F1.18. Установка времени ускорения/замедления по умолчанию зависит от типа ЧРП. Для других временны́х групп выбор осуществляется посредством многофункциональных клемм (см. описание функциональных кодов F7.00 ~ F7.07). Значения времени ускорения и замедления толчкового перемещения задаются в F1.22 и F1.23.

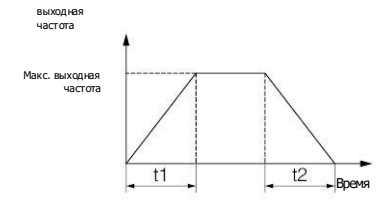

Рисунок F0-2. Время ускорения и замедления

**F0.21** Направление движения  $0 \sim 2$  0 0: передний ход. В этом режиме фактическая последовательность выходных фаз совпадает с системной по умолчанию. Для управления передним ходом

используются кнопка  $\left(\frac{\text{RUN}}{\text{N}}\right)$  и клемма FWD. 1: задний ход

В этом режиме фактическая последовательность выходных фаз обратна системной по умолчанию. Для

**RUN** управления задним ходом используются кнопка **и** клемма REV.

2: обратный ход запрещен в любом состоянии, двигатель может работать только на перемещение вперед. Эта функция предназначена для ситуаций, когда движение задним ходом потенциально опасно и может привести к материальному ущербу. Примечание:

Этот функциональный код действителен для управления направлением перемещения во

всех каналах выполнения команд.

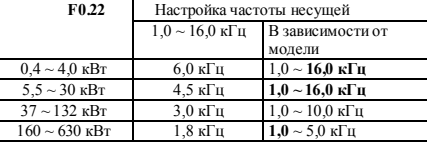

Этот функциональный код используется для задания частоты несущей ШИМ-сигнала с выхода ЧРП. Частота несущей влияет на шум при работе двигателя. Правильно повышайте частоту несущей, если требуется малошумная работа. В то же время повышение частоты несущей усиливает выделение тепла и электромагнитные помехи со .<br>стороны ЧРП. Если частота несущей превышает заводское значение по умолчанию, ЧРП нужно использовать с ограничением рабочих характеристик. Обычно на каждый 1 кГц увеличения частоты несущей требуется снижение тока ЧРП на 5%.

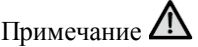

#### **1: Метод выбора другой частоты несущей посредством функционального кода** F0.22

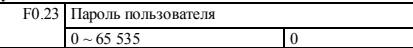

1: 0 ~ 9: отсутствие защиты паролем

2: Пароль успешно установлен и будет активирован через 3 минуты

#### **83** Широкий ассортимент пребразователей частоты IDS-Drive, VEDA, ESQ, SAKO, Hyundai и др.**lantavent.ru / отдел продаж: sale@lantavent.ru**

3: Защита от записи паролем для этого параметра не действует и не может быть инициализирована<br>Основные рабочие параметры F1

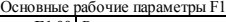

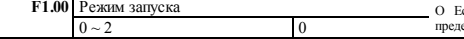

0: запуск при начальной частоте. Задан запуск с начальной частотой (F1.01) и соответствующим ей значением времени удержания (F1.02).

1: торможение постоянным током и запуск при начальной частоте. Сначала выполняется торможение постоянным током (F1.03, **F1.04), а затем** запуск по методу 0.

2: запуск со слежением по скорости. Если питание, включенное после выключения, соответствует условиям запуска, то по истечении периода **времени, заданного в FC.15, ЧРП запускается** автоматически со слежением по скорости.

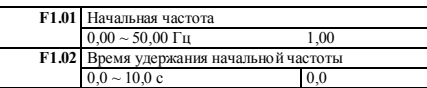

Начальная частота — это частота начала работы ЧРП, показанная как fs на следующем **рисунке.** В некоторых системах с относительно большим пусковым моментом корректно заданная начальная частота может эффективно решить проблему тяжелого пуска. Время удержания начальной частоты — это время, в течение которого для ЧРП действует значение начальной частоты на этапе запуска, как показано на следующем **рисунке**.

Примечание:

О Начальная частота не действует при более низкой предельной частоте. Частота толчкового перемещения не действует при более низкой предельной частоте, но ограничена начальной частотой. О Если F0.18 = 1 (высокочастотный режим), значение верхнего предела данного функционального кода составляет 500,0 Гц.

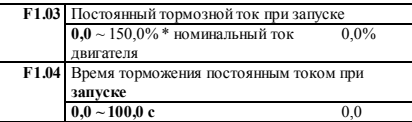

Установочное значение постоянного тормозного тока на этапе запуска представляет собой величину в процентах от номинального выходного тока. Если для времени торможения постоянным током на этапе запуска **задано значение** 0,0 с, торможение постоянным током не будет выходняться.

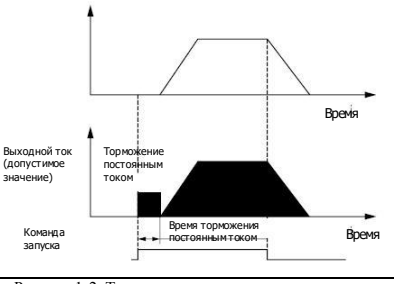

Рисунок 1-2. Торможение постоянным током на этапе

запуска

**F1.05** Режим ускорения/замедления  $0 \sim 1$ 

0: режим линейного ускорения/замедления. Выходная частота увеличивается или уменьшается с постоянным наклоном, как показано на следующем рисунке. 1: режим ускорения/замедления по S-образной кривой. С течением времени выходная частота увеличивается и уменьшается по закону S-образной кривой.

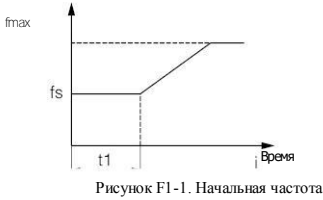

# **lantavent.ru / отдел продаж: sale@lantavent.ru**

**ВАНИЯ СИСТЕНИЯ У СТДСЯ ПРОДИМ: SUIC@IUITLU CITEI 0 84**<br>Широкий ассортимент пребразователей частоты IDS-Drive, VEDA, ESQ, SAKO, Hyundai и др.

В период начала ускорения и достижения требуемой скорости, а также в период начала замедления и уменьшения скорости скорость задается в виде Sобразной кривой. Благодаря этому скорость увеличивается и уменьшается плавно и снижается воздействие ее увеличения и уменьшения на нагрузку. Sобразная кривая ускорения/замедления подходит для таких областей применения с началом и прекращением перемещения груза, как, например, лифт или конвейер. На следующем рисунке t1 — время ускорения, t2 время замедления, ts — время начального сегмента Sобразной кривой, te — время конечного сегмента S- образной кривой, F1.06 = ts/t1, F1.07 = te/t2.

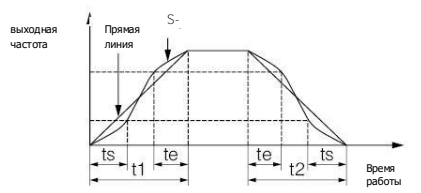

Рис. F1-3. Графическое представление ускорения/замедления Установочное значение постоянного тормозного тока на в виде прямых линий и S-образных кривых

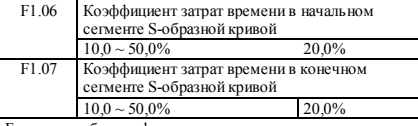

Более подробная информация приведена в пункте описания F1.05, посвященном представлению ускорения/замедления в виде S-образной кривой.<br>F1.08 - Режим останов

Режим остановки  $0-1$  0

0: прекращение ускорения. По получении команды останова ЧРП постепенно снижает выходную частоту до нуля в соответствии с требуемым временем замедления, а затем останавливается. Если функция торможения постоянным током на этапе остановки активирована, то по достижении начальной частоты торможения постоянным током во время остановки (согласно настройке F1.09,

может потребоваться период ожидания торможения постоянным током на этапе остановки) ЧРП выполнит процесс торможения постоянным током, а затем остановится.

1: свободный останов. По получении команды останова ЧРП немедленно останавливается и нагружение

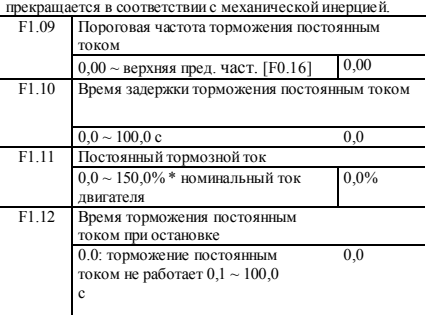

этапе остановки представляет собой величину в процентах от номинального значения тока ЧРП. Если для времени торможения на этапе остановки задано значение 0,0 с, торможение постоянным током не будет выполняться.

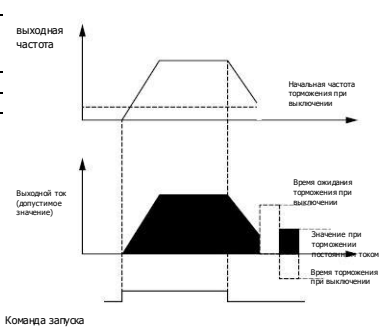

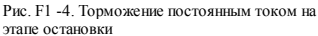

#### **lantavent.ru / отдел продаж: sale@lantavent.ru**

**85 ВИЛИИ И ПЕТЕЛИ ГЕТИЛИ ГЕТИЛИ ГЕТИЛИ ГЕТИЛИ ГЕТИЛИ СИЛИ ГЕТИЛИ В ПРОДИЛИ ГЕТИЛИ СИЛИ ГЕТИЛИ ГЕТИЛИ ГЕТИЛИ**<br>Широкий ассортимент пребразователей частоты IDS-Drive, VEDA, ESQ, SAKO, Hyundai и др.

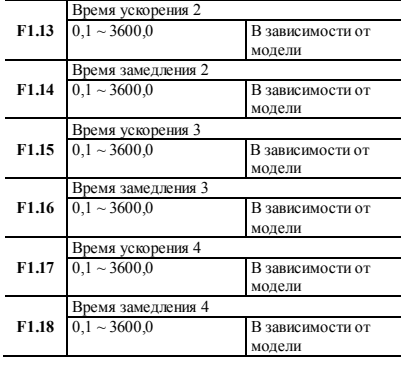

Можно задавать время ускорения/замедления четырех видов. Используйте для выбора времени ускорения/замедления 1 ~ 4 во время работы ЧРП различные комбинации клемм управления . Функции клемм для задания времени ускорения/замедления см. в пунктах F7.00 ~ F7.07.

# Примечание:<br>Время ускорени

замедления 1 задается в пунктах F0.19 и F0.20.

F1.19 Единица времени ускорения/замедления  $0 \sim 2$  0

0: секунда 1: минута 2: 0,1 с

Этот функциональный код определяет размерность времени ускорения/замедления.

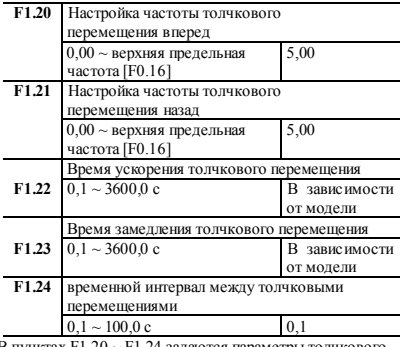

В пунктах F1.20 ~ F1.24 задаются параметры толчкового перемещения. На рисунке F1-5 t1 и t3 — время ускорения и замедления при реальном перемещении, t2 — время толчкового перемещения, t4 — временной интервал между толчковыми перемещениями (F1.24), f1 — частота толчкового перемещения вперед (F1.20), f2 — частота толчкового перемещения назад (F1.21). Время ускорения при реальном толчковом перемещении t1 определяется по следующей формуле:

 $t1 = F1.20 * F1.22/F0.15$ 

Время замедления при реальном толчковом перемещении t3 определяется следующим образом:

 $t3 = F1.21 * F1.23/F0.15$ 

F0.15 — максимальная выходная частота.

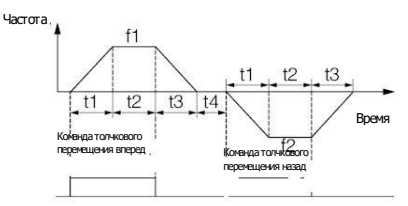

Рис. F1-5 Толчковые перемещения

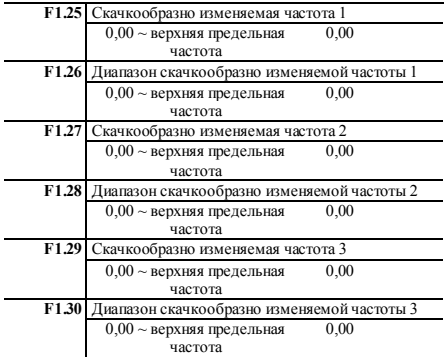

Вышеуказанные функциональные коды используются для того, чтобы выходная частота ЧРП не совпадала с резонансной частотой механической нагрузки. Частоту ЧРП можно задать в режиме скачка вокруг некоторого значения частоты, как показано на следующем рисунке. В результате частота ЧРП никогда не остается в диапазоне скачкообразно изменяемой частоты, а процесс замедления

минует этот диапазон.

0: работа на более низкой предельной частоте. ЧРП работает на более низкой предельной частоте, если заданная частота ниже установочного значения нижней предельной частоты (F0.17).

1: работа на нулевой частоте по истечении времени задержки. Если заданная частота ниже нижней предельной (F0.17), то по истечении времени задержки (F1.32) ЧРП работает на нулевой частоте.

2: прекращение работы по истечении времени задержки. Если заданная частота ниже нижней предельной (F0.17), то по истечении времени задержки (F1.32) ЧРП прекращает работать.

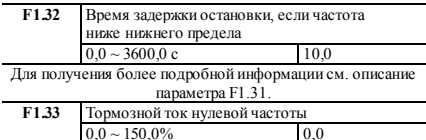

Этот параметр представляет собой величину в процентах от номинального тока двигателя.

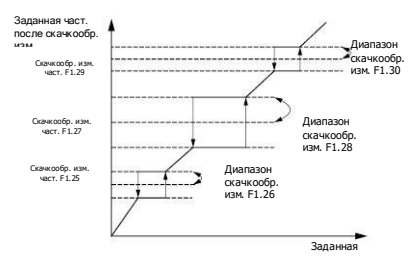

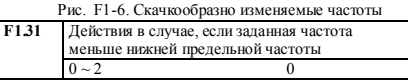

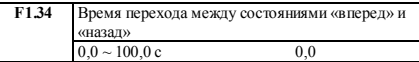

Это время ожидания, за которое ЧРП переходит от переднего **хода** к заднему или наоборот, как показано на

унке. Данный параметр также связан с метра F1.35. выходная частота

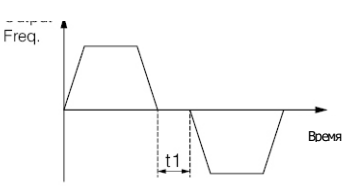

Рис. F1-7. Время перемещения вперед/назад и зона нечувствительности

### **lantavent.ru / отдел продаж: sale@lantavent.ru**

**87** Широкий ассортимент пребразователей частоты IDS-Drive, VEDA, ESQ, SAKO, Hyundai и др.

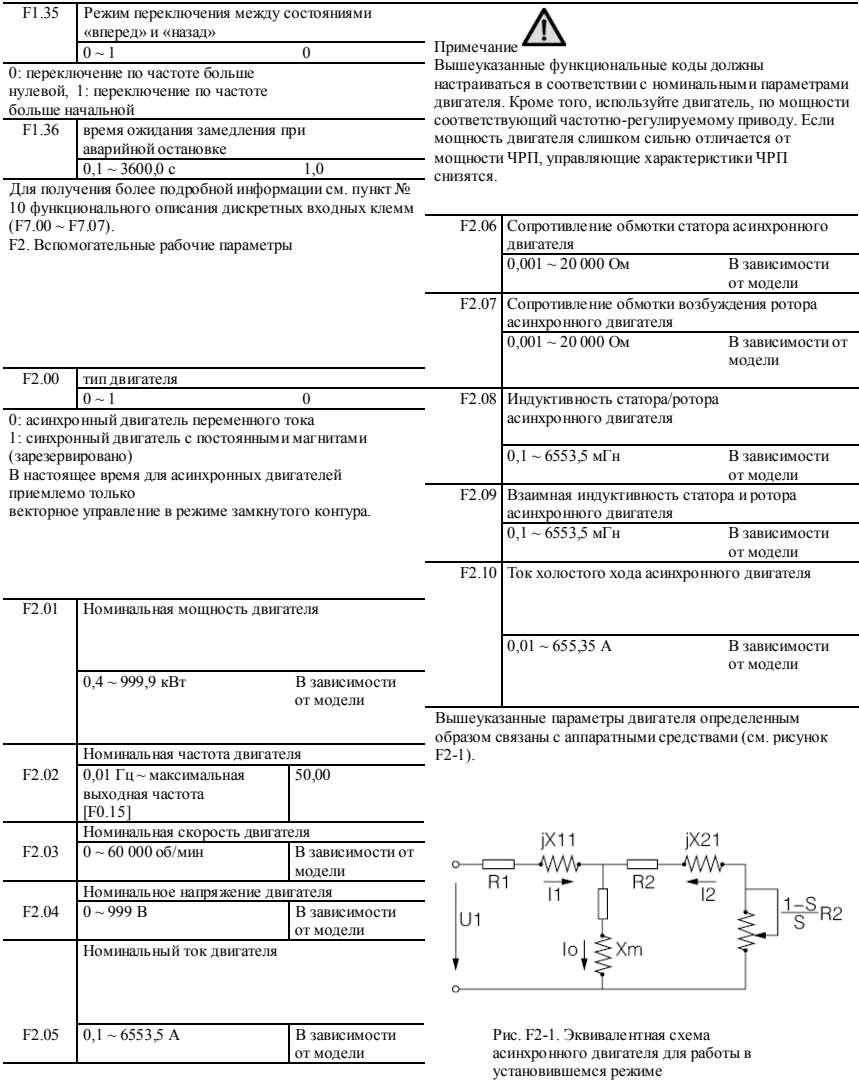

# **88 lantavent.ru / отдел продаж: sale@lantavent.ru**

Широкий ассортимент пребразователей частоты IDS-Drive, VEDA, ESQ, SAKO, Hyundai и др.

Параметры R1, X11, R2, X21, Xm и Io на рис. F2-1 представляют собой сопротивление обмотки статора, индуктивное сопротивление рассеяния статора, взаимное индуктивное сопротивление и ток холостого хода. Если предусмотрена настройка двигателя, значение, заданное в F2.06 ~ F2.10, обновляется после настройки. После изменения номинальной мощности F2.01 асинхронного двигателя параметры F2.03 ~ F2.10 обновляются путем замены на параметры асинхронного двигателя по умолчанию с соответствующей мощностью (F2.02 — номинальная частота двигателя, которая не включена в набор параметров асинхронного двигателя по умолчанию и должна быть задана в соответствии с паспортной табличкой).

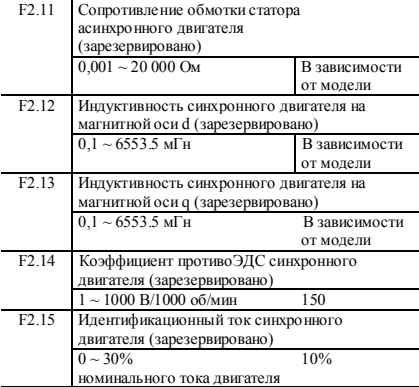

Предусмотрен режим измерения параметров при нахождении двигателя в статическом состоянии. Этот режим подходит для условий, когда двигатель не может быть отсоединен от нагрузки.

2: полная настройка, полное измерение параметров двигателя. Этот режим лучше всего подходит тогда, когда двигатель может быть отсоединен от нагрузки. Примечание:

 если для F2.16 задана опция 2 и во время настройки возникает перегрузка по току или сбой, проверьте, нет ли обрыва фазы и соответствует ли тип машины условиям эксплуатации; если для F2.16 задана опция 2, вал двигателя во время полной

настройки должен быть свободен от нагрузки, чтобы не пришлось полностью настраивать двигатель под нагрузкой;

 прежде чем активировать настройку параметров двигателя, убедитесь, что двигатель остается в остановленном состоянии, иначе он не будет нормально работать;

 в некоторых условиях (например, когда двигатель невозможно отсоединить от нагрузки), при которых полная нас тройка не может быть выполнена удобным образом или к характеристикам управления двигателем не предъявляются высокие требования, можно использовать статическую настройку;

 если настройка не может быть выполнена, пользователь может ввести параметры с паспортной таблички двигателя (F2.01 ~ F2.14), если они считаны точно, и тогда ЧРП по-прежнему будет демонстрировать высокие рабочие характеристики. Если при настройке произошел сбой, активируется защитное действие и отображается индикация E-21.

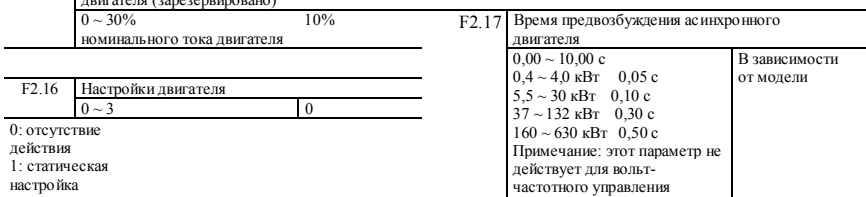

**89** Широкий ассортимент пребразователей частоты IDS-Drive, VEDA, ESQ, SAKO, Hyundai и др.**lantavent.ru / отдел продаж: sale@lantavent.ru**

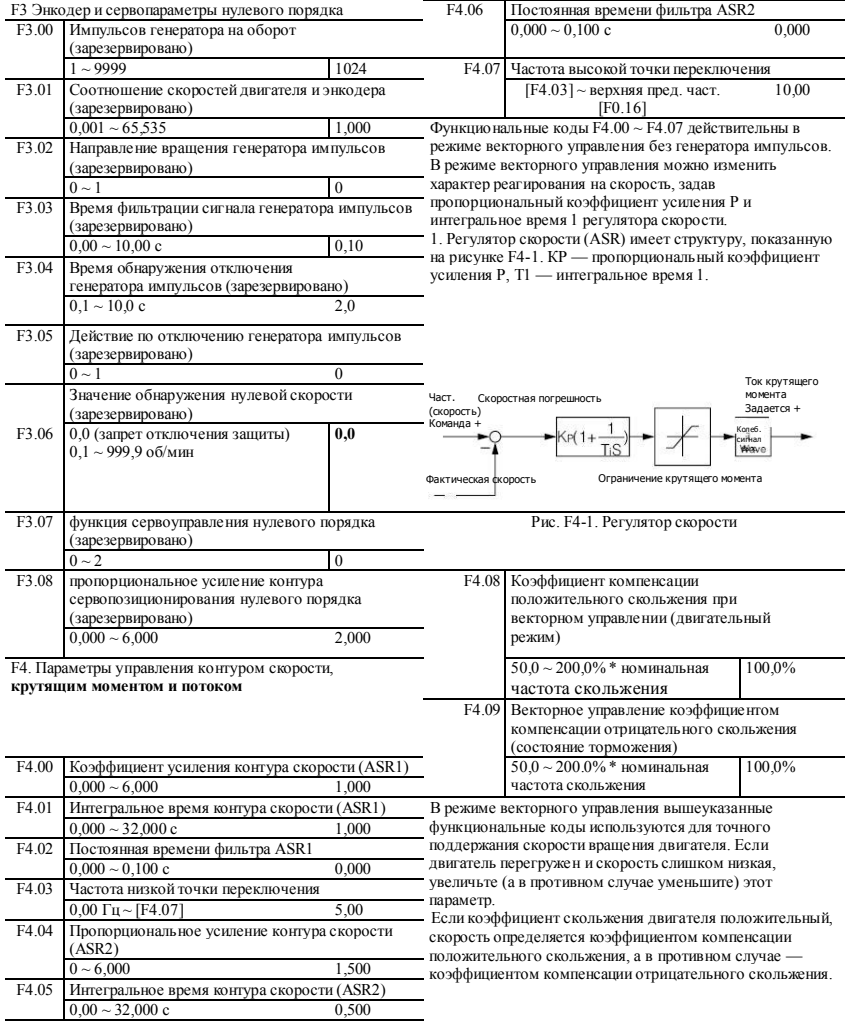

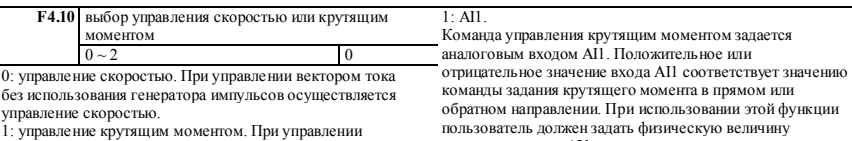

вектором тока без использования генератора импульсов осуществляется управление крутящим моментом. Соответствующие установки параметров задаются в F4.12 ~ F4.24.

2: состояние действующего входа (клеммный переключатель). Для управления вектором тока без использования генератора импульсов применяется дискретный входной клеммник, осуществляющий переключение между управлением скоростью и управлением крутящим моментом. См. пункт № 48 описания функций дискретных входных клемм группы F7.

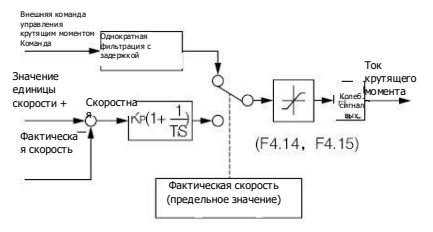

Рисунок F4-2. Упрощенная схема управления крутящим моментом

входного сигнала **AI1** в качестве команды крутящего момента, соответствующую кривую AI1 и время фильтрации входа AI1. Вводная информация содержится в описаниях функциональных кодов F6.00 ~ F6.05. 2: AI2. Команда управления крутящим моментом задается аналоговым входом А2. Положительное или отрицательное значение входа AI2 соответствует значению команды задания крутящего момента в прямом или обратном направлении. При использовании этой функции пользователь должен задать физическую величину входного сигнала AI2 в качестве команды крутящего момента, соответствующую кривую AI2 и время фильтрации входа AI2. Вводная информация содержится в описаниях функциональных кодов F6.06 ~ F6.11.**[http://F6.ll](http://f6.ll/)**

3: связь через RS485. Команда управления крутящим моментом передается по протоколу RS485.

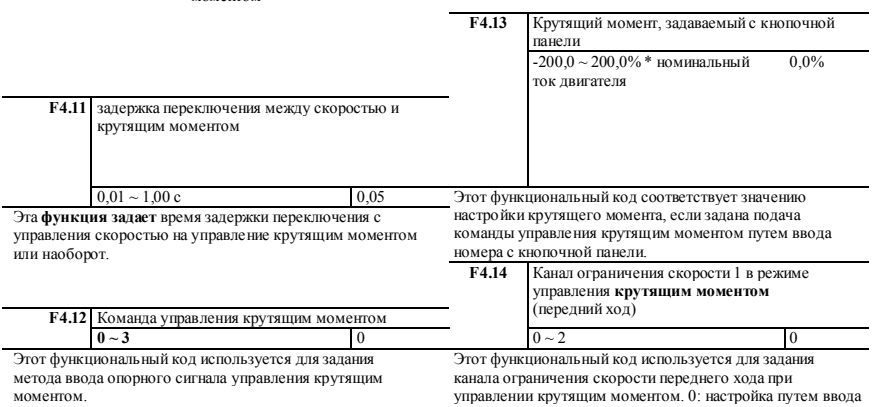

0: подача сигнала с кнопочной панели. Команда управления крутящим моментом подается путем ввода номера с кнопочной панели. Задаваемое значение вводится в F4.13.

номера с кнопочной панели 1. См. описание настройки параметра F4.16.

# **lantavent.ru / отдел продаж: sale@lantavent.ru**

**91** Широкий ассортимент пребразователей частоты IDS-Drive, VEDA, ESQ, SAKO, Hyundai и др.

#### 1: AI1 Канал ограничения скорости переднего хода при управлении крутящим моментом задается посредством AI1. См. описания функциональных кодов F6.00 ~ F6.05. 2: AI2 Канал ограничения скорости переднего хода при управлении крутящим моментом задается посредством AI2. См. описания функциональных кодов F6.06 [~ F6.11.](http://f6.ll/) F4.18 Время нарастания крутящего момента  $0.0 \sim 10.0 \text{ c}$  0.1 F4.19 Время спада крутящего момента  $0.0 \approx 10.0 \text{ c}$  0,1 Время нарастания/спада крутящего момента представлят собой установку нарастания от 0 до максимального значения или спада от максимального значения до 0. F4.15 Выбор канала ограничения скорости 2 в режиме управления крутящим моментом (задний ход) F4.20 предел крутящего момента в векторном режиме применительно к работе двигателя Тип G: 180,0% 0,0 ~ 200,0% \* номинальный ток двигателя Тип P: 120,0% 0,0 ~ 200,0% \* номинальный ток двигателя В зависимости от модели  $0 \sim 2$  0 Этот функциональный код используется для задания канала ограничения скорости заднего хода при управлении крутящим моментом. 0: настройка путем ввода номера с кнопочной панели 2. См. описание настройки параметра F4.17. 1: АI1. Канал ограничения скорости заднего хода при управлении крутящим моментом задается посредством AI1. См. описания функциональных кодов F6.00 ~ F6.05.  $2 \cdot AI2$ Канал ограничения скорости заднего хода при управлении крутящим моментом задается посредством AI2. См. описания функциональных кодов F6.06 [~ F6.11.](http://f6.ll/) F4.21 предел крутящего момента в векторном режиме при торможении Тип G: 180,0% 0,0 ~ 200,0% \* номинальный ток двигателя Тип P: 120,0% 0,0 ~ 200,0% \* номинальный ток двигателя В зависимости от модели Вышеуказанные функциональные коды задают предельное значение крутящего момента при векторном управлении. F4.16 Задание предельной скорости с кнопочной панели, вариант 1  $0,0 \sim 100,0\%$  \* макс. частота [F0.15] 100,0% F4.22 действия при обнаружении крутящего момента  $0 \sim 8$  0 Задание предельной скорости с кнопочной панели, вариант 1, относится к значению максимальной выходной частоты. Этот функциональный код соответствует предельному значению скорости переднего хода, если F4.14 = 0. F4.23 уровень обнаружения крутящего момента Тип G: 150,0% 0,0 ~ 200,0% \* номинальный ток двигателя Тип P: 110,0% 0,0 ~ 200,0% \* номинальный ток двигателя В зависимости от модели F4.17 Задание предельной скорости с кнопочной панели, вариант 2  $0.0 \sim 100.0\%$  \* макс. частота [F0.15] 100,0% F4.24 время обнаружения крутящего момента  $0.0 \sim 10.0 \text{ c}$  0.0 Задание предельной скорости с кнопочной панели, вариант 2, относится к значению максимальной выходной частоты.

Этот функциональный код соответствует предельному

значению скорости заднего хода, если F4.15 = 0.

Если реальный крутящий момент находится в пределах F4.24 (время обнаружения крутящего момента) и постоянно больше, чем F4.23 (ровень обнаружения крутящего момента), ЧРП реагирует на это соответствующим действием согласно настройке F4.22. Значение обнаружения крутящего момента соответствует номинальному крутящему моменту двигателя, если задано значение 100%. 0: обнаружение не действует

Обнаружение крутящего момента не реализуется. 1: продолжение работы после обнаружения чрезмерного крутящего момента при работе на постоянной скорости. Обнаружение чрезмерного крутящего момента осуществляется только при работе на постоянной скорости, и после обнаружения работа продолжается.

2: продолжение работы после обнаружения чрезмерного крутящего момента при работе. Обнаружение чрезмерного крутящего момента осуществляется в течение всего рабочего процесса, и после обнаружения работа продолжается.

3: прекращение работы после обнаружения чрезмерного крутящего момента при работе на постоянной скорости. Обнаружение чрезмерного крутящего момента осуществляется только при работе на постоянной скорости, и после обнаружения ЧРП прекращает работать, а двигатель вращается на выбеге до остановки.

4: прекращение работы после обнаружения чрезмерного крутящего момента при работе. Обнаружение чрезмерного крутящего момента осуществляется в течение всего рабочего процесса, и после обнаружения ЧРП прекращает работать, а двигатель вращается на выбеге до остановки.

5: продолжение работы при обнаружении недостаточного крутящего момента при работе на постоянной скорости. Обнаружение недостаточного крутящего момента осуществляется только при работе на постоянной скорости, и после обнаружения ЧРП продолжает работать.

6: продолжение работы при обнаружении недостаточного крутящего момента при работе. Обнаружение недостаточного крутящего момента осуществляется в течение всего рабочего процесса, и после обнаружения ЧРП продолжает работать.

7: прекращение работы после обнаружения недостаточного крутящего момента при работе на постоянной скорости. Обнаружение недостаточного крутящего момента

осуществляется только при работе на постоянной скорости, и после обнаружения ЧРП прекращает работать, а двигатель вращается на выбеге до остановки.

8: прекращение работы после обнаружения недостаточного крутящего момента при работе. Обнаружение

недостаточного крутящего момента осуществляется в течение всего рабочего процесса, и после обнаружения ЧРП прекращает работать, а двигатель вращается на выбеге до остановки.

F5. Параметры вольт-частотного регулирования

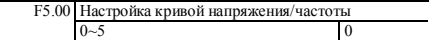

0~5 0 Эта группа параметров используется для задания режимов вольт-частотного управления, рассчитанных на различные нагрузочные характеристики. В соответствии с настройкой параметра F5.00 можно выбрать одну из пяти фиксированных кривых или одну кривую, задаваемую пользователем.

0: линейная кривая. Линейная кривая подходит для обычной нагрузки с постоянным крутящим моментом; выходное напряжение и выходная частота находятся в линейном соотношении, показанном в виде прямой линии 0 на рис. F5-1.

1: кривая уменьшения крутящего момента 1 (степень 1,3). На этой кривой значение выходного напряжения соответствует значению выходной частоты в степени 1,3, как показано на рис. F5-1.

2: кривая уменьшения крутящего момента 2 (степень 1,5). На этой кривой значение выходного напряжения соответствует значению выходной частоты в степени 1,5,

как показано на рис. F5-1. 3: кривая уменьшения крутящего момента 3 (степень 1,7).

На этой кривой значение выходного напряжения соответствует значению выходной частоты в степени 1,7, как показано на рис. F5-1.

4: кривая с возведением в квадрат. Эта кривая, подходящая для таких устройств-потребителей электроэнергии с крутящим моментом, как, например, вытяжной вентилятор или водяной насос, позволяет достичь оптимального энергосбережения. На кривой 4 значение выходного напряжения соответствует значению выходной частоты во второй степени, как показано на рис. F5-1.

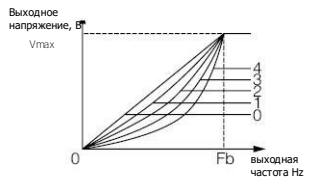

Vmax — максимальное выходное напряжение, Fb — максимальная выходная частота

Рис. F5-1. Фиксированные кривые напряжения/час тоты

5: кривая напряжения/частоты, задаваемая пользователем (определяется

параметрами F5.01 ~ F5.06). Если для F5.00 задана опция 5, пользователь может задать кривую напряжения/частоты, адаптированную к собственным потребностям, дополнительно введя исходные комбинации (V1, F1), (V2, F2) и (V3, F3) и максимальное значение частоты для формирования ломаной линии, удовлетворяющей специальной нагрузочной характеристике. Такая кривая показана на рис. F5-2. Соотношение между напряжением и частотой показано на рис. F5-2.

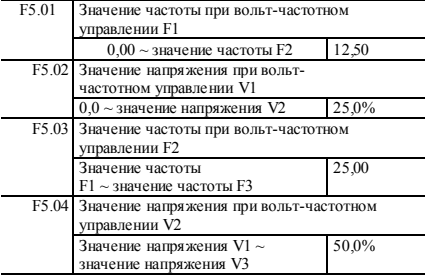

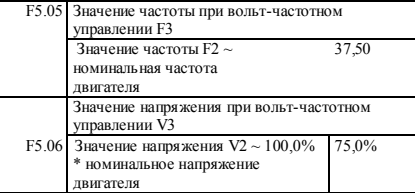

Соотношение между напряжением и частотой показано на рис. F5-2.

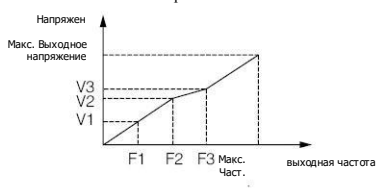

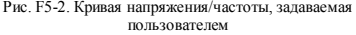

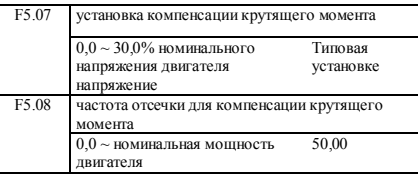

Для компенсации низкочастотных характеристик крутящего момента, можно повысить выходное напряжение. Этот функциональный код предусматривает автоматическую компенсацию крутящего момента с заданным значением 0,0% и ручную компенсацию крутящего момента с любым заданным значением, отличным от 0,0%. В F5.08 задается частота отсечки fz для ручной компенсации крутящего момента, как показано на рис. F5-3 (Vb — ручное повышение напряжения).

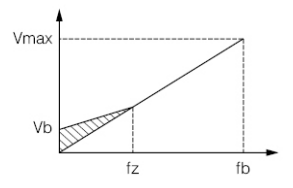

Рис. F5-3. Повышение крутящего момента

# **lantavent.ru / отдел продаж: sale@lantavent.ru**

**В Вилия Систен и Угодим: Sure Chance Chan и** 94<br>Широкий ассортимент пребразователей частоты IDS-Drive, VEDA, ESQ, SAKO, Hyundai и др.

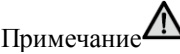

F5.0

Ŧ

◇ В режиме обычного вольт-частотного управления автоматическое повышение крутяшего момента не лействует.

◇ Автоматическое повышение крутящего момента действует только в режиме усовершенствованного вольтчастотного управления.

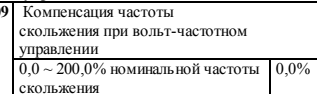

Скорость асинхронного двигателя снижается после приложения нагрузки но может приблизиться к синхронной скорости за счет компенсации скольжения, поэтому чтобы повысить точность управления скоростью двигателя; номинальное скольжение по умолчанию в режиме векторного вольт-частотного управления  $\frac{1}{2}$ составляет 100 0%

0: режим полураздельного вольт-частотного управления. выход напряжения с разомкнутым контуром. В этом режиме управления ЧРП начинает работать по обычной кривой напряжения/частоты и после достижения заданного значения частоты регулирует напряжение до значения заданного целевого напряжения. В этом режиме нет обратной связи по напряжению и значение целевого напряжения является установкой разомкнутого контура.

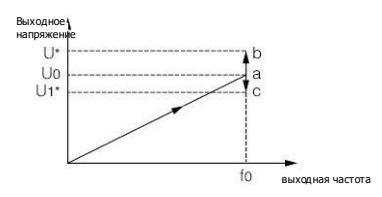

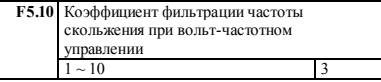

Этот параметр используется для регулирования скорости отклика компенсации частоты скольжения. Чем больше заданное значение этого параметра, тем меньше скорость отклика и тем устойчивее скорость двигателя

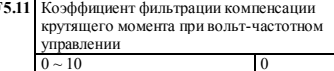

В режиме повышения крутящего момента этот параметр используется для регулирования скорости отклика компенсации крутящего момента. Чем больше заланное значение этого параметра, тем меньше скорость отклика и тем устойчивее скорость двигателя.

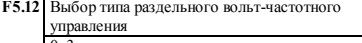

Рис. F5-4. Режим управления напряжением 0 F0--------- - заланная частота: V0------ -

номинальное напряжение, соответствующее заданной частоте: U\*/U1\* - установочное значение параметра F5.13 конкретного канала

Как показано на рисунке выше, напряжение регулируется после стабилизации значения частоты а. В зависимости от значений целевого и входного напряжений точка напряжения может перемещаться в сторону точки b (увеличение) или точки с (уменьшение), пока не лостигнет целевого значения.

1: режим полураздельного вольт-частотного управления. выход напряжения с замкнутым контуром. Единственным отличием этого режима от режима 0 является наличие замкнутого контура напряжения. Путем ПИ-регулирования отклонения напряжения обратной связи от заданной величины можно получить более стабильное напряжение. Этот метод позволяет компенсировать отклонение целевого напряжения, вызванное изменением нагрузки, чтобы повысить точность управления напряжением и ускорить **ОТКЛИК** 

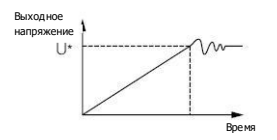

Рис. F5-5. Режим управления напряжением 1 Этот режим управления широко применяется в источниках резервного питания Принцип управления показан на следующем схематическом рисунке.

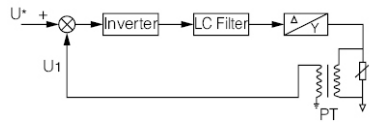

U\*------- значение установки канала P5.13

РТ--------- датчик электрической величины

Рис. F5-6. Принцип управления источником пезервного питания

Примечание:

В напряжении аналогового канала обратной связи определенным образом соотносятся F6.06 ~ F6.11 и фактическое напряжение, и это соотношение определяется

только латчиком напряжения (РТ). Метол расчета следующий

Гипотетически  $U^* = 120\%^* Ue = 456$  В (AI1)

РТ-соотношение = 50 (входное переменное напряжение 0-500 В, выходной постоянный ток 0-10 А)

Когда выходное напряжение достигает целевого напряжения 456 В. напряжение обратной связи выхода РТ составляет  $456/50 B = 9.12 B$ .

Верхний предел сигнала на входе Al1 составляет 10 В, входное напряжение составляет 500 В, отношение к номинальному значению напряжения составляет 500/380 = 132%

Таким образом, F6.09 (верхнее предельное напряжение на входе AI2) можно задать как 10,00 В. а F6.10 (соответствующая установка верхнего предела на AI2) можно задать на уровне 132%.

2: полностью разлельный режим вольт-частотного управления с разомкнутым выходным контуром напряжения В этом режиме выходные частота и напряжение ЧРП полностью независимы друг от друга. Частота изменяется в соответствии с заданным временем ускорения/замедления, а напряжение регулируется до целевого значения в соответствии с временем нарастания/спада, определяемым параметрами F5.19 и F5.20, как показано на рисунке F5-7. Этот режим управления применяется главным образом в определенных регулируемых источниках питания с переменной частотой.

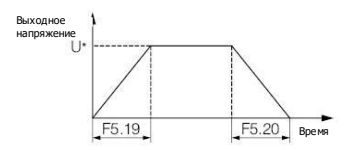

Рис. F5-7. Режим управления напряжением 2 U1--------- напряжение аналоговой обратной связи (PT) 3: режим полностью раздельного вольт-частотного управления, выход напряжения с замкнутым контуром. Единственным отличием этого режима от режима 2 является наличие замкнутого контура напряжения. Путем ПИ-регулирования отклонения напряжения обратной связи от заданной величины можно получить более стабильное напряжение. Этот метод позволяет компенсировать отклонение целевого напряжения, вызванное изменением нагрузки, чтобы повысить точность управления напряжением и ускорить отклик.

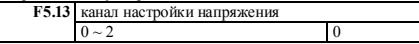

0: цифровая настройка. Значение целевого напряжения задается посредством функционального кода F5.15.

Широкий ассортимент пребразователей частоты IDS-Drive, VEDA, ESQ, SAKO, Hyundai и др.

замкнутого контура, чтобы поддерживать безопасный диапазон напряжения и надежную работу оборудования.

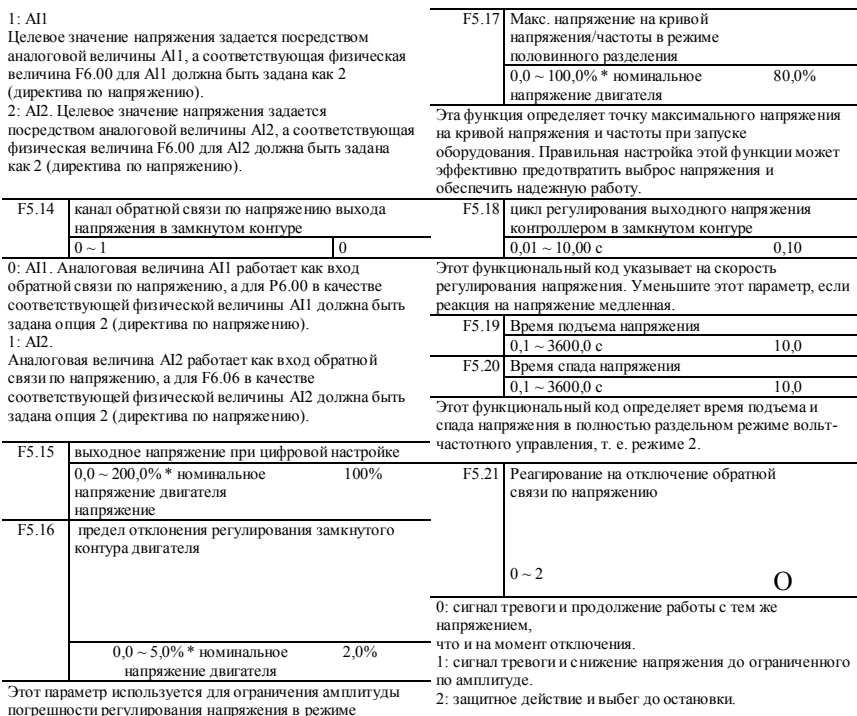

**97 lantavent.ru / отдел продаж: sale@lantavent.ru** Широкий ассортимент пребразователей частоты IDS-Drive, VEDA, ESQ, SAKO, Hyundai и др.

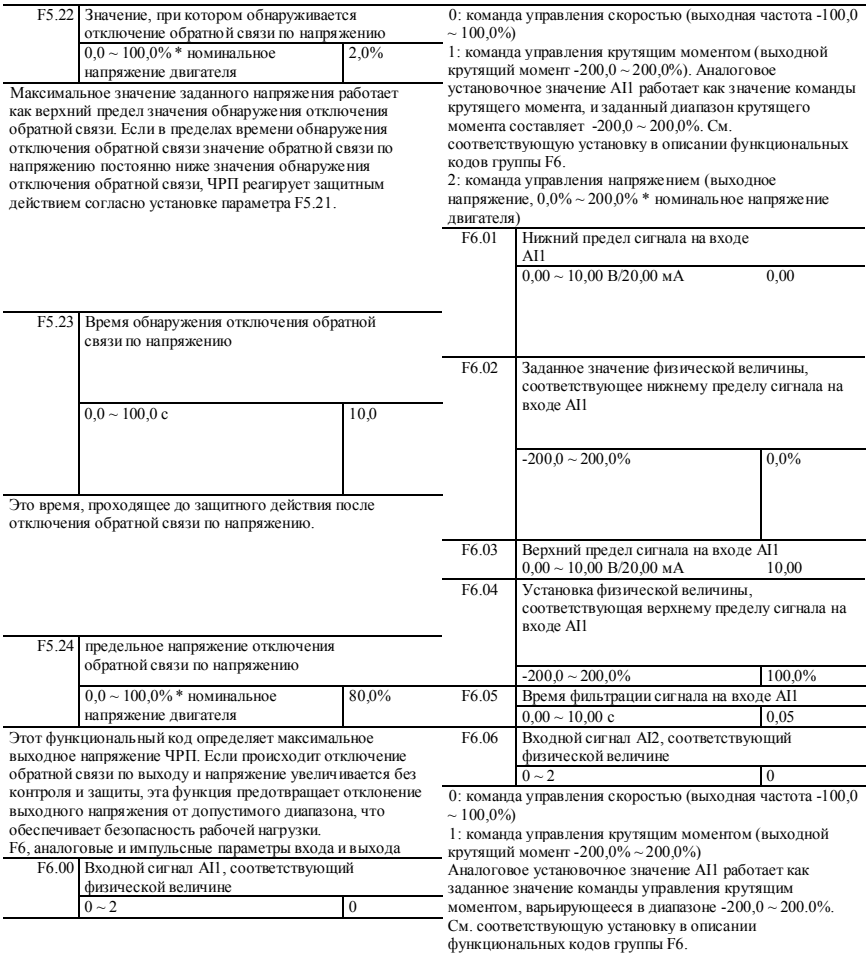

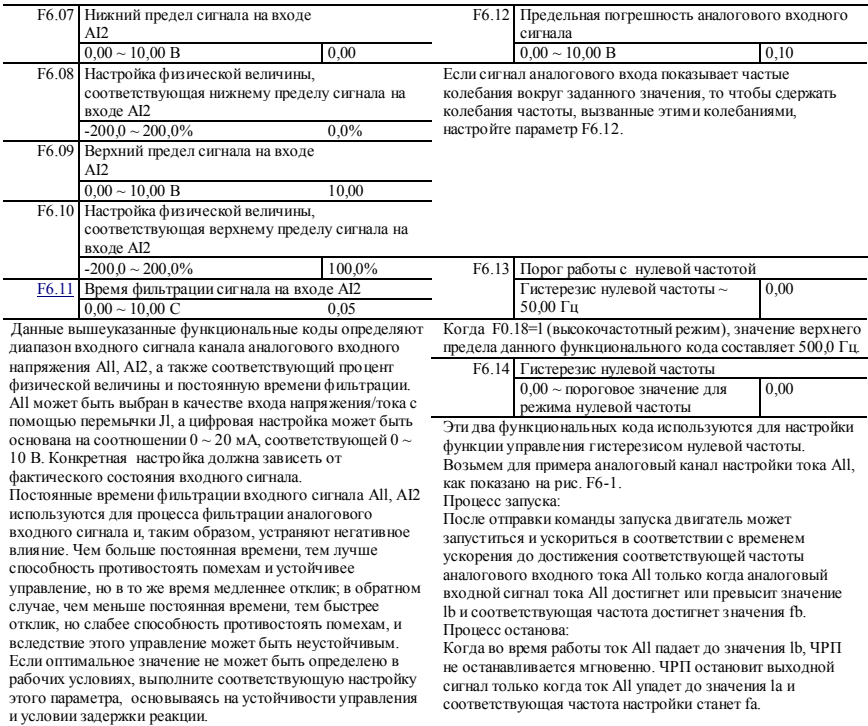

Данное значение fb рассматривается как пороговое значение нулевой частоты, определяемое параметром F6.13; fb-fa рассматривается как гистерезис нулевой частоты, определяемый параметром F6.14.

Данная функция позволяет достичь функции «режима сна» и поддерживать энергосберегающий режим работы, а также избежать частых колебаний вокруг пороговой частоты за счет ширины гистерезиса.

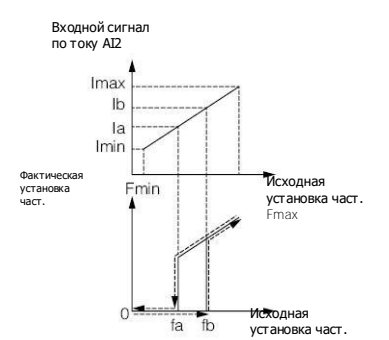

Fb: пороговое значение хода нулевой частоты Fa: fb - откат нулевой частоты

Рис. F6-1 Принципиальная схема функции нулевой ч

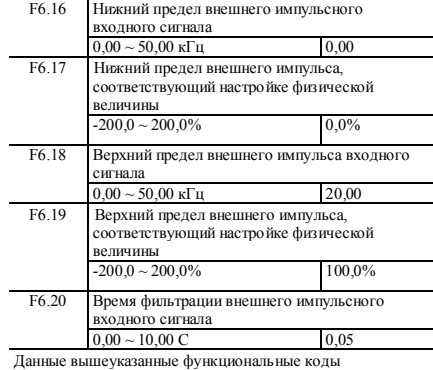

определяют входной диапазон канала импульсного входного сигнала и соответствующий процент физической величины.

Многофункциональная клемма X6 должна быть определена как функция «частотно-импульсного входного сигнала».

Константа времени фильтрации импульсного входного сигнала в основном используется для процесса фильтрации импульсного сигнала. Принцип такой же, как и у постоянной времени фильтрации аналогового входного сигнала.

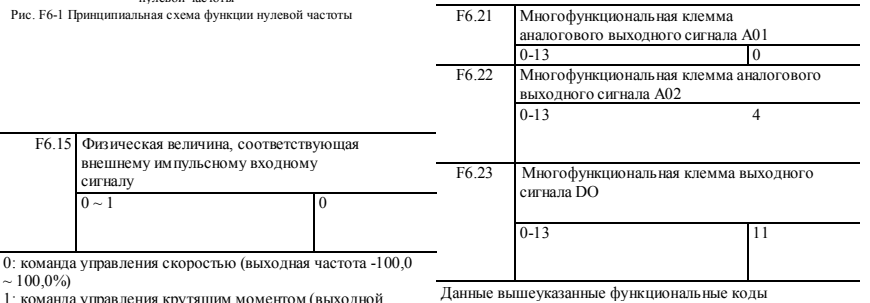

1: команда управления крутящим моментом (выходной крутящий момент -200,0% ~ 200,0%)

сигналу

 $\sim 100,0\%$ 

определяют соответствующую связь

многофункциональной клеммы аналогового выходного сигнала АО и импульсной клеммы выходного сигнала DO с каждой физической величиной. Как показано в следующей таблице:

## **lantavent.ru / отдел продаж: sale@lantavent.ru**

**100** Широкий ассортимент пребразователей частоты IDS-Drive, VEDA, ESQ, SAKO, Hyundai и др.

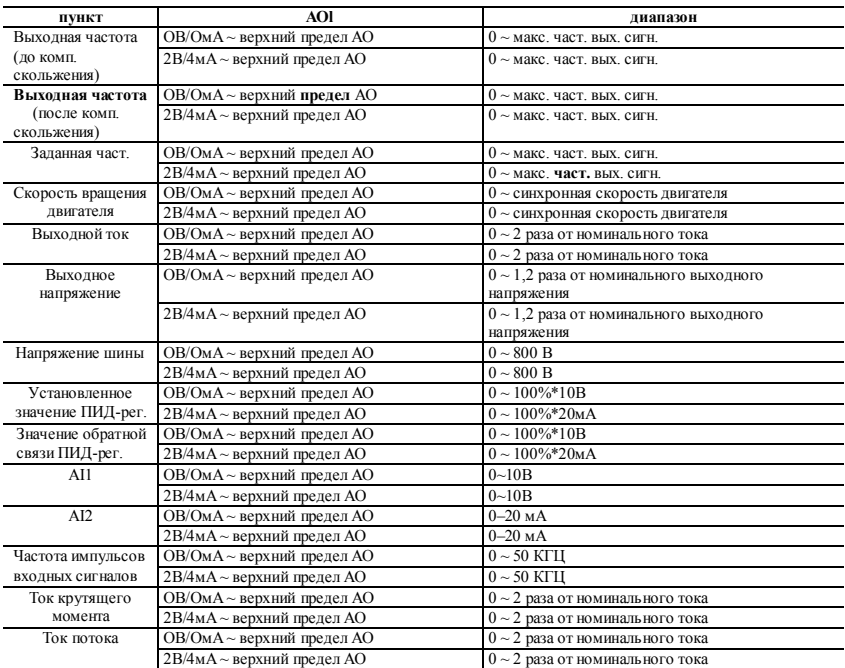

Диапазон DO: нижний предел DO ~ верхний предел DO, соответствуют отдельно верхнему и нижнему пределу каждой физической величины.

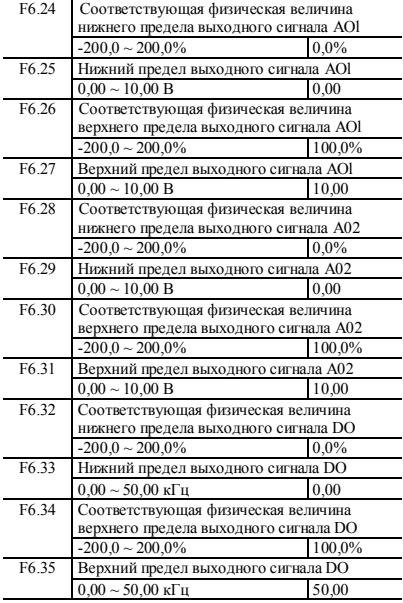

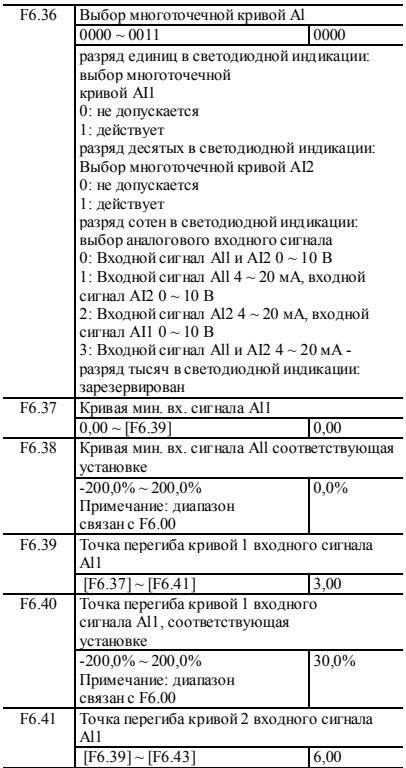

**102 lantavent.ru / отдел продаж: sale@lantavent.ru** Широкий ассортимент пребразователей частоты IDS-Drive, VEDA, ESQ, SAKO, Hyundai и др.

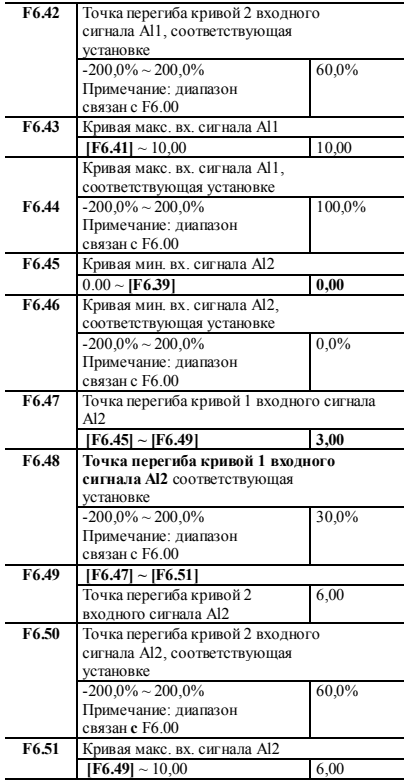

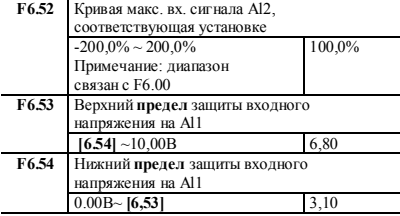

Подробнее см. описание функционала № **57**

(превышение предела по входу AI1) в функциональном коде F7.18 ~ F7.21.

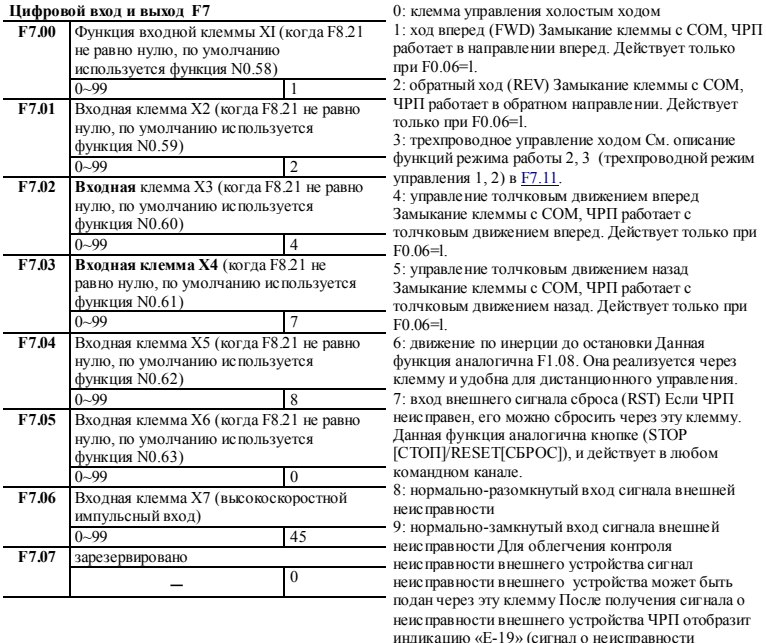

внешнего устройства). Сигнал о неисправности может быть подан двумя способами: нормально разомкнутым и нормально замкнутым.

10: функция аварийного останова (торможение с наибольшей скоростью)

Данная функция используется в условиях аварийного останова. Клемма замыкается с COM и далее торможение будет происходить с уменьшением времени аварийного ожидания (F1.36).

11: реверс

12: увеличение частоты

Клемма замыкается с COM, частота увеличивается. Действует только если канал настройки частоты имеет цифровую установку 2 (регулировка клеммы UP [ВВЕРХ]/DOWN[ВНИЗ]).

13: уменьшение частоты

Клемма замыкается с COM, частота уменьшается. Действует только если канал настройки частоты имеет цифровую установку 2 (регулировка клеммы UP [ВВЕРХ]/DOWN[ВНИЗ]).

14: Сброс нулевой частоты клеммы UP

[ВВЕРХ]/DOWN[ВНИЗ] Проведите сброс нулевого цифрового значения частоты 2 (регулировка клеммы UP [ВВЕРХ]/DOWN[ВНИЗ]) путем приращения через клемму.

15: выбор нескольких скоростей 1

16: выбор нескольких скоростей 2

17: выбор нескольких скоростей 3

18: выбор нескольких скоростей 4 Выбирая комбинацию ON [ВКЛ]/OFF [ВЫКЛ] этих функциональных клемм,

можно получить максимум 16 сегментов скорости, как это показано в следующей таблице:

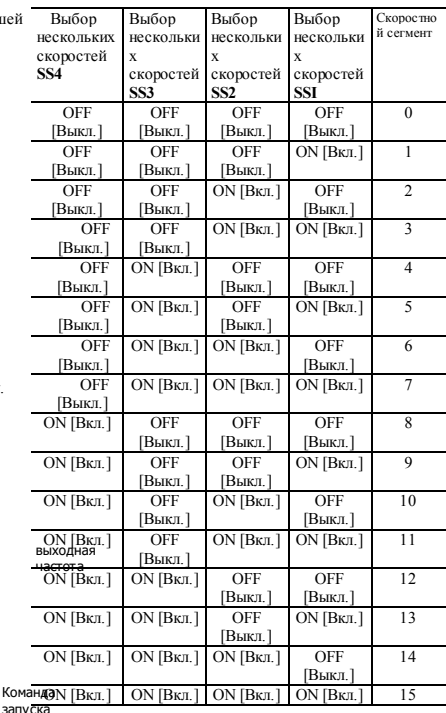

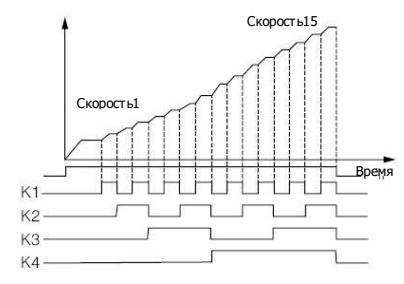

Рисунок F7-1 Многоскоростной режим работы 19: Выбор времени ускор./замедл. TT1 20: Выбор времени ускор./замедл. TT2 Путем выбора комбинации ON[вкл]/OFF[выкл] данных функциональных клемм, можно выбрать максимум 4 вида времени ускор./замедл., как показано в следующей таблице:

Ко
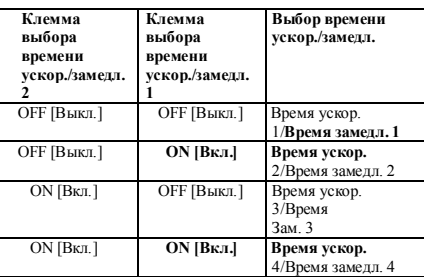

21: канал команды 1

22: канал команды 2

При выборе комбинации ON[ВКЛ]/OFF[ВЫКЛ] данных функциональных клемм, будет предоставлено 3 вида каналов команд запуска и максимум 4 вида способов, как это показано в следующей таблице.

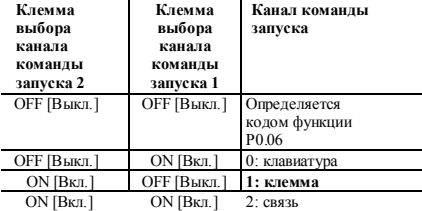

23: запрет ускор./замедл.

Когда данная клемма действует, ЧРП будет поддерживать текущую частоту без влияния внешнего сигнала (кроме команды останова).

24: Запрет работы ЧРП

Если данная функция включена, то работающий привод будет остановлен, а готовому к работе приводу будет запрещен запуск.

Эта функция используется в основном для обеспечения безопасности.

25: переключение команды управления на клавиатуру Когда данная функция клеммы включена, команда управления с текущего канала принудительно переключается на управление с клавиатуры. Если клемма отключена, будет включен предыдущий канал управления.

26: переключить команду управления на клемму При включении данной функции клеммы команда управления принудительно переключается на клеммное управление с текущего канала. Если клемма отключена, будет включен предыдущий канал управления.

27:переключить рабочую команду на связь При включении данной функции клеммы, рабочая команда принудительно переключается на управление связью с текущего канала. Если клемма **отключается,** будет включен предыдущий канал управления.

28: сбросить настройку вспомогательной частоты Данная функция действительна только для цифровой вспомогательной частоты (F0.08=0,1, 2), и необходима для того, чтобы сбросить ее до нуля таким образом, что опорная частота будет определяться исключительно по основному опорному сигналу.

29: переключение с источника частоты A на K\*B При включении данной функции клеммы, если F0.09 (алгоритм комбинации частот) установлен как 6, канал установки частоты переключается на источник частоты B, и обратно на A, когда он отключен.

30: переключение с источника частоты A на A+K\* В При включении данной функции клеммы, если

F0.09 (частотный комбинационный алгоритм) установлен как 7, канал установки частоты переключается на источник частоты (A+K\*B), и обратно на A, если он отключен. 31: переключение с источника частоты A на A-K\*B Когда данная функция клеммы включена, если F0.09 (алгоритм комбинации частот) установлен как 8, канал установки частоты переключается на источник частоты (A-K\*B), и обратно на A, если она отключена.

32: зарезервировано

33: входной сигнал ПИД-управления

Данная функция клеммы включена, когда частота вводится через ПИД-регулятор вручную. Подробности см. в настройке параметров группы F8.

34: приостановка ПИД-управления

Данная функция клеммы используется для управления временем перерыва в работе ПИД-регулятора. Когда она включена, ПИД-регулировка останавливается, и ЧРП сохраняет текущую частоту. Если функция отключена, ПИД-регулировка будет продолжена и рабочая частота изменится в соответствии с настройкой.

35: начало операции перемещения

Если для операции перемещения установлен ручной запуск, то процесс перемещения включается при выборе данной функции. В противном случае ЧРП работает с заданной частотой режима перемещения. См. F9.55 ~ F9.65.

36: приостановка операции перемещения

Клемма замыкается на COM, ЧРП остановит перемещение и сохранит текущую частоту; если клемма отключена, ЧРП возобновит перемещение.

37: сброс состояния перемещения

Если выбрана данная функция, то замыкание клеммы может очистить информацию о состоянии перемещения независимо от того, находится ли привод в режиме автоматического или ручного запуска.

Процесс перемещения продолжается после отключения этой клеммы (если имеется предустановленная частота). См.  $F9.55 \sim F9.65$ .

38: входной сигнал управления посредством ПЛК Функция данной клеммы включена, если метод ввода в ПЛК ручной через многофункциональную клемму, и при поступлении команды управления ПЛК работает нормально; если функция клеммы отключена, то при поступлении команды управления ЧРП работает на нулевой частоте.

39: приостановка ПЛК

Используется для приостановки работы ПЛК. Если данная клемма включена, привод будет работать на нулевой частоте, но время работы не будет учитываться; если клемма отключена, то привод начнет работу в режиме отслеживания скорости вращения и продолжит работу в режиме ПЛК. Описание функций см. в F9.00 ~ F9.53. .<br>40: Сброс состояния ПЛК

Когда привод останавливается в режиме ПЛК и данная функция клеммы включена, сохранившаяся информация о работе ПЛК (стадия работы, время работы, рабочая частота и т.д.) будет очищена. Если функция клеммы отключена, привод перезапустится. См. описание F9.

41: обнуление счетчика

При замыкании клеммы с COM данная функция обнуляется и используется в сочетании с функцией N0.42.

42: входной сигнал запуска счетчика

Данная клемма используется для подачи сигнала счетного импульса на внутренний счетчик привода.

При получении одного импульса счетное значение увеличивается на 1 (при уменьшении - уменьшается на 1). Максимальная частота импульсов составляет 200 Гл. См.  $F731 \approx F733$ 

43: вхолной сигнал запуска синхронизации

Порт триггера внутреннего таймера. См. F7.35 ~ F7.36.  $44.$ обнуление времени синхронизации

Клемма замыкается с СОМ, ланная клемма предназначена для обнуления внутреннего таймера и используется вместе с функцией N0 43

45: вход внешней импульсной частоты (действует только на  $X7$ 

Ланная функциональная клемма является портом

импульсного входа канала принципиальной частоты А, действует только на Х7 и используется в сочетании с F0.07. 46: очистить информацию о длине

Когда данная функциональная клемма активна, информация F9.69 (фактическая ллина) булет очишена лля того, чтобы подготовиться к пересчету. См. F9.67 ~ F9.73.

47: Ввод сигнала длины (действует только для Х6) Данная функция действует только для много-

функциональной входной клеммы Х6, и импульсный сигнал, принятый этой функциональной клеммой, работает как установка ллины Количество принятых импульсов связано с длиной, которая представлена в F9.67 ~ F9.73. 48. переключение управления скоростью и крутяшим моментом

Когда условие выбора (клеммный переключатель) управления скоростью и моментом актуально ланная клемма включается и включено управление моментом; если эта клемма не включена, то включено управление скоростью.

См. F4.10 ~ F4.11 для настройки соответствующих параметров (F4.11 - время задержки переключения скорости и момента)

49: запрет управления моментом Управление моментом  $23$ Hellieune

 $50 \sim 55$ ; зарезервировано

 $56 \approx 57$   $\cdot$   $\frac{1}{2}$   $\frac{1}{2}$   $\frac{1}{$ 

58: пуск/останов (ручной)

Когда данная клемма включена, частота задается AI1, ПИДрегулирование не осуществляется а управляется сигналом блокировки. Более ранний входной сигнал блокировки

запускается первым. Если сигналы полаются вместе. запускается тот, который соответствует меньшему номеру. 59: запуск разрешен (X2)

Данная клемма используется для управления

запуском/остановом ЧРП, обычно путем полключения внешнего сигнала нелостатка волы или высокого напряжения.

60: блокировка 1 (ХЗ)

Подключение данной клеммы соответствует выходу реле  $R2$ 

61: блокировка 2 (Х4)

Полключение данной клеммы соответствует выходу реле  $R3$ 

 $62 \cdot 6$ локировка 3 (X5)

Полключение ланной клеммы соответствует выхолу реле  $R<sub>4</sub>$ 

63: запуск/останов режима РГС (X6)

Когла ланная клемма активна осуществляется ПИЛ-

регулирование, управляемое сигналом блокировки. Более ранний входной сигнал блокировки запускается первым. .<br>Если сигналы полаются вместе, запускается тот, который

соответствует меньшему номеру.

64<sup>•</sup> Переключатель частоты В и запуск

65: Переключение ПИЛ-регулятора первой группы на ПИЛрегулятор второй группы

 $66 \sim 99$ : зарезервировано

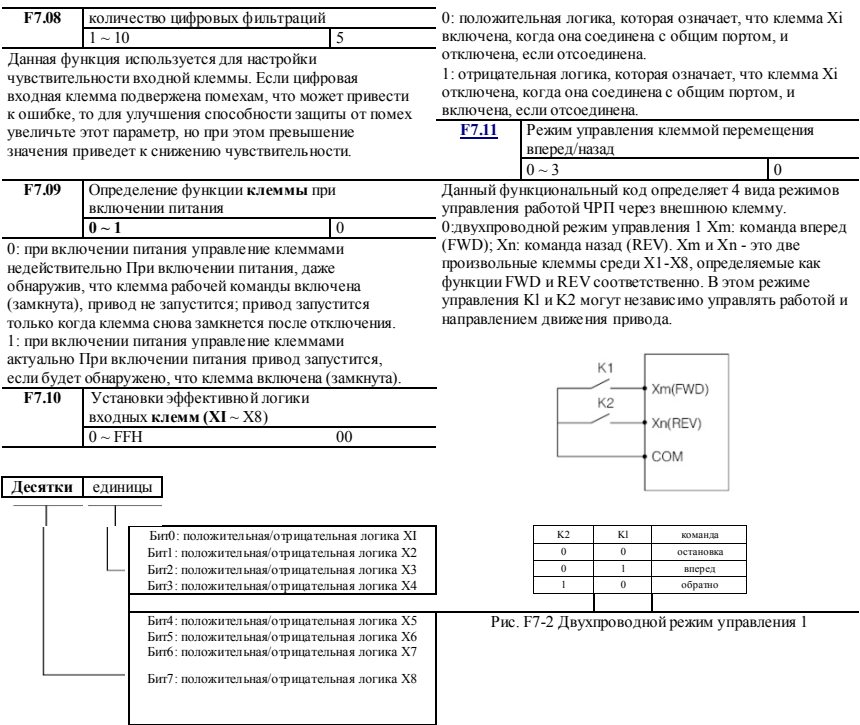

1: лвухпроводной режим управления 2 Xm; команда вперед  $(FWD)$ : Xn: команла назал (REV) Xm и Xn - это лве произвольные клеммы среди  $X1 - X8$  определяемые как функции FWD и REV соответственно. В этом режиме управления Kl - для переключения хода и останова, K2 - для переключения направления

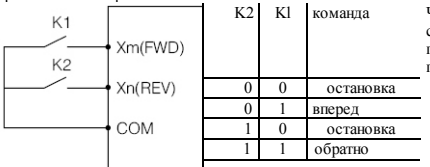

Рис. F7-3 Двухпроводной режим управления 2

3:3-проводной режим управления 1 Xm; команда вперед (FWD): Хп: команла назал (REV): Хх: команла остановки. Xm. Xn и Xx - это 3 произвольные клеммы среди X1-X8. определяемые как FWD, REV и 3-проводная функция управления соответственно. К1 и К2 недействительны без подключения КЗ. После подключения КЗ срабатывает Кl, и ЧРП движется вперед; отсоедините КЗ, и ЧРП остановится.

2: Трехпроводной режим управления 2 Xm; рабочая команда: Xn: направление движения: Xx: команда  $\alpha$ етановки  $\overline{X}$ ти  $\overline{X}$ ти  $\overline{X}$ х - это 3 произвольные клеммы среди X1-X8, определенные как FWD, REV и функция трехпроводного управления KI и K2 недействительны без полключения КЗ После полключения КЗ сработает К1 и ЧРП начнет лвижение вперел: срабатывание К2 само по себе недействительно: срабатывание К2 после К1 приведет к переключению направления движения: отсоединение КЗ приведет к остановке привода.

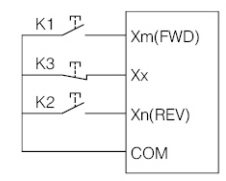

Рис. F7-5 Трехпроводной режим управления 2

## Примечание

При прямом ходе с 3-проводным режимом управления 2. ЧРП может устойчиво работать с обратным ходом только если клемма REV нормально замкнута, и после отключения клеммы, привод будет двигаться вперед.

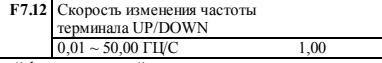

Данный функциональный код используется для установки скорости изменения частоты клеммы

UP[вверх]/DOWN[вниз], т.е. изменения значения частоты при замыкании клеммы UP[вверх]/DOWN[вниз] с COM на одну секунду.

Когда F0.18=1 (высокочастотный режим), значение верхнего предела данного функционального кода составляет 500,0  $\Gamma_{\rm H}$ 

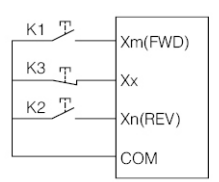

Рис. F7-4 Трехпроводной режим управления 1

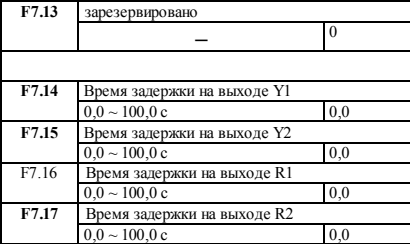

Данный функциональный код определяет клемму цифрового выходного сигнала и время задержки от изменения состояния реле до изменения выходного сигнала.

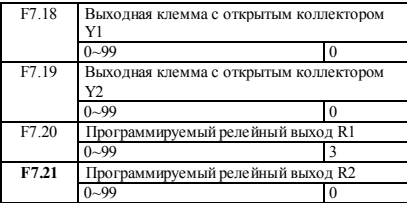

0: отсутствие выходного сигнала

1: Прямой ход ЧРП Индикаторный сигнал подается тогда, когда ЧРП находится в режиме прямого хода.

2: Обратный ход ЧРП Индикаторный сигнал подается

тогда, когда ЧРП находится в режиме обратного хода. 3: Выходной сигнал неисправности Индикаторный сигнал

подается при возникновении неисправности ЧРП.

4: сигнал обнаружения уровня частоты/скорости (FDT1)

См. описание функций F7.24 ~ F7.26.

5: сигнал обнаружения уровня частоты/скорости (FDT2) См. описание функций F7.27 ~ F7.29.

6: сигнал достижения частоты/скорости (FAR) См. описание функции F7.23.

7: индикатор во время работы на нулевой скорости Индикаторный сигнал выводится тогда, когда ЧРП все еще находится в рабочем состоянии и выходная частота составляет 0,00 Гц.

8: достижение верхнего предела выходной частоты Индикаторный сигнал выводится тогда, когда выходная частота ЧРП достигла своего верхнего предела. 9: достижение нижнего предела выходной частоты Индикаторный сигнал выводится тогда, когда выходная частота ЧРП достигла своего нижнего предела.

10: достижение нижнего предела заданной частоты Сигнал подается, если во время работы ЧРП заданная частота ниже нижнего предела.

11: сигнал предварительной тревоги о перегрузке Сигнал подается после времени задержки сигнала тревоги

(FA.13), если выходной ток превышает уровень

предварительной тревоги перегрузки (FA.12).

12: выходной сигнал обнаружения счетчика Индикаторный сигнал подается при достижении значения

обнаружения счетчика и сбрасывается при достижении значения сброса счетчика. См. описание F7.33.

12: выходной сигнал сброса счетчика

Индикаторный сигнал подается при поступлении значения сброса счетчика. См. описание F7.32.

14: готовность привода 1

Этот сигнал выдается тогда, когда у привода нет неисправностей, напряжение шины в норме, функция запрета запуска отключена, поэтому привод готов к запуску по прямой команде. (не включая инвертор запуска).

15: завершение одного цикла программируемой многоскоростной работы

После завершения одного цикла программируемой многоскоростной работы (ПЛК) посылается один эффективный импульсный сигнал длительностью 500 мс. 16: завершение этапа программируемой многоскоростной работы

После завершения текущего этапа программируемой многоскоростной работы (ПЛК) посылается один эффективный импульсный сигнал длительностью 500 мс. 17: верхний и нижний пределы частоты перемещения Когда выбрана функция частоты перемещения, и если диапазон колебаний частоты перемещения, рассчитанный на основе центральной частоты, превышает верхний предел F0.16 или нижний предел F0.17, будет отправлен этот индикаторный сигнал. Как показано на следующем рисунке.

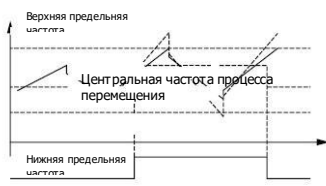

Частота перемещения Превышает верхний/нижний предел 18: ограничение тока

Данный сигнал подается тогда, когда ЧРП находится в режиме ограничения тока. Настройки защиты от ограничения тока см. в разделах FA.06 ~ FA.08. 19: срыв по напряжению

Данный сигнал подается тогда, когда ЧРП находится в состоянии срыва по напряжению. См. раздел FA.04 для соответствующей настройки защиты.

20: блокировка по низкому напряжению

Данный сигнал подается тогда, когда напряжение шины постоянного тока ниже предела по низкому напряжению.

# Примечание *.*

**Когда** во время остановки возникает понижение **напряжения шины** постоянного тока, светодиод отображает значение «PoFF»; **когда это происходит во время работы**, если FA.02=0, **светодиод** отображает « $PoFF$ », если  $FA$  $02=1$ 

светодиод отображает «E-07» и включается индикатор тревоги.

21: состояние покоя

Данный сигнал подается тогда, когда ЧРП находится в состоянии покоя.

22: Сигнал тревоги ЧРП

Данный сигнал подается тогда, когда происходит следующая ситуация: Отключение ПИД-регулятора, отказ связи RS485, отказ связи с клавиатурой, ошибка ЭСППЗУ Ч/З, отсоединение энкодера и т.д.

 $23:$  AI1  $>$  AI2

Данный индикаторный сигнал подается тогда, когда аналоговый входной сигнал AI1>AI2. См. F6.05 ~ F6.11.

24: достижение предустановленной длины

Данный сигнал подается тогда, когда фактическая длина (F9.69)*>* заданной длины (F9.68). Клемма подсчета длины X6 устанавливается в соответствии с функцией N0.47. 25: достижение предустановленного времени синхронизации

Данный сигнал подается тогда, когда фактическое время синхронизации *>* F7.36 (предустановленное время синхронизации).

26: динамическое торможение

Данный сигнал подается тогда, когда ЧРП находится в режиме динамического торможения. См. FC.00 ~ FC.03.

27: торможение постоянным током

Данный сигнал подается тогда, когда ЧРП находится в режиме торможения постоянным током. См. описание функционального кода F1.00 ~ F1.12 для соответствующей настройки.

28: торможение потоком

Данный сигнал подается тогда, когда ЧРП находится в режиме торможения потока.

Соответствующую настройку см. в функциональном коде  $FC.21$ 

29: ограничение крутящего момента

Данный сигнал подается во время регулирования крутящего момента. См. F4.10~F4.23.

30: превышение крутящего момента

Данный сигнал передается в соответствии с настройками F4.22~F4.24.

31: вспомогательный двигатель 1

32: вспомогательный двигатель 2

Функция подачи воды под постоянным давлением может быть реализована с помощью вспомогательного двигателя 1,2 и функционального блока ПИД-регулирования.

33: достижение общего рабочего времени

Данный сигнал посылается при достижении предельного времени работы (FC.11).

34 ~ 49: сегмент работы многоскоростного или базового ПЛК Функции выходных клемм  $34 \sim 49$  соответствуют  $0 \sim$ 15 сегментам многоскоростного или базового ПЛК, и этот сигнал посылается при достижении соответствующего

сегмента настройки выходной клеммы.

50: Индикация работы ЧРП

Данный индикационный сигнал подается тогда, когда ЧРП находится в состоянии работы в прямом/обратном направлении.

51: индикация достижения температуры

Данный сигнал подается тогда, когда фактическая

температура (d-33 ~ d-34) выше пороговой температуры (FA. 14).

52: индикация появляется тогда, когда ЧРП останавливается или работает на нулевой скорости

53: зарезервировано

54: зарезервировано

55: настройка связи

56: готовность привода 2

Аналогична функции вышеуказанного пункта № l4 (готовность привода 1), за исключением того, что эта команда включает запуск инвертора.

57: превышение предела по входному сигналя AI1 Данный индикаторный сигнал подается тогда, когда значение аналогового входного сигналя AI1 больше F6.53 (верхний предел защиты по напряжению AI1) или меньше F6.54 (нижний предел защиты по напряжению AI1).  $58 \sim 99$ : зарезервировано

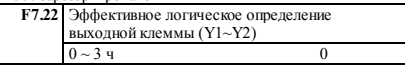

Бит0: эффективное логическое определение клеммы Y1 Бит1: эффективное логическое определение клеммы Y2 0: положительная логика, т.е. клемма Yi включена, если она соединена с общей клеммой, и выключена, если разъединена.

1: отрицательная логика, т.е. клемма Yi отключена, если она соединена с общей клеммой и включена, если разъединена. Когда F7.22=0, клеммы Yi и Y2 включены, когда они соединяются с общей клеммой и включены, если отсоединены.

**Когда** F7.22=l, клемма Yl отключена, когда она соединяется с общей клеммой и включена, если отсоединяется; клемма Y2 отключена, когда она соединяется с общей клеммой и включена, если отсоединена.

Когда F7.22=2, клемма Yl включена, когда она соединяется с общей клеммой и выключена, если отсоединена; клемма Y2 выключена, когда она соединяется с общей клеммой и включена, если отсоединена.

Когда F7.22=3, клеммы Yl и Y2 отключены, когда они подсоединены к общей клемме, и включены, если отсоединены.

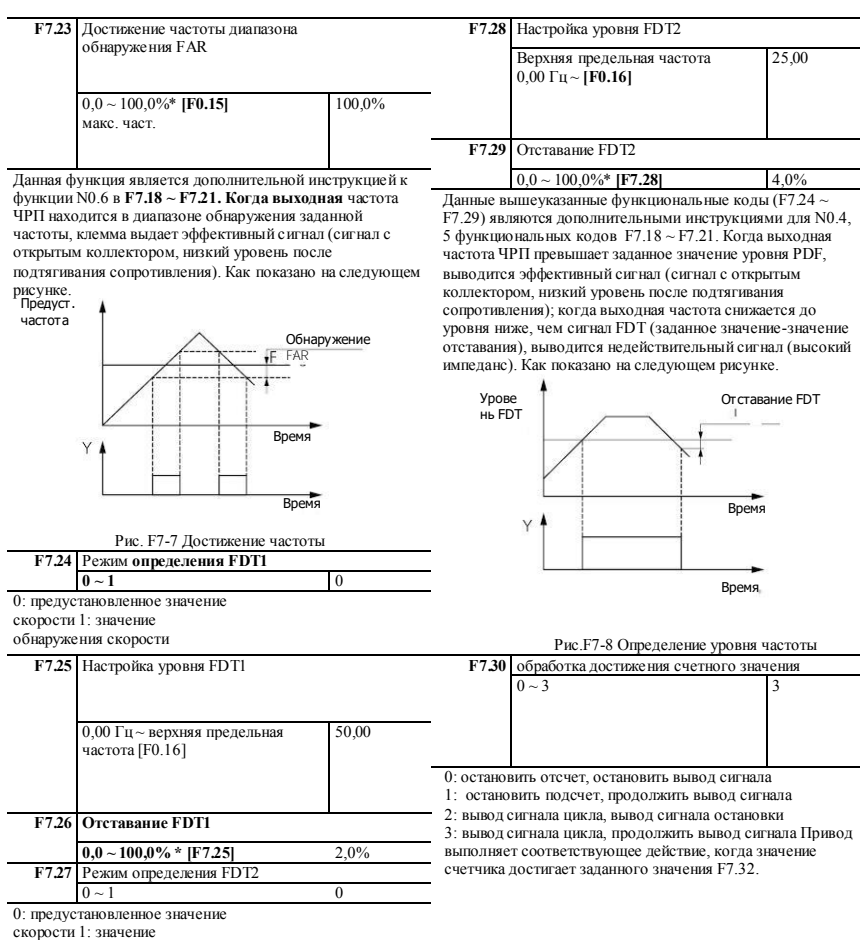

обнаружения скорости

### lantavent.ru / отдел продаж: sale@lantavent.ru 114

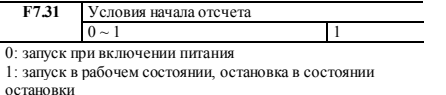

Все вышеперечисленное основано на предварительном подсчете импульса.

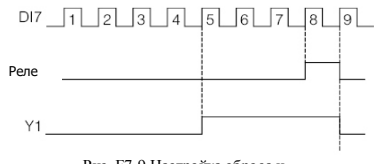

Рис. F7-9 Настройка сброса и обнаружения счетчика

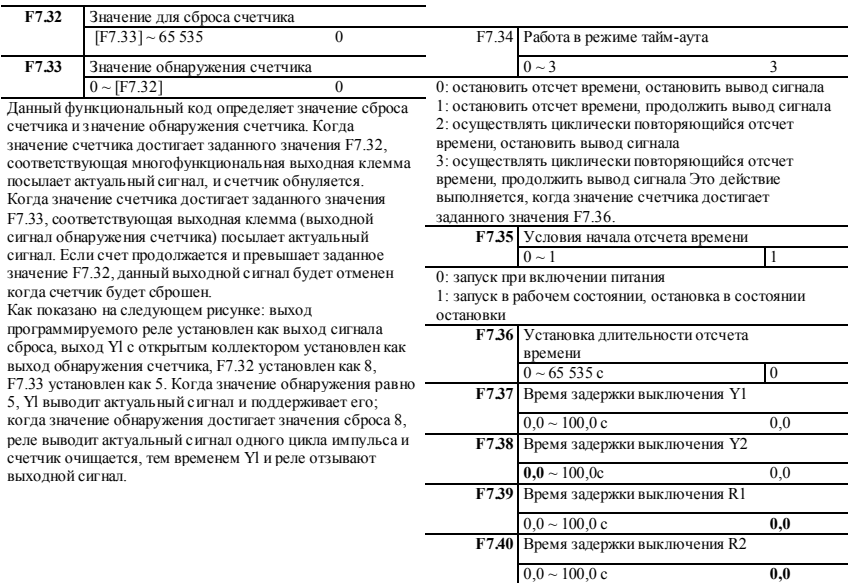

**115 lantavent.ru / отдел продаж: sale@lantavent.ru**

#### **Параметр процесса ПИД-регулировки F8**

Интегрированная аналоговая система управления с обратной связью может быть сформирована с помощью этой группы параметров.

Аналоговая система управления с обратной связью: заданное значение вводится через Al1, физическая величина управляемого объекта преобразуется в ток 4 ~ 20 мА и вводится через AI2, затем проходит через встроенный ПИД-регулятор, образуя замкнутый контур управления, как это показано на следующем рисунке:

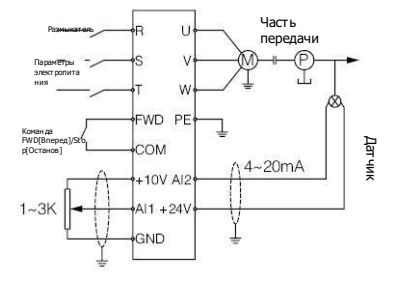

Рис. F8-1 Аналоговая система управления с обратной связью ПИД-регулирование осуществляется следующим образом:

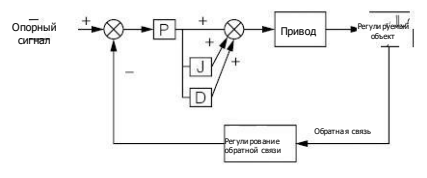

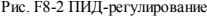

**F8.00** Режимы ввода данных ПИД-управления  $0 \sim 1$  0

#### Chauto

1: ручной ввод через определенную многофункциональную

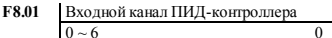

0 ~ 6 0 0: цифровая настройка входного сигнала **ПИДрегулятора** задается и определяется F8.02.

### **1: AI1**

Входной сигнал ПИД-регулятора задается внешним аналоговым сигналом All (0~10В/0-20мА).

**2: AI2** Входной сигнал ПИД-регулятора задается

внешним аналоговым сигналом AI2 (0  $\sim$  10 B).

3: импульсная настройка входного сигнала ПИД-

регулятора задается внешним импульсным сигналом. 4: Обмен данными по**RS485** входного сигнала ПИД-

регулятора задается посредством связи.

5: зарезервировано

6: потенциометр панели

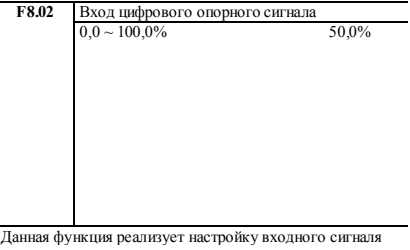

замкнутого контура регулирования посредством клавиатуры при использовании аналоговой обратной связи. Она действует только в том случае, если выбрана цифровая настройка канала настройки замкнутого контура (F8.01=0).

Например: в замкнутой системе управления подачей воды с постоянным давлением при настройке данного функционального кода необходимо полностью учитывать диапазон измерения передаваемого значения манометра и его выходной сигнал обратной связи. Если диапазон измерения 0 -- 1O МПа, соответствующее напряжение на выходе 0 ~ 10В, и нам требуется давление 6 МПа, следовательно установите цифровое значение 6,00 В и таким образом, получим необходимое давление 6 МПа при устойчивом ПИД-регулировании.

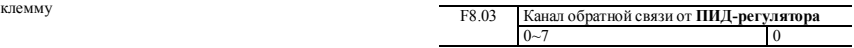

### **116 lantavent.ru / отдел продаж: sale@lantavent.ru**

 $0^{\circ}$  AI1

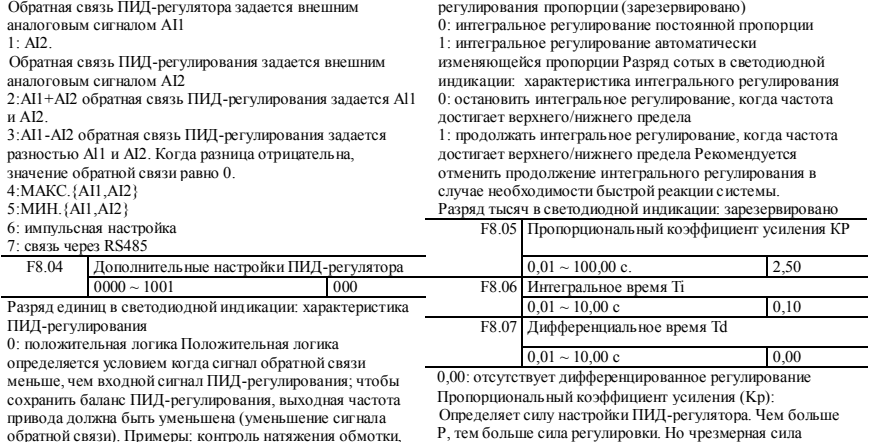

контроль подачи воды под постоянным давлением и т.д. 1: отрицательная логика Отрицательная логика определяется условием когда сигнал обратной связи больше, чем входной сигнал ПИД-регулирования; чтобы сохранить баланс ПИД-регулирования, выходная частота привода должна быть увеличена (уменьшение сигнала обратной связи). Примеры: управление натяжением при размотке, управление центральным кондиционером и т.д.

регулировки может легко привести к колебаниям. Когда обратная связь и опорный сигнал показывают отклонение, на выходе получается регулирующая величина, пропорциональная отклонению. Если отклонение постоянно, то регулирующая величина постоянна. В процессе пропорционального регулирования можно быстро реагировать на изменение обратной связи, но нельзя реализовать плавающее регулирование. Чем больше коэффициент пропорционального усиления, тем быстрее скорость регулирования что может привести к колебаниям

Разрял лесятых в светолиолной инликации: характеристика

Метол регулирования заключается в следующем: установите большое значение интегрального времени и ,<br>нулевое лифференциальное время, для управления системой. используйте только пропорциональное регулирование. проверьте устойчивое отклонение (смешение) сигнала обратной связи и опорного сигнала при изменении опорного сигнала. Смешение происходит в том же направлении, что и изменение опорного сигнала (например, увеличиваем опорный сигнал, и значение обратной связи всегда меньше опорного сигнала после стабилизации системы), в противном случае уменьшаем

пропорциональное усиление и повторяем вышеописанный процесс до тех пор, пока смещение не достигнет достаточно малого значения.

Интегральное время (Ti):

Определяет скорость интегрального регулирования.

Когда обратная связь показывает отклонение от опорного сигнала, выходное значение регулирования непрерывно увеличивается. Если отклонение присутствует постоянно, .<br>значение регулирования будет увеличиваться до тех пор. пока отклонение не исчезнет. Интегральный регулятор может эффективно устранить смещение но слишком сильное регулирование может привести к повторяющемуся перерегулированию и вызвать колебания в системе Регулировка параметра интегрального времени обычно происходит в порядке убывания с одновременным наблюдением за эффектом до достижения стабильной скорости, удовлетворяющей требованиям. Дифференциальное время (Td):

Определяет интенсивность регулирования скорости изменения отклонения.

Когда отклонение изменяется, выводится значение регулирования, пропорциональное скорости изменения отклонения. Это значение регулирования относится только к направлению и величине изменения отклонения, а не к самому отклонению.

Процесс дифференциального регулирования обрабатывается в соответствии с тенленцией изменения сигнала обратной связи с нелью полавить ланное изменение. Бульте осторожны при его использовании, так как он легко усиливает помехи в системе особенно в тех изменения частот которых относительно высоки

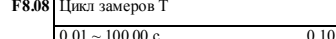

#### 0.00: автоматический

Цикл выборки соответствует обратной связи. Регулятор работает один раз в каждом цикле выборки. Чем длиннее .<br>никл\_тем\_мелленнее реакция\_но тем\_лучше эффект полавления сигналов помех Обычно нет необходимости настраивать этот параметр.

**F8.09** Предельная погрешность

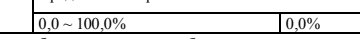

Предел ошибки - это отношение абсолютного значения отклонения (обратной связи и опорного значения) к опорному значению. ПИД-регулятор прекращает работу, когда обратная связь находится в пределах этого лиапазона, как показано на следующем **рисунке.** Правильная настройка данного параметра помогает улучшить стабильность системы, поскольку можно избежать частой регулировки вокруг заданного значения.

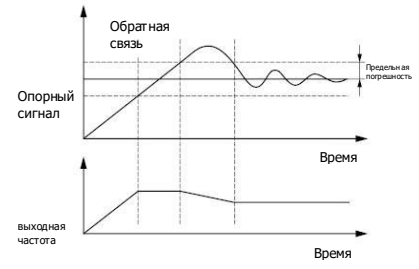

Рис. F8-3 Схема предельной погрешности

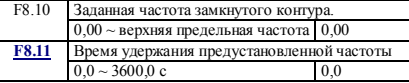

Ланный функциональный кол опрелеляет частоту работы привода и время до начала работы ПИД-регулирования. В некоторых системах управления, для обеспечения быстрого достижения управляемым объектом заданного значения, данные функциональные коды могут быть установлены для того, чтобы заставить привод выводить определенные значения F8.10 и F8.11, что означает направление работы ПИД-регулятора с цельк скорости реакции, когда управляемый объект приближается к управляемой цели. Как показ следующем рисунке.

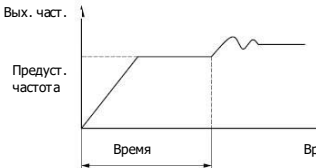

Рис. F8-4 Частота предустановки замкнутог

F8.12 Спящий режим  $0 \sim 2$ 

0: недействительно

1: спящий режим, когда обратная связь по дан выше или ниже порогового значения

Это первый спящий режим ПИД-регулятора, показано на рис. F8-5.

2: спящий режим, когда обратная связь по дав выходная частота стабильны. Это второй спят ПИД-регулятора, который отличается следую условиями (как показано на рис. F8-6):

1) если значение обратной связи меньше опорного и больше опорного \* (1-настроенное отклонение

[F8.14]), а скорость изменения выходной частоты нахолится в пределах 6% то по истечении времени залержки **IF8.171** переходит в спяший режим

 $2)$ Если значение обратной связи увеличивается до значения выше опорного, то после задержки [F8.17] устройство переходит в спяший режим: в противном случае, если значение обратной связи уменьшится до порога пробуждения [F8.16], то произойдет немедленное пробуждение.

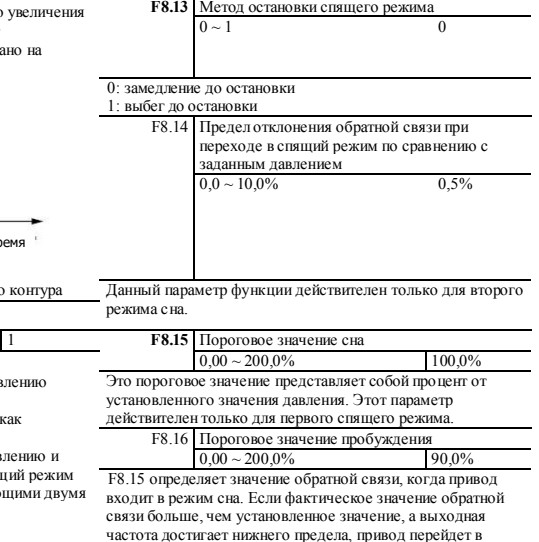

спяший режим (работа с нулевой скоростью) после достижения времени задержки, определенного параметром F8 17

F8.16 определяет предел обратной связи, когда привод переходит в рабочее состояние из спящего режима. Когда ПИД-регулятор выбирает положительную характеристику и фактическое значение обратной связи меньше, чем это установленное значение (или когла ПИЛ-регулятор выбирает отрицательную характеристику и фактическое значение обратной связи больше, чем это установленное значение), привод начнет работу из спящего режима после достижения времени задержки, определенного F8.18.

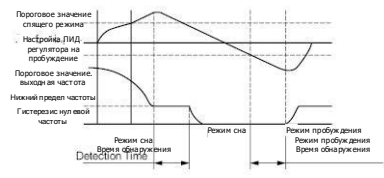

Рис. F8-5 Первый спящий режим

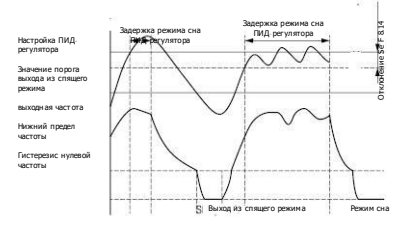

#### Рис. F8-6 Второй спящий режим

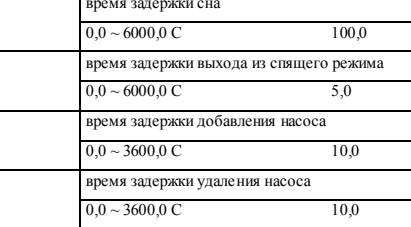

F8.19 ~ F8.20 - время задержки увеличения и уменьшения активности насоса в системе полачи волы с постоянным давлением, см. функции N0.31 и N0.32 в F7.18 ~ F7.21

Δ.

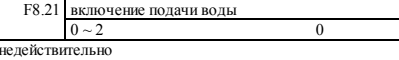

1: активирован режим управления каскалом лвигателей РЕС 2: активирован режим управления каскадом двигателей **SPEC** 

Примечание: Функциональный кол F8 21 ~ F8 24 требует аппаратной поддержки.

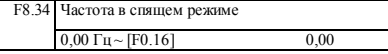

#### Программируемый рабочий параметр F9

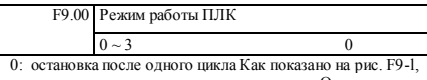

привод останавливается после одного цикла. Он запустится при получении другой команды. Если в каком-то сегменте время работы равно 0, привод перейдет к другому сегменту.

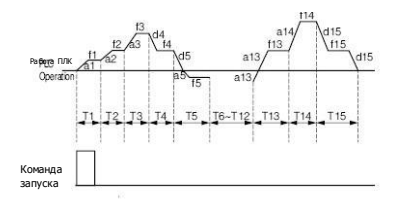

Рис. F9-1 Остановка после одного цикла ПЛК

### lantavent.ru / отдел продаж: sale@lantavent.ru 120

1: сохранение значения последней ступени после одиночного цикла Как показано на рис. F9-2, привод сохраняет частоту и направление последнего этапа после одиночного цикла.

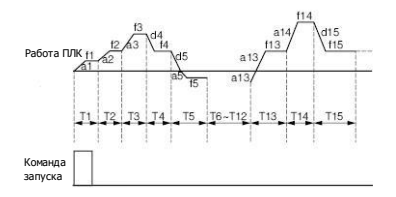

Рис.F9-2 Сохранение последнего этапа после одиночного цикла

2: непрерывный цикл с ограниченным временем Привод работает с временем цикла, установленным F9.04, и останавливается по достижении времени цикла. Если F9.04=0, привод не будет работать.

3: непрерывный цикл Привод продолжает работать цикл за циклом до получения команды останова, как показано на следующем рисунке.

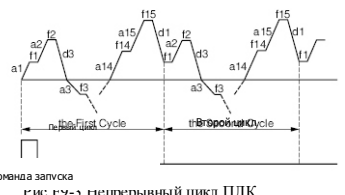

Рис.<br>F9.01 Ввод данных режима работы I **F9.01 Ввод** данных режима работы ПЛК  $0 \sim 1$  0

Chauto

1: ручной ввод через определенную многофункциональную **клемму**

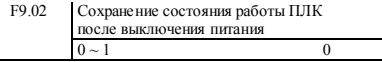

0: не сохранять При отключении питания состояние ПЛК не сохраняется и после включения питания привод запускается с первого этапа.

1: сохранить Состояние ПЛК, включая этап, частоту и время работы, при отключении питания будет сохранено. После включения питания и получения команды запуска, привод будет работать на заданной частоте этапа в течение оставшегося времени этапа.

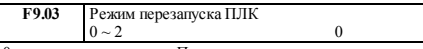

0: начать с первого этапа Привод перезапускается с первого этапа ПЛК после прерываний, таких, как команда останова, неисправность или отключение питания.

1: продолжить с этапа, на котором привод остановился Когда привод останавливается вследствие команды остановки, неисправности или отключения питания, он может записать время, которое он прошел на текущем этапе. После перезапуска он будет работать на заданной частоте этапа в течение оставшегося времени этапа, как показано на рис. F9-4.

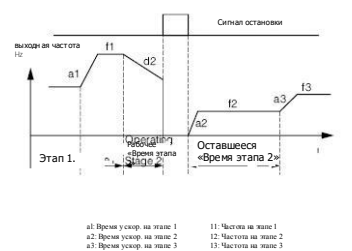

Рис. F9-4 Режим запуска ПЛК 1

d2: Время Зам. на этапе 2

2: запуск с частоты, на которой он останови **(неисправность)** Когда привод останавливается по кома «стоп» вследствие неисправности или отключения питан он может записать как время, которое он прошел на текуц этапе, так и саму частоту, на которой он остановился. По перезапуска он наберет записанную частоту и будет работать в течение оставшегося времени этапа. См. рис. F9-5.

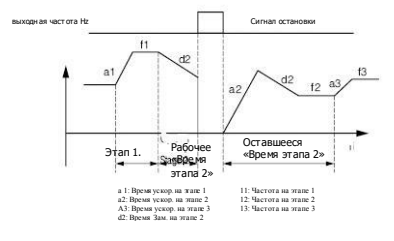

Рис.F9-5 Режим запуска ПЛК 2

Примечание

 $1 - 65535$ 

**Разница между режимом запуска ПЛК 1 и 2 заключается в том, что в режиме 2 привод может записать рабочую частоту при остановке и продолжить работу на записанной частоте после перезапуска.** 

F9.04 Ограниченное количество повторов цикла

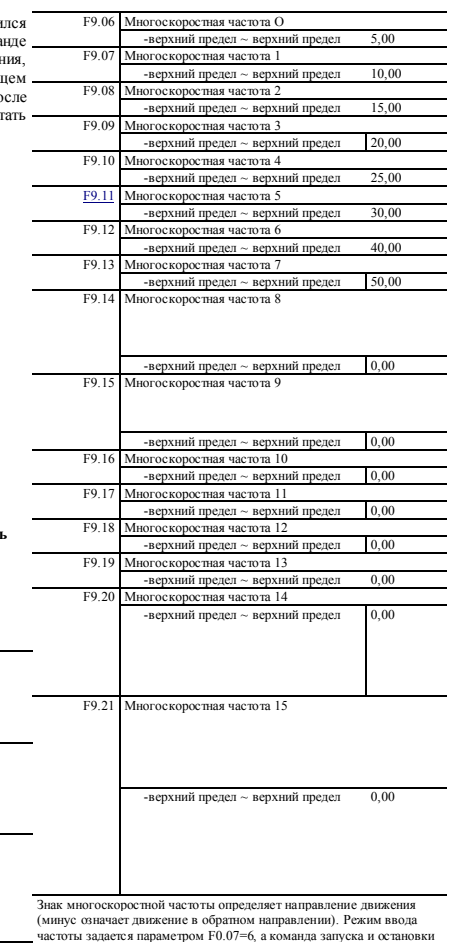

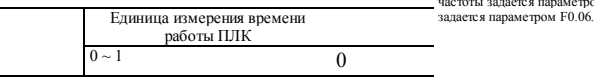

0:с. **l:м.**

### **lantavent.ru / отдел продаж: sale@lantavent.ru**

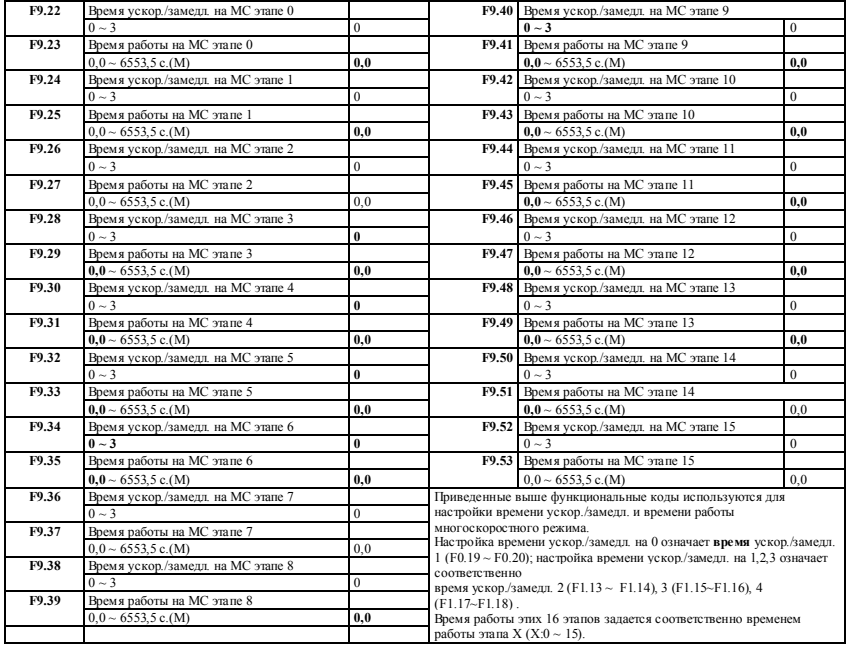

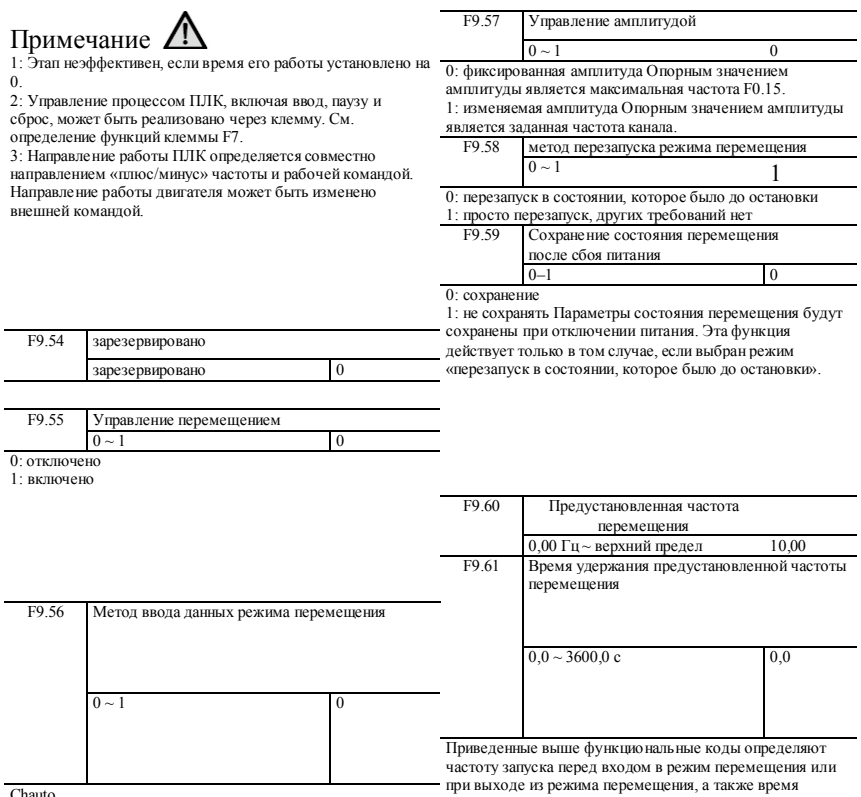

1: конфигурация клемм (вручную) Когда F9.56 установлен на 1 и если для многофункциональной клеммы выбрана функция N0.35, привод перейдет в режим перемещения. В противном случае перемещение будет включено.

удержания частоты. Если F9.61 Ф 0, то при запуске привод будет работать на заданной частоте перемещения, а в режим перемещения войдет после заданного времени удержания частоты перемещения.

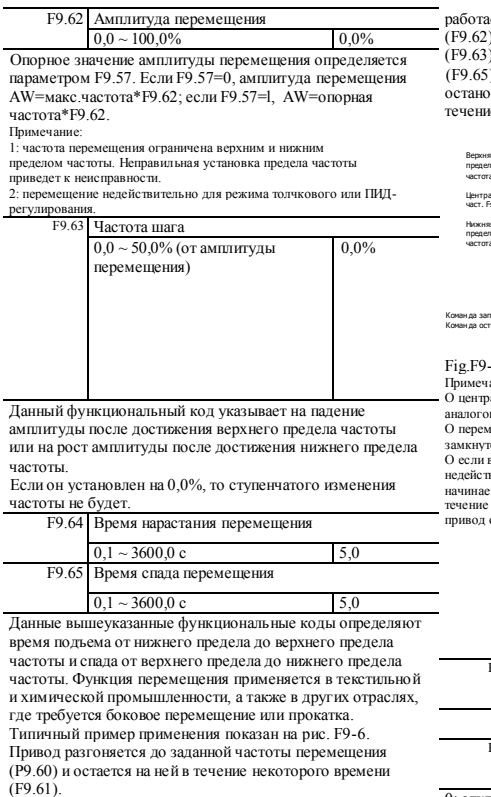

Далее он достигнет центральной частоты в течение времени ускор., а затем он

ет в соответствии с амплитудой перемещения ), частотой скачков

.<br>), временем нарастания (F9.64) и временем спада (F9.65) один цикл за другим до получения команды остановки. Затем происходит замедление до остановки в е времени замедл.

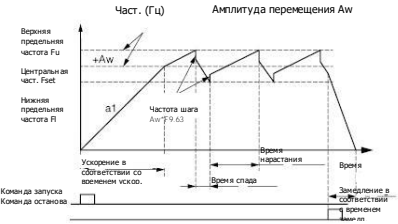

#### Fig.F9-6 Перемещение

ание:

.<br>альной частотой является частота цифровой настройки, аналоговой настройки, импульса, работы ПЛК или МС режима. иещение недействительно для толчкового режима или режима юго контура.

включены и ПЛК, и перемещение, то значение перемещения недействительно при переходе на другой этап ПЛК. Выходная частота начинает перемещение после достижения заданной частоты ПЛК в времени ускор./замедл. При получении команды останова привод остановится в соответствии с временем замедл. ПЛК.

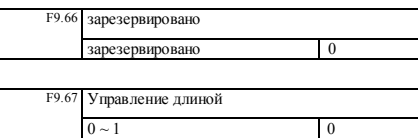

0: отключено

1: включено

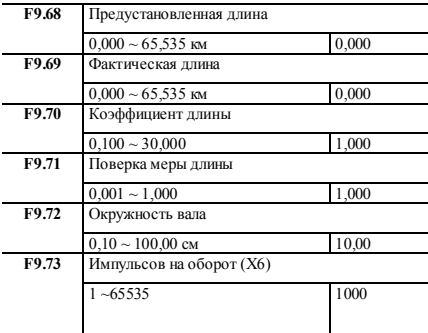

Данные вышеуказанные параметры используются для управления длиной.

Счетный импульс подается с клеммы X6, определенной как функция N0.53. Длина **рассчитывается на основе**  F9.73 и F9.72. Рассчитанная длина = количество счетных импульсов - количество импульсов на оборот x окружность вала.

После корректировки рассчитанной длины по F9.70 и F9.71 получается фактическая длина.

Фактическая длина = расчетная длин[а xF9.704-F9.71](http://xf9.704-f9.71/)

Когда фактическая длина (F9.69) ^ заданной длины (F9.68), привод автоматически остановится. Вы должны очистить запись фактической длины (F9.69) или изменить ее

настройку на значение меньше, чем предустановленная длина (F9.68), **иначе запуск** привода невозможен. Примечание:

 Значение фактической длины может быть очищено с помощью многофункциональной входной клеммы (установите соответствующий параметр в функции NO.46), если клемма включена. Фактическая длина и количество импульсов могут быть рассчитаны только после отключения данной клеммы.

 Фактическая длина (F9.69) будет сохранена автоматически после отключения питания.

 $\diamond$  Функция остановки на фиксированной длине отключается, если F9.68 установлен на 0, но рассчитанная длина все еще остается актуальной.

Применение функции остановки на фиксированной длине:

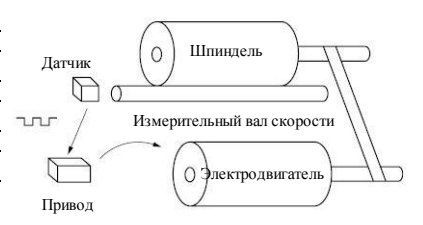

Рис. F9-7 Применение функции остановки при фиксированной длине

На рис.F9-7 привод приводит в движение двигатель, а двигатель, в свою очередь, приводит в движение шпиндель через ременную передачу. Вал, контактирующий со шпинделем, может измерять линейную скорость, которая будет передаваться на привод датчиком в виде импульса. Привод будет рассчитывать длину на основе количества полученных импульсов. Когда фактическая длина будет иметь значение 5\*заданную длину, привод автоматически подаст команду «стоп», чтобы остановить вращение.

#### **Параметр защиты FA**

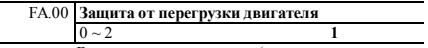

0: отключен Без защиты от перегрузки (использовать с осторожностью).

1: общий двигатель (тепловое реле, компенсация низкой скорости)

Поскольку условия охлаждения общего двигателя ухудшаются при низкой скорости, должно быть отрегулировано пороговое значение тепловой защиты двигателя. Под «низкой скоростью» здесь понимается рабочая частота ниже 30 Гц, при которой у двигателя будет снижаться порог защиты от перегрузки. 2: частотно-регулируемый двигатель (тепловое реле, без компенсации низкой скорости) Эффект охлаждения частотно-регулируемого двигателя не зависит от скорости вращения двигателя, поэтому компенсация низкой скорости **не** требуется.

Когда мощность ЧРП больше мощности двигателя, то для применения эффективной защиты от перегрузки двигателей с различными техническими характеристиками должен быть установлен корректный коэффициент, как показано на рис. FA-2.

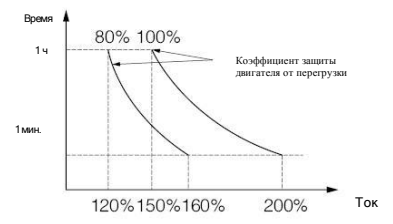

Рис. FA-2 Настройка коэффициента защиты двигателя от перегрузки

Коэффициент рассчитывается по приведенной ниже формуле:

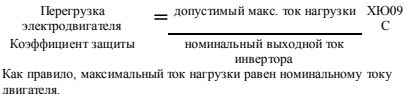

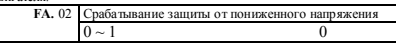

#### 0: отключено

1: разрешено (пониженное напряжение рассматривается как неисправность)

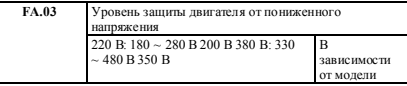

Данный функциональный код определяет нижний предел напряжения шины постоянного тока при нормальной работе привода.

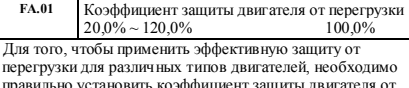

правильно установить коэффициент защиты двигателя от перегрузки - это ограничит макс. выходной ток привода. Коэффициент - это процентное отношение номинального тока двигателя к номинальному выходному току привода. Если уровень мощности двигателя соответствует мощности привода, коэффициент защиты может быть установлен на 100%, как показано на рис. FA-1.

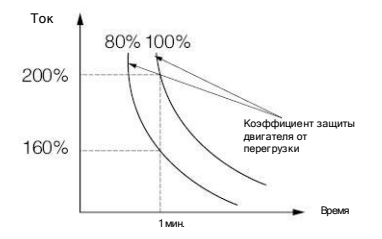

Рис.FA-1 Коэффициент защиты двигателя от перегрузки

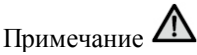

**Когда напряжение сети низкое, выходной крутящий момент двигателя уменьшается. В условиях постоянной нагрузки по мощности и постоянного крутящего момента низкое напряжение сети увеличивает входной**  и **выходной ток ЧРП, что снижает надежность работы ЧРП. Поэтому при низком напряжении сети в течение длительного времени ЧРП должен работать на пониженной мощности.**

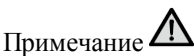

**В обычном режиме ЧРП FA.06 используется для ограничения амплитуды при ускорении или постоянной скорости; в векторном режиме ЧРП FA.06 используется для ограничения амплитуды при ускорении, а при постоянной скорости такого ограничения нет; в векторном режиме, ограничение амплитуды при постоянной скорости связано только с F4.20 ~ F4.21.**

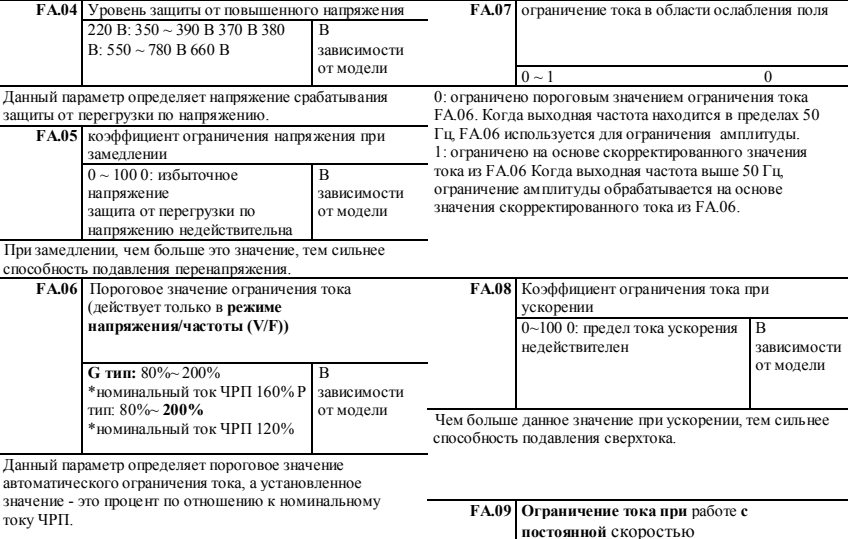

 $0 \sim 1$  1 0: отключено

1: включено

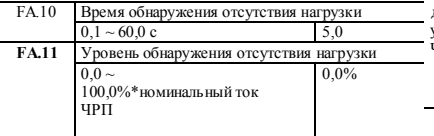

0: обнаружение сброса нагрузки отключено Уровень обнаружения сброса нагрузки (FA.10) определяет текущее пороговое значение действия сброса нагрузки, а

установленное значение - процент относительно номинального тока ЧРП.

Время сброса нагрузки (FA.10) определяет

продолжительность периода времени, в течение которого значение выходного тока привода непрерывно ниже уровня обнаружения сброса нагрузки (FA.ll), после чего посылается сигнал сброса нагрузки.

Актуальный статус сброса нагрузки означает, что значение рабочего тока привода ниже уровня обнаружения сброса нагрузки, а продолжительность

периода времени превышает время обнаружения сброса нагрузки.

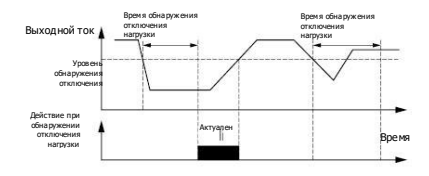

Рис. FA-3 Обнаружение отключения нагрузки

действие предварительного предупреждения о перегрузке, установленное значение - процент от номинального тока .<br>ЧРП.

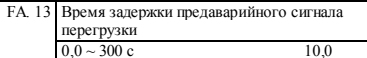

Данный параметр определяет время задержки от момента, когда выходной ток ЧРП превысит уровень предаварийного сигнала перегрузки (FA.12) до момента, когда посылается сигнал предварительной тревоги по перегрузке.

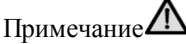

**Согласно настройке параметров FA.12 и FA.13, когда выходной ток привода превысит уровень настройки предварительного сигнала тревоги по перегрузке (FA.12), привод пошлет предварительный сигнал тревоги по истечении времени задержки (FA.13), таким образом на панели управления отобразится** «A-09».

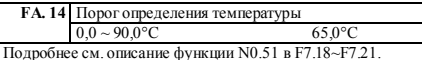

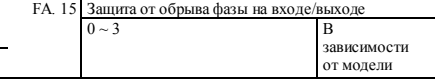

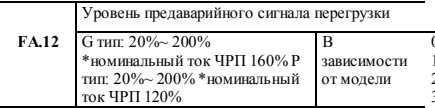

Функция предварительного сигнала тревоги по перегрузке используется в основном для контроля состояния перегрузки перед срабатыванием защиты от перегрузки. Уровень предварительного сигнала тревоги по перегрузке определяет текущий пороговое значение

0: оба недействительны

1: недействителен для входа, действителен для выхода

2: действителен для входа, недействителен для выхода 3: оба действительны Заводское значение по умолчанию 1 для ЧРП мощностью менее 7,5 кВт, заводское значение по умолчанию 3 для ЧРП мощностью более 11 кВт.

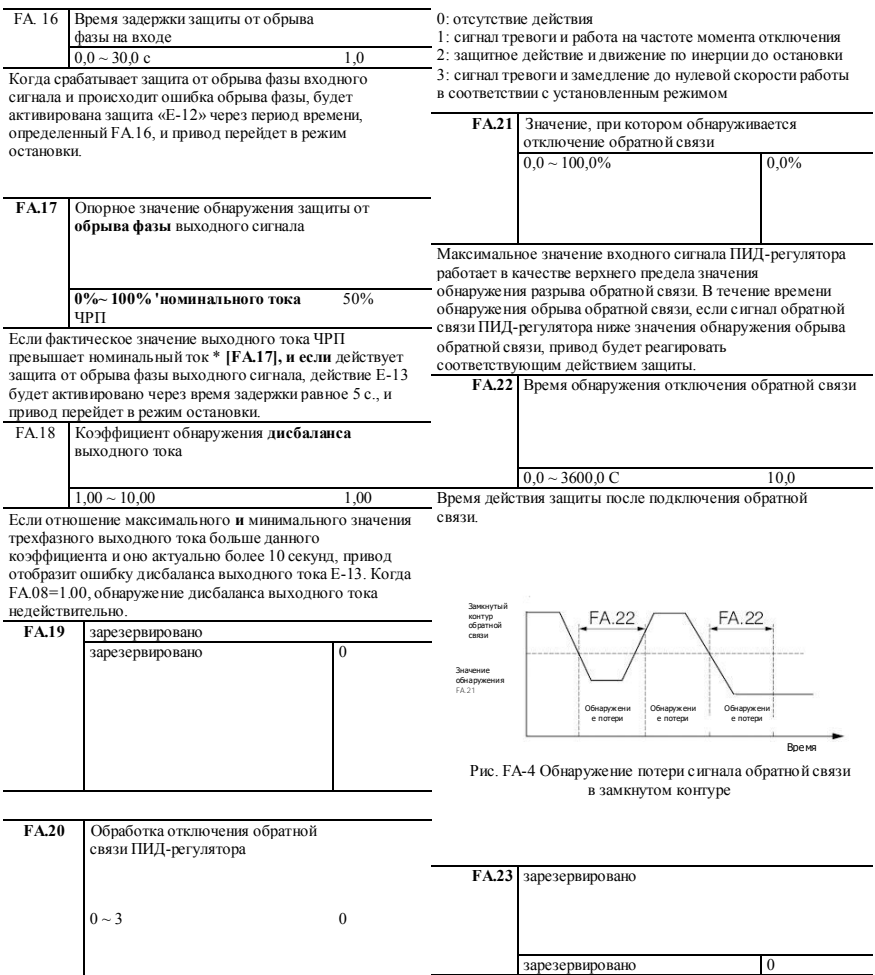

### **130 lantavent.ru / отдел продаж: sale@lantavent.ru**

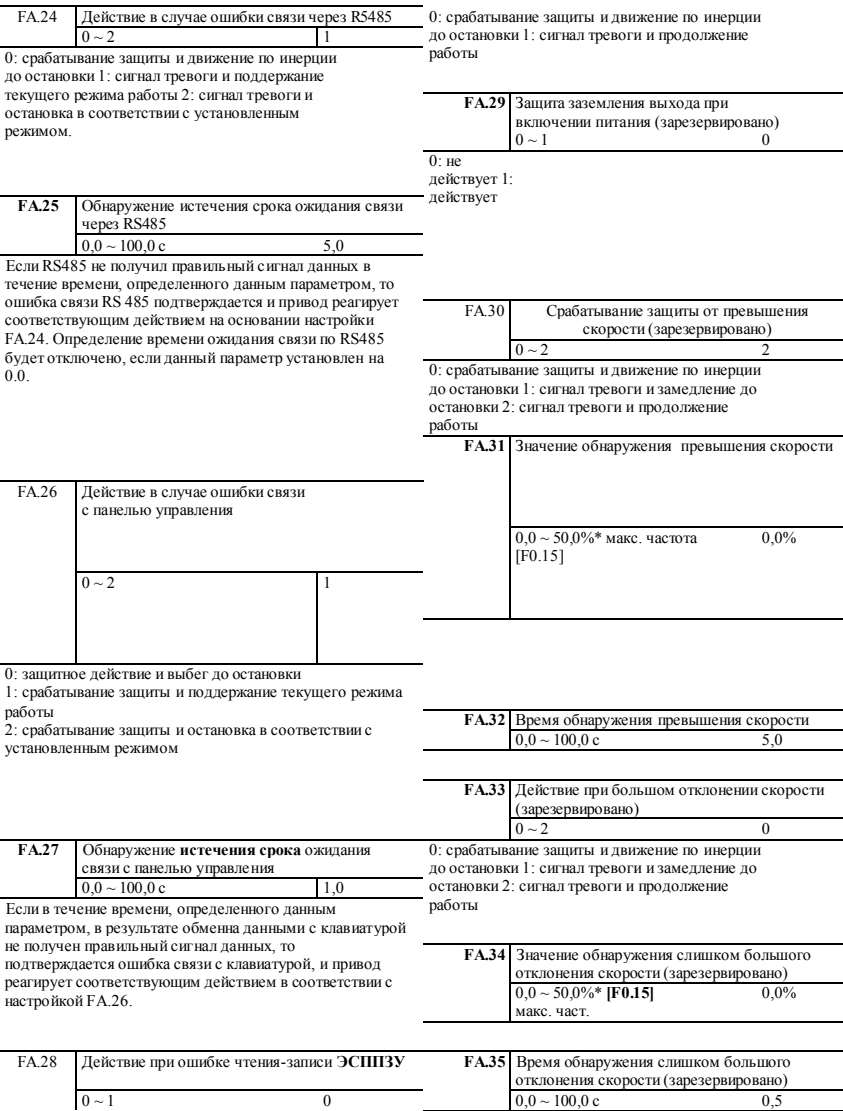

**131 lantavent.ru / отдел продаж: sale@lantavent.ru**

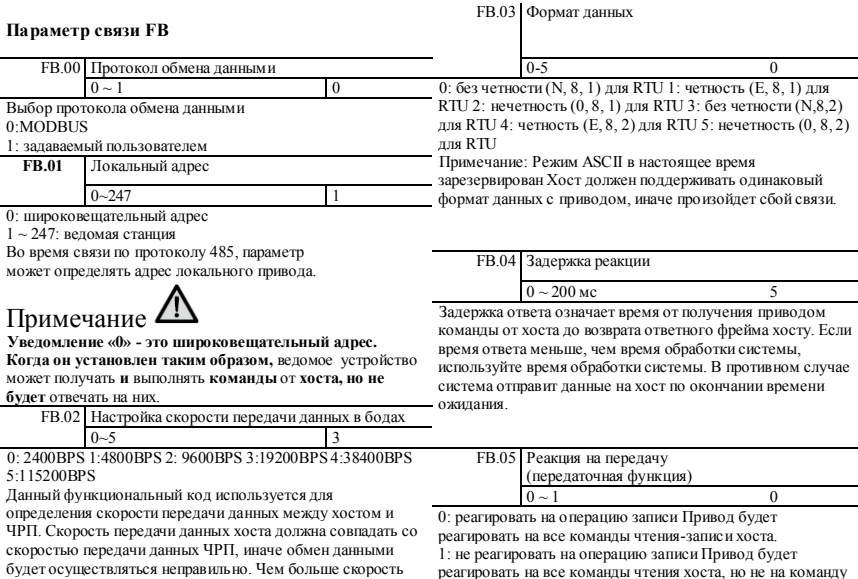

передачи данных, тем быстрее отклик, но слишком большое значение может повлиять на стабильность связи. записи - это повысит эффективность обмена данными.

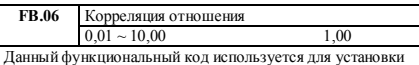

весового коэффициента частотной команды, полученной через RS485 когда привод установлен как ведомый. Фактическая рабочая частота **равна** значению этого параметра, умноженному на значение команды, полученной через RS485. При совместном управлении данный функциональный код позволяет установить соотношение рабочей частоты нескольких ЧРП.

#### **Расширенный функциональный параметр FC и параметр производительности**

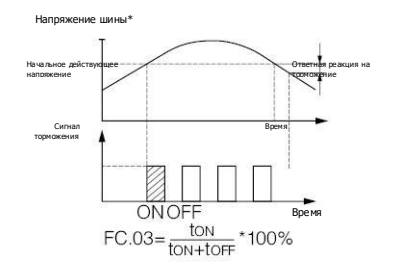

Рис. FC-1 Динамическое торможение

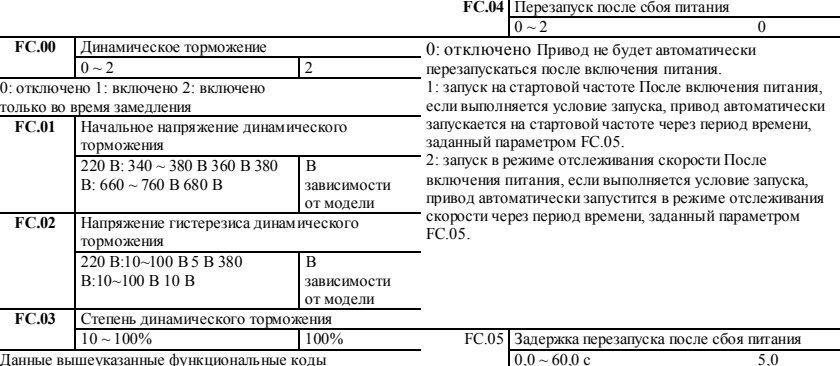

Данные вышеуказанные функциональные коды используются для установки порогового напряжения действия, напряжения ответной реакции и коэффициента использования тормозного блока. Если внутреннее напряжение на стороне постоянного тока выше, чем начальное напряжение динамического торможения, срабатывает внутренний тормозной блок. Если подключен тормозной резистор, энергия напряжения накачки будет высвобождаться через тормозной резистор с целью достижения падения напряжения постоянного тока. Когда напряжение на стороне постоянного тока упадет до определенного значения (начальное значение-ответная тормозная реакция), внутренний тормозной блок закроется.

В течение этого времени задержки любая поданная команда является недействительной. Если подается команда «стоп», привод автоматически разблокирует состояние перезапуска отслеживания скорости и вернется к нормальному состоянию остановки.

#### **133 lantavent.ru / отдел продаж: sale@lantavent.ru**

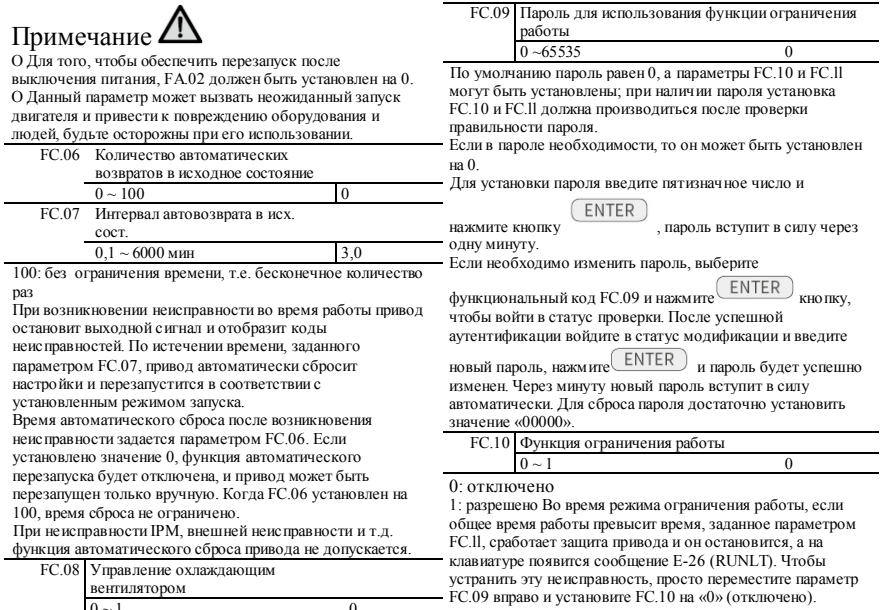

0 ~ 1 0 0: режим автоматического управления 1: работа до конца при включенном питания

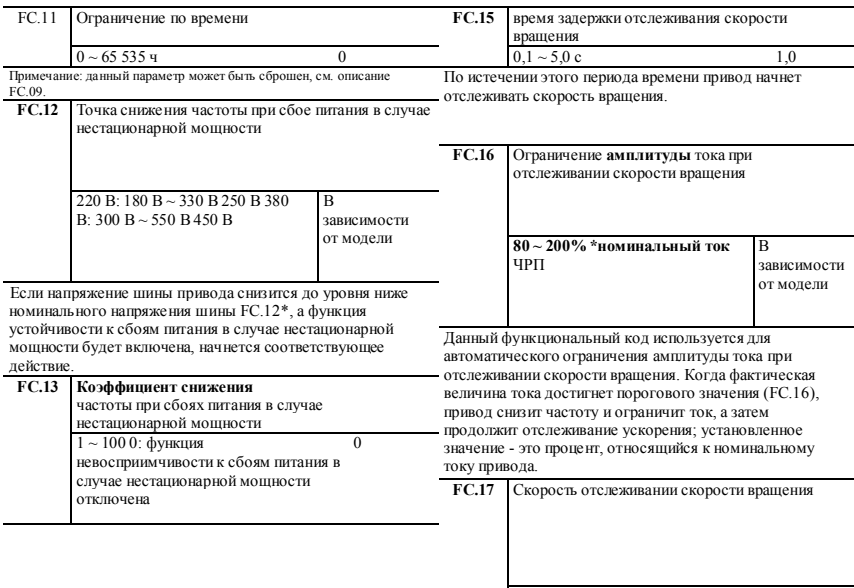

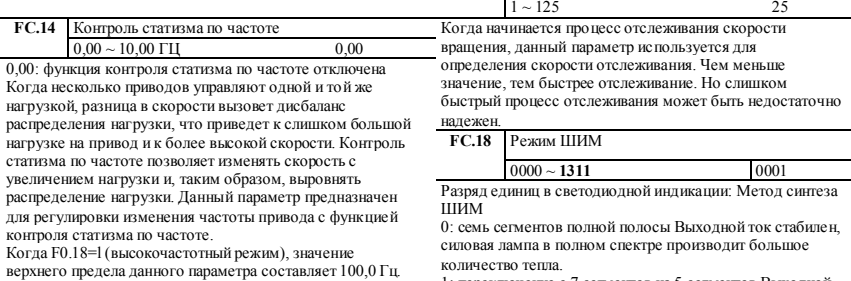

количество тепла. 1: переключение с 7 сегментов на 5 сегментов Выходной ток стабилен, количество выделенного тепла велико для силовой лампы низкой частоты и мало для лампы высокой частоты.

Разряд десятых в светодиодной индикации: Корреляция температуры ШИМ

0: отключено

1: включено Если данная функция включена, то когда температура радиатора достигнет значения тревоги (50 °C), привод будет автоматически снижать несущую частоту до тех пор, пока температура не станет ниже значения тревоги. Разряд сотых в светодиодной индикации: Корреляция частоты ШИМ

0: отключено

1: регулировка низкой частоты, регулировка высокой частоты

2: отсутствие регулировки низкой частоты, регулировка высокой частоты

3: регулировка низкой частоты, без регулировки для высокой частоты Когда ШИМ коррелируется с

температурой и температура радиатора достигает аварийного значения (50 $\degree$ С) и если низкая и высокая частота не отрегулированы, то несущая частота останется неизменной; в противном случае привод автоматически снизит несущую частоту.

Разряд тысяч в светодиодной индикации: гибкая функция ШИМ

0: отключено

1: включено При включении данной функции метод ШИМ будет изменен с целью снижения электромагнитных помех и шума двигателя.

#### **FC.19** Функция АРН

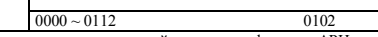

Разряд единиц в светодиодной индикации: функция АРН  $0:$   $\alpha$   $\alpha$   $\beta$   $\alpha$ 

1: всегда включено

2: отключено при замедлении АРН - означает автоматическое регулирование напряжения. Когда входное напряжение привода отклоняется от номинального значения, эта функция используется для поддержания постоянного выходного напряжения с целью защиты двигателя от работы в состоянии повышенного напряжения. Данная функция отключается, когда выходное командное напряжение выше, чем входное напряжение питания. Если во время замедления функция АРН отключается, время замедл. становится меньше, но величина тока больше, в противном случае двигатель замедляется плавно при меньшем токе, но время замедл. больше.

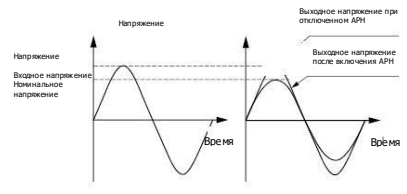

#### Рис. FC-2 Функция АРН

Разряд десятых в светодиодной индикации: перемодуляция 0: отключено

1: включено Функция перемодуляции означает, что привод будет увеличивать скорость использования напряжения шины с целью увеличения выходного напряжения. Когда она включена, выходная гармоническая составляющая увеличивается.

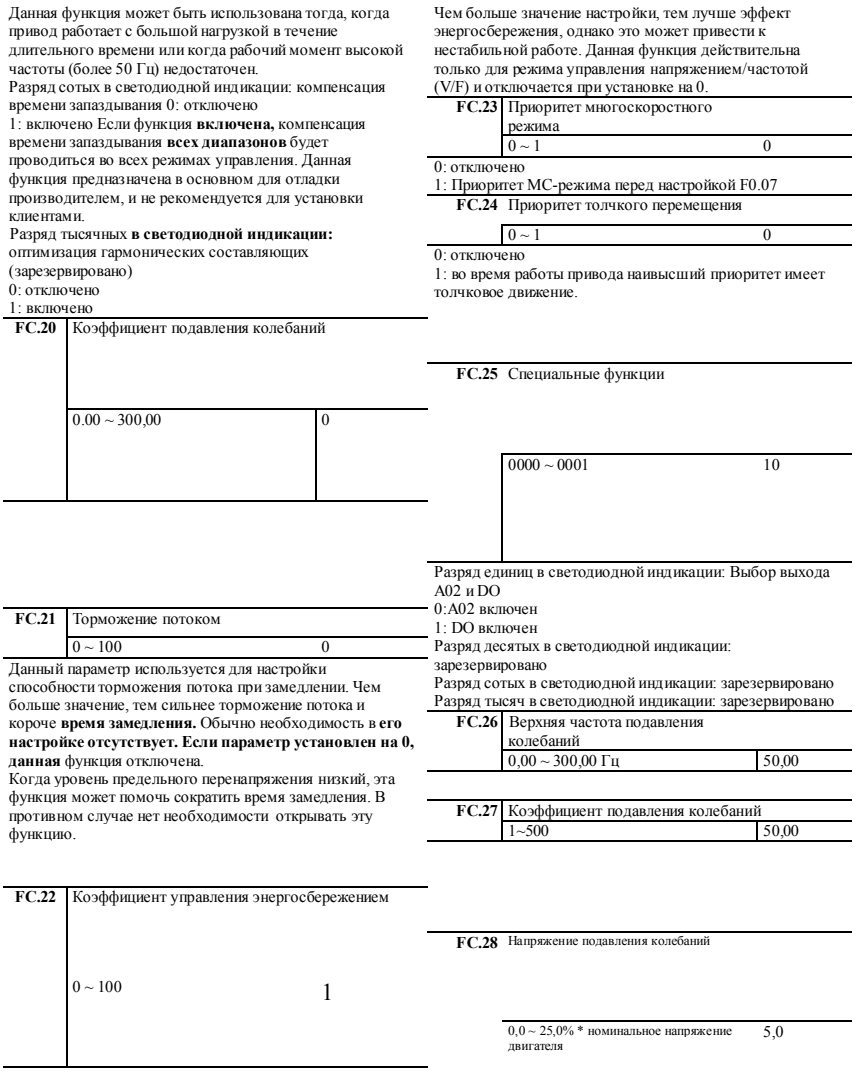

# **lantavent.ru / отдел продаж: sale@lantavent.ru**<br>Широкий ассортимент пребразователей частоты IDS-Drive, VEDA, ESQ, SAKO, Hyundai и др.

#### **Параметр использования насоса FD**

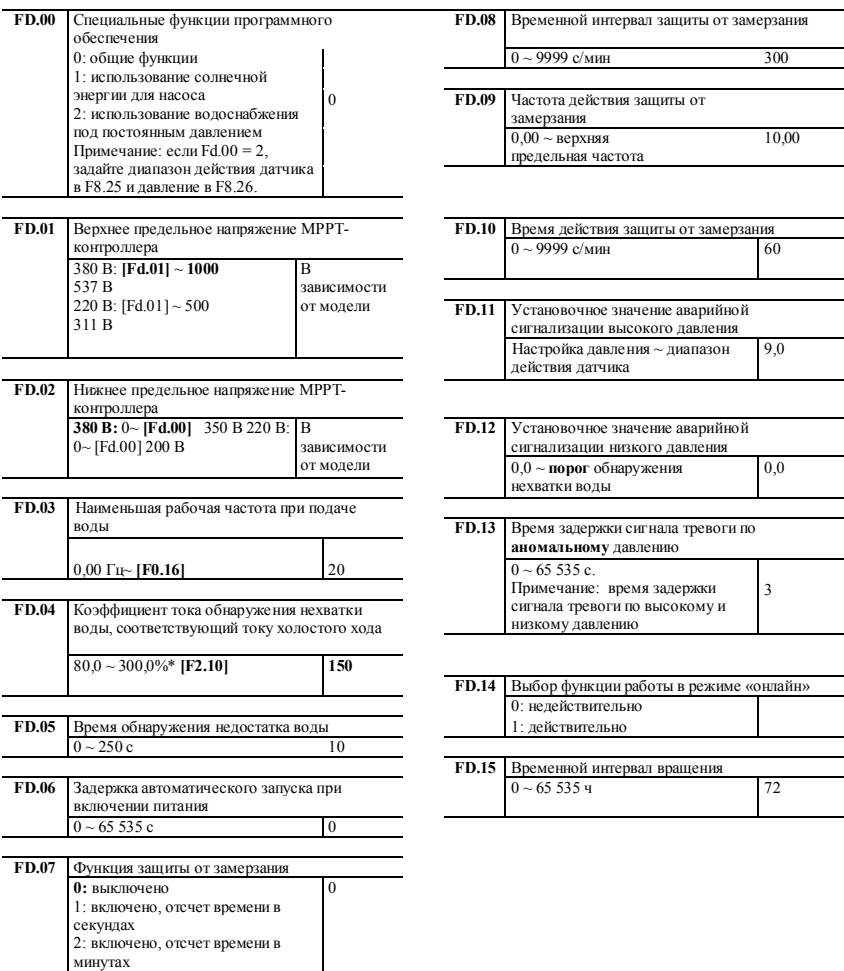

### **138 lantavent.ru / отдел продаж: sale@lantavent.ru**

управления.

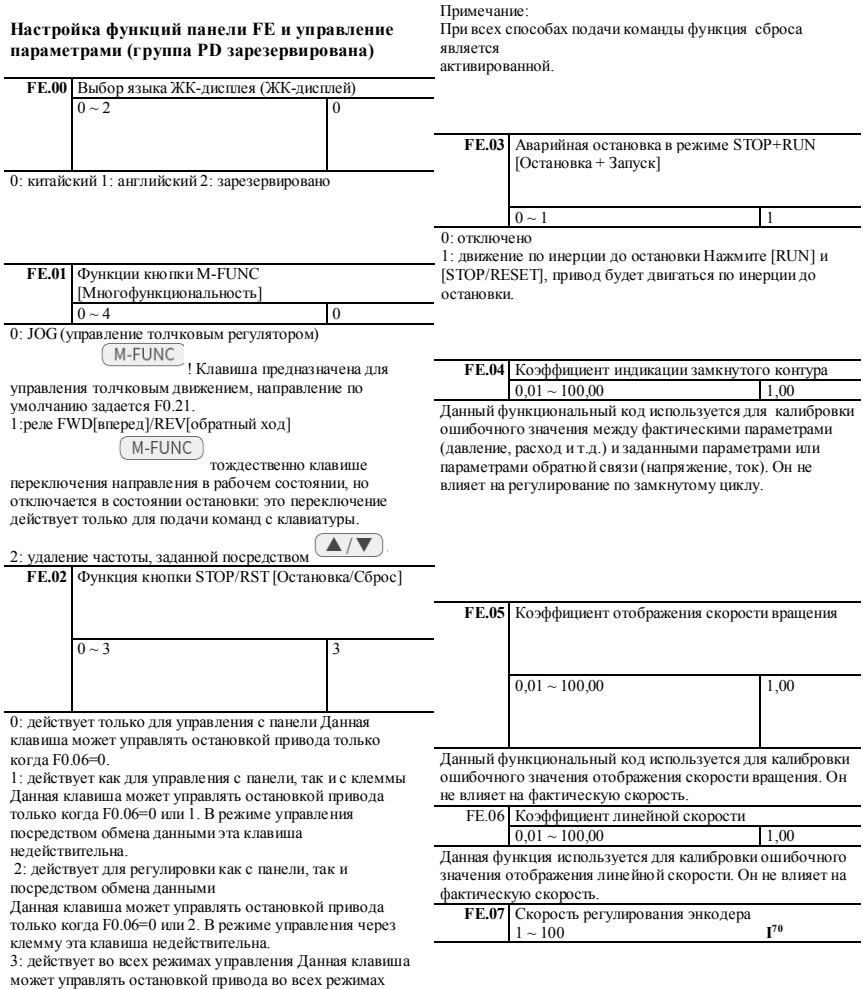

## **139 lantavent.ru / отдел продаж: sale@lantavent.ru**

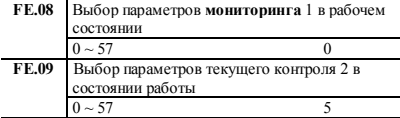

Элементы основного интерфейса мониторинга могут быть изменены путем изменения установленного значения вышеуказанных функциональных кодов. Например: установите PE.08=5, тогда будет выбран выходной ток d-05 и интерфейс мониторинга во время работы будет отображать текущий выходной ток по умолчанию.

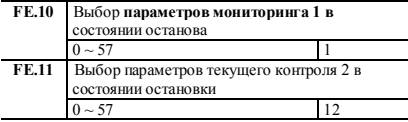

Элементы основного интерфейса мониторинга могут быть изменены путем изменения установленного значения вышеуказанных функциональных кодов. Например: установите FE.10=5, тогда будет выбран выходной ток d-06, и интерфейс мониторинга будет отображать текущее выходное напряжение по умолчанию в состоянии останова.

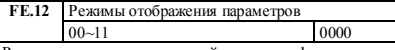

Разряд десятых в светодиодной индикации 1: режим отображения параметров функции

0: отображение всех параметров функции

1: отображение только параметров, отличных от значения по умолчанию.

2: отображаются только параметры, измененные после последнего включения питания (зарезервировано). Разряд десятых в светодиодной индикации: режим отображения параметров мониторинга 0: отображение только основных параметров мониторинга 1: попеременное отображение основных и вспомогательных параметров (интервальное время Is) Разрады сотых и тысячных в светодиодной индикации: зарезервированы **FE.13** Инициализация параметров  $0 \sim 3$  0

0: отключено Привод находится в штатном состоянии чтения и записи. Возможность изменения значения функциональных кодов зависит от установки пароля пользователя и текущего состояния работы. 1: восстановление заводских значений по умолчанию (все параметры пользователя, кроме параметров двигателя) **Все параметры** пользователя, кроме параметров двигателя, будут восстановлены до заводских значений по умолчанию. 2: восстановление заводских настроек по умолчанию (все пользовательские параметры)

Все все пользовательские параметры будут восстановлены до заводских значений по умолчанию.

3: очистить записи о неисправностях **Очистить** 

**содержимое записей о неисправностях D-48 ~ D-57. После этой операции данный** функциональный код

автоматически очистится до 0.

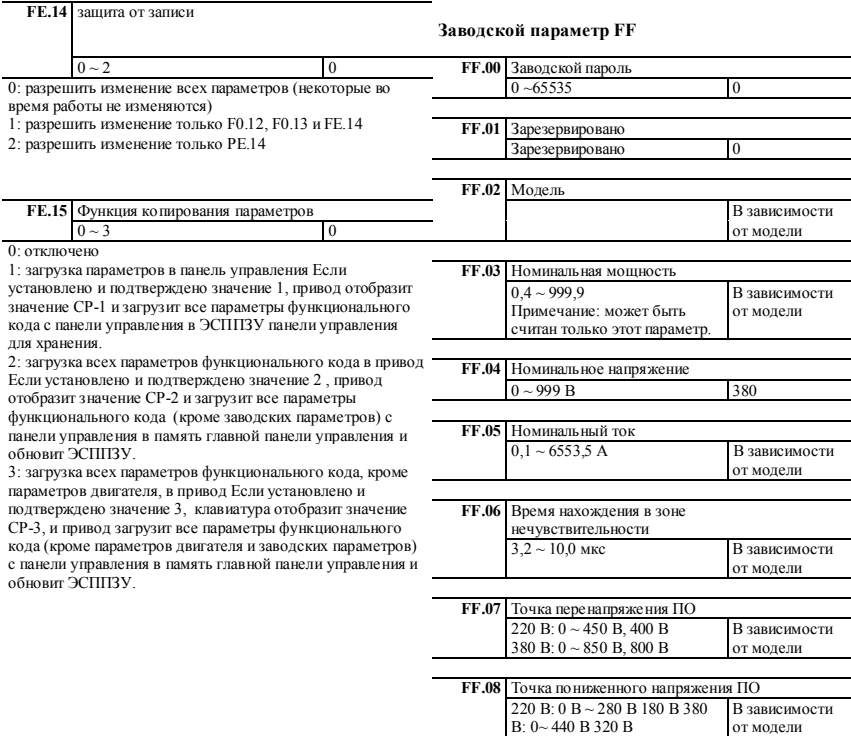

от модели
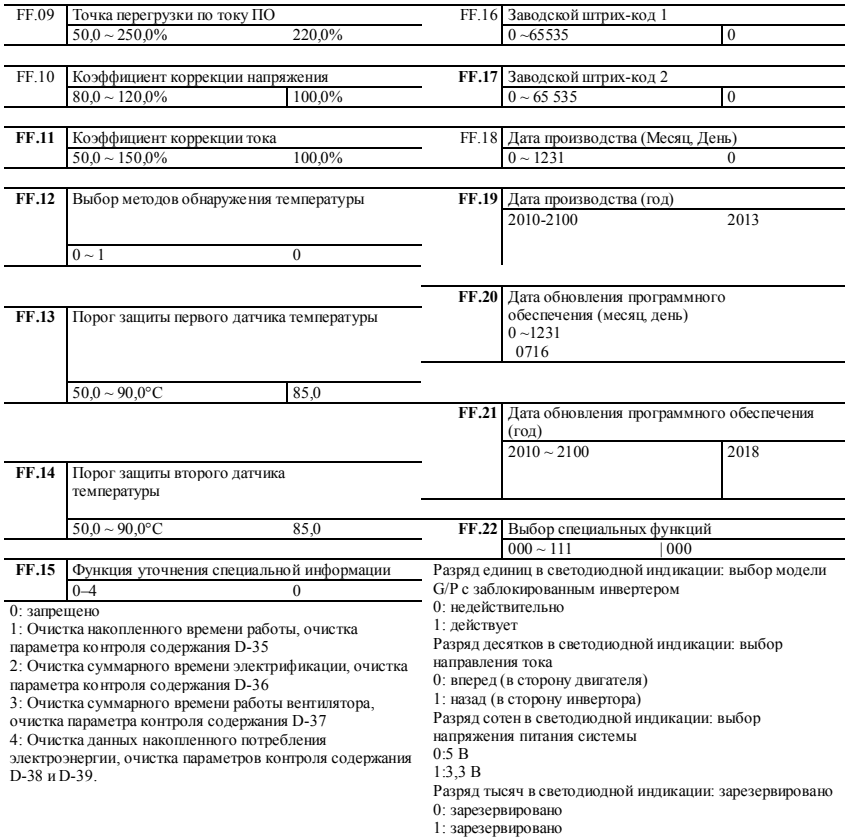

# **142 lantavent.ru / отдел продаж: sale@lantavent.ru**

Параметры текущего контроля

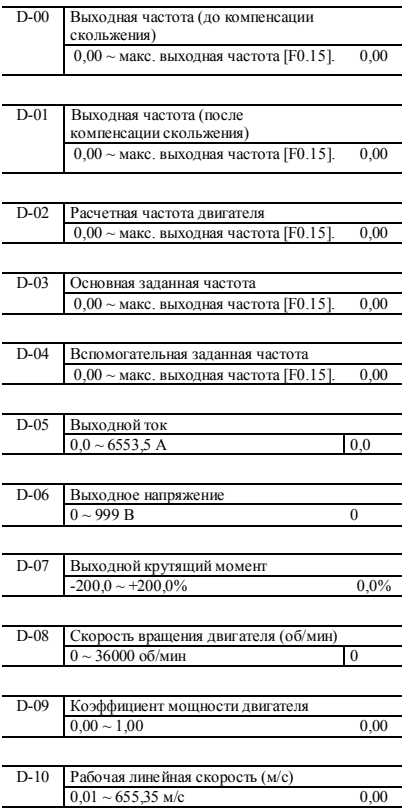

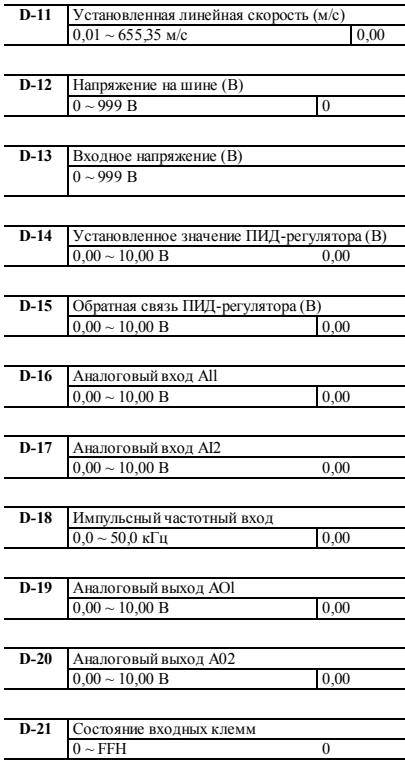

# **143 lantavent.ru / отдел продаж: sale@lantavent.ru**

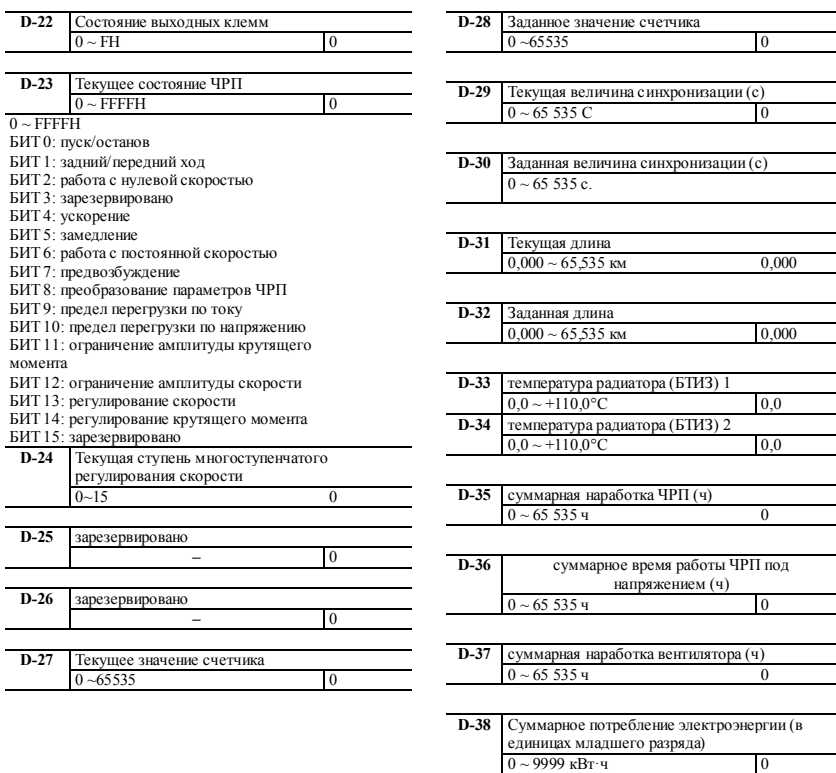

# **144 lantavent.ru / отдел продаж: sale@lantavent.ru**

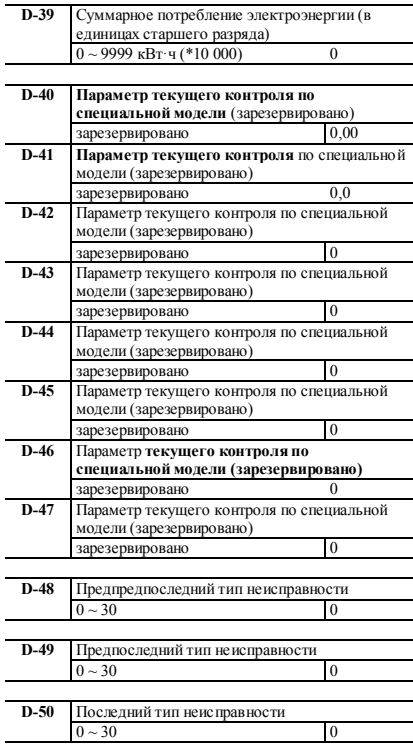

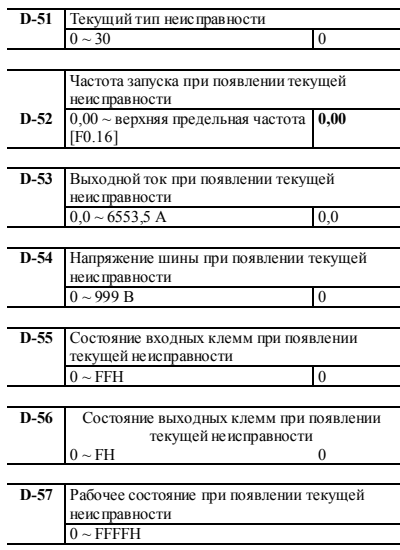

# **145 lantavent.ru / отдел продаж: sale@lantavent.ru**

#### 5 Протокол обмена данными  $5.1$ Режим и формат RTU

Когда контроллер обменивается данными через Modbus в режиме RTU, каждый байт делится на 2 шестнадцатеричных символа по 4 бита. Основное преимущество этого режима заключается в том, что он может передавать символы с большей плотностью по сравнению с режимом ASCII при условии одинаковой скорости передачи данных, причем информация должна передаваться непрерывно.

1) формат каждого байта в режиме RTU

Система кодирования: двоичная 8 бит, шестнадцатеричная 0-9, А-F.

Биты данных: 1 бит стартового бита, 8 бит данных (отправка с младшего бита), 1 бит стопового бита, необязательный бит проверки четности (см. последовательность битов фрейма данных RTU).

Зона проверки ошибок: циклический контроль избыточности (CRC).

#### 2) Последовательность битов фрейма данных RTU

С проверкой четности

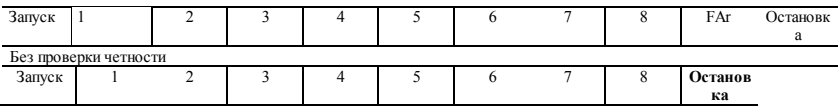

#### 5.2 Адрес регистра и функциональный код

1) поддерживаемый функциональный код

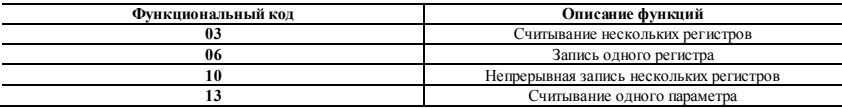

#### 2) адрес регистра

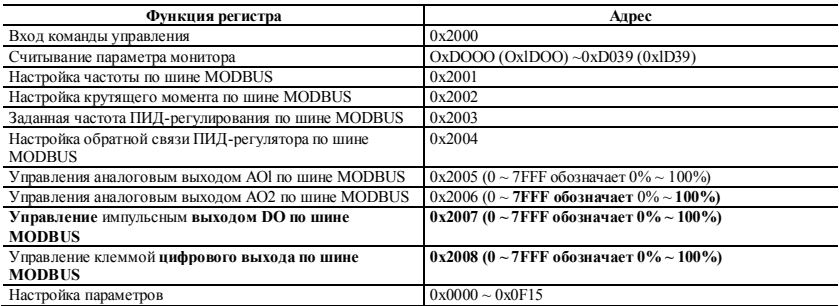

3) 03H считывание нескольких параметров (не более 8 элементов непрерывно) Формат информационного фрейма запроса (отправляемый фрейм):

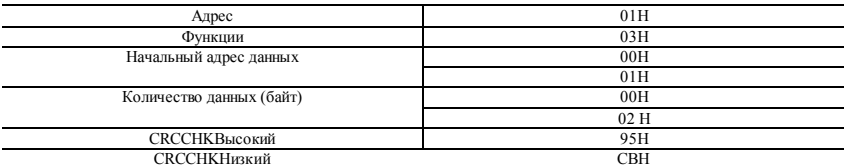

Анализ данных этого сегмента:

01H - адрес привода

03H - считывание кода функции

0001H - начальный адрес, эквивалентный F0.01 панели управления

0002H - количество пунктов меню, т.е. два пункта F0.01 и F0.02

95CBH **-** 16 **битов** кода проверки CRC

Формат информационного фрейма ответа (возвратный фрейм):

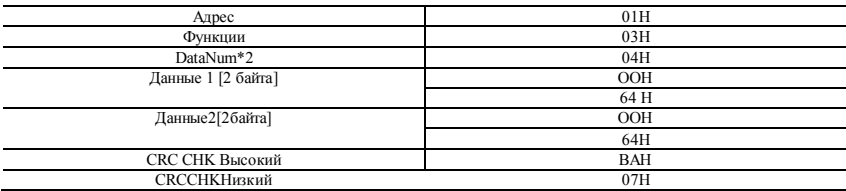

Анализ данных этого сегмента:

01H - адрес привода 03H - считывание кода функции 04H - произведение (считанный элемент)\*2 0064H считывание данных F0.01 0064H считывание данных F0.02 BA07H - 16 битов кода проверки CRC

Пример:

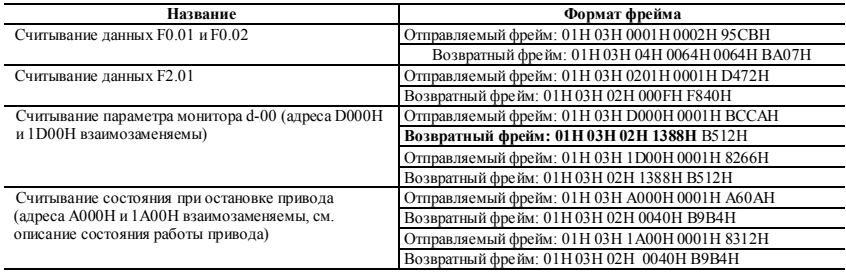

Пример:

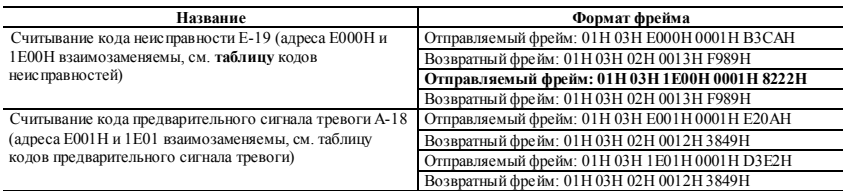

4) 06H - запись одного параметра Формат фрейма запроса информации (отправляемый фрейм):

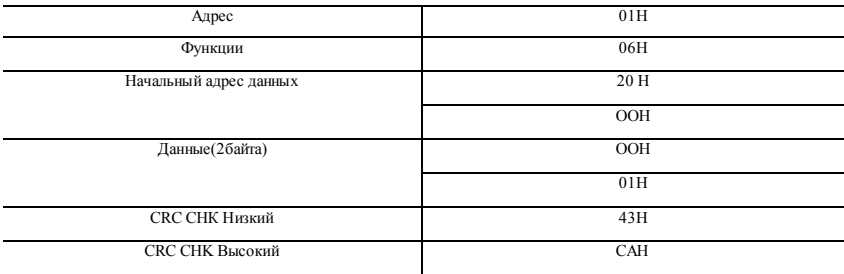

Анализ данных этого сегмента:

01H - адрес привода

06H - запись кода функции

2000H - адрес управляющей команды

0001H - команда движения вперед

43A1H - 16 битов кода проверки CRC

Формат информационного фрейма ответа (возвратный фрейм):

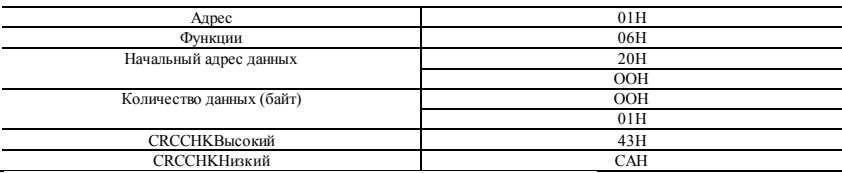

Анализ данных этого сегмента: при правильной настройке возвращает те же входные данные Пример:

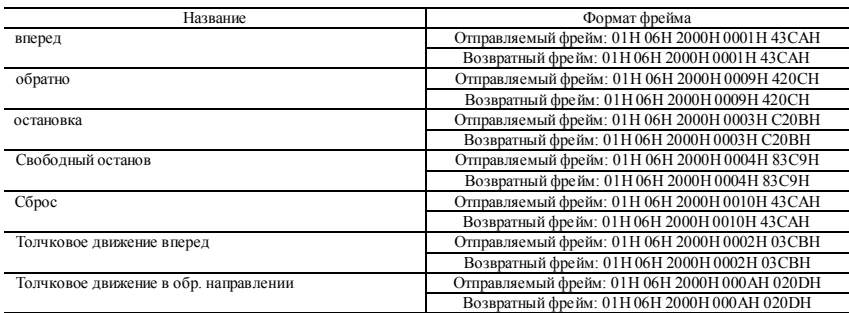

Пример:

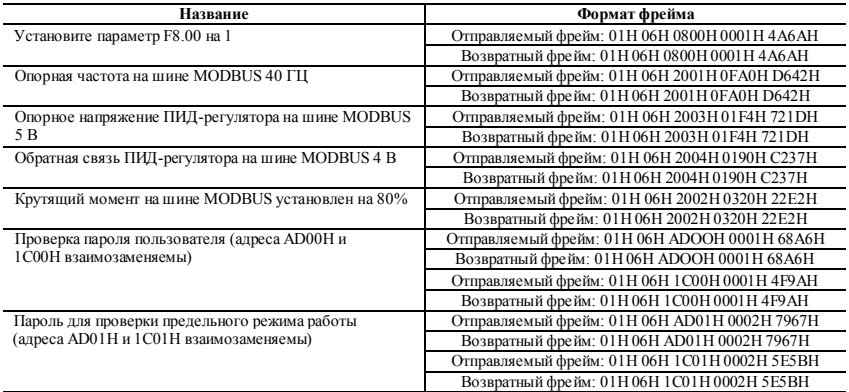

#### $\overline{\mathbf{5}}$ . Протокол обмена данными

#### $51$ Режим и формат RTU

Когда контроллер обменивается данными через Modbus в режиме RTU, каждый байт делится на 2 шестнадцатеричных символа по 4 бита. Основное преимущество этого режима заключается в том, что он может передавать символы с большей плотностью по сравнению с режимом ASCII при условии одинаковой скорости передачи данных, причем информация должна передаваться непрерывно.

1) формат каждого байта в режиме RTU

Система колирования: лвоичная 8 бит. шестналиатеричная 0-9. А-F.

Биты данных: 1 бит стартового бита, 8 бит данных (отправка с младшего бита), 1 бит стопового бита, необязательный бит проверки четности (см. последовательность битов фрейма данных RTU).

Зона проверки ошибок: циклический контроль избыточности (CRC).

2) Последовательность битов фрейма данных RTU

С проверкой четности

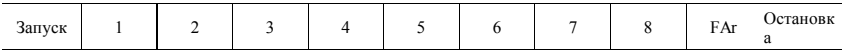

Без проверки четности

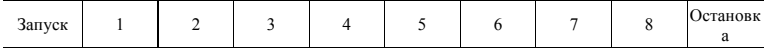

#### $5.2$ Адрес регистра и функциональный код

1) поллерживаемый функциональный кол

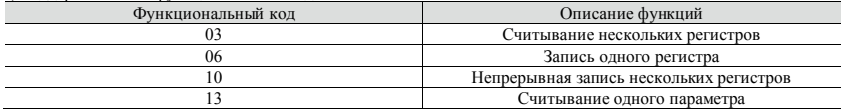

2) адрес регистра

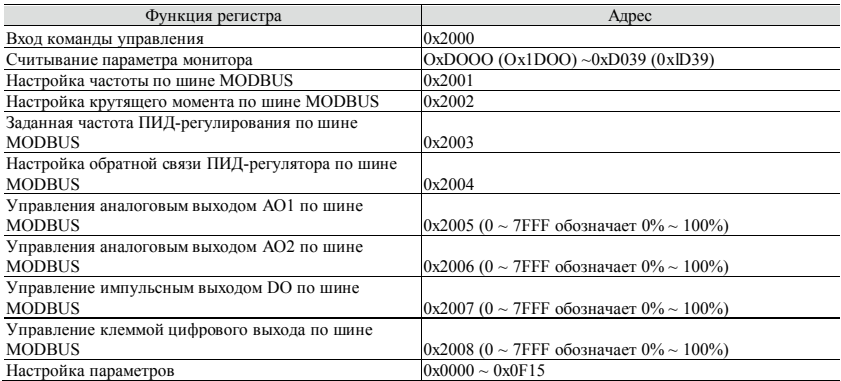

3) 03H - считывание нескольких параметров (не более 8 элементов непрерывно) Формат информационного фрейма запроса (отправляемый фрейм):

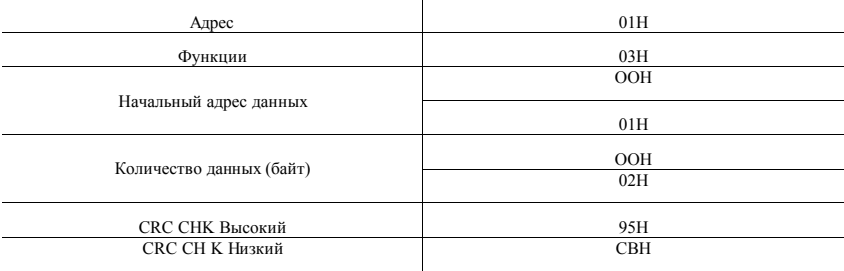

Анализ данных этого сегмента:

01H - адрес привода 03H - считывание кода функции 0001H - начальный адрес, эквивалентный F0.01 панели управления 0002H - количество пунктов меню, т.е. два пункта F0.01 и F0.02 95CBH - 16 битов кода проверки CRC

#### 153<br>Широкий ассортимент пребразователей частоты IDS-Drive, VEDA, ESQ, SAKO, Hyundai и др. **lantavent.ru / отдел продаж: sale@lantavent.ru**

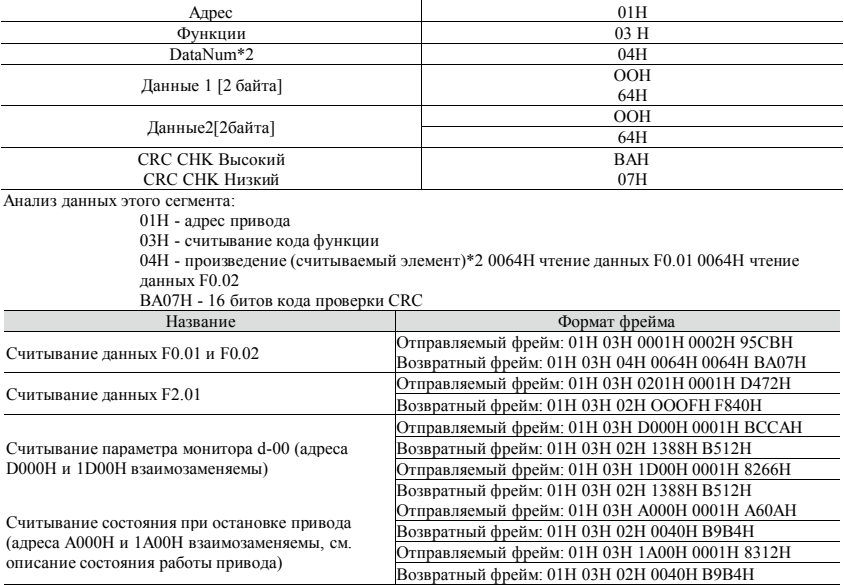

Формат информационного фрейма ответа (возвратный фрейм):

Пример:

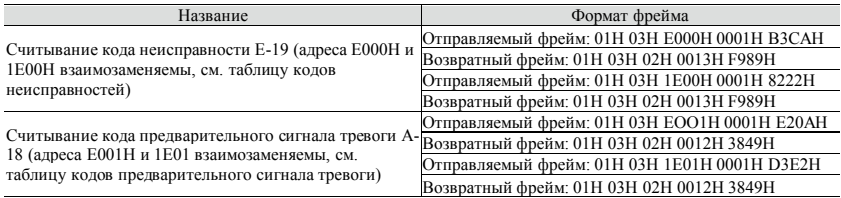

#### 4) 06H - запись одного параметра

Формат информационного фрейма запроса (отправляемый фрейм):

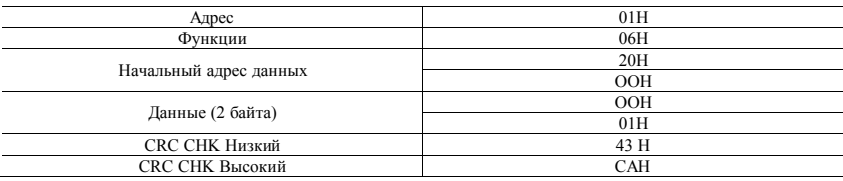

Анализ данных этого сегмента:

01H - адрес привода

06H - запись кода функции

2000H - адрес управляющей команды

0001H - команда движения вперед

43A1H - 16 битов кода проверки CRC

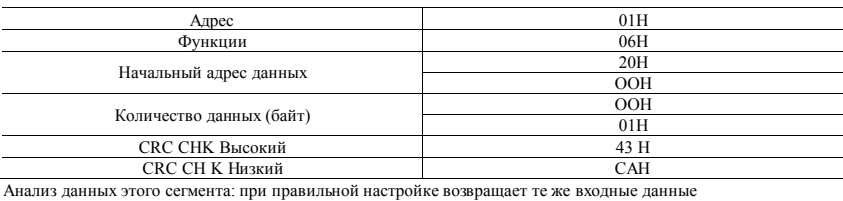

Формат информационного фрейма ответа (возвратный фрейм):

Пример:

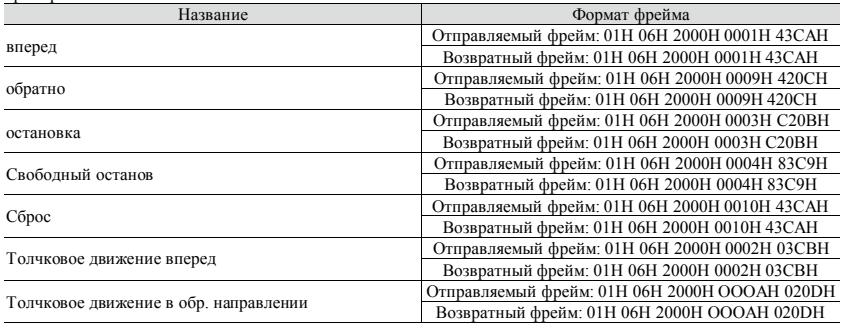

Пример:

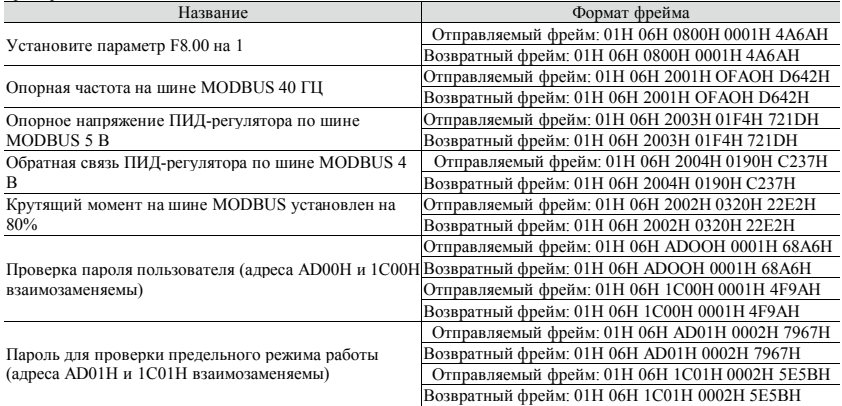

5) 10H - непрерывная запись нескольких параметров

Формат информационного фрейма запроса (отправляемый фрейм):

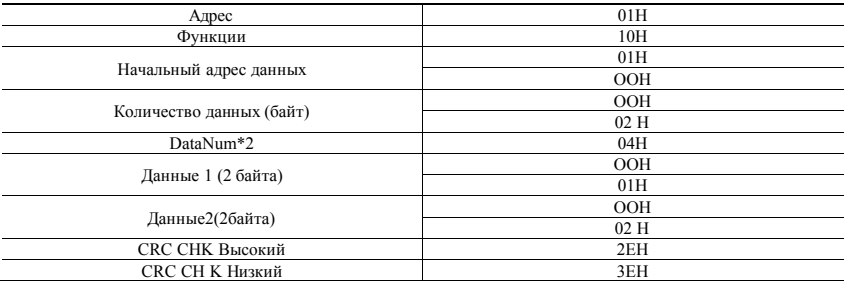

Анализ данных этого сегмента:

01H - адрес привода 10H - запись кода функции 0001H - начальный адрес, эквивалентный F0.01 панели управления 0002H - количество регистров 04H - сумма байтов (2\*сумма регистров) OOO1H - данные F1.OO 0002H - данные F1.O1 2E3EH - 16 битов кода проверки CRC

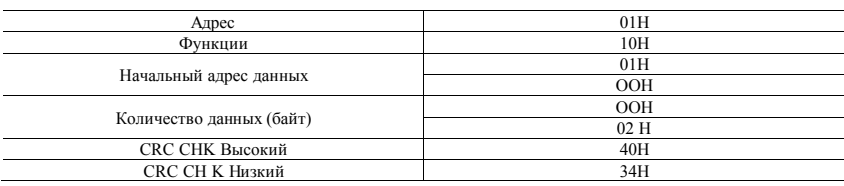

Формат информационного фрейма ответа (возвратный фрейм):

Анализ данных этого сегмента:

01H - адрес привода 10H - запись кода функции 0100H запись данных Fl.00 0002H - количество пунктов меню записи, т.е. два пункта F1.00 и F1.01 4034H - 16 битов кода проверки CRC

Пример:

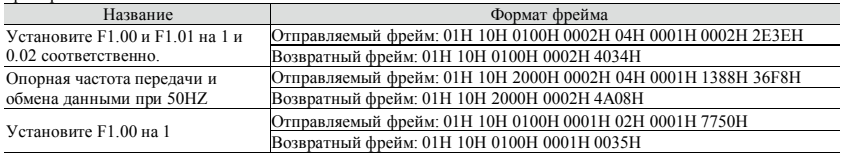

6) 13H - считывание одного параметра (включая атрибут, мин.значение, макс.значение) Формат информационного фрейма запроса (отправляемый фрейм):

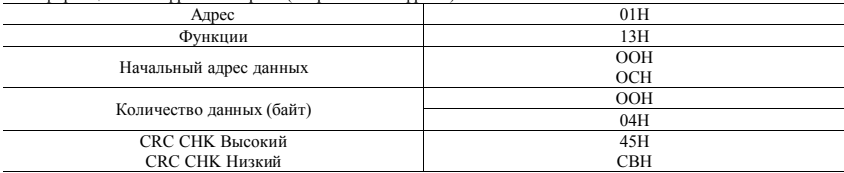

Анализ данных этого сегмента:

01H - адрес привода 13H - считывание кода функции 000СH - начальный адрес, эквивалентный F0.12 панели управления 0004H - сумма регистра 45CBH - 16 битов кода проверки CRC

Формат информационного фрейма запроса (возвратный фрейм):

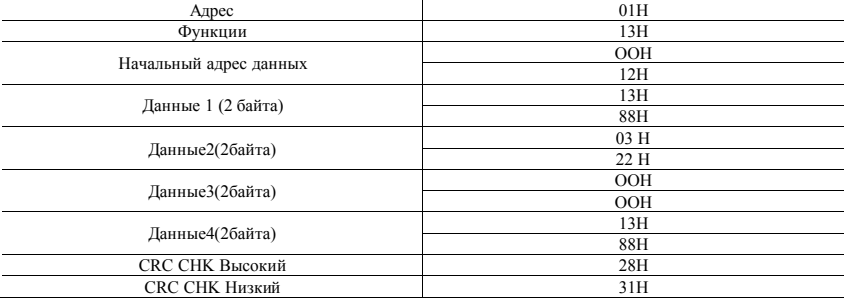

Анализ данных этого сегмента:

01H - адрес привода

13H - запись кода функции

000СH - начальный адрес, эквивалентный F0.12 панели управления

1388H - значение параметра

0322H - значение атрибута

0000H - мин. значение

1388H - макс. значение

2831H - 16 битов кода проверки CRC

Пример:

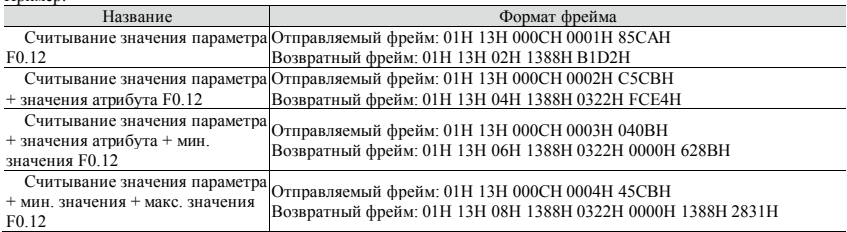

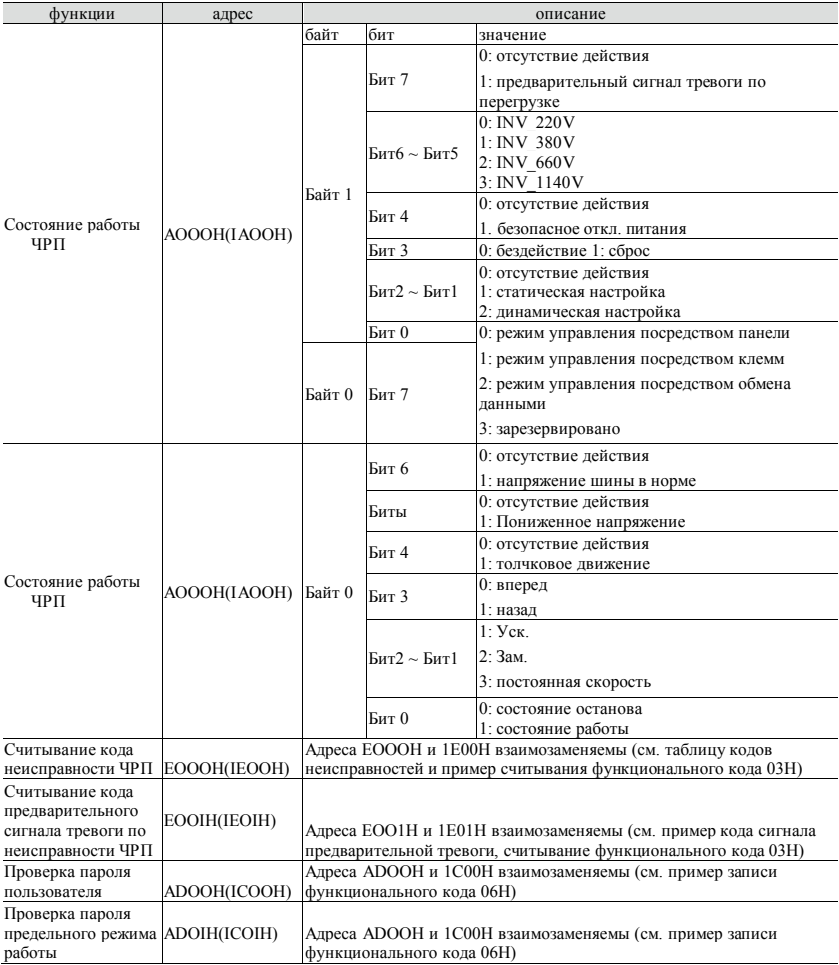

#### $5.3$ Функции других адресов регистра:

lantavent.ru / отдел продаж: sale@lantavent.ru 162<br>Широкий ассортимент пребразователей частоты IDS-Drive, VEDA, ESQ, SAKO, Hyundai и др.

## **5.4 Код неисправности:**

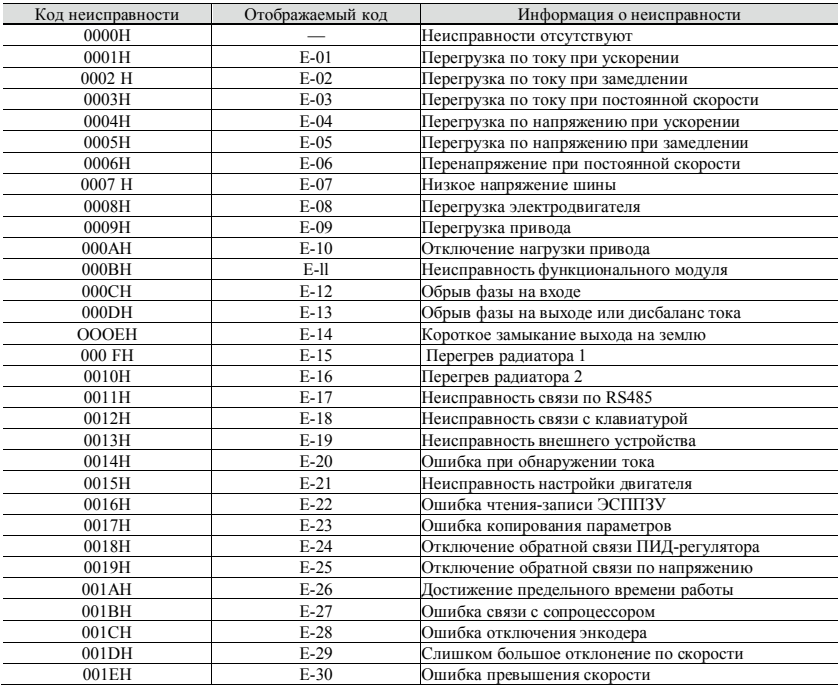

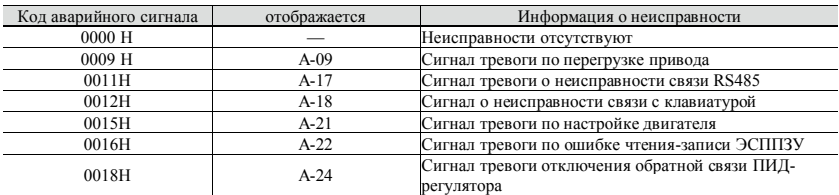

#### $5.5$ Код предварительной тревоги привода:

#### $5.6$ Формат команды управления (см. пример функционального кода 06Н):

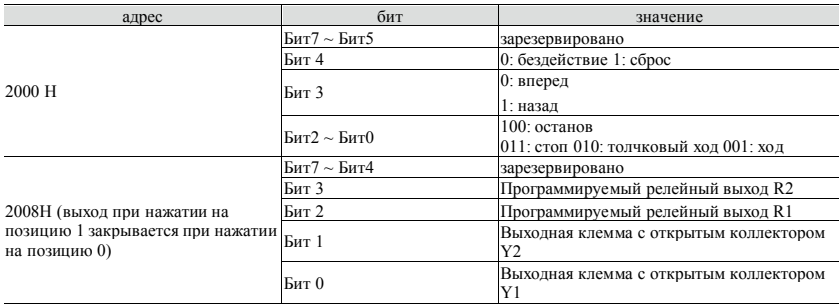

#### $5.7$ Атрибут параметра:

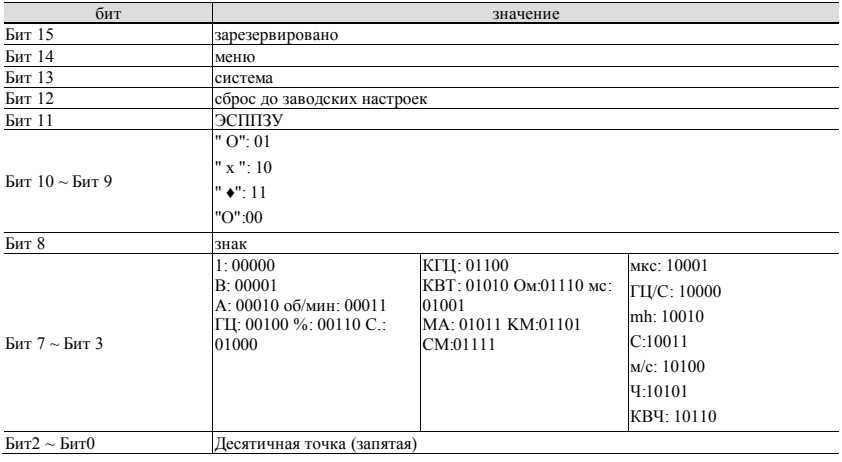

#### $5.8$ Код неисправности из ответа ведомого устройства на информацию о нештатном случае:

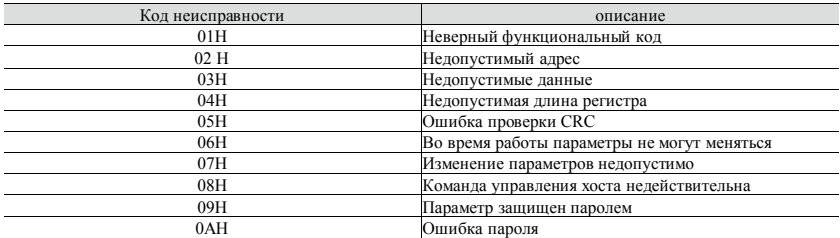

#### 5.9 Алрес связи всех параметров:

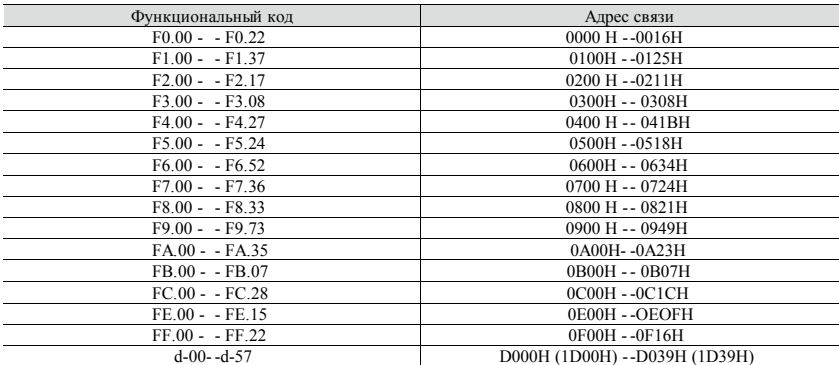

Примечание:

- $\Diamond$ В приведенных выше примерах адрес привода равен 01, что лучше в целях иллюстрации; когда привод является ведомым, диапазон установки адреса составляет  $1 \sim 247$ , и если любые данные формата фрейма изменяются, контрольный код должен быть пересчитан. Инструменты для расчета 16-битного контрольного кода CRC можно загрузить из Интернета.
- $\Diamond$ Начальный адрес элемента монитора - D000, каждый элемент смещает соответствующее шестналнатеричное значение на основе этого алреса затем плюсует его к начальному алресу Например: начальный элемент монитора - d-00, соответствующий начальный адрес - D000H (1D00H), теперь читаем элемент монитора d-18,18-00=18, соответствующий шестнадцатеричный код 18 - 12Н, тогда адрес считывания d-18 - D000H+12H = D012H (1D00H+12H = 1D12H). Адреса **D000H** и 1D00H взаимозаменяемы
- $\Diamond$ Формат фрейма при нештатной информации при отклике ведомого устройства: адрес привода + (80H+функциональный код) + 16-битный код проверки СRC; если фрейм ответа ведомого устройства имеет вид  $01H + 83H + 04H + 40F3H$ , то  $01H$  - адрес ведомого устройства,  $83H =$ 80H+03H указывает на ошибку чтения 04H - нелопустимая ллина ланных 40F3H - 16-битный кол проверки CRC.

#### 6. Диагностика и устранение неисправностей

#### $6.1$ Информация о неисправностях и их устранение

При возникновении любой аномалии во время работы, привод немедленно заблокирует выход ШИМ и перейдет в состояние защиты. При этом на клавиатуре будут отображаться функциональные коды, указывающие на текущую неисправность, и будет гореть индикатор ALM.

Для того, чтобы проверить причину неисправности и предпринять соответствующие действия, следуйте методу, описанному в таблице 6-1. Если проблема остается, свяжитесь напрямую с нами.

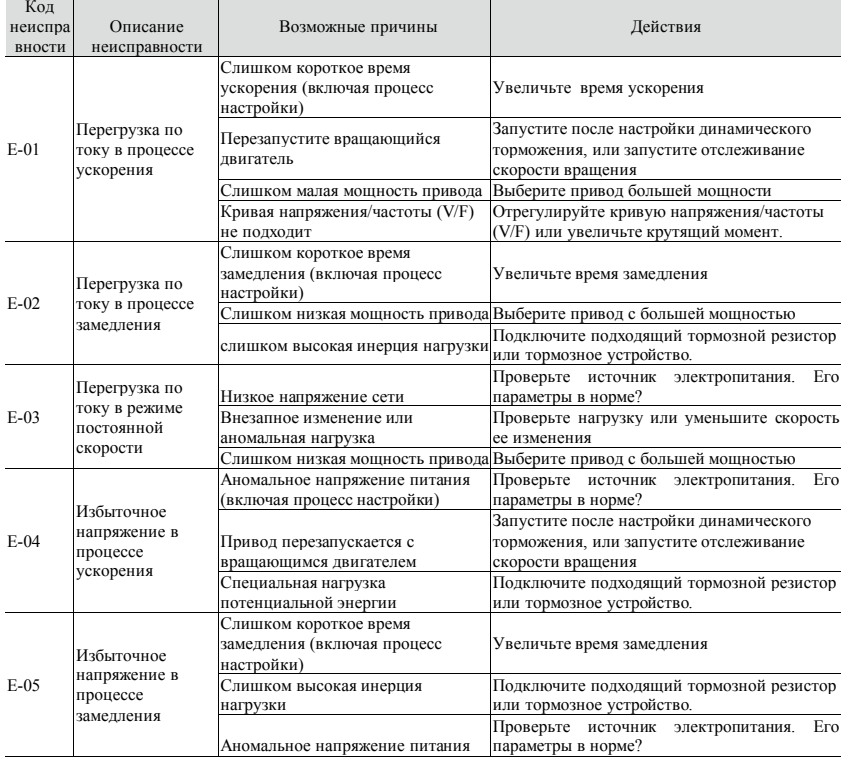

lantavent.ru / отдел продаж: sale@lantavent.ru Широкий ассортимент пребразователей частоты IDS-Drive, VEDA, ESQ, SAKO, Hyundai и др.

#### $6.1$ Информация о неисправностях и их устранение

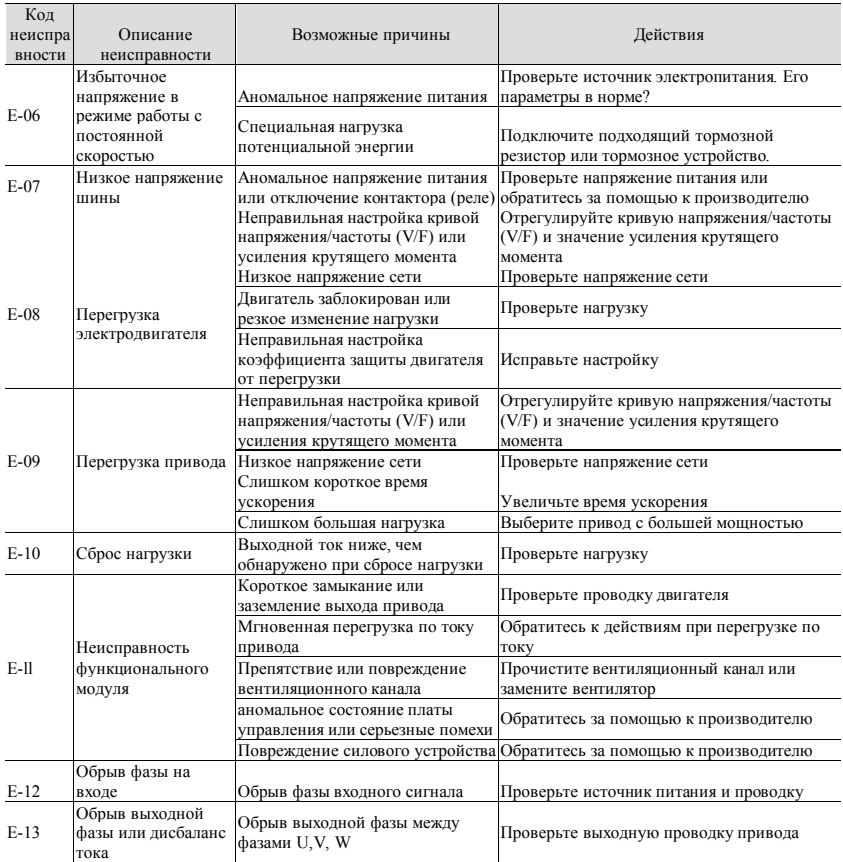

lantavent.ru / отдел продаж: sale@lantavent.ru [68]<br>Широкий ассортимент пребразователей частоты IDS-Drive, VEDA, ESQ, SAKO, Hyundai и др.

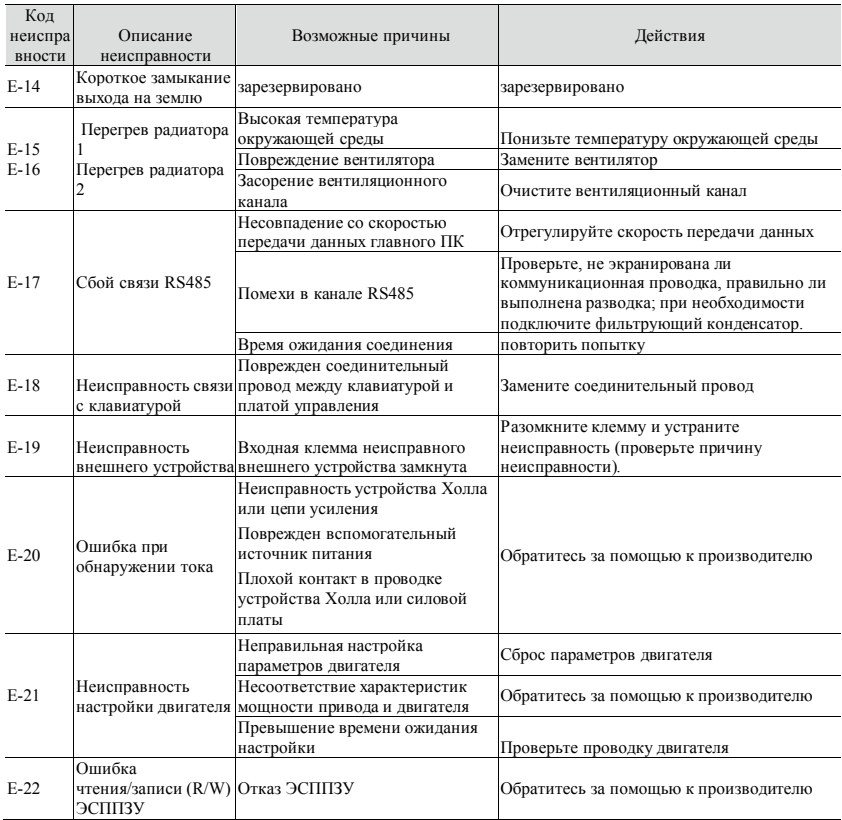

#### $6.1$ Информация о неисправностях и их устранение

lantavent.ru / отдел продаж: sale@lantavent.ru [69]<br>Широкий ассортимент пребразователей частоты IDS-Drive, VEDA, ESQ, SAKO, Hyundai и др.

### **6.1 Информация о неисправностях и их устранение**

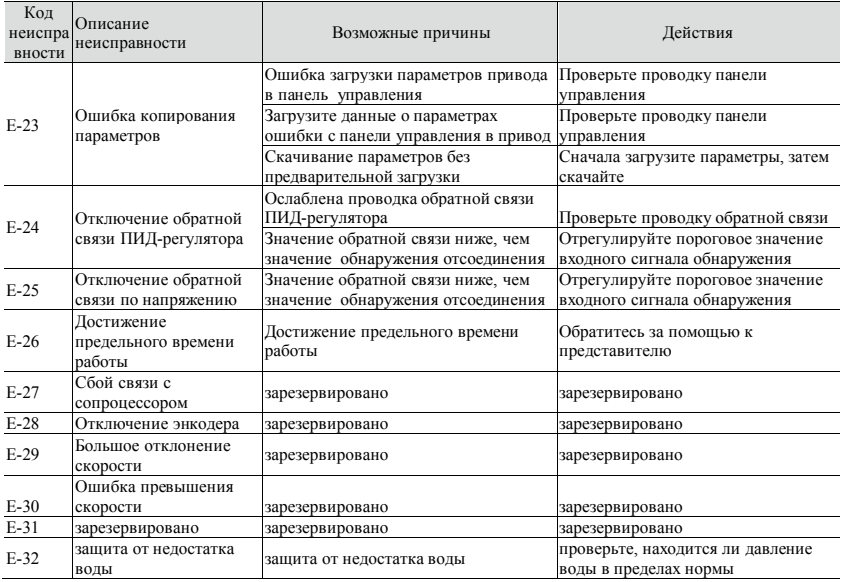

Таблица 6-1 Диагностика неисправностей и их устранение

# **6.2 Устранение аномальных явлений**

Распространенные аномальные явления в процессе работы привода и действия по их устранению показаны в таблице 6-2.

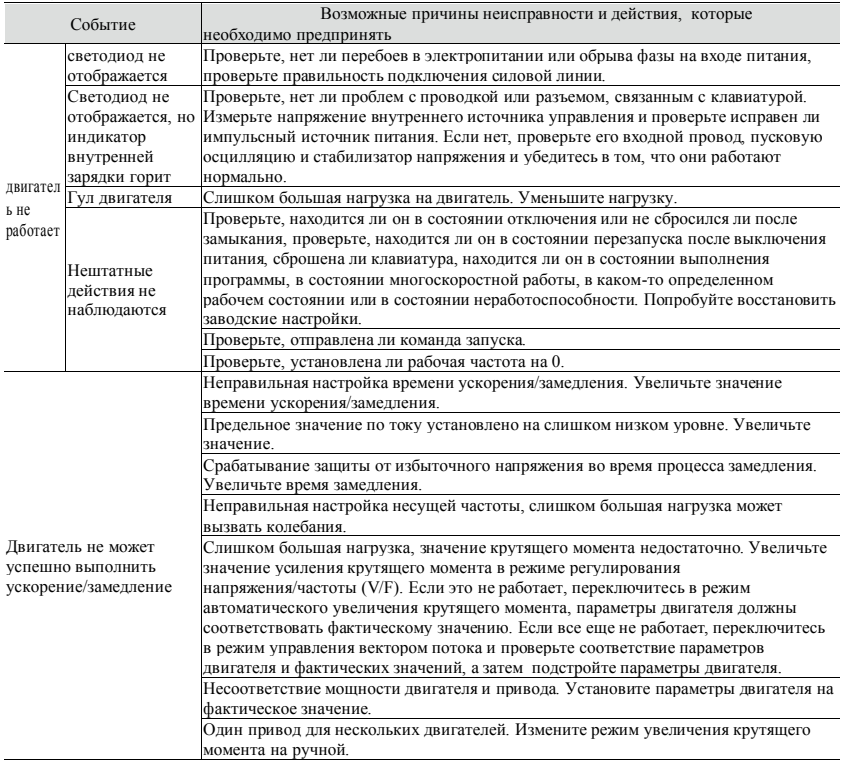

# **6.2 Устранение аномальных явлений**

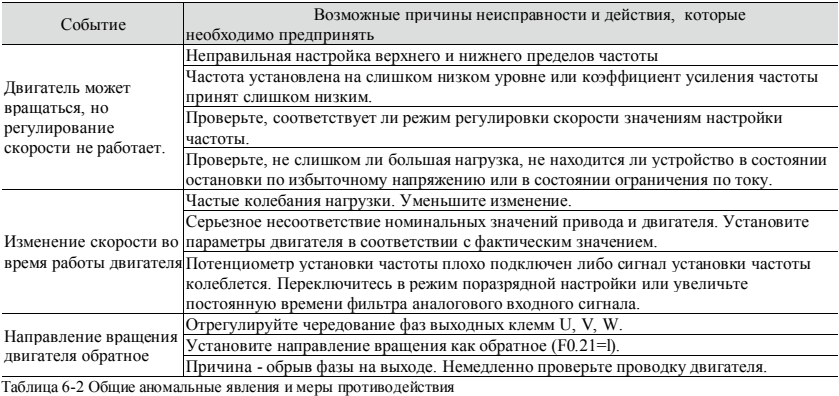

# **7. Обслуживание**

#### **7.1 Регулярное техобслуживание**

Многие факторы, такие как температура окружающей среды, влажность, смог, старение внутренних компонентов могут привести к возникновению потенциальных неисправностей. Поэтому во время хранения или использования привода необходимо проводить плановое и периодическое техническое обслуживание.

Если привод работает нормально, проверьте, нет ли следующих неисправностей:

<> аномальный звук или вибрация двигателя;

<> аномальное выделение тепла от привода или двигателя;

O высокая температура окружающей среды;

 $\sim$  соответствует ли ток нагрузки норме;

O нормально ли работает вентилятор охлаждения привода.

#### **7.2 Периодическое техническое обслуживание**

Для обеспечения длительной нормальной работы необходимо проводить периодическое техническое обслуживание в соответствии со сроком службы внутренних электронных компонентов. Срок службы зависит от условий эксплуатации. Следующая таблица приведена для справки.

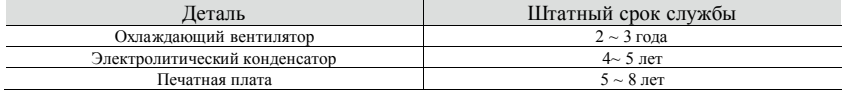

#### $7.2$ Периодическое техническое обслуживание

Необходимо проверять привод каждые 3 или 6 месяцев в зависимости от фактических условий эксплуатации Это позволит снизить риск возникновения неисправностей и обеспечит ллительную стабильную работу.

Общая проверка:

- $\Diamond$ Не ослаблены ли винты клемм управления. Если да, затяните их отверткой;
- $\Diamond$ правильно ли полключены клеммы главной цепи: не перегреты ли соелинения кабеля или мелной рейки и винты:
- ♦ не поврежлены ли силовые кабели и кабели управления особенно проверьте нет ли износа изолянии кабеля:
- $\Diamond$ не ослаблено ли соединение силового кабеля и стыка холодной опрессовки, не износились ли изоляционные ленты вокруг стыка и не солраны ли они:
- ♦ очистите от пыли печатные платы и возлушные каналы и примите меры по антистатической обработке:
- $\triangle$ перед проведением испытаний изоляции привода демонтируйте проводку между приводом и источником питания, приводом и двигателем, а все входные/выходные клеммы главной цепи лолжны быть закорочены проволниками. Затем провелите испытание изолянии на землю Используйте квалифицированный мегаомметр 500 В (или соответствующий слвиг напряжения тестера изоляции); не используйте неисправный измерительный прибор. Запрещается проводить испытание изоляции олной клеммы главной цепи на землю, так как можно повредить привод. После испытания не забудьте демонтировать все провода, замыкающие клеммы главной цепи.
- $\Diamond$ при проведении испытания изоляции двигателя не забудьте отсоединить кабели между приводом и лвигателем. В противном случае привод может быть поврежден.

## **Приложение 1: Параметры для фотоэлектрических насосов специального назначения**

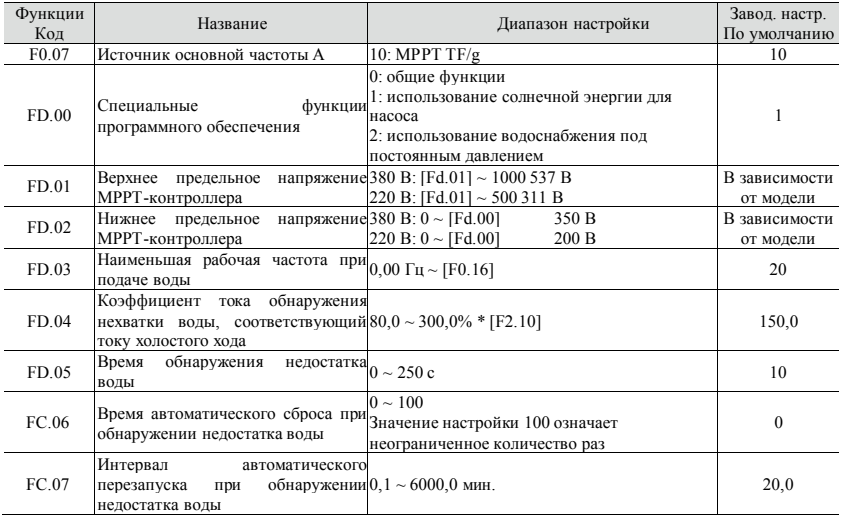

### **Приложение 1: Параметры для фотоэлектрических насосов**

#### **специального назначения**

Процесс управления фотоэлектрическим насосом

 $\diamondsuit$  Соответствующая зависимость между напряжением шины постоянного тока и выходной частотой

Если значение напряжения шины (d-12) выше установленного значения верхнего рабочего напряжения MPPT (Fd.01), работайте на максимальной частоте; если оно ниже установленного значения верхнего рабочего напряжения MPPT (Fd.01), работайте на полученной частоте (напряжение шины/верхнее рабочее напряжение MPPT)\*, если значение напряжения шины достигает нижнего рабочего напряжения MPPT (Fd.02), работайте на самой низкой рабочей частоте потока (Fd.03)

Запуск процесса

Во-первых, инициализируйте параметры. (FE.13=2), при установке Fd.00=1 (фотоэлектрический насос), F0.07, Fd.01 ~ Fd.05, FC.06, FC.07 будут установлены по умолчанию, как указано выше в таблице параметров; во-вторых, соответствующие параметры устанавливаются в соответствии с потребностями объекта.

- Обнаружение недостатка воды в фотоэлектрическом насосе и устранение данной неисправности
- Обнаружение неисправности по недостатку воды фотоэлектрического насоса:

Если преобразователь частоты работает выше минимальной частоты на выходе и значение выходного тока меньше значения тока холостого хода двигателя (F2.10) \* отношение тока обнаружения недостатка воды фотоэлектрического насоса к току холостого хода (Fd.04), по истечении времени обнаружения недостатка воды фотоэлектрического насоса (Fd.05) преобразователь сообщает о неисправности недостатка воды E-32.

 $\diamondsuit$  Меры воздействия при наличии неисправности по недостатку воды фотоэлектрического насоса:

Если сообщается о неисправности по недостатку воды E-32, а значение настройки FC.06 не равно 0, неисправность по недостатку воды автоматически сбрасывается и устройство перезапускается через установленное время FC.07. Если установленное значение FC.06 равно 0, будет постоянно выводиться E-32.

# **Приложение 2: Параметры для функции подачи воды специального назначения**

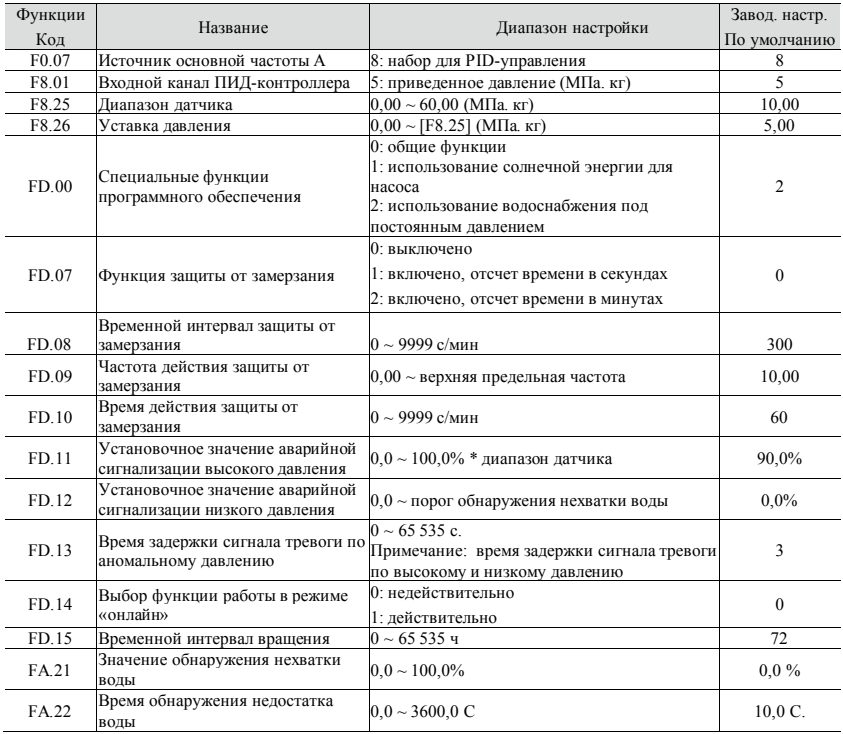

177 **lantavent.ru / отдел продаж: sale@lantavent.ru** Широ́кий ассортимент пребразователей частоты IDS-Drive, VEDA, ESQ, SAKO, Hyundai и др.
## **Приложение 2: Параметры для функции подачи воды специального назначения**

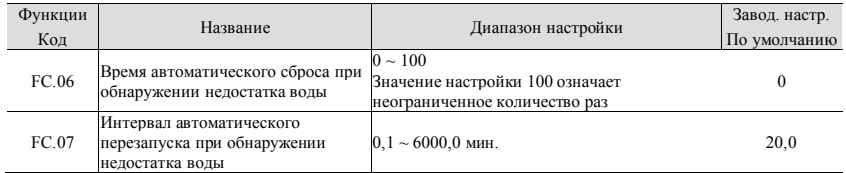

Описание параметров для подачи воды специального назначения

- По сравнению с общей функцией подачи воды, опция специального назначения подачи воды улучшает функцию защиты от замерзания, сигнал тревоги по высокому и низкому давлению, защиту от нехватки воды и онлайн-работу:
- $\diamond$  В процессе эксплуатации во-первых, инициализируйте параметр (FE.13=2), при установке Fd.00=2 (подача воды специального назначения), F0.07, Fd.07 ~ Fd.15, FA.21, FA.22, FC.06, FC.07 устанавливаются по умолчанию, как указано в таблице параметров выше; во-вторых, установите соответствующие параметры в соответствии с потребностями объекта.
- Функция защиты от замерзания активна когда преобразователь частоты переходит в спящий режим, в соответствии с настройками Fd.07 ~ Fd.10.
- $\diamondsuit$  Значение настройки сигнала тревоги по высокому давлению (Fd. 11) когда сигнал обратной связи по давлению выше установленного значения, выводится A-50, как только сигнал обратной связи по давлению становится ниже установленного значения, A-50 автоматически сбрасывается.
- $\diamondsuit$  Значение настройки сигнала тревоги по низкому напряжению (Fd.ll) когда сигнал обратной связи по давлению ниже установленного значения, выводится A-51; как только сигнал обратной связи по давлению становится выше установленного значения, A-51 автоматически сбрасывается.
- Обнаружение недостатка воды когда сигнал обратной связи по давлению ниже значения обнаружения недостатка воды (FA.21), по истечении времени обнаружения недостатка воды сообщается о неисправности E-32.
- Описание функции онлайн-работы нескольких насосов
- Функция онлайн-работы нескольких насосов использует связь RS485, каждый насос должен быть правильно подключен к 485+ и 485-.
- $\Diamond$  При установке Fd.00=2 (подача воды специального назначения), сначала установите<br>Fb.01 (покальный алрес) в соответствии с количеством насосов № 1.2.3 возможна  $Fb.01$  (локальный адрес) в соответствии с количеством насосов, № 1,2,3 онлайн-работа до 16 насосов, после включения питания или перезапуска
- насос №1 фиксируется как основной насос, а затем выберите другие актуальные для онлайн-работы насосы (Fd. 14=1).
- $\diamondsuit$  Когда несколько насосов находятся в режиме онлайн-работы, то для того, чтобы можно было отличить основное и вспомогательное оборудование, индикатор частоты основного насоса мигает на главном интерфейсе, а индикатор частоты вспомогательного насоса на главном интерфейсе не мигает.
- Процесс добавления и удаления насоса, когда несколько насосов находятся в режиме онлайн-работы
- $\diamondsuit$  Если три насоса функционируют в режиме онлайн-работы, установите для каждого параметр Fb.01 в качестве соответствующего номера 1, 2, 3, а затем установите для каждого параметр Fd.l4=l, в это время насос №1 является главным насосом, индикатор частоты на клавиатуре будет мигать; индикатор частоты главного интерфейса насосов №2 и №3 не будет мигать. Если сигнал обратной связи по давлению не может достичь заданного значения давления вследствие задержки добавления насоса, включите насос №2: в это время насос №1 будет являться вспомогательным насосом и будет работать на максимальной частоте, а насос №2 будет использоваться как главный насос для регулирования скорости. Если сигнал обратной связи по давлению все еще не достиг заданного значения давления, включите насос № 3, тогда насосы № 1 и № 2 будут использоваться в качестве вспомогательных насосов и будут работать на максимальной выходной частоте, а насос № 3 будет использоваться как основной насос для регулирования скорости. Если сигнал обратной связи по давлению выше заданного давления и частота основного насоса №3 снижается до нижнего предела частоты, насос №1l выключается путем вычитания времени задержки насоса; если сигнал обратной связи по давлению по-прежнему выше заданного значения давления и частота основного насоса №3 меньше или равна нижнему пределу частоты насоса, насос №2 выключается путем вычитания времени задержки насоса, и, наконец, насос №3 остается для регулирования скорости.
- Если три насоса находятся в режиме онлайн-работы, но основной насос №1 работает, а насос №2 неисправен и неактивен, то насос №3 будет включен напрямую; когда неисправность насоса №2 будет устранена, то при необходимости добавления насос №2 будет включен в штатном режиме.
- Если три насоса находятся в режиме онлайн-работы, но основной насос №1 работает, а связь с №2 потеряна, то в это время основной насос №1 подает сигнал тревоги A-54 (адрес ведомого устройства в одной и той же сети одинаковый), насос №2 подает сигнал тревоги A-53 (основной насос не может быть обнаружен в сети ведомых устройств), и если связь с насосом №2 восстанавливается, код тревоги A-54, A-53 автоматически сбрасывается.
- Функция вращения

Когда несколько насосов находятся в режиме онлайн-работы, основной и вспомогательный насосы регулярно вращаются в соответствии с интервалом вращения, но если интервал вращения установлен на 0, то функция опроса основного и вспомогательного насосов отменяется. Важно отметить, что когда насосы находятся в режиме онлайн-работы, время опроса основного и вспомогательного насосов должно быть установлено одинаковым.

## **lantavent.ru / отдел продаж: sale@lantavent.ru**

Широкий ассортимент пребразователей частоты IDS-Drive, VEDA, ESQ, SAKO, Hyundai и д